### **X.A. BABAXANOVA**

# **MATNLI AXBOROTNI QAYTA ISHLASH**  $T\overline{\text{EXNOLOGIYASI}}$

**Toshkent - 2013**

### **0 'ZBEKIST0N** RESPUBLIKASI **OLIY VA O'RTA MAXSUS TA'LIM VAZIRLIGI**

#### **X.A. BABAXANOVA**

## MATNLI AXBOROTNI QAYTA **ISHLASH TEXNOLOGIYASI**

*0 'zbekiston Respublikasi Oliy va o 'rta maxsus ta 'lim vazirligi tomonidan "5320800- Matbaa va qadoqlash jarayonlari texnologiyasi' y o 'nalishida ta 'lim olayotgan talabalar uchun darslik sifatida tavsiya etilgan.*

> «TAFAKKUR BO'STONI».  $TOSHKENT-2013$

#### **UO'K: 004.9(075) 76.17 B-11**

Taqrizchi;

«Matbaa va qadoqlash jarayonlari texnologiyasi» kafedra dotsenti, t.f.n. **S.R. Kamalova**

«O'zbekiston» NMIU direktori o'rinbosari M. Zaytayev

#### **Babaxanova X.A.**

**Matnli axborotni qayta ishlash texnologiyasi:** darslik / Babaxanova X.A.; O'zbekiston Respublikasi Oliy va o'rta maxsus ta'lim vazirligi. - T: Tafakkur Bo'stoni, 2013. 208 b.

KBK 76.l7ya73

ISBN 978-9943-362-94-9

«Matnli axborotni qayta ishlash texnologiyasi» darsligida matbaa shriftlar klassifikatsiyasi va xususiyatlari, bosma nashrlarning tuzilish va bezash elementlari, kitob nashrlarining hisobiangan maketini tayyorlash uslubiyati, tahrirlash va to'g'rilash, har xil murakkablikdagi matnni terish qoidalari, sahifalash va musahhihlash toʻgʻrisida toʻliq ma'lumot keltirilgan.

«Matnli axborotni qayta ishlash texnologiyasi» darsligi 5320800 - Matbaa va qadoqlash jarayonlari texnologiyasi ta'lim yoʻnalishi boʻyicha bakalavrlar uchun mo'ljallangan.

> UO'K: 004.9(075) KBK76.17ya73

ISBN 978-9943-362-94-9

© «Tafakkur Bo' stoni», 2013 © Babaxanova X.A., 2013

#### **KIRISH**

#### Nashriyot-matbaa o'lchov tizimlari

Matbaada metrik tizim bilan birgalikda nashriyot-matbaa (tipograf va anglo-amerika) o'lchov tizimi ham ishlatiladi.

Ishlatilgan fransuz tizimining asosini 12 dyuymga teng fut tashkil qiladi, dyuymda esa 12 chiziq mavjud. P'er Simon Furn'e tomonidan ishlab chiqilgan tipograf tizimi asosini chiziqning oltidan bir qismi, ya'ni tipograf punkti tashkil qiladi. 1785-yilda Dido tomonidan o'zgarishlar kiritilgan ushbu tizim butun dunyoda hozirgacha ishlatiladi.

Fransuz dyuymi 27,077 mm; tipograf punkti esa dyuymning 1/72 qismiga, 0,376 mm ga teng.

Dido tizimida 1 sisero 12 p., 4,51 mm, bir kvadrat esa 4 siseroga, ya'ni 48 punktga teng, 1 kvadrat 18,05 mmga teng. Punkt o'lchamlari (1 dan 10 gacha) 1.1-jadvalda keltirilgan.

1.1 -jadval

 $1.2$   $j$ adval

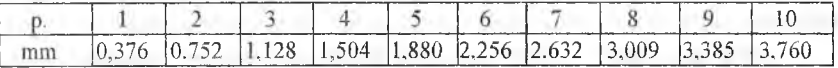

1mm 2,66 punktga teng.

Angliya, Amerika va boshqa davlatlarda25,4 mmgateng ingliz dyuymiga asoslangan anglo-amerika tizimi qo'llaniladi. Dyuymning 1/72 qismi 1 point (pt) 0,3528 mmga teng. 1 pica 12 pointga yoki 4,23 mm ga teng. 1mm da 2,84 point bor.

Anglo-amerika va metrik tizimlari o'lchov birliklari nisbati 1.2-jadvalda keltirilgan.

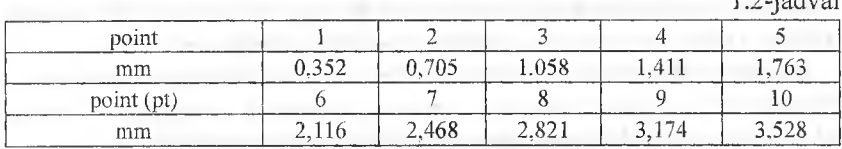

Nashr o'lchami, bosma taboq o'lchami, hoshiyalar metrik tizimda; sahifa o'lchami kvadratda; abzatslar tipograf tizimida yoki millimetrda o'lchanadi.

Shrift kegli va interlinyaj pointda, simvol eni esa millimetrda keltiriladi. Tipograf va anglo-amerika o'lchov tizimida o'lchash uchun maxsus chiz-

g'ich - strokomer ishlatiladi.

#### **I bob. MATBAA SHRIFTLARI**

Shrift - qo'shimcha belgilari, raqamlari, tim'sh belgilari bo'lgan, shriftga oid dasturlarning moddiy yoki moddiy bo'lmagan fayllarida shriftga oid tashuvchida joylashtirilgan, biror bir tilning alifbo harflarining rasmi hisoblanadi.

Matbaa shrifti xalqning madaniy merosini ifodalovchisi bo'lib, har qanday bosma mahsulotni badiiy bezash vositasi sifatida qabul qilinadi. Har bir tarixiy davr uchun ma'lum rasmli shrift mavjud.

Olimlar yozuvni to 'rtta asosiy turlarga ajratadilar:

1**. Piktografik** — bunda ayrim xabarlar tasviriy belgilar bilan uzatiladi. Piktografik yozuv - yozuvning hech qanday tizimini ifodalamaydigan eng ilk turidir.

2. **Ideografik vozuv** - davlatlai' barpo etilishi zamonida pavdo bo'lgan. Bu so'zlarni bildiradigan ma'lum grañk shakl (masalan, ierogliflar) belgilarining tizimidir. Ideograñk yozuv ilk bor qadimgi Misr va qadimgi Xitoyda yuzaga kelgan.

3. **Bo'g'inli yozuv** - bo'g'inlarni bildiradigan belgilar ishlatilishi bilan tavsiflanadi. Bo'g'inli yozuv Hindiston (devanagari yozuvi) va Yaponiyaning ayrim xalqlari tomonidan ishlatiladi.

**4. Harfiy-tovushli yozuv -** bunda grafik ravishda tasvirlangan ayrim tovushlar (fonema) ishlatiladi. Harfiy-tovushli yozuvning birinchi alifbosi eramizdan oldin taxminan XI asrda finikiyaliklar tomonidan yaratilgan edi; grek alifbosi - eramizdan oldin VIII -VII asrlarda; lotin - eramizdan oldin III asrda; slavyan - eramizdan oldin IX asrda yaratilgan.

863-yilda Konstantin-Kirill Filosof va Mefodiy tomonlaridan yaratilgan birinchi alifbo glagolitsa edi; kirillitsa esa Sharqiy Bolgariyada IX asrning oxirlarida Konstantinning o'quvchilari bilan birga tuzilgan edi.

Dastavval glagolitsa va kiriiitsa parallel ravishda ishlatilgan, lekin keyin kirilitsa alifbosi glagolitsani siqib chiqardi (barcha slavyanlardan ko'proq uni xorvatlar - to XIX asrga qadar ishlatdilar). Kirilitsa alifbosi rus, bolgar, serb alifbolari asosida tuzilgan.

Alifbo - harfiy-tovushli yozuvning muayyan tizimining grafik shakli.

Tilning o'ziga xos xususiyatlari alifbodagi belgilar sonini aniqlaydi. Chunonchi, rus alifbosida - 33 belgi, lotinda - 26, grekda - 24, gotik alifboda  $-26$  (ilovadagi 2, 3, 4-jadvallar), arman alifbosida  $-36$  belgi bor.

Eramizdan oldin V asrda Mesron Mashtots tomonidan tuzilgan arman va gruzin alifbolari o'ziga xos grafik asoslarga ega.

Наг bir til o'zining alifbosiga ega, biroq bir nechta tillarning yozma yodgorliklari uchun ishlatiladigan alifbo mavjud. Masalan, qo'shimcha belgilar bilan rus alifbosi 60 tillar uchun; qo'shimcha belgilari bilan lotin alifbosi - 65 tillar uchun ishlatiladi; bundan tashqari, lotin alifbosida quyidagi sun'iy xalqaro tillar ishlatiladi; esperanto, interlingva, aksidental. Arab alifbosini lOdan ortiq millatlar ishlatadilar.

Rus alifbosi o'zining harfiy tarkibi bilan lotin alifbosiga qaraganda ancha murakkab, chunki unda lotin alifbosida bo'lmagan shipildoq (j, ch, sh, ts) va "yo" lashgan (ya, yu) unlilar mavjud. Ushbu fonemalarni belgilash uchun boshqa tillarda ikkita-uchta harfiy birikmalar ishlatiladi (masalan, nemis tilda «sh» fonema «sch» grafemani uchta birikmalari bilan, polyak tilda esa «sh» fonema to'rtta «szcz» grafema birikmalari bilan belgilanadi).

Har xil alifbolarda bir xil fonemani  $(B,b - a)$ sosi rus, B b - lotin,  $\beta$  - grek (bosh belgi) har xil grafemalar aks ettirishi mumkin,

Ayrim bosh belgilar kichik harf grafemalardan farq qiladi (A a, В b, E e, va hokazo), lekin ayrim alifbolarda (abissin, tibet, bengal, panjob, sinegal va hokazo) umuman bosh harflar yo'q. Gruzin alifbosida bosh harflar grafemasi o'zgartirilmasdan o'lchami bilan ajratiladi.

Har xil xalqlarning yozuvlari qo'shib yozilishi va yo'nalishi bo'yicha farq qiladi. Masalan, rus va lotin grafik negizidagi alifbo bo'yicha yozuvlar qo'shilib yozilmaydi - harflar o'zaro chiziqlar bilan bog'lanmagan, devanagari, Siriya, Mongoliya, Man'chjuriya, Sibo va hokazo xalqlarning yozuvlari esa - qo'shilib yoziladi. Koreys yozuvlari so'zida o'zaro bog'liq bo'lmagan bo'g'inlarni qo'shib yozish yo'li bilan tuziladi.

Xitoy xalqining yozuvlaridan tashqari deyarli barcha xalqlarning yozuvlari gorizontal, chapdan o'ngga yoki o'ngdan chapga, xitoy xalqi esa satr va ustunlarni vertikal joylashtirilgan holda yozishadi; hozirgi vaqtda ular yevropa yozuv tizimidan foydalanishmoqda.

Har xil alifbolarda bir xil grafema turli fonemalarni bildirishi mumkin.

#### **1.1. Kompyuter shriftlarining o'ziga xos xususiyatlari. Shriftga oid simvollarning konstruksiyasi (tuzilishi)**

Kirilitsa va lotin alifbo harflari uchta geometrik shakl va ularning kombinatsiyalari asosida tuziladi; to'g'ri burchak (P, N harflar); uchburchak (A, L harflar); yumaloq (O, S harflar).

Kegl maydonchasida joylashtirilgan harflarning asosiy elementlari 1.1 -rasmda keltirilgan.

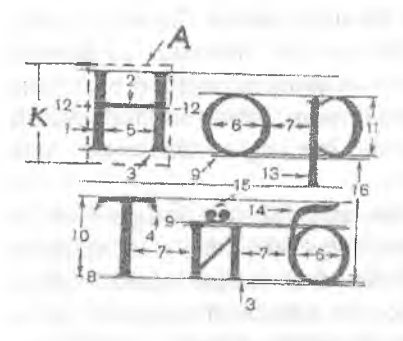

*1.1-rasm. Harflarning elementlari*

Harflar quyidagi elementlardan iborat: har xil shaklda asosiy chiziqlar (Stem) (1), biriktirish chiziqlari (Hairline) (2), kertiklar, seriflar (Serif) 3, 4. Asosiy chiziqlar o'rtasidagi masofa (5, 6) harf ichidagi bo'sh joy (Counter) deb ataladi. Harflar o'rtasidagi bo'sh joy (Lettrspace) (7) ikkita yonma-yon turadigan harflarning yarim aproshiari hisobidan hosil bo'ladi. Ochkoning eni konfiguratsiyaga bog'liq, Aproshlar o'lchami kegl maydonchasi enining

 $0,17 - 0,23$  qismini tashkil etadi. Kegl maydonchasining eni mm da o'lchanadi. Raqamlar eni 0,5 keglga teng. Terilgan harflarning kegliga qarab har bir shrift uchun aproshlarning toʻgʻri qiymatini oʻrnatish jarayoni *treking* deb ataladi. Barcha harf va belgilar shriftning bitta chizigʻida teriladi (Baseline) (8). Oval harflar toʻgʻri burchak harflarga nisbatan koʻzga kichik boʻlib ko'rinadi va shu ko'z aldanishi (illyuziya) ni bartaraf etish uchun ular (9) chiziqda terilib,  $(8)$  shrift chizig'idan ozgina chiqariladi. K - quyidagi chiqarish elementlarisiz, o'lchamiga kichik harflarning (11) ochkosi (harfning bo'rtma qolipi) kiradigan shriftning kegli: pastki (Descender) (13) va yuqori (Ascender) (14), shuningdek, kegl maydonchasining yuqori va pastki qismlari (yuqori va pastki kertiklar), Kegl maydonchasining yuqori qismi katta harflarni (10), yuqoridagi chiqarish elementlarni (14) va diakritik belgilarni (15) terish uchun moʻljallangan. Kegl maydonchasining pastki qismi harflarning tushiriladigan elementlarini joylashtirish uchun ishlatiladi (13). Avval yuqori vapastkikertiklardebnomlanadigankeglmaydonchasining yuqori va pastki qismlarining o'lchami tabiiy satrlar o'rtasida ochiq joyni hosil qiladi. Yumaloq shaklni hosil qiluvchi chiziqlarda eng qalin qismi g'udda deb ataladi hamda vizual massasi bo'yicha asosiy chiziqqa tenglashtiriladi. Turli garnituralar balandligi bo'yicha kichik harflar ochkosining o'lchami keglning 0,41-0,44 o'lchamini, katta harflar ochkosining o'lchami esa tegishli ravishda keglning 0,64 - 0,66 o'lchamini tashkil etadi. Interlinyaj (16) - shrift chiziqlari o'rtasidagi masofa (Linespace);  $(12)$  - harflarning optik o'rtasi.

Satrlar o'rtasidagi me'yoriy oraliqda interlinyaj terilgan harflar kegliga teng.

Biriktiravclii va asosiy chiziqlar qalinligi o'rtasidagi nisbat keskin farq (kontrastlik) deyiladi hamda u muayyan garnitura va yozilish shakliga xos. Harflar proporsiyalarining to'g'riligi ularning qabul qilinishiga ta'sir etadi. Har xil shriftlar turli proporsiyaga ega bo'lishiga qaramasdan, har bir shriftda turli belgilar enining nisbati doimiy. I, N, P harflari oltin kesim proporsiyasi bo'yicha tuzilgan, ya'ni belgining eni uni balandligiga nisbati 3:5 dan 2:3 gacha bo'lgan me'yoriy shriftlar juda yaxshi qabul qilinishi asrlar davomida shriftlarni tuzish va undan foydalanish (o'qishda) bo'yicha o'tkazilgan tajribada aniqlandi. Enining balandligiga nisbati kam bo'lsa, shrift ingichka chiziqli, katta bo'lsa, shrift keng shrift sifatida qabul qilinadi. Ingichka chiziqli va keng shriftlarni asosiy matnni terish uchun emas, balki matnda ajratib ko'rsatishlar uchun ishlatish afzaldir.

Harflar o'rtasidagi bo'sh joylar (aprosh) terishda harflar o'rtasida tabiiy masofani yaratish uchun kerak, buning ustiga terishda, shriftning qancha mayda kegli ishlatilgan bo'lsa, aproshlar nisbatan shuncha keng bo'lgan. Buni amalga oshirish mumkin edi, chunki literalar va matritsalar (shriftga oid) kegl hisobga olinib, individual ravishda tayyorlangan. Shu bilan birga bu to'g'ri, chunki matn shriftlarining kegli kattalashtirilganda aprosh kichkina bo'lishi kerak.

Aproshlar o'lchami shrift rasmiga, uni yozilishiga va hattoki tilning shriftga oid negiziga bog'Iiq. Shriftlarni tuzishda aproshlar o'lchami harfly belgilar tuzilishi bilan ham aniqlanadi. Chunonchi, to'g'ri burchak harflarning yarim aproshlarini (chap va o'ng) ishlab chiqishda ularning kattaligi taxminan harf ichidagi oraliq bilan aniqlanar edi va «n», «p» harflarning harf ichidagi oralig'ining yarmiga baravar holda tanlanar edi (1.2-rasm). Yumaloq belgilaming yarim aproshlari to'g'ri belgining 2/3 dan 1/3 yarim aproshlarini tashkil etadi. Uchburchak belgilarning yarim aproshlari to'g'ri burchak belgilaming 1/3 dan va undan kam yarim aproshlarini tashkil etadi.

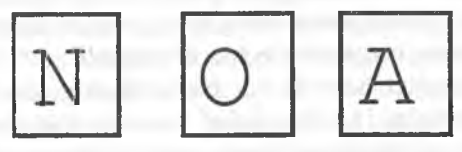

*1.2-rasm.* Bazaviy yarim aproshlari.

Aproshlarni loyihalashtirilgan o'lchami 90% o'zgartirilmasdan terish jarayonida qo'llaniladi.

Katta belgilarda yarim aproshlar kichiklarnikiga nisbatan 5-10% ga kattaroq qilinadi, biroq kichik harflardan bosh harflar «ajralib» qolishiga yo'l qo'ymaslik uchun o'ng yarim aproshlar chapdagiga nisbatan bir qancha kichikroq qilinadi, ya'ni bosh harfning ko'rinishi kegl maydonchasida o''ngga suriladi. Tegishlicha nimqora va kursiv yozilishlar uchun aproshlar belgilanadi.

Kompyuter shriftlarini masshtablash joiz bo'lganligi sababli, terishda moddiy shrift tashuvchilarida bo'lganidek, shrift kegliga qarab aproshlar o'lchamini loyihalash mumkin emas; 8 pt kegl bilan terilgan matnda qulay o'qiluvchanlik darajasini yaxshilaydigan aproshlar o'lchami va ochkoning enini kattalashtirish prinsipi qisman Multiply Master texnologiyasida amalga oshirilgan edi.

Terishda aproshlarni kattalashtirish uchun (masalan orasini ochiq-ochiq qihb terishda) 1 dan 4 p. gacha bo'lgan ingichka shpatsiyalar ishlatilgan; 10 p. kegl bilan «orasini ochiq-ochiq qilib» terishda ikki nuqtali shpatsiyalar ishlatilgan, bunda so'zlar o'rtasidagi oraliq "siljitish" kattaligiga oshgan.

Matndagi ma'lumotlarni kompyuterda qayta ishlashda aproshlarni dasturlashtirilgan yo'l bilan to'g'rilash mumkin. O'zgartirish jarayoni (mayda kegllarda aproshlarni kichiklashtirish yoki yiriklarida kattalashtirish) treking deb ataladi. **Treking** - matn fragmentida harflar o'rtasidagi va so'zlar o'rtasidagi oraliqni bir xil kattalikka baravar o'zgartirish jarayoni. Page Maker dasturida matndagi ajratib qo'yilgan joy uchun beshta standart treking variantini tanlab olish mumkin: juda zich (Very tignt), zich (Tignt), me'yoriy (Normal), bo'sh (Loose), to juda bo'shga qadar (Very loose), oltinchi variant - trekinsiz (No tract) dasturning standart holati boʻyicha oʻrnatilgan. Trekingni uslub ta'rifiga kiritish mumkin.

Treking variantini tanlash Character (shrift parametrlari) rejimda Conirel (Boshqaradigan) palitrasidan foydalanilgan holda bajariladi. Simvollar rejimlarini o'zgartirish (siqish - tor shrift yoki cho'zish - keng shrift va o'ta keng shrift) Set width (simvolning eni) opsiyasi yordamida amalga oshiriladi. Agar harflar eni o'zgartirilgandan so'ng treking variantlaridan biri ishlatilsa, unda u simvollar enini o'zgartirish uchun o'tkaziladi.

Sozlashning standart holatida har bir yozilish uchun QuarkXPressda yirik kegllarda aproshlarni kichkina qilish va maydalarida katta qilish uchun rostlash moslamasi ishlatiladigan treking jadvali ishlab chiqilgan. Muayyan shrift uchun to'g'rilangan treking jadvalidan foydalanilgan holda Traching Edit (trekingni o'zgartirish) funksional imkoniyat yordamida barcha shrift uchun trekingni berish yoki Style /Track buyrug'i bilan yohud Measurements palitrasidan ochiladigan Character Attributes dialog oynasining Track Amount (Treking qiymati) parametri yordamida trekingni to'g'rilash mumkin.

Shriftda aproshlarni terish juda ham mas'uliyath operatsiya, buning ustiga bazaviy aproshlar hamda dasturlashtirilgan usul bilan toʻgʻrilanadigan .ipioshlar ham ko'zda tutiladi. Aproshlarni terishda xatoga yo'l qo'yishhk matn yaxshi o'qilishining keskin pasayishiga olib kelishi mumkin.

Kerning - TO, GA, AV kabi harflar juftliklari hamda o'xshash birikmalar o'rtasida aproshlarni ko'z bilan baravarlashtirish. Kerningda muammoli luutlar o'rtasidagi bo'sh joy kichrayadi, to'g'ri harflar o'rtasida esa, zaruriyat bo'lganda kattalashadi. Terishda harflarning muammoli birikmalari literaning hillii oyoqchasida quyiladi; bunday quymalar monolit yoki logotip deb atalar edi. Kerning belgilarning muayyan juftliklariga mansub. Kerning atamasi kcm (ingliz) so'zidan kelib chiqadi, bu esa simvol ochlcosining elementi kegl maydonchasi tashqarisiga osilib qolishini bildiradi.

Kompyuterda matndagi ma'lumotlarni qayta ishlashda shriftga oid dastur ichiga o'rnatilgan kerning juftliklarining jadvalidan foydalanish imkoniyati paydo bo'ldi. Sifatli terish uchun 300 tadan 700 gacha muammoli harflarning juftliklari yetarli deb hisoblanadi. Sarlavhalarni hamda 12 pt dan va undan katta kegl bilan matnni terishda kerningdan foydalanish maqsadga muvofiq. Mayda kegllarda harf elementlarining buzilishi va ular yopishib qolishi mumkin, .sliuning uchun kerning xalaqit beradi, uni dastur bilan uzib qo'yish mumkin.

QuarkXPressda har bir muayyan yozilish uchun kerningning to'g'rilangan qiymatlari bilan jadvalni tuzish mumkin. QuarkXPressda kerningni Style/ Kern buyrug'i bilan beriladigan yoki Measurements palitrasini ishlatib, Kern Amount parametri yordamida qo'l bilan to'g'rilash mumkin; bunda kerningni berish lozim bo'lgan simvollarni ajratib qo'yish, so'ng esa talab etiladigan qiymatni ko'rsatish kerak.

Page Markerda matn kerningining bir nechta usullari mavjud; qo'lda va avtomatik ravishda. Avtomatik kerning - shiift keglini 0,001 gacha bo'lgan aniqligi bilan shriftga oid faylda belgilangan qoidalar bo'yicha simvollarning muammoli juftliklari o'rtasidagi intervallarni tuzatishdan iborat. Sozlashning standart holatida Page Marker 12 pt kegl bilan terilgan matnda avtomatik ravishda juftliklar kerningni bajaradi (ya'ni juftliklar aproshini tekislaydi). Juftliklaming avtomatik kerningi satr boshining atributi bo'lib, uslubning ta'rifiga kiritilishi mumkin, buning uchun Ture (Tekst) menyusidan Paragraph (Satr boshi) buyrugʻini tanlash va Paragraph Spacing (satr boshi parametrlari) dialog oynasida Spacing (Intervallar) tugmasini bosish kerak. Shunday qilib kerningni avtomatik rejimi ishlashi, uni qaytarishi yoki avtomatik kerningni qo'llash lozim bo'lgan shiiftning eng kichik o'lchamini aniqlash mumkin bo'ladi.

Qo'l kerningi - qo'lda harflarning tanlangan juftliklari o'rtasidagi intervallarni o'zgarish (kichrayishi yoki kattalashishi) jarayoni. Kerningda intervallarning oshib ketishi yumaloq "shpatsiya" (ishlatilayotan shrift kegliga teng oraliq) enining qismlarida ifodalanadi. Qo'l kerningida eng kam oshib ketish yumaloq (keglli) shpatsiyaning 0,01 qiymatiga teng. Qo'lda harflar juftliklarining kerningini bajarish uchun ular o'rtasiga kiritish ko'rsatkichni o'matish va Control (boshqarish) palitrasidan foydalanish kerak.

Buyurtma kerning - keyingi qo'l kerningi uchun matnning ajratib qo' yilgan fragmentida simvollarning barcha juftliklari o'rtasidagi intervallarni baholash usuli. U faqat Post Script (Ture 1) shriftlar uchun ishlatiladi. Kerning zichligining qiymati (0,00dan 1,00 gacha) Kern Strenght (Kerning zichligi) maydoniga kiritiladi.

**Shriftdagi optik illyuziyalar (ko'zning aldanishi) va ularning kompensatsiyalari**

Simvollarning ayrim grafik shakllari o'quvchilarda (kitobxon) tasvirning noto'g'ri geometrik tuzilmasini his ettiradigan optik illyuziyalar paydo bo'lishini yuzaga keltiradi. Masalan, eni bir xil bo'lgan ikkita chiziqlardan (vertikal va gorizontal) gorizontal chiziq qalinroq ko'rinadi, shuning uchun ayrim shriftlarda gorizontal biriktiruvchi shrift vertikal chiziqqa nisbatan taxminan 2-5% ga ingichkaroq qilinadi. Shu sababli yumaloq shtrixlarda g'udda (napliv) laming qalinligi to'g'ri vertikal shtrixlarning qalingidan 5-7% ga kattaroq boʻlishi kerak.

«N» harfining geometrik ravishda o'rtada joylashgan o'rta chizig'i (biriktiruvchi chiziq) o'rtasidan pastroqqa joylashgandek tuyuladi.

Balandligi bo'yicha «N» harfga teng bo'lgan «A» va «O» harflari o'lchami bo'yicha kichikroq tuyuladi. To'g'ri burchak belgilarga nisbatan yumaloq va uchburchak belgilar ko'zga kichikroq ko'rinishini kompensatsiya qilish uchun ham to'g'ri burchak belgilar ko'zining o'lchamiga nisbatan kamida 2% ga yuqori (past) qilinadi.

Shriftdagi optik kompensatsiyalarning darajasi va shakli shrift garniturasi va muayyan belgining shakliga bog'liq.

#### **1.2. Shriftlar klassifikatsiyasi**

Matbaada ishlatiladigan harflarni turlari juda ko'p yaratilgan, biroq shunga qaramasdan nashrlarni bezashga bo'lgan ehtiyojni qondirish uchun yangi harflarni ishlab chiqish muntazam ravishda davom etmoqda.

Mavjud harflarni turli belgilariga qarab tasniflash mumkin. Ammo shuni ta' kidlab o'tish zarurki, ular - rus, lotin, grek, arab grafikasiga bo'linadi.

Har qaysi alifbo to'plamiga raqamlar, belgilar va harflar kiradi. Harflar gap ichida so'zlar tuzish uchun ishlatiladigan kichik harflarga, jumladan, katta (bosh) va kapitel (bosmaxona harflarining bir turi) harflariga boʻlinadi.

Katta harflar biroz katta o'lchamda va odatda, boshqa shaklga ega bo'ladi, kapitel harflarning o'lchami kichik harflarga, shakli esa katta harflarga mos keladi, matndagi ayrim soʻzlarni ajratib koʻrsatish uchun kerak boʻladi.

Vazifasiga ko'ra harflar ikkita eng katta guruhga: bosmaxona va ularga yaqinroq turadigan kartografiya harflariga ajratiladi. Shuningdek, harflarning bir necha ixtisoslashtirilgan guruhlari mavjud bo'lib, ular ancha kam ishlatiladi, ularga plakat, dekorativ harflar va hokazo kiradi.

**Foydalanishiga ko'ra** qoida terish uchun, yirik keglli, harf va satr quyib terish uchun, fotonabor uchun moʻljallangan harflarga boʻlinadi.

Shriftlar uchta asosiy belgilari bo'yicha tasniflanadi: **shakli, tashqi ko'rinishi va kegli.**

Shakli bo'yicha shriftlarni tasniflashga ikkita belgi asos bo'ladi: shriftlarning kontrastligi, ya'ni asosiy va biriktiruvchi chiziqlar qalinligining nisbati va kertiklarning mavjudligi.

GOST 3489.1-71 - 3489.38-72ga muvofiq shriftlar shakli bo'yicha oltita asosiy va bitta qo'shimcha guruhga bo'lingan.

Har bir guruh ichida shriftlar garnituralarga bo'linadi. Barcha kegl va tashqi ko'rinishidagi bitta shakl shriftlarining majmui **garnitura** deb ataladi.

*Birinchi guruh -* qirqma (rublenie) - kertiklari mutlaqo bo'Imagan, asosiy va birlashtiruvchi elementlarining qalinligi bir xil bo'lgan harflar Jurnalnaya, Gazetnaya, Lug'atbop, Entsiklopediyabop, Plakatnaya, Bukvarnaya garnituralari kiradi (1.3-rasm).

*Ikkinchi guruh -* kertiklari sal-pal seziladigan, asosiy va birlashtiruvchi elementlarining qalinligi bir xil boʻlgan harflar - Oktyabr'skaya, Gelingater garnituralari kiradi.

Uchinchi guruh-uchburchakli kertiklari boʻlgan, asosiy va birlashtiruvchi elementlarining qalinligi har xil, ya'ni kontrastli bo'lgan harflar - Literaturnaya, Bannikovskaya, Ladoga, Lazurskiy garnituralari kiradi.

*To 'rtinchi guruh -* ingichka, to'g'ri burchakli kertiklari bo'lgan, asosiy va birlashtiruvchi elementlarining qalinligi juda ham farq qilgan, ya'ni yuqori kontrastli bo'lgan harflar - Yelizavetinskaya, Obiknovennaya, Baykonur garnituralari kiradi.

*Beshinchi guruh* - katta to'g'ri burchakli kertiklari bo'lgan, asosiy va birlashtiruvchi elementlarining qalinligi bir xil bo'lgan harflar - Baltika, Reklama, Xomenko, Bruskovaya garnituralari kiradi.

*Oltinchi guruh* – uchlari yumaloqlangan kertiklari bo'lgan, asosiy ya birlashtiruvchi elementlarining qalinligi har xil bo'lgan harflar Kudryashevskaya, Shkolnaya, Jurnalnaya garnituralari kiradi.

# **H H H H H H** *1.3~rasm. Harflarning tuzilishi*

Tanlab olingan "BodoniNova" garniturasi har xil ko'rinishda bo'lishi mumkin. Masalan, matnni matndan *ajratish uchun* qo'llaniladigan har xil tashqi ko'rinishli shriftlar.

O'ta ensiz va keng shriftlarni ishlatish mumkin.

Qo shimcha matn uchun mayda, Sarlavhalar uchun yirik kegldagi shrift ishlatiladi.

1.4-rasm. Bitta garnituraning variantlari

"Times New Roman" eng ko'p ishlatiladigan kertikli garnitura hisoblanadi. Kertikli shrift "Georgia" Windowsning oxirgi versiyasida keltirilgan. Kertikli shrift "Lazursky" rassom Lazurskiy tomonidan ishlab chiqilgan.

«OfficinaSerifCTT» rertirdi shrift hisoblanadi.

#### 1.5-rasm. Kertikli shriftlar

"Arial" - Windows sistemasiga kiritilgan kertiksiz garnitura hisoblanadi. Eng keng tarqalgan kertiksiz shrift "FuturicaBs" matn terishda va bezatishda ishlatiladi. Kertiksiz shrift "OfficinaSansCTT".

#### 1.6-rasm. Kertiksiz shriftlar

Moddiy harf tashuvehilardan (litera, shriftga oid matritsa) foydalanilgan holda terib-quyish usulida, ikkita ochko (bittasi muayyan garnitura va kegl uchun ingichka shrift bilan yozishga, ikkinchisi esa o'sha kegl va garniturani ajratib yozish (nimqora yoki kursiv) uchun o'yib yozilgan linotipga oid matritsalardan tashqari, har bir garnitura, kegl va yozilish alohida shrift tashuvchilarni talab etar edi.

1.3-jadval.

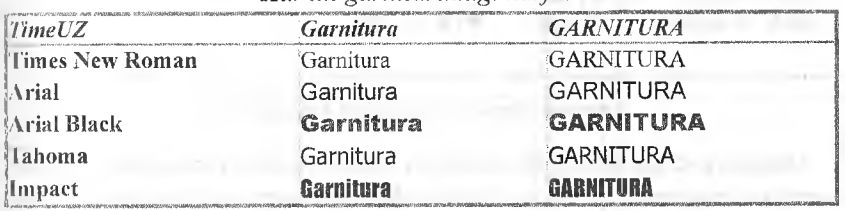

*Har xil garnituradagi harflar*

Shriftning garnitura belgilariga bosh harflarga nisbatan kichik harflár ochkosining kattaligi, harflarning tashqi hamda tushib turadigan elementlarining kattaligi, asosiy chiziqlar qalinligi va belgilar balandligining nisbati, asosiy chiziqlar hamda harf ichidagi oraliqlarning qalinligi, oval va yarim ovailarning shakli, ovallarning qiyalik burchagi yoki yumaloq harflarda (napliv) g'udda, belgilaming ochiqlik yoki yopiqlik darajasi, o'rta chiziqlarni joylashishi, ayrim element va detallarning o'ziga xos xususiyatlari kiradi,

IBM Classifisationga muvofiq barcha shriftlar quyidagi guruhlarga boʻlinadi:

-kertikli shriftlar (oldstule serifs), masalan Academy, Times new Roman, Paragon Nord (Yelizavetinskaya);

-kertiksiz shriftlar (sans serifs): rublenniy, masalan, Helvetica, Progmatica, Plakatga oid (Nennes Grotesk);

- brusok shaklida (Clarendon servis), masalan, Baltica, Courier, Bruskovaya;

- imitatsion (Scrypts) va dekorativ (Ornamentals), masalan,

Lazurski, Decor, Parsek.

```
"Comic SansMS" dekorativ garnitura hisoblanadi.
 "Impact" denorativ shrift. « \overline{ORN} A M E NT » d e \overline{k} or a tiv shrift.
XX asrga imitatsion garnitura "Traktir". Imitatsion 
garnitura "SCRIPTS".
T
```
*1.7-rasm.* Dekorativ va imitatsion garnituralar

Maxsus simvollarning (Simbolic) assortimenti har xil shrift bilan ishlatilishi mumkin.

```
Simvol va ornament shrift yordamida «Adobe InDesign» so'zini yozamiz.
Shrift "Symbol " Αδοβε ΙνΔεσιγν.
\text{Shift} "Wingdings " \text{min} \text{min} \text{min} + \text{min} .
```
*1.8-rasm.* Simvol va ornament garnituraiar

Bimdan tashqari kompyuterda terish uchun standart kartografik shriftlar, murakkab matematik terish va shaxmat-shashka diagrammalami terish uchun shriftga oid to'plamlar, maxsus belgilar, nota belgilari, (ensiklopediya-4; oddiy qora; qo'lyozma Jiharev), matematik belgilar (ensiklopediya - 4) mayjud.

"Arbat" qo'lyozma garnitura. "Decor" garniturasi a'lochilarni yozuviga o'xshaydi.

#### *1.9-rasm.* Qo'lyozma garnituralar

Kompyuter sliriftlarini tasniflashda - **shriftlar oilasi** yangi tushunchasi yuzaga keldi. Shriftlarning oilasi deganda keng ma'noda shakli umumiy bo'lgan, ammo tashqi ko'rinishi bo'yicha farq qiladigan shriftlarning guruhi tushuniladi.

Kegl maydonchasida shriftlarning ochkosi bo'yicha (asosiy harflarning qiyaligi) shrift belgilari to'g'ri (plane), kursiv (italic) va qiya (oblique) shriftlarga bo'linadi (1.4-jadval). Kursiv va qiya shriftlarning o'ng tarafga qiyalik burchagi taxminan 12° ga teng. Kursiv va qiya yozilishlarning farqi shundaki, kursiv kichik harflar qo'lyozma harflarga o'xshash.

1.4-jadval.

Harflarning eni, to'qligi va ochkoning tashqi ko'rinishi boʻyicha koʻrinishi va ifodalanishi

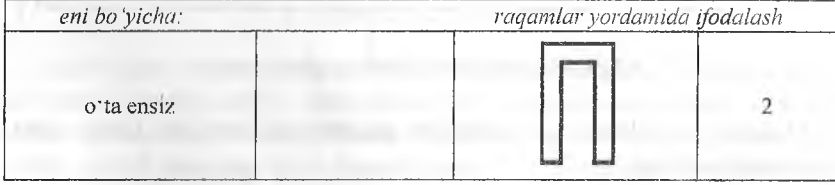

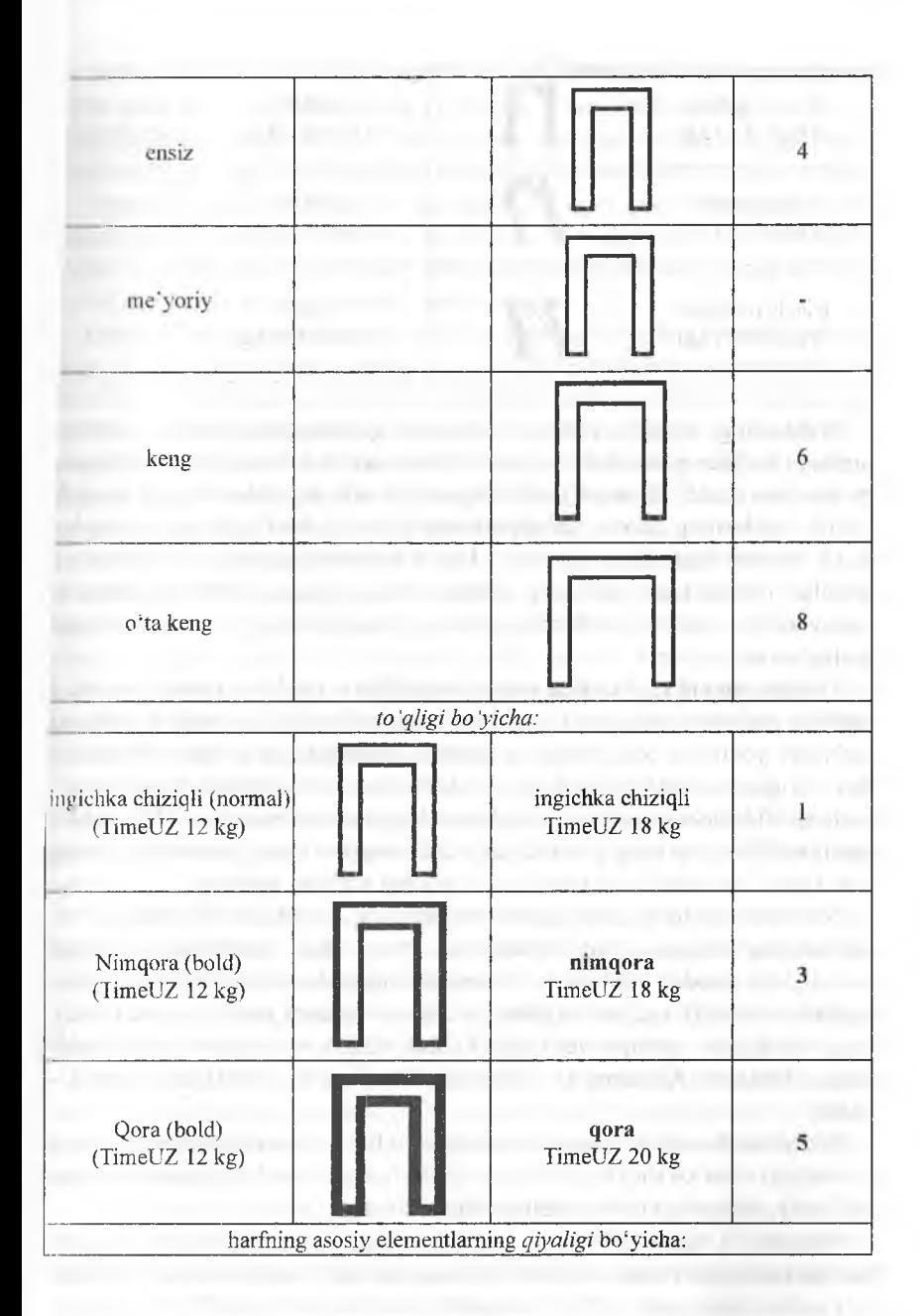

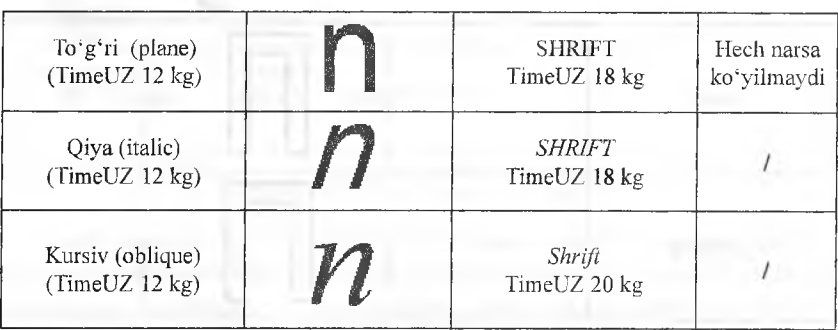

Ochkoning to'qligi (asosiy chiziqlar qalinligining harflar ichidagi oraliqqa bo'lgan nisbati) bo'yicha shriftlar ingichka chiziqli (normal), qora va nimqora (bold) (2-jadval) shriftlarga bo'linadi. Ingichka chiziqli shriftda kichik harflarning asosiy chiziqlarining qalinligi harf ichidagi oraliqdan 2-3,5 barobar kam; nimqoralarda - kichik harflarning asosiy chiziqlarining qalinligi ozgina kam yoki harf ichidagi oraliqqa teng; shriftning nimqora yozuvlarida - kichik harflarning asosiy chiziqlarining eni harf ichidagi oraliqdan ko'p.

Ochkoning eni (ochkoning eni va balandligi o'rtasidagi nisbat) bo'yicha shriftlar me'yoriy, ensiz va keng shriftlarga bo'linadi (2-jadval). Shriftlarni me'yoriy yozuvida ochko enining ularning balandligiga bo'lgan nisbati 3/5 dan 2/3 gachani tashkil etadi, ya'ni 60% dan 70% gachani tashkil etadi; ensiz shriftda ochko enining uning balandligiga nisbati taxminan 50% tashkil etadi; shriftlarning keng yozuvlarida ochkoning eni uning balandligiga teng yoki katta. Yozuvlarda o'ta ensiz va o'ta keng shriftlar mavjud.

Shriftlarning to'liq nomi garnitura nomidan hamda shrift tashqi ko'rinishlarining o'ziga xos xususiyatlaridan iborat. Bitta garnituradagi tashqi ko'rinishini standart terilishi to'rtta modifikatsiyadan iborat: oddiy (to'g'ri, ingichka chiziqli), me'yoriy (plane yoki normal), qora yoki nimqora (bold), qiya yoki kursiv (oblique yoki italic) (bold -italis) va nimqora kursiv (bolditalic). Masalan: Academy C — Normal, Academy C - Bold, Academy C-Italic.

Bu holda Academy C garnituraning nomi har xil modifikatsiyalar (tashqi ko'rinishi)—har xil shriftlar hisobga olingan holda, o'sha birxil garnituraning me'yoriy, nimqora, kursiv yozilishlariga muvofiq.

Operatsion tizimi Windows bo'lgan. kompyuterlarda har bir shrift va har bir tashqi ko'rinishi alohida fayllarga yoziladi va alohida satrda shrift ro'yxatida (fonts yoki ATM boshqarish panelda) ko'rsatiladi. Ba'zida tor

ma'noda garnitura deb, Word, QuarkXPress, Page Marker amaliy dasturlarida slirift nomlari o'zgartirilmasdan, (oblique yoki bold) tashqi ko'rinishi modifikatorlari yordamida shriftlar o'rtasida o'tishga yo'l qo'yadigan shakli  $\omega$ ila) yaqin boʻlgan shrift guruhlari tushuniladi - bu ikkinchi turdagi oiladir.

Matnlarni qayta ishlashga moʻliallangan har qanday dasturda, oila ichida tanlash bilan birga garnituralarni ikkita usulda o'zgartirish mumkin: aktiv shriftni almashtirish (Font) yoki tashqi koʻrinish atributni yohud effektni o'rnatish – bold, oblique, shadow, outline.

Birinchi tur oilalarda barcha shriftlar mustaqil ravishda operatsion tizim l)ik>n yozib boriladi va har qanday amaliy dastur orqali **har xil shriftlar** kabi shriftlar ro'yxatida ko'rsatiladi, shu sababdan oddiy yozilishdan boshqasiga o'Cish uchun shriftni almashtirish lozim. Birinchi tur oilaga to'rttadan ko'p modifikatsiyalar kiritilishi mumkin. Masalan, Partner garniturasi uchun Thin, Light, Normal, Demi Bold, Bold, Itahs, Black va Condensed tashqi koʻrinishi, shuningdek, avrim juft birliklar ma'lum.

ATM ro'yxatlarida Windows uchun har bir shrift alohida satr bilan ko'rsatilgan, lekin birinchi tur oila uchun garnitura va tashqi ko'rinishini nomi, modifikatsiya belgisidan garnitura nomini vergul bilan ajratmasdan hitta so'z bilan yoziladi (Helvetica Cyrillic Bold). Operatsion tizimning l'ont boshqarish panelida yozib boriladigan shriftlar uchun birinchi tur oila sliriftlari amaliy dastur shriftlarning ro'yxatida alohida garnitura va tashqi koʻrinishi modifikatsiyalar hisobga olinib koʻrsatilgan.

Ikkinchi tur shrift oilasiga toʻrttagacha - plane, bold, italic, bold-italic kabi tashqi ko'rinishi birlashishi mumkin. Amaliy dasturda yozilishlarni almashishi shrift nomi o'zgartirilmasdan, tashqi ko'rinishilar o'zgartirilib amalga oshiriladi.

Ensiz, o'ta ensiz, keng, o'ta keng yozilishlar, ya'ni belgilarni siqish (condensed) va cho'zish (extended) bunday yozilishlamig yangi shriftlarini emas, balki uslub atributi o'zgarishini talab etadi.

Soyali (shadow), kontur ravishdagi (outline), tagiga chizilgan (underline), chizib tashlangan (strikethru) shriftlar kabi boshqa modifikatsiyalar - dastur bilan ishlanadigan shriftlardir. Ko'rsatilgan effektlar har qanday shriftlarga qo'llanishi mumkin. Bold va Italic modifikatorlardan bir vaqtning o'zida foydalanish uchun ikkala modifikatorlar emas, balki bitta - Bolditalic modifikator kerak.

Qiya versiya (psevdokursiv) dasturlashtirish yoʻli bilan boshqa shakldan tuzilishi mumkin. Agar qiya versiyaning qiyalik burchagi 15°dan oshsa, shriftning nomi qiyalama deb ataladi. Ushbu kursiv faqat rassom tomonidan

17

Tarbu AR

yaratilishi va alohida shrift bo'lishi mumkin. 0 'lchami bo'yicha bosh harf keglidan 80%ini tashkil etuvchi kapitel harflar (bosma harflarning bir turi) kabi kontur va keskin ajratiigan shriftlar ham dasturlardan foydalanilgan holda tuzilishi mumkin, lekin professional ravishda tayyorlangan kapitel harflarni qo'llash yaxshiroq.

Kapitel harflarning o'lchami kichik harflarning o'lchamidek, shakli esa - bosh harflarnikidek boʻladi. Rus tilida yettita kapitel harflar mavjud: A, E, B, P, V, C,  $\Phi$ . Kapitel harflar lotin alifbosida ham bor. Ular koʻproq matnda formulalarni ajratib qoʻyish uchun ishlatiladi. Utilita Ture Tamer oila bo'yicha guruhlarga bo'lingan alifbo tartibida belgilangan barcha shriftlar ro'yxatini tayyorlaydi va ularni ko'rishga imkon yaratadi. Font Expert shriftlarni tanib olish dasturidir.

Multiple Masters (MM) o'lchamdagi shriftlar dizaynerga tashqi ko'rinishini, masalan, shrift belgilari proporsiyasini buzilmasdan, to'qligi va eni parametrlarini boshqarish imkoniyatini beradi. Koʻrsatilgan texnologiyada «ipsey» deb nomlanadigan kabi tashqi koʻrinishining toʻrttagacha boshqaiiladigan parametrlarini ishlatish mumkin. Dasturning standart versiyasida kamida ikkita boshqariladigan «o'qlar» mavjud -- to'qligi va belgining eni. MM o'lcham operatsion tizimni mustaqil modul ko'rinishida yoki ATM (Add Fonts Adobe Type Manager Deluxe) dasturning bir qismi bo'lib, Mac OS va Windows operatsion tizimlari uchun tushunarli.

MM -shrift to'qligi, belgilarning eni, optik o'lcham va uslub kabi tashqi ko'rinishining bitta yoki bir nechta parametrlari bo'yicha o'zgarishi mumkin. Shunday qilib, shriftning doimiy nomida yozilish atributlarini o'zgartirib (ikkinchi tur shrift oilasi) yoki yangi shriftni chiqarib (birinchi tur shrift oilasi), MM - shriftlarni yaratish dasturi dizaynerga belgilar enining to'g'ri proporsiyasi va chiziqlar qalinligi saqlangan holda shu parametrlarni o'zgartirishga imkon beradi. MM-texnologiyadan foydalanilgan holda nafaqat baza shriftlarni o'zgartirish, balki ularni mayda-chuyda sarlavha va aksident mahsulotlarni terishda ishlatish uchun yangi shriftlarni yaratish mumkin.

Ko'p uchraydigan shriftlar (MM o'lchamdagi shriftlar) qora, qiya kabi yozilishlarning bunday versiyalarini eng yuqori sifatda tasvirlanishini ta'minlaydi. Optik o'lchamlarning «o'qlari» shrift belgilarining kertiklari va asoslarini, belgilarning balandligini, harflar ichidagi oraliqni, chiziqlar kontrasti va to'la bo'lishini avtomatik ravishda yaxshilaydi. Shunday qilib, ko'rsatilgan yozilishlarning turli o'lchamlari belgilarining ko'rinishi aniq va proporsional. MM texnologiya bo'yicha yaratilgan birinchi shrift Myriad edi. Myriad baza shrifti 75 Kbayt ga yaqin xotiraga ega, printerga faqat bir marta yuklanadi, yozihshlarda ko'rsatilgan barcha uning boshqa versiyalari interpolyatsiyalangan ma'lumotlar yuklanishini talab etadi, masalan, belgining balandligi va eni to'g'risidagi ma'lumotni, bu ma'lumotlar esa kam. ( )'xshash shrift ishlatilib, turii yozilishlarni hisobga olgan holda 2800 nodir shriftlarni yaratish mumkin.

«Tashqi koʻrinishi» parametri boʻyicha kompyuter shriftlarning oʻziga xos xususiyatlari:

- garnituraning tashqi ko'rinishi va nomi har xil yozilishlar hisobga olinib, turli shriftlar kabi ifodalanadigan shriftning to'liq nomini hosil qilishdan;

- ayrim yozilishlar (kursivdan tashqari) dastur yordamida qayta ishlanishi mumkin; boshqalari - faqat dastur orqali o'zgartirilishi mumkin. llitta garnituradagi shriftlar o'lchamlari (kegli bo'yicha) bo'yicha farq qiladi.

Kompyuter shriftlarning kegli ingliz-amerika o'lchash tizimlarning point (pl)da o'lchanadi. 1.5-jadvalda asosiy, qo'shimcha va yordamchi matnlarni Iciish uchun ishlatiladigan shriftlarning o'lchamlari va keglining nomi kchirilgan. Bosmaxona, ingliz-amerika va o'lchashning metrik tizimida kegllarning muvofiqligi ko'rsatilgan.

Ture 1 va Ture 2 shriftlarni masshtablash mumkin. Biroq 3-jadvalda terish uchun ishlatiladigan kegllarning nomi va shriftlarning o'lchami keltirilgan.

10 keglli shrifto'lchami 10 punktga yoki 3,76 mmga teng. Kegl biror harf yoki belgining balandligi boʻyicha emas, balki literalarning yuqori maydoncliasi bo'yicha, ya'ni literaning yuqori va pastki devorchalari orasidagi inasofa bo'yicha belgilanadi.

1.5-jadval.

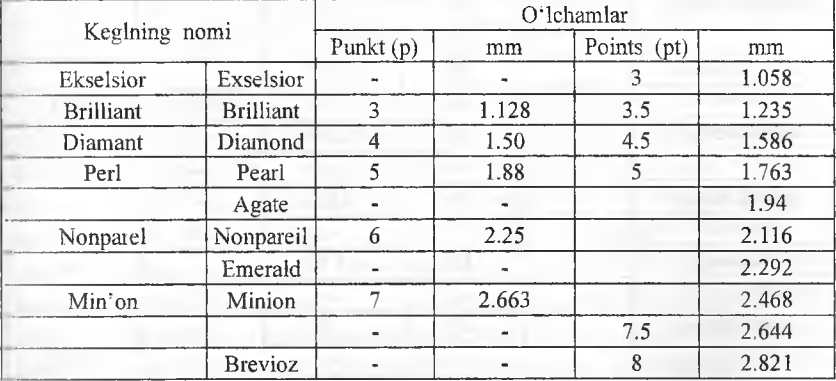

Shrift keglining bosmaxona va kompyuter o'lchamlarining nisbati

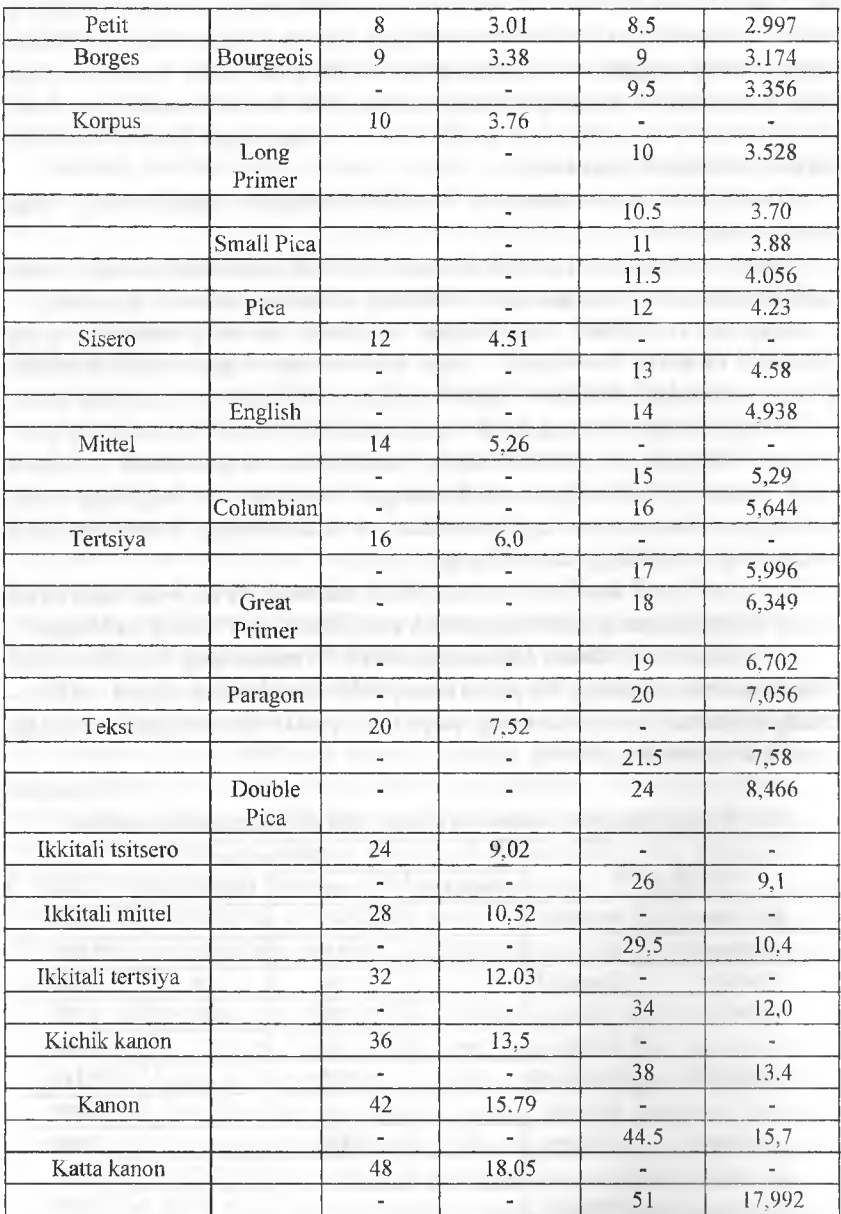

Наг qaysi maydonchada yuqorida va pastda harf qismlaridan holi kichik oraliqning bo'lishi matnning qo'shni satrlari o'rtasida tabiiy masofalar yuzaga kelishiga olib keladi, bu masofalar interlinyaj deb, harfdan chapdagi va o'ngdagi oraliqlar, ya'ni qo'shni harflar oralig'i aproshlar deb ataladi.

1.6-jadval.

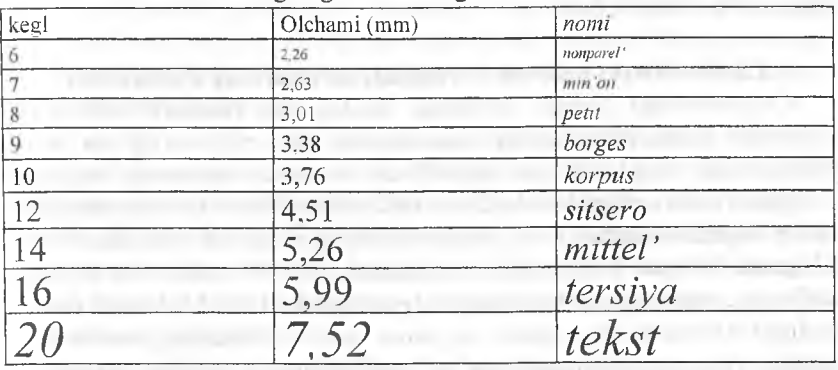

Har xil kegldagi harflarning o'lchami va nomi

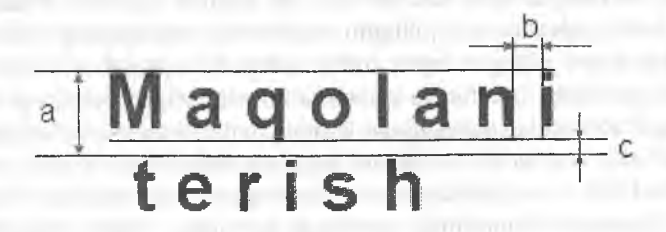

*l.lO-rasm.* a - bu o'lchani shrift *kegli* deyiladi; *b -* qatoriai'aro masofa *interlinyaj* deyiladi; *d -* harliararo masofa *aprosh* deyiladi

Harf xo'jaligining xilma-xiliigini aniq ifodalash uchun indeksatsiya joriy etilgan, unda birinchi bo'lib garnituraning bosh harfi qo'yiladi, masalan,  $A$ akademicheskaya, ON - obiknovennonovaya va hokazo. Keyin ochkoning qiyaligi koʻrsatiladi, agar ochko toʻgʻri boʻlsa hech qanday belgi qoʻyilmaydi, agar qiya yoki kursiy bo'lsa / chiziq qo'yiladi. So'ngra juft raqamlar bilan ochkoning kengligi beriladi: 2 - o'ta ensiz, 4 - ensiz, me'yoriy bo'lsa hech narsa qo'yilmaydi,  $6 - \text{keng}$ ,  $8 - \text{o}'$ ta keng. Toq raqamlar bilan ochkoning to'qligi belgilanadi, ya'ni 1 - ingichka chiziqli, 3 - nimqora, 5 - qora. Indeksatsiyaning oxirida oldingi raqamlardan défis bilan ajratilib harfning

kegli qo'yiladi va terish usulining bosh harfi ifodalanadi, masalan,  $r - qo'$ lda terish,  $s$  - satr qo'yish mashinasida terish,  $f$  - fotonabor,  $k$  - kompyuterda terish.

L 14-12f - literaturnaya garnitura, to'g'ri, ingichka chiziqli, ensiz, 12 kegl - fotonaborda terish.

 $ON/23-14k - obiknovennovaya garnitura, qiya, o'ta ensiz, nimqora - 14$ kegl, kompyuterda terish.

#### **1.3. Shriftlarni kodlash va raqamli shriftlarning oichamlari**

Kompyuterdagi barcha ma'lumot ikkitali son (kodlar) koʻrinishida saqlanadi. Kodli jadvallarning asosi dastlab yetti bitli, so'ng esa milliy alifbolarning belgilarini, psevdografikani va ayrim matematik belgilarni ko' rsatish uchun sakkiz bitli bo'lgan ASCIIdir (ma'lumotlar bilan almashish uchun amerika standart kodi). Koʻrsatilmaydigan xizmat simvollari 0 dan 31 gacha bo'lgan kodlar bilan ifodalanadi. 32-127 kodlar odatda ingliz alifbosiga, raqamlarga, belgilarga to'g'ri keladi. 128-255 kodlar har xil kodlash tizimlarda farq qiladi, bu yerda turli alifbolarning harflari (rus, nemis, fransuz), shuningdek har xil yozilishlarning shriftlari joylashishi mumkin. Demak, bunday kodlash har xil tizimlar uchun mo'ljallangan maxsus kodli jadvallar mavjudligini va har xil millatlarning tillari (32- 127 kodlar rezerv qilingan ingliz tildan tashqari) saqlanishini ko'zda tutar edi. Kodli jadvalda monitor va printerda koʻrsatiladigan belgilarga kodlar (kompyuter xotirasida saqlanadigan ikkitali sonlar) muvofiqligi aniqlanadi. Kodli jadvallarning nomi va raqami hujjatda identifikatsiyalanadi, demak jadval MS-DOS ruslashtirish uchun kodli 866 jadval kabi ma'lum; Windows tizimida Microsoft firmasining tasniflashi boʻyicha - 1026 (WinANSI -Russian standart)

Kompyuterdan qog'ozga chiqarish uchun muayyan shrift ishlatilganida belgi ifodalangan kod va raqamli shrift belgisi o'rtasida muvofiqlikni qidirish masalasi yuzaga keladi. Bu masalani ikkita qismdan iborat boʻlgan shrift mashinani kodlash tizimi hal etadi: ulardan biri toʻgʻridan-toʻgʻri shriftga, boshqasi - simvollarni tiklash dasturiga (rasterizator) aloqadordir. Ushbu qismlar ishlashi o'rtasida mutlaq aniq muvofiqlik bo'lgandagina matnning to'g'ri tiklanishi ta'minlanadi. Simvollarning indekslari odatda xalqaro standartlarda aniqlanadi. Masalan, True Tyre o'lchamda Unicode standartidan foydalaniladi.

Unicode - milliy mansublikdan qat'iy nazar simvollarni aniqlash uchun ishlab chiqilgan simvollarni kodlash standartidir. Bu standartda simvollarni

16 bitli kodlash ishlatiladi, bu esa 65536 ta turli simvollarni aniqlashga imkon yaratadi. Simvollarning bunday miqdori barcha mavjud tillardagi shriftlarni, matematik belgilarni, urg'u qo'yilgan va qo'shimcha belgilarni ishlatish iichun bemalol yetarlidir. Standartda barcha indekslar guruh va betlarga lioiingan — hai- birida 256 tadan belgilar. Birinchi 256 indekslar standart hilan moslashuvchanligi uchun ishlatiladi. Indeks bo'shliqning bir qismi kelajak rivoji uchun qoldirilgan. Unicode o'lchamdagi shriftlarni ishlatish liirli simvollarni to'g'ri aks ettirish imkoniyatini beradi. Kompyuterning oddiy klaviaturasida bo'lmagan qo'shimcha simvollar o'rnini aniqlash uchun yordamchi dastur ishlatiladi.

liar qanday raqamli shrift raqamli shakldagi shriftlarni o'ziga xos xususiyatlarini aniqlaydigan, uning tarkibiga kiradigan simvollar, metrik Vil boshqa parametrlar ta'rifini ifodalaydi. **Raqamli shriftni ifodalaydigan o'lcham** deb shriftni hosil qiluvchi raqamli ma'lumotni beradigan usul (standart) tushiniladi. Odatda u boshqalar kabi undan foydalanish mumkin bo'lgan bitta yoki bir nechta fayllarni ifodalaydi: nusxa ko'chirish, yo'q qilish, nomini o'zgartirish.

Muayyan o'lchamda berilgan shrift o'lchamda kodlangan ma'lumotni i|abu! qilishi mumkin bo'lgan har qanday dastur va apparat vositalarda ishlatilishi mumkin, biroq shriftlarni ifodalaydigan muayyan o'lchamni yaratish ulardan foydalanish uchun yetarli emas: berilgan o'lchamda ma' lumotlarni o'zgartirish va shu o'lchamdagi shriftlarni qayta tiklash usuliga ega bo'lish kerak. Bunda, kodlash vositalardan asosan shriftni ishlab cliiqaruvchilari foydalanishlarini, qayta tiklash vositalar esa raqamli shriftlardan foydalanadiganlarga zarurligini yodda saqlash kerak. Shriftlarni qayta tiklash usulisiz shrift sifatini va bu yoki boshqa o'lchamda ishlash tezligini baholash mumkin emas.

«Shrift **mashina»** tushunchasi - shrift ifodalangan muayyan o'lchamning va shu o'lchamda berilgan shriftlarni qayta ishlash usulining majmuyidir. Masalan, Windows va True Tyre mashina Windows uchun Ture 1 + ATM.

**Shrift o'lchamning tuzilmasi** quyidagi majburiy qismlardan iborat:

- shrift nomining har qanday variantlari to'g'risida ma'lumot (ishchi nomi, garnituraning nomi, yozilishning nomi, shriftning to'liq nomi, amaliv dasturlar bilan qabul qilinadigan shriftning nomi va indekslari);

- shriftning yaratuvchilari to'g'risida ma'lumot;

- ma'lumotni ro'yxatga olish (shriftlarni ta'riflash tizimlaridan birida shriftning kodi, to'laligi, qiyalik burchagi va shriftning proportsionalligi);

- shrift to'g'risida statistik ma'lumot (simvollar soni).

Metrik parametrlarni ta'riflash sohasi simvollarning barcha o'lchamlaridan iborat (simvollarning eni, simvollarning raqamli ta'rifini barcha nuqtalari joylashadigan minimal qamrab oluvchi toʻgʻri burchaklar, kerning va treking to'g'risidagi ma'lumot). Ayrim o'lchamda, masalan Ture 1 o'lchamda treking va kerning to'g'risidagi ma'lumot alohida faylda saqlanadi.

Kodli jadvallar joylashadigan kodlash tizimining ta'riflash doirasi.

**Simvollarni belgilab chiqish ta'rifining doirasi** simvollarni sifatli ishlash uchun zarur bo'lgan ularni belgilash to'g'risidagi ma'lumotdan iborat.

Simvollarni ta'riflash doirasi – simvollar ta'riflanadigan shrift faylning asosiy qismi.

#### **1.4. Shriftlarni ta'riflash usullari**

Rastrli shriftlarda shrift belgilarining koʻrinishi har xil rangga boʻyalgan piksellarning (pixels) muayyan sonidan iborat (1.11-rasm ).

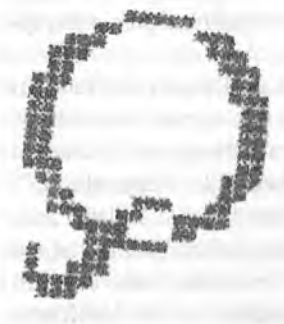

*1.11- rasm. Rastrli shrift*

Bunday rangdagi shriftlarga faqat ikkita simvollarning rangi (1) va fonning rangi (0) muvofiq. Shunday qilib ekranda tasvirlanadigan har qanday simvolni bit kartaning (bitmap) nol va bir raqamidan iborat boʻlgan toʻgʻri burchak jadval koʻrinishida ifodalash mumkin.

Jadvaldagi elementlarning soni monitor ekranidagi simvolning o'lchamiga bog'liq (1pt monitorning aksariyat turlari uchun 1/72 dyuymga teng). Masalan, 12 pt kegl bilan simvolni tasvirlash uchun balandligi 12 satr bo'lgan bitmapga ega bo'lish kerak;  $8$  pt  $-8$  satr.

Ayrim yozilishlar va ayrim o'lchamlar uchun simvollarning barcha 256 bit kartalaridan boʻlgan jadval bitmap font (bitmap-shrift) deyiladi.

Rastrli shriftlarni ishlatish rasm solish tezligini ta'minlaydi, lekin ular masshtablanmaydi, chunki simvolni tamomila obyekt kabi tahrir qilish, ya'ni uning keglini o'zgartirish mumkin emas, biroq simvol tashkil etiladigan alohida nuqtalarni tayyorlash yoki bitta bitmap-shrift uchun bir nechta kegllarni ishlatish kerak, bu esa ularning xotirasini saqlashga sarfiash nuqtayi nazardan behudadir. Bundan tashqari yuqori imkonli qobiliyatda qayta ishlash uchun yaroqli boʻlgan bit kartalar koʻrinishida simvol namunalarini uzatish ham samarali emas.

Rastrli shriftlar menyu satrlarida, dialog oynalarida va tizimli xabarlarda matni tuzish uchun eng operativ tizim bilan ishlatiladi.

Matndagi ma'lumotlarni matbaa yordamida rasmiylashtirish nuqtayi iiazardan **konturli** (outline) shriftlar tavsiya etiladi: **True Type** (2 tur shriftlar) va **PostScript** (1 tur shriftlar).

Shrift kegli o'zgarishi bilan almashadigan bit kartalarni xotirada saqlash 0'rniga faqat simvollarning konturlari xotirada qoladi.

Bu yoki boshqa tuzilmada muayyan o'lchamdagi simvolni tasvirlashda kerakli keglning ushbu simvol uchun bit kaitasi, o'lchamini chiqarish ijurilmasining imkoniyatiga mos bo'lgan nuqtalar (pixels) bilan simvol konturini «to'ldirish» yo'li bilan tuziladi.

Simvol chegaralarini chizib qo'yuvchi egri chiziqni xotirada saqlash uchun ikkinchi (True Type) yoki uchinchi (PostScript) darajali ko'phad bilan olingan fragmentlarni aproksimatsiyali uchastkalarda egri (yoki siniq) chiziqlarga bo'lish ishlatiladi.

True Type shriftlar (2 tur shrift) Mac OS va Windows masshtablanadigan ekran va printer tizimlari sifatida ishlatish uchun Apple va Microsoft firmalari tomonidan tavsiya etilgan.

Konturning har bir uchastkasi ikkita nuqta (AB uchastkalaming chegaralari bilan) va chegaralarning har birida chiziqlarning yoʻnalishi bilan tavsiflanadi va belgilanadi. Ko'pineha yo'nalishni belgilash uchun urimna bilan egri chiziq yoki uning uchida yotgan uchinchi (C) nuqta ishlatiladi ( 1.12a-rasm). Yagona fayl yordamida har xil o'lchamdagi simvollarni olish mumkin. True Type shriftlarning generatori MS-Windows ichiga o'rnatilgan, shuning uchun True Type shriftlari Windows tizimi uchun mo'ljallangan va barcha shrift fayllarda ishlatiladigan ikkala funksiya bitta drayver ichiga o'rnatilganligi tufayli, ekran va printer ko'rinishlari uchun bog'liq bo'lmagan

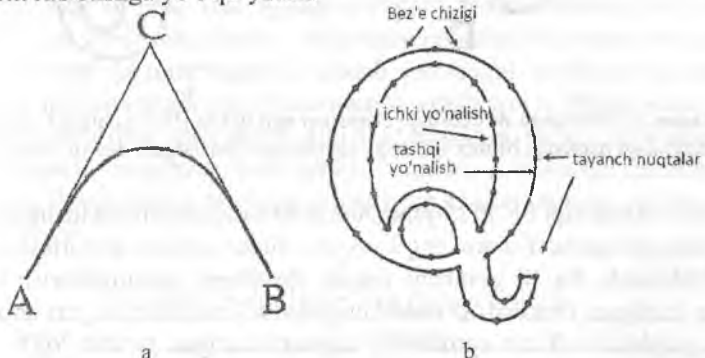

*1.12-rasm.* a) True Type shriftlarida elementar chiziq (ikkinchi yo'sindagi parabola) b) Simvol konturi. Uchastka chegaralari nuqtalar bilan ko'rsatilgan.

Simvollar to'g'risidagi barcha kerakli ma'lumot bitta faylda turadi, yangi shriftlarni o'rnatish jarayoni esa oddiy va ravshan. True Type shriftlar Post-Script shriftga nisbatan monitor uchun moʻljallangan.

True Type shriftlar jarayoni printerda chiqarish bilan tugatiladigan ofis muhitida ommabop, lekin matnli-rasmli ma'lumotdan iborat bo'lgan asl nusxa-maket sahifalarini tayyorlash uchun yaroqli emas.

PostScript shriftlarining konturi oddiy uchinchi darajali tenglama - uchinchi yo'sindagi Bez'e egri chizig'idan foydalanilgan holda tuziladi. Ixtiyoriy shaklda bo'lgan vektor shriftini ta'riflash usuli 1970-yilda fransuz muhandisi va olimi Pyer Bez'e tomonidan ishlab chiqilgan va dastlab kompyuterda loyihalash hamda modellash tizimlari uchun moʻljallangan edi. Kontur ko'rsatilishning shu usuliga ko'ra, har qanday shakldagi egri chiziqni (1.13rasm) hammasi bo'lib bir nechta tayanch nuqtalar va tayanch nuqtalar o'rtasidagi segmentlarni boshqaradigan maxsus markerlar yordamida tasvirlash mumkin.

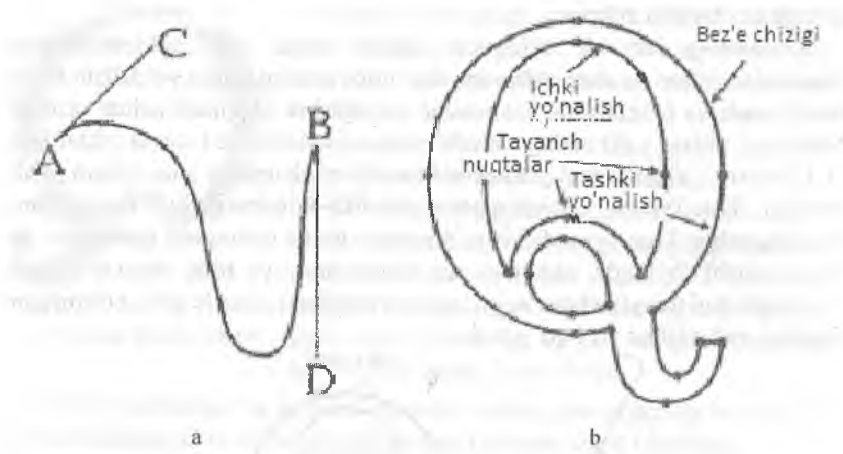

*I.13-rasm.* a) PostScript shriftlardagi elementar egri chiziq (Bez'e chizigʻi yoki kub shaklidagi parabola; b) Bez'e chizig'i tomonidan ifodalangan sirnvol konturi

Adobe PostScript tili 1985-yilda Adobe firmasi tomonidan tuzilgan.

PostScript operatsiyalarni eng kam soni bilan tuzilgan, dasturlashtirilgan tilni ifodalaydi. Bu til grafikani hamda shriftlarni dasturlashtirish uchun maxsus tuzilgan. Grafikali ifodalashning asosi - nuqtalar, toʻgʻri chiziqlar, aylana yoylari va Bez'e egrilarning majmuyi bo'lgan yo'ldir. Yo'l - rang berilganda ko'rinishi mumkin bo'lgan konturning tasavvur qilinadigan chizig'idir. Yaratilgan tasvir ixcham ravishda (tezkor xotira kam joyni

i'jj;allaydi) aniqligi yo'qotilmasdan masshtablanishi, burilishi, siljitilishi mumkin. Shuningdek, PostScript rastrli tasvirlar ta'rifini saqlaydi. PostScript sühifalarini ta'rifiash uslubi vektor ravishda yo'naltirilgan uslubdir.

*PostScript shriftlarning asosiy ustunligi.* PostScript chizig'ida bo'sh joy ko'p bo'lganligi hisobidan fragmentlar qo'shilgan nuqtalarda buzilishlar yo'q, ya'ni PostScript shriftning simvollari True Type simvollardan farqli ravishda tekis bo' ladi. True Typeda segmentlar tutashgan nuqtada ozmi-ko'pmi Inizilishlar sodir bo'ladi, bu esa shriftning qayta ishlash sifatini pasaytiradi.

PostScript shriftlarning ikkinchi ustunligi konturni yanada sifatli holda licrish uchun kam nuqtalar talab etishidir, bu esa xotirada saqlanadigan va uzatiladigan ma'lumotni kamaytiradi.

True Type shriftlarning kamchiliklari bu yuqori imkonli qobiliyatli chiqarish moslamasi orqali, (masalan fotochiqarish moslama orqali) chiqarishda PostScript 0'lchamga o'zgartirib yuborish zaruriyatidir, ammo har qanday o'zgarish, ma'lumki, vaqt sarflarini talab etadi va chiqarishda simvollar shakli buzilmasligiga kafolat bermaydi. Oʻzgartirishlarga yoʻl qoʻymaydigan variant - azaldan PostScript shriftlardan foydalanish yoki chiqarish uchun True Type shriftlar o'rniga ularga mos bo'lgan, printer yoki avtomat xotirasida yoki unga qo'yilgan PostScript shriftlaridan foydalanishdir.

Microsoft firmasining True Type shriftlar paketi 35 PostScript standart shriftlarga mos boʻlgan shriftarga ega; ayrimlari quyida koʻrsatilgan:

True Type va PostScript shriftlarning mutlaq muvofiqligi afsuski kuzalilmagan, hattoki eng arzimagan farqlanishlar ham sahifalanishni buzilishiga olib kelishi mumkin.

Bitmar shriftlarga nisbatan konturli shriftlarning kamchiligi (buning ustiga PostScriptda ko'proq True Typega nisbatan) tasvir tuzilishiga ko'p vaqt sarf etilishidir. PostScript uslubi - hujjatlarning ishlash tizimlari o'rtasidagi (monitor-printer va fotochiqarish); matnli sahifalarni sahifalash dasturlari o'rtasidagi ma'lumotlarni uzatish maqsadida sahifalarni ta'riflash uslubi.

PostScript shriftlar apparat ravishda bogʻlanmagan, ya'ni vektor tasvirlar doimo chiqarish moslamasi qodir bo'lgan imkonli qobiliyatiga qarab bosib chiqariladi. Bunda vektor tasvirnig o'ziga hech qanday maxsus tayyorgarlik lalab etilmaydi.

1.7-jadval.

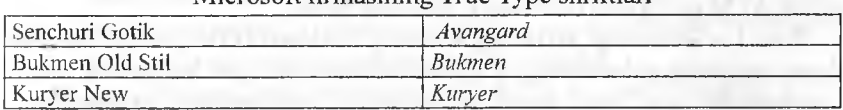

Microsoft firmasining True Type shriftlari

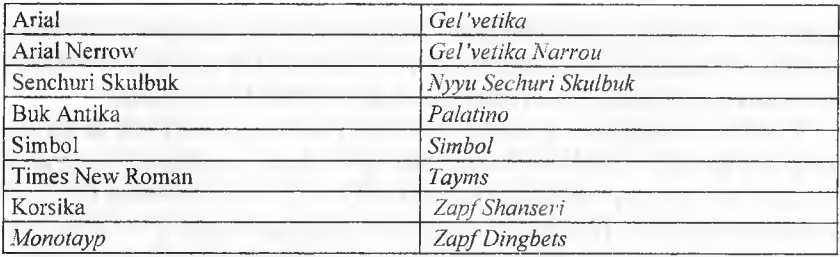

IBM PS uchun shriftlarni idora qilish «Fonts» yoki *Mac OS* papka yozuvlari orqali Windows operatsion tizimning alohida imtiyozidir. Operatsion tizimlar displeyda matndagi ma'lumotlar tasvirlanishini va bosib chiqarilishini ta'minlaydi. Ularda shriftlarning ikkita 0'lchami saqlanadi rastrli (bitmar) va True Type o'lchamda konturli shriftlar. Rastrli shriftlar bosh harf «A» bilan ifodalangan; True Type «TT» harflar bilan ifodalangan - shrift kodlari TTF kengaytirilib, faylda ta'riflangan. PostScript - shriftlar «PS» harflar bilan ifodalangan.

PostScript shriftlarni ishlatish uchun kompyuterga - Adobe Type Manager (ATM) qo'shimcha vositasi o'rnatiladi. O'rnatilgandan so'ng vektor yozuvlar ko'rinishida qattiq diskka joylashtirilgan ATM PostScript shriftlar Windows barcha dasturlari ixtiyorida boʻladi. Agar ATM oʻz katalogida ekran shriftiga mos bo'lgan ekran shriftni topa olmasa, u holda printer shriftni «po umolchaniyu» shriftiga almashtirishi mumkin, masalan, Times, Courier. ATMga yangisini qo'shish yoki kerak bo'lmaganini yo'q qilish mumkin.

ATM ma'lumotlari bazasidagi shriftlar PS uchun ro'yxatga olinadi va faqat nomi bo'yicha farqiga boriladi. PS- dagi ATM Macintoshdagi ATMdan farqliroq bir xil nomli shriftlar bilan ishlashga imkon bermaydi.

Mavjud bo'lgan bir xil nomli shriftni o'rnatishga urinib ko'rilganda, ATM "ma'lumotlar bazasida eski shriftlar saqlansinmi yoki uni tavsiya etilayotganga almashtirilsinmi" degan ma'noda taklif chiqaradi.

PostScript uslubi quyidagi Adobe Illustrator, Macromedia FreeHand, Adobe PageMaker, Adobe InDesign, *QuarkXPress,* Macromedia Fontographer kabi dasturlarda va grafikasi uch o'lchovli bo'lgan har qanday redaktorlarda ishlatiladi.

Tanlab olingan PostScript - shrift PostScript - printerda chiqarilishi uchun ATM ga tegishli moslama o'rnatilishi kerak.

Ture 1 o'lchamdagi shriftning umumiy tuzilmasi ikkita asosiy qismdan iborat: tarkibida redaktorning o'zgarishi mumkin bo'lgan har qanday matni tushunarli bo'lgan, Ture 1 -shrift ma'lumotidan iborat bo'lgan **- ochiq** qismi;

 $\sin$ vollarning ta'rifi va ular toʻgʻrisidagi ma'lumotdan iborat boʻlgan -yopiq qismi (shifr bilan yoziladigan). Shriftning yopiq qismi uning yaratuvchilari lornonidan aniqlanadi va alohida algoritmdan foydalanilgan holda shifiianadi VII shrift printerga yuklangandan so'ng o'zgarishi mumkin emas. Yopiq qisiiii to'itta doiradan iborat:

- rastrlashning sifatini yaxsxilash uchun ishlatiladigan shrift parametrlarning ta'rifi bilan chegaralashni global doirasi;

- global kichik dasturlar doirasi PostScript uslubida yozilgan bir nechta dasturlardan iborat. Odatda ular chegaralashning murakkabroq usulini amalga oshirish uchun ishlatiladi. Nazariy jihatdan ushbu kichik dasturlar yordamida har qanday algoritmni ta'riflash mumkin, bu esa Multipe Master o'Ichamida ishlatilgan;

- chegaralashning kichik dasturlari va konturli kichik dasturlar doirasi;

- simvollarni ta'riflash doirasi -- barcha simvollar tasvirini aniqlaydigan Ture 1 shriftnig asosiy doirasi har bir simvolning ta'rifiga uning nomi, chap maydonning eni va simvolni eni (chap maydonning chizig'idan to o'lig maydonning chizig'igacha bo'lgan masofa) kiradi. Ture 1 o'lchamda simvollarni ta'riflash, uning yordamida har qanday murakkab simvollarni luzish, global va lokal kichik dasturlarni chiqarish, simvollarni chegaralash, oraliqdagihisoblashlarnibajarishmumkin bo'lgan Ture 1 dasturlashtirislming uslubi deyiladigan maxsus uslubdan foydalanilgan holda o'tkaziladi. Ture 1 uslubning buyruqlari quyidagi guruhlarga boʻlinadi:

- konturni tuzish buyruqlari;

- chegaralash buyruqlari;

- boshqarish buyruqlari;

- arifmetik buyruqlar va "stek"ni boshqarish buyruqlari. Har bir simvolning ta'riñ simvolning chap maydoni va enining kattaligini aniqlaydigan buyruqlardan boshlanadi;

yagona koordinata to'rida ifodalangan simvollarning koordinata lizimi, Chiqarish konstruksiyasining koordinat tizimiga muvoñq simvollar shrift sarlavhasida berilgan matritsa yordamida o'zgartiriladi. Font Matrix yordamida shrift o'zi o'zgartirilmasdan qiya yozilishlarni tuzish mumkin, luining uchun koeffitsientga qiyalik burchakning sinusiga teng bo'lgan qiymatni berish lozim;

- simvol konturlarini berish. Ma'iumki PostScript (Ture 1 ) o'lchamda simvollar konturlari to'g'ri chiziq (vektorlar) uchastkalaridan va uchinchi yo'sindagi Bez'e egri chiziqli uchastkalaridan tuziladi.

Ture 1 O'lchamda deklarativ chegaralashning bir nechta usullari qo'llaniladi:

**- global chegaralashtirish,** bunda tekislash zonalari ishlatiladi (yumaloq harflarning balandligi 2-3% kattalashtiriladi). Zonalar yuqori va pastki zonalarga bo'linadi;

**- chiziqlarning standart qalinligi,** (vertikal va gorizontal) simvollar rostlanganda ulaming qalinligi standart qalinlikka yaqinlashganda, real chiziqlarning qalinligi esa bitta-ikkita nuqtagacha kichrayganlda ishlatiladi;

- Lokal chegaralashtirish, "xint"lar deb nomlanadigan vertikal va gorizontal chiziqlar yordamida vertikal va gorizontal chiziqlarning o'rni va qalinligini qo'shimcha holda aniqlash uchun **chiziqlar chegaralashni** ko'zda tutadi. Simvollarni masshtablashda eng avval xintlaming o'rni va qalinligi masshtablanadi va yumaloq qilinadi, so'ng ularga kontur «bog' lanadi», bu esa simvollarning barcha proporsiyalari saqlanishiga va barcha simvollarda chiziqlar qalinligi bir xil bo'lishiga kafolat beradi. Xintlar ustiga qo'yilmasligi kerak. Ayrim hollarda bunga erishish joiz bo'lmasa, simvollarning har xil uchastkalari uchun xintlarni ketma-ket ulash usuli ishlatiladi. Chegaralashning kichik dasturlaridan foydalanilgan holda xintlarni almashtirish mumkin.

Ture 1 o'lcham to'g'ridan to'g'ri shrift faylida barcha metrik parametrlarni ta'riflashga imkon bermaydi. Bu esa amaliy dasturlarga kerning va treking to'g'risidagi ma'lumotni Ture 1 fayldan emas, balki yanada sodda manbadan olish osonligiga bog'liq. Ture 1 to'g'risidagi ro'yxatga olish va metrik ma'lumotni saqlash uchun ikki qismdan iborat bo'lgan AFMfayllar qo'llaniladi: shrift faylida joylashgan, shrift sarlavhasiga o'xshash boigan **sarlavha;** shrift jadvalining kodidan, simvollarning eni va to'g'ri burchaklarni qamrab oluvchi minimal simvollar toʻgʻrisidagi ma'lumotdan iborat boigan **simvollar jadvalining nomi va metrikalari; kerning jufti** ta'rifi treking ta'rifi. Mukammal Turel- shrift odatda ikkita fayldan iborat: RFV kengaytirilib, uni ta'rifidan iborat bo'lgan shriftga oid va RPM ixcham shaklda shrift metrikasi va kerning jadvaliga yohud ikkita faylga ega bo'lgan AFM va INF fayllar, PFB AFM fayllarni bog'lovchi sarlavha sifatida ishlatiladi. ATM avtomatik ravishda AFM dagi ma'lumotlar asosida RFM faylni tuzadi. ATM ishlashi uchun AFM va INF talab etilmaydi.

#### **L5. Shriftlar tavsifi**

Shriftlar quyidagi asosiy parametrlarga asosan tavsiflanadi va tanlanadi: badiiy ustunliklar; qulay o'qiluvchanlik; barfning sig'imi; ishlab chiqarish imkoniyatlari.

Shriftning **badiiy ustunliklari** ko'p jihatdan nashr turiga, sahifa bezatilishi va kompozitsiyasiga qarab to'g'ri tanlangan gamitura orqali aniqlanadi.

Badiiy (Quant Antikva, Literatyrnaya), Bannikovckaya, Bodoni-knijnaya (llodoni), Oddiy Yangi, Baltika (Baltica) kabi qator garnituraiar badiiy udabiyot, tarixiy adabiyot nashrlarini bezash uchun ishlatilishi mumkin va universal deb hisoblanadi. Elizavetinskaya, Lazurskaya (Lazurcki), Kuzanyana, lliijiinovskaya, Akademik (Academy) kabi gamituralar san'at bo'yicha badiiy adabiyotlarni va badiiy adabiyotning ayrim asarlarini terish uchun moʻljallangan. Maktab (Shool Book), Rublenaya, Alifbe (TexBook), jihozlangan Maktab (New venture School Book), Xomenko garnituralari kichik va katta maktab yoshidagi holalar nashrini bezash uchun ishlab chiqilgan. Lug'atga oid Kudryashevskaya v;i Rublenaya gartnituralari lug'atlarni terish uchun mo'ljallangan.

Fraktura (ensiklopediya 4) va Kudryashevskaya ensiklopedik (Peterburg) Parnituralari - ensiklopediyalarni bezash uchun moʻljallangan, ammo oxirgi vnqtda u koʻproq badiiy adabiyot matnlarini bezash uchun ishlatilmoqda.

Ayrim garnituraiar alohida asarlarni bezash uchun ataylab ishlab chiqilgan i:cli, masalan, Baskervill garniturasi Goratsiy vaTerensiy (1763-1772 y.y)- antik klassiklarning «Yangi o'gitlari»ni bezash uchun muallif tomonidan yaratilgan edi; Bodoni shriftlari (Bodoni) - Tasso, Goratsiy, Vergiliy, Gomerlarning asarlari to'plamlarini bezash uchun; 12p kegl bilan Elizavetinskaya garniturasi «Kassomlik san'atining rus malctabi» albom matnini terish uchun 1904-yilda maxsus tayyorlangan edi, 10 va 8 p kegl bilan esa A.S.Pushkin asarlari lo'plamini terish uchun 1907-yyilda tayyorlangan edi.

Piskarevskaya, Novaya jurnal'naya (New journal), Jurnalnaya rublenaya (Journalsans), Xomenko, Kuzanyana kabi garnituralar jurnallarni terish uchun; Malanovskaya-jurnal vagazetalarni; Novayagazetnaya, Bruskovayagazetnaya (Bruskovaya), Gazeta sarlavhalari (Caslon), Gazeta rablenaya (Newspaper Sans) - gazetalar matnini va sarlavhasini bezash uchun mo'ljallangan.

Faqat kichik bosma ishlarni bezash uchun mo'ljallangan garnituraiar ishlab chiqilgan, masalan, Plaliatgaoid (Hermes), Qadimgi, Agat, Oktyabr, Qo'lyozma Jiharev (Zhikharev), Reklama va barcha yasama shriftlar, masalan, Ornament, Decor va boshqalar.

XIX asrning boshlarida «Bodoni» garniturasining ishlab chiquvchisi Djambatista Bodoni qayd etganidek «...Har qanday kitob harflarida oddiy chiroylilik namoyon bo'lsa, u shu qadar mukammaldir. Kitob chiqarish san'ati shunda ifodalanadi va shunga asoslanadi. Harflargina kitobning kerakli va yetarli elementidir, qolganlarning hammasi ular tufayli mavjud».

Yangi garnitura ishlab chiqishda yoki klassik garniturani modifikatsiya qilishda proporsiyalar toʻgʻri muvozanatlashishi shriftlar chiroyli boʻlishini bildiradi, buni esda saqlash kerak.

Paragraf shrift kutubxonasida oxirgi ellik yillar mobaynida Rossiyaning shrift yaratuvchi dizaynerlari tomonidan tuzilgan garnituralarning katta qismi mavjud, bunda Rara Ture raqamli shiiftlar kutubxonasining asosi GOST 3489.1-71-3489.38-72ga kiritilgan an'anaviy garnituralar to'plami bo'lgan edi.

GOST 3489 «bosmaxona shriftlari»ga kiritilgan biroz yangi garnituralar, masalan, Fikr (Myal), Arbat (Arbat), Granit (Granit), Fraktura (Fraktura), Lidiya (Lidia), Qo'lyozma Jiharev (Zhikharev), Rara Ture kutubxonaga kiritilgan, ya'ni litsenziyalangan deb hisoblanadi. Litsenziyalangan shriftlar qatorida rasmi boʻyicha tanish garnituralarga yaqin boʻlgan, lekin nomi boshqacha garnituralar paydo boidi: bunday litsenziyalangan garnituralar belgilarining shakli hosila variantlarni tuzishda qayta ishlab chiqarilmoqda va bu shriftlarning badiiy ustunliklari va qulay o'qiluvchanlik hamda sig'imi kabi boshqa parametrlarni ma'lum darajada pasaytirayapti. Bundan tashqari garnituralarning notanish (litsenziyasi bo'lmagan) nomlarining ko'pligi ularning ustunliklariga baho berib bo'lmayapti.

Murakkab matematik terishlar uchun shrift to'plamlari, gazeta bezaklari va chizgʻichlar, maxsus belgilar, matematik, texnik, kimyo, kartografik, topografik, lug'atga oid va shaxmat-shashka diagrammalarni terish uchun shrift to'plamlari tayyorlanmoqda.

Shriftning **qulay o'qiIuvchanligi** ayrim belgilar va umuman matnni ham tez hamda oson o'qilishi bilan aniqlanadi. Matn qulay o'qiluvchanligining quyidagi asosiy omillarga bogʻliqligi aniqlangan: garnitura, yozilishlar, shrift kegli terish o'lchami bilan birlikda; harflar ochkosining eni va aproshlar o'lchami, so'zlar o'rtasidagi bo'sh joylarning kattaligi va o'quvchining malakasi hamda mahorati hisobga olingan holda interlinyaji. Harflab va bo'g'inlab o'qishda rublenniy garnituraning shriftlari eng qulay o'qiluvchan deb hisoblanadi, badiiy va oddiy garnituralarning esa o'qishning ko'rsatilgan uslubida qulay o'qiluvchanlik xususiyati kamroq.

So'zma-so'z o'qishda rublenniy garnituraning qator harflarini yozilishi o'xshash bo'lganligi sababli, shriftlarini qulay o'qiluvchanligi pasayadi, badiiy garnitura hamda kam farq qiladigan shriftlarning qulay o'qiluvchanligi oshadi. Yangi gazetabop, Oddiy yangi, Bannikovskiy, Peterburg garnituralarni ishlab chiqishda qilinganidek, harf ochkosi va aproshlaming enini biroz kattalashtirish qulay o'qiluvchanlikni oshiradi. Badiiy garnitura matnidagi ma'lumotni kompyuterda ishlashda bejiz emaski Times New Roman hamda Peterburg yaxshiroq deb hisoblanadi.

Kegl va satr o'lchami nisbatiga qarab qulay o'qiluvchanlikning bog'ligligi quyidagicha: matn 16 pt kegl shrifti bilan terilganda 7,5 kv va undan katta o'lcham satrlarini o'qish qulayroq; matn 10 pt kegl shrifti bilan terilganda 4-6,5 kv o'lchamli satrlarni o'qish qulayroq, 8 pt kegl bilan terishda  $esa - 3-4$  kv.

Bir xil keglning eng keng ochkoli shriftlari qulay o'qiluvchanlik xususiyatga ega. Asosiy matnni 7-8 pt (ixcham nashrlar) kegl bilan terish zaruriyati bo'lganda, ko'proq ochkosi keng bo'lgan garnituralar tanlanadi yoki terishda ochkosi 5-7% ga kengaytiriladi.

Interlinyaji kattalashtirilganda, ayniqsa 6-8 rt kegl bilan terishda qulay o'qiluvchanlik oshadi, lekin harf teriladigan betning sig'imi kamayadi. Ochkosi yirikroq bo'lganligi sababli kompyuterda terishda ko'proq kattalashtirilgan interlinyajda teriladi.

Nashrning asosiy matnini terishda to'g'ri, me'yoriy, ingichka chiziqli yozilishlarning kichik harflarini ochkosi eng qulay o'qiluvchan deb hisoblanadi. Bosh harflar bilan terilgan matn 12% ga sekin o'qiladi; nimqora yoki kursiv bilan terilgan matnlarni o'qishda ham qulay o'qiluvchanlik pasayadi, shuning uchun bu yozilishlar ajratib ko'rsatishlar uchun ishlatiladi, ya'ni uncha ko'p bo'lmagan matnlarni terishda qo'llaniladi.

Sahifalashda hamda terishda boshqa texnologik operatsiyalarni bajarilishi kabi, to'g'ri ishlatiladigan kerning va treking operatsiyalari ham qulay o'qiluvchanlikka ma'lum darajada ta'sir etadi. Qulay o'qiluvchanlik, shuningdek, qog'oz hamda bosish sifatiga ham bog'liq.

Nashr sig'imi oraliq elementlar  $(Z_n)$  hisobga olinib, berilgan o'lcham li qatordagi belgilar soni bilan aniqlanadi. Qatordagi belgilar soni harflar terilgan o'lchamga (qator uzunligiga - f) hamda muayyan garnitura va kegl  $(e_{\alpha,\eta})$  belgisining o'rtacha aniqlangan eniga bog'liq.

$$
z_q = \frac{18,05 \bullet f_q}{e_{q^*n}}
$$

bunda:  $f_a$  - qator uzunligi, kv.

 $e_{\text{out}}$  - muayyan garnitura va kegl belgisining aniqlangan eni, mm

 $e_{\text{o'rt}}$  - belgilarning aniqlangan o'rtacha eni, matnni terishda harflar va belgilarning tez-tez uchrashi hisobga olinib, har bir garnitura, kegl va shrift yozilishlari uchun hisoblanadi:

bunda:

$$
= \frac{e_1 p_1 + e_2 p_2 + \dots e_n p_n}{p_1 + p_2 + \dots p_n}
$$

**e**<sub>1</sub>, **e**<sub>2</sub>, **e**<sub>n</sub>—muayyan o'lchov guruhiga mansub bo'lgan harf va belgilarning eni, mm;

 $\mathbf{p}_1$ ,  $\mathbf{p}_2$ ,  $\mathbf{p}_n$  - muayyan o'lchov guruhiga kiradigan harflarning tez-tez takrorlanishi, %;

n - ushbu shriftda mavjud boʻlgan, eni boʻyicha oʻlchov guruhlarning soni.

Agar faqat kichik harflarning eni hisobga olinsa (kichik harflarning o'lchov guruhlari), u holda ularning umumiy tez-tez uchrashi 93%ga teng qilib olinadi.

1.8-jadvalda **rus tilida** matnlami terishda kichik harflarning tez-tez uchrashi  $(p, %)$  to'g'risidagi ma'lumotlar keltirilgan.

1.8-jadval.

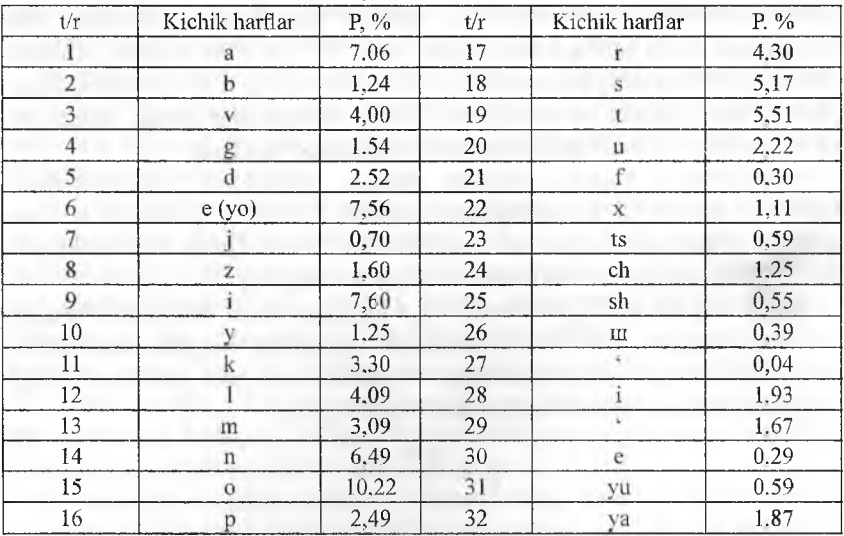

Harflarning uchrashish ehtimoli

Kompyuterda terishda juda tez-tez ishlatiladigan garnitura va kegllar uchun o'rtacha aniqlangan enining qiymati hisoblangan va 1.9-jadvalda keltirilgan.

Harflarning sig'imi katta ahamiyatga ega, chunki tejamli shriftlar ishlatilganda qatorda qulay o'qiluvchanlik pasaymasdan ko'p simvollar sig'ib ketadi. Masalan, 5,5 kv o'lchamdagi qatorda Academy garnituraning  $10$  pt kegli belgilarining soni – 64ta, Baltica garniturasi belgilari esa – 50ta.

1.9-jadval.

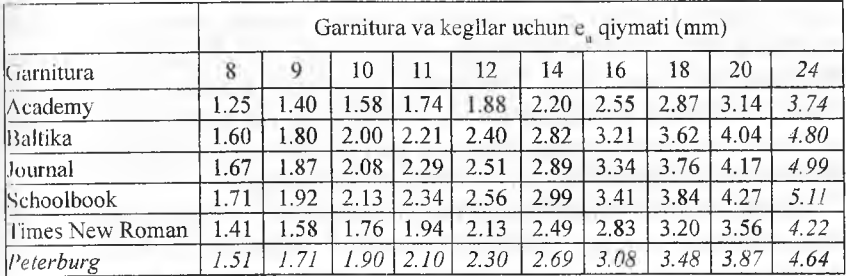

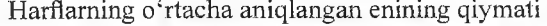

Matn harflarini terish betining sig'imi  $(Z<sub>h</sub>)$  bo'sh joylar hisobga olinib qatordagi harflar soni va tanlab olingan o'lcham betidagi (N) qator soni bilan aniqlanadi.

$$
Z_b = z_q \cdot N \qquad N = \frac{48 \times h}{\kappa(i)},
$$

Bunda: h - betning balandligi; kv, k - kegl, pt; i - interlin'yaj, pt.

Ayniqsa nashrlarning (ma'lumotnoma uchun, ixcham) ayrim turlari uchun sig' im eng muhim parametrdir, chunki tejamliroq shriftlardan foydalanilganda va harflar «o'z interlinyajida» terilganida, satrga yanada ko'p harf va belgilar sig'adi, betga esa – koʻproq satr sig'adi, demak sig'imi (mingta belgi) bir xil bo'lgan nashrni bosib chiqarish uchun qog'oz kamroq sarflanadi. Masalan, Academy garniturasining 10 pt keglli shrifti bilan 84x108  $V_{12}$  o'lchamdagi betida terilgan harfning hajmi Baltica garniturasining o'sha 10 pt keglli shrift bilan bir xil o'lcham betida terilgan harf sig'imiga nisbatan 28% yuqori; Times New Roman garniturasi bilan harflar terilgan betning sig'imi o'zga teng bo'lgan sharoitlarda (nashr o'lchami va terish kegli) SchoolBook garniturasi shrifti bilan o'sha betda terilgan harf sig'imidan 24% ga ko'p, nusxalar sonini bosib chiqarish uchun esa qog'oz 20% kam sarflanadi.

Kompyuterda terishda interlinyaj kattalashtirilganda qulay o'qiluvchanlik (aslida har doim) oshadi, lekin satrlar soni kamayadi, demak, harflar terilgan betning sig'imi kamayadi, masalan, Academy garnituraning 10/10 kegli shrift bilan terilgan betning sig'imi, interlinyaji 20% ga, ya'ni 10/12 kattalashtirilganda o'sha garnitura va kegl bilan terilgan betning sig'imidan  $20\%$  ga ko'p bo'ladi.

Shriftlarning garnitura va keglini tanlashda bir vaqtning o'zida ikkala tavsiflarni hisobga olish zarur: tejamlilik va qulay o'qiluvchanlik, masalan.
ixcham nashrlarni, ma'lumotnomalarni, jurnal va gazetalarni bezashda ochkosi kengroq boigan garniturani tanlash kerak, masalan, Journal qulay o'qiluvchanlikni pasaytirmasdan, asosiy matnni terish uchun kegli maydaroq boʻlgan shriftni ishlatishga imkon beradi. Academy garniturasidan foydalanilgan holda badiiy adabiyotlar nashrlarini bezashda interlinyajni emas, balki keglni kattalashtirish yaxshiroqdir, bu esa harf terilgan betning sig'imini ozgina kamaytiradi, lekin ma'lum darajada qulay o'qiluvchanlikni hamda nashr betlarini bezash va estetikasini yaxshilaydi.

Garnituralarning ishlab chiqarish imkoniyatlari - chop etishda harflar elementlarining aniqligi. Shriftlarni tasvirlash texnologiyasi bosma qolip tayyorlash texnologiyasi hamda bosish usuli bilan aniqlanadi. Masalan:

- adadi yo'l qo'yilgan chegaralarda bo'lganda dastlabki qolipdan nashr qilishda, aslida shrift elementlari buzilmaydi, shuning uchun harflami terish uchun mavjud bo'lgan shriftlarning ko'rib chiqilgan har qanday garnituralari ishlatilgan;

- shtrix elementlarni aniq tasvirlashga fotoqolip (FVU. suratga olish yoki printerda nusxa olish) tayyorlash texnologiyasi, «Kompyuter - bosma qolip», «Kompyuter - bosma uskunasi» texnologiyalari; fotoqolip va fotosuratlarni tayyorlash uchun ishlatiladigan material hamda asbob-uskunalar ta'sir etadi.

## 1.6. Chizg'ich va ornamentlar

Chizg'ich va ornamentlar (bezaklar) bosma qoliplarning shriftdan tashqari bosiluvchi elementlari hisoblanadi.

Chizg'ichlar jadval va formulalarni terishda ajratuvchi bosiluvchi element sifatida, aksidentli terishda ajratish va ajratib koʻrsatish uchun qoʻllanadi. Chizg'ichlar ochkosining chizilishi bo'yicha bir necha asosiy turlarga bo'linadi (1.14- rasm).

Matnli axborotga kompyuterda ishlov berishda chizg'ich namunasi variantlar ichidan tanlanishi, keyin uning o'lchami ko'rsatilishi mumkin.

Ornamentlar (bezaklar) kitob va jurnallarni badiiy bezashda, aksidentli terishda qo'llaniladi. Ornamentlar bir vaqtning o'zida ajratuvchi va bezash elementi hisoblanadi. Terish ornamentining asosiy elementi rapport ma'lum kegldagi rasmning takrorlanuvchi qismi hisoblanadi. Rapportlar bir-biri bilan birlashtirilganda tasma, zastavka, konsovka, biror shakl yoki sidirg'a fon rasmiga ega ornament satrini tashkil qiladi.

Terishda rapportlarni turlicha joylashtirish, ularni oraliq elementlari bilan ajratish turli koʻrinishdagi terma bezaklarni yaratishga imkon beradi.

Terma ornamentlarning grafik asosi motiv bo'lib, u geometrik (to'g'ri burchakli, chiziqli, yarimaylanali, aylanali va h.k.) va murakkabroq boʻlishi mumkin. Motivga bogʻliq holda ornamentlar seriyaga birlashtiriladi. Seriyadagi rasmi bo'yicha sodda ornamentlar: "geometrik", "yulduzchalar", "rozetkalar".

Ancha murakkabroq ornamentlar - bordyuralar, aralash ornamentlar va Ionli bezaklar. Seriya tavsifi boʻyicha turlicha boʻlgan, lekin bitta usulda bajarilgan bir necha garnituralarga ega bo'ladi. Garnitura chizilishi turlicha boigan ornamentlarni birlashtiradi.

Dizaynerning vazifasi shundan iboratki, ornamentli kompozitsiyalarning tuzilishi qonuniy tavsifga ega boʻlishi hamda ornamentning alohida grafik elementlari o'zaro uyg'unlashgan bo'lishi lozim.

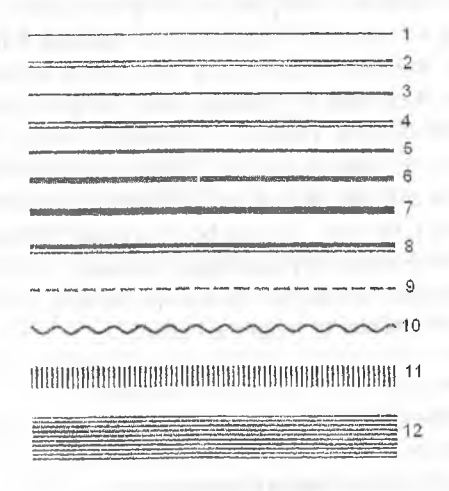

*I.14-rasm.* Chizg'ich turlari:

*l - ingichka chiziqli, 2 - ikkitali ingichka chiziqli, 3 - nimqora, 2p; 4* - *rantU 2p; 5 gora 2p: 6 - gora 3p: 7 - qora 4p; 8 - rantli 4p; 9 - punktirli 2p; 10 - to 'Iqinsimon 2p; 11 - shtrixli 6p: 1 2 -a ssm re 12p.*

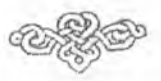

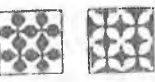

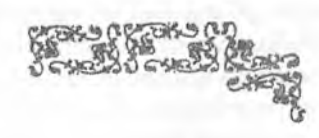

b d *l.lS-rasm .* Rapport: *a- qator tuzish uchun; b -fo n li; d - burchakli*

Ornamentli kompozitsiyalarning tuzilishi ritmik va aritmik (ritmli va ritmsiz) boʻlishi mumkin. Ornamentlardagi ritm deyilganda grafik elementlarning (yakka yoki aralash) ma'lum tartibda ketma-ket kelishi tushuniladi. Ritmli tuzilishlar bir yoki ikki elementdan tashkil topsa sodda, bir necha elementlardan tashkil topsa, murakkab deyiladi.

Aritmik aksidentli ornamentlar tanlangan tekislikni tizimsiz qo'yib chiqilgan elementlar bilan bir tekis to'ldirish prinsipida tuziladi, biroq bunda quyidagi talablar bajarilishi lozim: turli elementlar shakli va to'yinganligi bo'yicha kontrastli bo'lishi mumkin, biroq barchasi uchun umumiy berk yoki diagonal ritmga ega bo'lishi lozim. Terishda oraliq elementlari satr ichida, satrlar orasida va sahifada oraliqlarni hosil qilish uchun qo'llanilgan. Satr ichi oraliqlarining o'lchamlari - shpatsiyalar matnga kompyuterda ishlov berishda ham qo'llaniladi. Shpatsiyalar eni terish kegliga teng bo'lgan keglli (yaxlit), eni keglning ½ qismiga teng bo'lgan yarim keglli (yarim yaxlit) va ingichka bo'lishi mumkin. So'zlararo oraliq, abzats chekinishi va toraytirishlar shpatsiyalarda beriladi. Shpon — oraliq chizg'ich bo'lib, terishda interlinyajni oshirish uchun qo'llanilgan. Shponlar kegli (qalinligi) bo'yicha I, 2 va 4p li bo'lgan. Keglga bog'liq holda "shponli" terishda turli qalinlikdagi chizg'ichlardan foydalanilgan, masalan, shrift kegli 10 p bo'lganda ikki punktli shpon tanlangan, bu kompyuterning standart holati uchun qabul qilingan 120% li interlinyajga mos keladi.

#### **Nazorat savollari**

- 1. Nashriyot-matbaa o'lchov tizimidagi o'lchov birliklari.
- 2. Matbaa shriftlari ta'rifi,
- 3. Kompyuter shriñlarining o'ziga xos xususiyatlari.
- 4. Shriftlar klassifikatsiyasi asoslari.
- 5. Shriftlarni kodlash va raqamli shriftlarning o'lchamlari.
- 6. Shriftlarni ta'riflash usullari.
- 7. Shriftlar tavsifi to'g'risida.
- 8. Matbaada ishlatiladigan chizg'ich va ornamentlar.

### **il bob. NASHRNI MODELLASHTIRISH**

#### **2.1. Nashriyot va matbaa korxonalarining vazifalari**

Nashriyoîlar va matbaa korxonalari ixtisoslashtirilgan va universal bo'ladi. (!liiqarilayotgan mahsulot turi bo'yicha va ishlatilayotgan texnologiyalariga bog'liq holda ixtisoslashtirish quyidagicha bo'lishi mumkin: gazeta-jurnalli. bolalar adabiyoti, kitob-jurnalli va hokazo.

Odatda, ko'pincha kombinatlar deb ataluvchi universal korxonalar matbaa mahsulotini bosishda va takror ishlab chiqarishda turli texnologiyalarni qo'llab, turli-tuman mahsulot ishlab chiqaradi. Nashriyot-matbaa majmualari (komplekslar) nashriyot va redaksion (tahririyat) funksiyalaridan tashqari yana ishlab chiqarish funksiyalarini ham bajaradi.

Bu korxonalar qatoriga kam adadli, ba'zida esa kichik o'lchamli mahsulotni chop etadigan nashriyot-matbaa korxonalarini ham kiritish mumkin. Bunday korxonalarda bosish rizograf yoki CTPress prinsipi bo'yicha ishlovchi uskuna yordamida amalga oshiriladi.

Aksidentli mahsulot rangli printerlarda keyingi pardozlash jarayonlari bilan tayyorlanishi mumkin.

Ixtisoslashtirilgan kichik korxonalar bosishgacha bo'lgan va bosish uskunasiga qo'shimcha ravishda broshyuralash-muqovalash ishlarini bajarish uchun kichik turdagi uskunalar bilan jihozlangan bo'lishi mumkin, masalan: buklash uskunalari bilan; kesuvchi, qo'lda ishlatiladigan va elektrli steplerlar, bigoval va perforatsion uskunalar, termobroshyuralaydigan va termomuqovalaydigan uskunalar bilan; plastikli va metalli prujinalar bilan mahsulotni biriktirib mahkamlaydigan uskunalar; gorizontal, vertikal, rotorli turdagi varaqlarni yig'adigan uskunalar (kollatorlar): kichik o'ichamli avtomatik tizim; presslar.

Nashriyotda matnli asl nusxalarni tayyorlash, mashinkalangan matnni o'qib chiqish va asl nusxani terish hamda sahifalashni belgilash, badiiy-texnik tahrirlash bajariladi. Nashrni badiiy-texnik bezash jarayonida uning turi va xili, o'quvchilar toifasi, ishlatish va saqlash sharoitlari hamda ishlatish davomiyligi, marketing ma'lumotlari va matbaa bazasini inobatga olgan holda nashining tuzilishi va bezaklash rejasi ishlab chiqiladi. Nashr tuzilishini ishlab chiqishda maketlash bajariladi va quyidagi barcha tuzilish elementlari aniqlanadi: muqova yoki jildning turi, superjildning yoki g'ilof (futlyar)ning mavjudligi, forzatsning ko'rinishi. Nashr bezagini loyihalash muqova yoki jild tomonlar, koreshok, forzatsi va titul elementlarining bezagini tanlashdan boshlanadi. Nashrni bezash varianti va o'lchami, asosiy, qo'shimcha va

yordamchi matnlar uchun shriftli bezash variantlari tanlanadi; tasvirlarni joylashtirish; qistirmalar, mindirmalar, yopishmalarning mavjudligi e'tiborga olinadi. Bezashning qo'shimcha usullari ham tanlanadi; xat cho'p, kaptalning mavjudligi, qirqimlarni bo'yash va hokazo. Bosish usuli va bosma qolipning turi tanlanadi, bosish uchun qog'ozning xili, asosiy muqovalash materiallari va bo'yoq aniqlanadi; bosish uchun qog'oz miqdori hisoblanadi; yig'ish usuli va taxlamlarni mahkamlash usuli tanlanadi. Tahririyat-nashriyot bosqichi bosma nashrlarga nashriyot spesifikatsiyasini to'ldirish bilan tugallanadi (texnologik karta) - konkret nashrning matbaa bezalishining butun spesifikatsiyasini aks ettiruvchi hujjat. Tahririyat-nashriyot bosqichida reproduksiyalanadigan asl nusxa - maket tayyorlanishi mumkin.

Nashriyotlar matbaa korxonalarini qog'oz va muqovalash materiallari bilan ta'minlaydi. Nashr uchun qogʻoz miqdori nashriyotlarda hisoblanadi, reproduksiyalanadigan asl nusxa - maketini tayyorlash texnologiyasi qo'llanilganda esa bosishgacha bosqichida amalga oshirilishi kerak.

Ishlab chiqarish bosqichida musahhihli almashuv, namuna yoki bosish uskunasidan "toza" varaq bo'yicha (har bir bo'yoq uchun nusxalar va birga qo'shilgan) rasmli axborotni qayta ishlash sifatini nazorat qilish bajariladi, "toza" yoki étalon varaq rassom tomonidan imzolanadi (ko'p bo'yoqli bosmada) va bosish jarayonida étalon bo'lib xizmat qiladi.

Bosishgacha, bosish, bosishdan soʻng va pardozlash jarayonlari va ishlatilgan materiallarning to'g'ri tanlanganligi signal nusxa bo'yicha nazorat qilinadi; signal nusxa tasdiqlangandan so'ng nashriyotda butun nashrni bosmadan chiqarishga ruxsat beriladi, ya'ni tanlangan materiallardan foydalanilgan holda butun adadni bosmadan chiqarishga, broshyuralashmuqovalash va pardozlash jarayonlariga ruxsat beriladi.

# 2.1.1. Asosiy nashriyot-matbaa atamalari

Mualliflik qo'lyozmasi - matnli material, nashriyotga tahrir - nashriyotda qayta ishlash uchun muallif yoki mualliflar jamoasi tomonidan taqdim etiladi. Mualliflik qo' lyozmasi ko'pincha odatda ASCII (avvallari mashinkali bosma) o'lchamida nashriyotga ma'lum talablarga rioya qilingan holda keladi; bosma A4 (210x297 mm) o'lchamdagi qog'ozning bir tomonida bo'lishi kerak, satrda oraliqlarni hisobga oigan holda 57-58 ta belgi, bir betda esa 30 ta satr bo'lishi kerak. Qo'lyozma betining sig'imi  $-1700$  ta belgidan iborat boʻlishi kerak.

Qo'lyozma nashriyotga elektron va printerdan olingan nusxa ko'rinishida taqdim etilishi mumkin.

**Mualliflik varag'i** - terilgan matmiing 24 varag'i, bu 40 mingta belgini tashkil etadi. Bitta mualliflik varag'i she'riy matnning 700 ta satriga yoki c|ayta ishlangan mualliflik rasmli materialning 3 ming sm^ga tenglashtiriladi. Qo'lyozma va asl nusxa hajmi mualliflik varaqlarida o'lchanadi.

**Mualliflik asl nusxasi** - qayta ishlash uchun mo'ljallangan, lekin tahririy ishlov berilmagan asl nusxa. Bu ko'pincha rasmli asl nusxadir, shu jumladan, muallif tomonidan qo'lda yozilgan matndir.

Nashr - muvofiq ravishda ishlov berilgan va chop etilgan ma'lum turdagi matbaa mahsuloti.

Hisob - nashriyot varag'i - nashriyot axboroti va badiiy bezalishni inobatga olgan holda 40 ming belgiga teng nashr hajmining birligi.

**Fizik bosma varaq** - bir tomonidan bosilgan ma'lum o'lchamdagi qog'ozli varaq. Bitta qog'ozli varaq ikkita bosmali varaqdan iborat bo'ladi (afisha - plakatli mahsulot bundan istisno). Bosma varaq - nashriyot mahsuloti natural hajmining birligi.

**Shartli bosma varaq** - 60x90 sm o'lchamga keltirilgan istalgan 0'lchamdagi bosma varaq. Ma'lum vaqtda nashriyot tomonidan chiqarilgan mahsulot hajmini shartli (keltirilgan) bosma varaqlarda baholash qulaydir.

**Terishning hisob varag'i - 40 ming belgi yoki she'riy matnning** 700 ta satriga teng matnli asl nusxa hajmining shartli birligi.

Nusxa - nashr birligi (bitta kitob, bitta jurnal, bitta gazeta va hokazo).

**Adad** - aynan bitta nashrning nusxalar soni.

**Progonli adad** - bitta progonda (haydash) bosib chiqarilgan bir xil tasvirlarning soniga kamaytirilgan adad. Bu varaqli mahsulotni bosmadan chiqarganda ahamiyatga ega bo'ladi (otkritkalar, aksidensiyalar, taqvimning ayrim turlari) va bosma mahsulotning ba'zi bir elementlari: (muqova, supermuqova, forzatslar va hokazo).

# **2.2. Bosma nashrlarining asosiy turlari va ularning xususiyatlari**

Bosma nashrlarni turlarga bo'lganda ularning nafaqat turi va tavsifi inobatga olinadi, balki yana uning matbaa bezalishining xususiyatlari, terish va sahifalashning murakkabligi, tasvir va rasmlarinig turi va foizi, qayta ishlash va pardozlash sifatiga talablar, foydalanish va saqlash sharoitlari ham inobatga olinadi.

Terish turlari murakkabligiga qarab toʻrtta guruhga boʻlingan.

**Birinchi guruh** - oddiy matnni uncha ko'p bo'lmagan murakkabliklar va ajratishlar (10% gacha) bilan terish, masalan, badiiy adabiyotning asosiy matnini (uzluksiz, yaxlit) terish.

Ikkinchi guruhga murakkablashgan matnni terish kiradi, u 25% gacha turli airatishlar, chet el so'zlarining aralashmasi va ayrim bir satrli formulalarni o'z ichiga oladi. Ushbu guruhga ritmlashgan matnlar, dramatik asarlar, o'rta maktab yoshidagilar uchun darsliklar kiradi.

Uchinchi guruhga murakkablashgan matnni terish kiradi, u 50% dan ortiq bir necha alifbolarning shriftlarini qo'llash bilan ajratishlardan iboratdir. Bu guruhga bibliografik matnlar, bir qator lug'atlar, texnik adabiyot kiradi.

**To'rtinchi guruhga** alohida murakkab aralash matnni terish kiradi. Bular: lug'atlar, jadvallar, ko'p satrli matematik va kimyoviy formulalar, aksidentli terish.

Murakkablik guruhi, odatda, barcha nashrga butunligicha aniqlanadi, biroq murakkablik guruhini ayrim qismlarga ham aniqlash mumkin.

**Kitob nashrlari** broshyuralarga (5 dan 48 betgacha hajmdagi) va kitoblarga (48 bet va undan yuqori hajmdagi) bo'linadi. Kitob nashrining turi va hajmi, foydalanish jadalligi, rasmli materialning turi va soni, adadi, terish bo'yicha murakkabligiga qarab kitoblar bir qator guruhlarga bo'linadi (2.1jadval). Kitob nashrlari tematik va istiqbolli rejalarga muvofiq ravishda chiqariladi.

Jurnallar uchun ularni nashr qilishda davriylik xosdir va odatda, ular yumshoq muqovaga bezaklanadi. Jurnallar quyidagi turlarga bo'linadi (2.2.jadval).

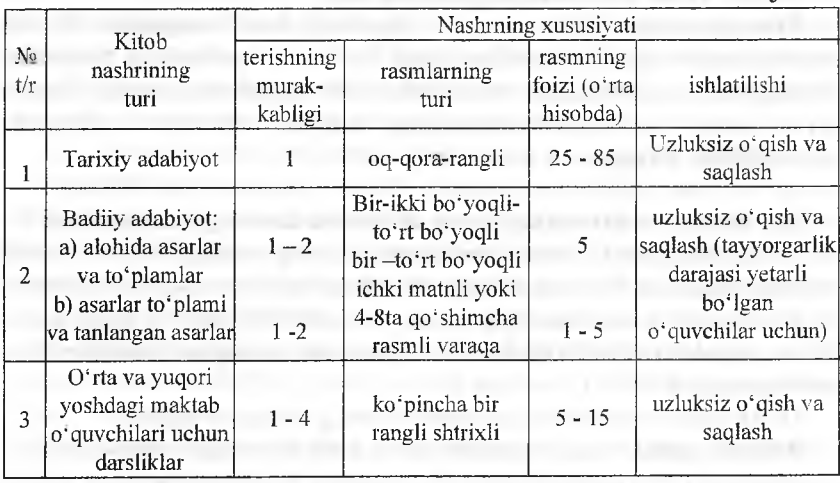

2.1-jadval

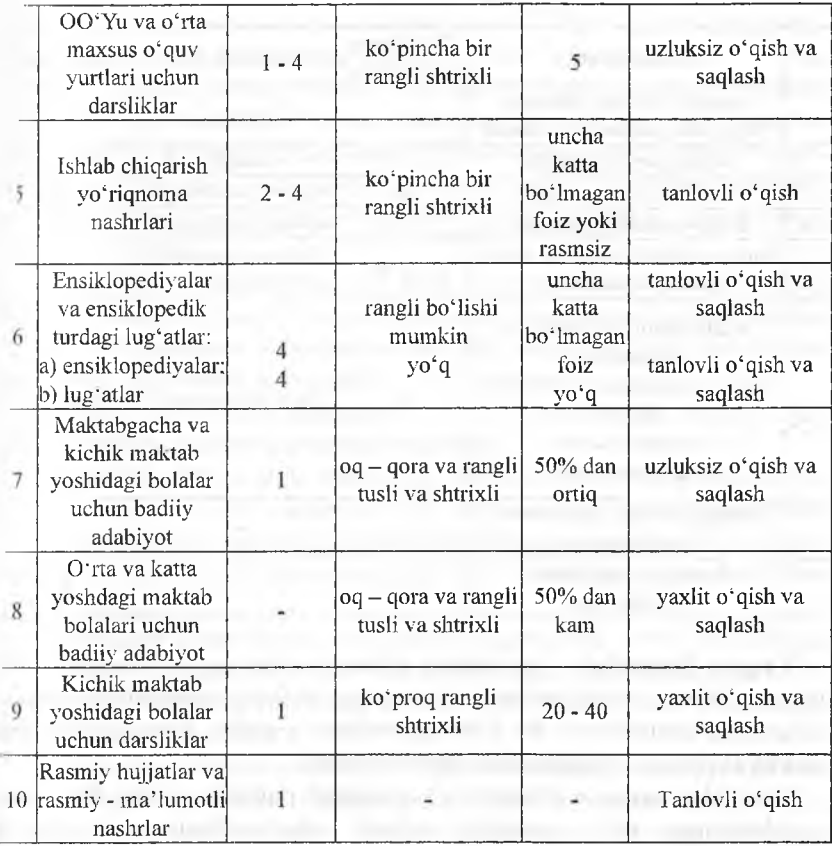

Gazeta - rasmiy nashr, u ijtimoiy-siyosiy, ishlab chiqarish, iqtisodiy va shunga o'xshash masalalar bo'yicha tezkor axborot, dolzarb materiallar va reklamaga ega. Gazetalar, jurnallarga o'xshab, nashr etilishda davriyligi bilan tavsiflanadi. Gazetani ishlab chiqarishda tayyorlash muddatlari qat'iy grafik bo'yicha juda qisqa bo'lib, uning bajarilishini nashriyot yoki tahririyatdan ma'sul chiqaruvchi nazorat qilib turadi.

Hozirgi kunda gazetalar soni va hajmi ortishi va rangdorligi, chiroyliligi bilan tavsiflanadi.

 $2.2. -$  jadval

| t/r            | Jurnal turi                                                                                                    | Terishning<br>murakkabligi | Rasmning turi                | rasm foizi                     |
|----------------|----------------------------------------------------------------------------------------------------|----------------------------|------------------------------|--------------------------------|
| $\mathbf{1}$   | Ommaviy kichik hajmdagi<br>rasmli, shu jumladan reklamali                                                                       |                            | rangli                       | $30 - 90$                      |
| $\overline{2}$ | Bolalar uchun jurnallar                                                                                                    |                            | rangli                       | $50 - 70$                      |
| 3              | San'at boʻyicha jurnallar                                                                                                    |                            | oq-qora yoki rangli          | 30 dan                         |
| 4              | Ilmiy-ommabop jurnallar                                                                                                    | $1 - 3$                    | oq-qora yoki rangli          | 25 dan                         |
| 5              | Ilmiy va ishlab chiqarish, davriy<br>va davom etuvchi                                                                           | $3 - 4$                    | koʻproq oq-qora,<br>shtrixli | $3 - 5$                        |
| 6              | Adabiy-badiiy jurnallar va<br>almanaxlar:<br>a) keng doiradagi oʻquvchilar<br>uchun;<br>b) yoshlar uchun;<br>d) adabiy-tanqidiy |                            | koʻproq oq-qora              | 5 gacha<br>15 gacha<br>$0 - 3$ |
| 7              | Ijtimoiy-siyosiy jurnallar va<br>byulletenlar                                                                                   |                            |                              | $0 - 25$                       |
| 8              | Rasmiy yoki axborot<br>byulletenlari                                                                                            | $1 - 2$                    |                              | ω                              |

Taqvim (kalendar) — yakshanba, bayram kunlari va xotira sanalari belgilangan yilning oylari, hañalari, hañalarning kunlari ketma-ket sanab ko'rsatilgan ma'lumotli nashr, Ba'zi bir taqvimlarda, masalan, devoriy uziladigan raqamli taqvimda foydali matnli axborot mavjud.

Taqvimlar devorga o'rnatilgan (uziladigan raqamli taqvim, har oylik varaqlanadigan, yillik varaqlik), stolusti varaqlanadigan va cho'ntakli taqvimiarga bo'linadi.

Devorga o'rnatilgan taqvimlar devorga mustahkamlash uchun maxsus moslamalarga ega bo'lishi kerak. Uziladigan taqvimlar uzish joyida maxsus perforatsiyaga ega bo'lishi kerak. Raqamlar terilganda, kegli 7,5 mm dan kam bo'lmasligi kerak. Mustahkamlashning barcha ma'lum va maxsus usullariga yo'l qo'yiladi.

Aibomlar rasmning tavsifi bo'yicha uchta kichik guruhga bo'linadi;

-san'at bo'yicha albom; rassomlik, grafika, arxitektura, skulptura - reproduksiyalar, fotografiyalar va mualliflik (asl nusxa) ishlaridan iborat bo'ladi;

- fotoalbom - tasviriy, reportajli-publitsistik, tarixiy, turistik, reklamali, kataloglar va shunga o'xshash fototasvirlar;

- ilmiy-texnik albom; ilmiy, ishlab chiqarish, texnik, darsliklar, atlaslar

(kartografiklardan tashqari), bular chizmalar, sxemalar, fotografiyalar, grafikliir, texnik va ilmiy rasmlar, rejalar va hokazolardan iborat bo'ladi.

Rasmning rangdorligi birdan oltigacha bo'lishi mumkin. Albomlar (oinmaviy foydalanadigan: ilmiy-ommabop, o'quv, yo'riqnomali, kataloglar, reklamali va hokazolar bundan istisno) yumshoq muqovada va ba'zida qo'sliimcha pardozlashni qo'Hash bilan supermuqovayoki g'ilofda tayyorlanadi.

Keng ommaga mo'ljallangan ommaviy albom muqovaga yoki arzonroq jildga bezaklanadi,

Reproduksiyalar - matbaa usuli bilan olingan rassomchilik asarlarining, grafiklar, estamplar, badiiy fotografiyalar, amaliy va xalq san'ati asarlarining nusxalari. Ko'pincha bu rasmlar yoki tasviriy badiiy fotografiyalarning oqqora yoki rangli reproduksiyalaridir.

Bu juda yuqori badiiy mahsulotdir  $(1 - 4$  va undan koʻp ranglar). Ular alohida varaqlar yoki toʻplamlarda chiqariladi.

Reproduksiyalar varaqli mahsulotga tegishli, ya'ni broshyuralash-mui|ovalash ishlarini talab qilmaydi, biroq ko'pincha qo'shimcha pardozlash usullari qo'llaniladi: loklash, laminatsiyalash, bosma naqshlash (bo'yoqsiz), bronzalash, stereo yoki variotasvirlarni qayta ishlashda linzali rastr bilan moslashtirish.

Otkritkalar odatda ko'pincha varaqli yuqori badiiy rangli mahsulotga mansubdir. Otkritkalar ikki va toʻrt sahifali boʻladi. Turli xildagi bezashlar qo'llaniladi: loklash, qisish orqali bosma naqsh, naqsh o'yish, linzali rastr hilan moslashtirish va h.k.

Aksidensiya (accidens - tasodifiy). Bu buyurtmalar (nashriyot aksidensiyalaridan tashqari) nashriyotning mayzuli rejasida aks ettirilmagan bo'ladi, ko'pincha korxonalar, firmalar, jismoniy shaxslardan muntazam bo'lmagan ravishda, ya'ni tasodifiy ravishda keladi.

Aksidensiya rasmiylashtirish bo'yicha ham uni qayta ishlash bo'yicha ham o'ziga xos xususiyatga ega. Terish bo'yicha murakkablik - to'rtinchi.

Aksidensiya uchta guruhga bo'linadi;

*1. Nashriyot aksidensiyasi -* bunga titullarning barcha turlari, jildlarning lasviriy elementlari, muqovalar, supermuqovalar, kitob va jurnalli e'lonlar, lavha bezaklari va kitob bo'limlarining oxiridagi bezak hamda prospektlar, bukletlar, varaqlar kiradi. Konkret nashrning asosiy asl nusxasidan biroz oldin yoki birga qayta ishlash uchun kelgan, nashriyotda rasmiylashtiriladigan nashriyot aksidensiyasining xususiyati shundan iboratki, asl nusxani bezash, terish, bosish nashrning asosiy qismidan alohida va boshqa usul bilan bajariladi.

*2. Kichik shakldagi aksidensiyalar o"z* ichiga quyidagilarni oladi; blanklar, dasturlar, taklifnomalar, diplomlar, attestatlar, yorliqlar, guvohnomalar, teatr biletlari (chiptalari), restoranlarning menyusi, tashrifnomalar, xizmat guvohnomalari va kichik adadli varaqli mahsulot.

*3. Afisha - plakadi aksidensiya* (varaqli mahsulot); afishalar, plakatiar, e'lonlar, chaqiriqlar, anshlaglar va hokazo mustaqil nusxalar, seriyali nashrlar va mavzuli terilmalar (podborka) ko'rinishida bo'lishi mumkin. 1 dan 6 bo'yoqqacha bo'lganda pardozlashning barcha turlari ishlatiladi. Afishaplakatli aksidensiya afisha vitrinalari yoki stendlarda yopishtirish uchun mo'ljallangan.

**Bosma nashrlarning maxsus turlari** deb atalishiga sabab, ularni qayta ishlash va bosish uchun maxsus materiallar va texnologiya qo'llaniladi. Bular qimmatbaho qog'ozlar, notali nashrlar, devorga yopishtiradigan gui qog'ozlar (oboylar), etiketkalar va o'rash-qadoqlash mahsulotlari (karton fabrikalari), stereo va varionashrlar, ko'zi ojizlar uchun nashrlar, daftarlar va bloknotlar.

Matbaa ishlab chiqarish texnologiyasi xalq xoʻjaligining boshqa sohalarida ham ishlatiladi, masalan, to'qimachilik sanoatida (gazmollarda bosish), yengil sanoatda (oynada, temirda, polimerda bosish), radioelektron ishlab chiqarishda (radioelektron bosmali platalarni tayyorlashda).

# **2.3. Bosma nashrlarining tuzilish va bezash elementlari**

Barcha bosma nashrlarning birinchi va asosiy tuzilish elementi bo'lib (varaqlidan tashqari) bosmadan chiqqan **varaq** hisoblanadi, buklangandan so'ng u daftar deb ataladi. Bukishlarning soniga bog'liq holda daftar 4ta bet (bitta bukilishli), 8ta bet (ikki bukilishli), 16ta bet (uch bukilishli), 32ta bet (to'rt bukilishli) dan iborat bo'lishi mumkin. Gazeta daftar ko'rinishida chiqariladi. Gazeta uchun daftar - yagona tuzilish elementidir.

Tegishli ketma-ketlikdagi terilgan daftarlar **taxlamni** tashkil etadi. 80 betdan ortiq hajmdagi kitob-jumalli nashrlarda ustma-ust, hajmi 80 betdan kam nashrdagi taxlamlarda daftarlar mindirib yigʻiladi.

Kitobli nashrlarda ichki yopishmalar, mindirmalar, kiydirmalar, tashqi yopishmalar bo'lishi mumkin. Ular ko'proq boshqa qog'ozda va boshqa usul bilan alohida bosiladi; nashr hajmiga kirmaydi, lekin alohida hisobga olinadi. Ushbu elementlar daftarlarga taxlamni yigʻish jarayonida birlashtiriladi.

Muqova, jild, forzats, supermuqova, g'ilof, ma'lumki bular kitobjurnal nashrlarining tuzilish-bezash elementlariga kiradi, shuning uchun ular barcha nashrning ichki bezalishiga muvofiq holda bezalgan bo'lishi kerak.

Asosiy yoki bosh titul ikki sahifali yoki toʻrt sahifali boʻlishi mumkin. U ham bu ham toq sahifadan boshlanadi - ikki sahifali titul nashrning birinchi va ikkinchi yoki uchinchi va to'rtinchi betlarini egallaydi; asosiy titulning orqa tomoni bo'sh bo'lishi yoki orqa tomonda kontrtitul joylashishi mumkin. To'rt sahifali titul **avantitul** (old qismi birinchi sahifada joylashgan), frontispis, avantitulning orqa tomonida joylashgan - bosh titul bilan asosiy titulning ichki betida joylashgan titulli rasmdan iborat boʻladi. Asosiy titulning orqa qismi bo'sh bo'lishi mumkin, ushbu sahifada **kontrtitui** (qo'shimcha titul) joylashishi mumkin. Kontrtitul ko'ptomli, tarjima qilingan o'quv va texnik adabiyot nashrlarida ishlatilishi mumkin.

**To'rt sahifali titul** ichkibetli (daftarning bir-biriga tutash ikki ichki beti) yoki ikki tabaqali bo'lishi mumkin. Ikki tabaqali titulda tasvir tekis ravishda yagona yaxlitlikni tashkil etgan holda bitta sahifadan (ikkinchi) boshqasiga (uchinchi) o'tadi. Ikki tabaqali titulda axborot har bir sahifada alohida joylashadi, masalan, tarjima nashrlarning har bir sahifasida (ikkinchi va uchinchi) aynan bir xil axborot, lekin har xil tillarda joylashtiriladi. To'rt sahifali titul badiiy adabiyot nashrlarida ishlatiladi, ko'pincha asarlar to'plamida, tarixiy nashrlarda, san'at bo'yicha nashrlarda ishlatiladi. Ikki sahifali titul o'quv darsliklarida, ma'lumotnomalarda, ishlab chiqarish-yo' rignoma nashrlarida, lug'atlarda ishlatiladi.

**Frontispis** butun nashrni badiiy shaklda tavsiflovchi tasvir bo'lib, ikkinchi sahifada joylashtiriladi. Frontispis muallifning portreti ko'rinishida bo'lishi mumkin.

Shmutstitul - ichki titul - nashr ichidagi bo'limlar, boblar yoki ayrim qismlarining nomlari. Shmutstitul bo'sh orqa tomon bilan alohida toq sahifada joylashtiriladi. Dramatik asarlarda shmutstitulning orqa tomonida ijrochilarning ro'yxati keltirilishi mumkin. Ixcham nashrlarda, jurnallarda va gazetalarda ichki titul "shapka" ko'rinishida sahifalanadi. Kitobli naslirlarda "shapka" tushish hisobiga toq sahifada joylashtiriladi. Ba'zi badiiy bezalgan nashrlarda ichki titulli ichki betida ichki frontispis joylashtiriladi.

**Koiontitul** - bob yoki bo'limning qisqa nomi. U matnli yoki dekorativ (manzarali) bo'lishi mumkin. Dekorativ kolontitul ko'pincha terish sahifasining o'lchamiga kirib va uning o'lchamlarini shakllantirib she'riy sahifalarda kolonchiziqlar ko'rinishida ishlatiladi; matnli kolontitul ham terish sahifasi o'lchamiga kiradi va ko'pincha ma'lumotnoma nashrlarida, ensiklopediyalarda, lug'atlarda ishlatiladi; gazeta nashrlarida kolontitul terish sahifasining pastida joylashtiriladi va uning o'lchamiga kiradi.

**Kolonraqamlar** - yordamchi elementlar bo'lib, bosma nashrlaridan foydalanishga yordam beradi. Kolonraqamlar yuqorida yoki pastda terish sahifasi bilan sahifalanadi. Sahifaning pastida joylashgan kolonraqamlar terish sahifasining o'lchamiga kirmaydi va matndan 4 dan 12 pt gacha oraliq sahifasi bilan ajratiigan bo'lishi kerak, bunda kolonraqamni terish uchun ishlatiladigan shriftning keglidan o'lchami kichik bo'lgan oraliqdan foydalanishga harakat qilinadi.

Sahifa yuqorisida joylashgan kolonraqamlar kolontitul satrida sahifalanadi, agar ular mavjud bo'lsa u holda ular terish sahifaning o' Ichamiga kiradi. Kolontitul kolonraqam bilan birgalikda keladigan matndan asosiy terish shriftining kegli o'lchamida ajratiladi, bunda asosiy terishning satrlar sonining karraligi qonuniga amal qilish majburiydir. Yuqori kolonraqamlar titul sahifasiga, rasmlar bilan butunlay band sahifalarga, spusk sahifalarga va chiqish ma'lumotlariga ega sahifalarga qo'yilmaydi.

Quyi kolonraqamlar tugallanuvchi sahifalarga, rasmlar bilan butunlay band sahifalarga, titul sahifalarga va chiqish ma'lumotlariga ega sahifalarga qo'yilmaydi, biroq barcha ko'rsatilgan sahifalar nashrning betlari hisobiga kiradi.

**Me'yor va signatura** - xizmat axboroti, u daftarning har birinchi sahifasidao'rnatiladi (birinchi daftarda, butunlay rasmlar bilan band sahifada, shmutstitul sahifasida qo'yilmaydi).

*M e'yor -* nashrning qisqacha nomi yoki ishlab chiqarishdan o'tuvchi buyurtmaning raqami. *Signatura -* daftarning raqami, daftarlarni to'g'ri yig'ilganligini nazorat uchun xizmat qiladi. Yulduzchali signatura daftarning har bir uchinchi sahifasida o'rnatiladi hamda buklanganligining to'g'riligini nazorat qilish uchun xizmat qiladi.

Me'yor va signatura terish sahifasining o'lchamiga kirmaydi. Signatura ko'pincha 8 - pt kegl bilan teriladi va quyi kolonraqam bilan satrda joylashtiriladi. Me'yor 9-7 pt kegl bilan teriladi.

**Nashriyot axborotining** turiga bog'Iiq holda alohida sahifalarning mavjud bo'lishini talab qiladi. Matn qo'shimcha matnga tegishli bo'ladi va matnli, grafikli va kompozitsion ajratishlardan foydalaniladi. Nashriyot axboroti nashrda quyidagi tarzda joylashtiriladi:

**- bag'ishlov** yoki epigraf tituldan so'ng spusk hisobiga spusk sahifasida joylashtiriladi;

**- annotatsiya** ko'pincha kontrtitulning optik o'rtasida joylashtiriladi;

**- inuqaddinia, kirish, kirish maqolasi** alohida toq sahifada joylashtiriladi, bunda har bir axborot o'zining sahifasida joylashtiriladi;

- xotima, yakuniy maqola nashrning mundarijasi yoki asosiy matnidan so'ng toq spusk sahifasida joylashtiriladi - avval xotima, so'ngra esa yakuniy maqola, agar u ham bu ham, mavjud bo'lsa.

- barcha nashrga izoh va sharhlar xotima va yakuniy maqoladan so'ng, agar ular mavjud bo'lmasa - alohida spusk sahifasida nashrning asosiy matnidan so'ng joylashtiriladi;

- ilovalar, izohlar so'ngi yakuniy maqola yoki asosiy matndan so'ng joylashtiriladi. Agar ilova matn bilan qattiq bog'langan bo'lsa, u matndan so'ng alohida spusk sahifasida joylashtiriladi. Bir necha ilovalar mavjud bo'lsa, spusk faqat birinchi ilova oldidan bajariladi. Har bir ilova yangi sahifada joylashtirilishi mumkin. Ba'zida ular shmutstitul bilan birlashtiriladi;

**- bibliografiya** butun kitobga ilovadan so'ng alohida spusk sahifasida joylashtiriladi. Alohida boblarga yoki bo'limlarga bibliografiya ushbu bo'limlarning oxirida qo'shimcha matn sifatida joylashtiriladi. Bibliografik axborot nashrlar to'g'risidagi asosiy ma'lumotlarni o'z ichiga oladi;

**- nomma-nom tuzilgan va predmetli ko'rsatgichlar** agar u nashr oxirida bo'lsa mundarijadan oldin joylashtiriladi. Har bir ko'rsatgich o'zining spusk sahifasida joylashtiriladi;

-kitob nashrlarida **mundarija** ilmiy, maxsus texnik, ma' lumotnoma adabiyotdan tashqari, kitobning oxirida, toq spusk sahifasida nashrga oid chiqish ma'lumotlaridan oldin joylashtiriladi.

Maxsus, ilmiy, texnik va ma'lumotnoma nashrlarida mundarija tituldan so'ng toq spusk sahifasida joylashtirilishi mumkin. Mundarija - bu betlari ko'rsatilgan sarlavhalarning ketma-ket kelgan ro'yxatidir.

Jurnallarda mundarija titulning orqa tomonida yoki asosiy matndan oldin tor o'lchamdagi yopishmada joylashtiriladi;

- nashrning chiqish ma'lumotlari, odatda, nashrning oxirgi sahifasida joylashtiriladi, kichraytirilgan o'lchamga teriladi va sahifaning optik o'rtasiga joylashtiriladi yoki to'liq o'lchamga terilib, sahifaning pastiga joylashtiriladi. Ixcham nashrlarda nashrning chiqish ma' lumotlari titulning orqa tomoniga joylashtiriladi.

Nashrning chiqish ma'lumotlarida nashrning qisqacha tavsifi keltiriladi. muallifning familiyasi, muharrirning familiyasi, nomi, adadi, hajmi, o'lchami, bosma va shartli bosma toboqlarning soni, bosma usuli, nashr bosilgan korxonaning nomi va kitobni bibliografik qayta ishlash uchun zarur bo'lgan boshqa ma'lumotlar.

Kitobli e'lonlar nashrda, bo'sh sahifalar mavjud bo'lsa joylashtiriladi, ular nashrning ma'lumotlari bilan uyg'unlikda bo'lishi maqsadga muvofiq-

### **2.4. Matnli va rasmli asl nusxalaming turlari**

**Asl nusxa** (original - original - lot.) — dastlabki asl nusxa. Matbaada asl nusxa deb matbaa yordamida qayta ishlash va ko'paytirish uchun nashriyotdan bosmaxonalarga yoki korxonalarga kelayotgan barcha materiallar tushuniladi: muallif asari qo'lyozmasining maxsus tayyorlangan asl nusxasi, fotografiyalar, rasmlar, chizmalar va hokazo. Barcha nashriyot asl nusxalari matnli va rasmli (tasviriy) turlarga boʻlinadi.

**Matnli asl nusxalarni** quyidagi turlarga bo'lish mumkin: mashinada terilgan, qo'lyozma, asl nusxa-maket, reproduksiyalanadigan aslnusxa-maket (ROM - RAM), kodlangan asl nusxa, kodlangan asl nusxa-maket. Ushbu turlarning har birini va matnli axborotni kompyuterda qayta ishiashda ulardan foydalanishni ko'rib chiqamiz.

**Mashinada terilgan nashriyot asl nusxasi** taqrizlangan va to'g'rilangan qo'lyozmaning ma'lum talablarga rioya qilingan holda bosma mashinkada terilgan matnidir. Asl nusxa 210x297 mm o'lchamli qog'oz varag'ining bir tomonida ikki interval bilan terilgan bo'lishi kerak; asi nusxani sahifalash hoshiyalari: chap tomon kamida 20 mm, o'ng tomon  $-10$  mm, yuqori  $-20$ mm va pasti kamida 20 mm. Bitta to'liq o'lchamli satrda oraliqlarni qo'shgan holda 56—57 ta belgi bo'lishi kerak, asl nusxaning cahifasida 30 ta satr bo'ladi, unda bunday sahifaning sig'imi o'rtacha 1700 belgini tashkil qiladi, 24ta shunday sahifalarning sig'imi esa  $-40000$  ta belgidan iborat bo'lishi kerak. **Mualliflik varag'i** 40000 ta belgiga ega.

Hozirgi vaqtda hatto qo'lyozmalar ham bunday ko'rinishda berilmaydi, biroq 0'lchamli ko'rsatkichlar (satrlardagi belgilar, sahifadagi satrlar, sahifaning va bitta mualliflik betning sig'imi), agar ular kodlangan ko'rinishda nashriyotga kelsa, qo'lyozmalar uchun ham, asl nusxalar uchun ham ishlatiladi.

Bitta mualliflik varag'ining sig'imi 40 mingta belgini tashkil etadi, bitta mualliflik varag'iga 700 ta she'riy matnning satri yoki 3 ming sm^ qayta ishlangan mualliflik tasviriy material tenglashtiriladi. Qo'lyozma va asl nusxa hajmi mualliflik varaqlarida o'lchanadi.

**Matbaa asl nusxasi** qayta nashrlarda ishlatiladi. Bunday asl nusxani tayyorlashda kitob betlari ko'rsatilgan o'lchamdagi standart qog'oz varaqlarining bir tomoniga yopishtiriladi.

Ko'p ustunli nashrlar ustunlar bo'yicha qirqilgan bo'lishi kerak, matnning kelish tartibi bo'yicha aniq yig'ilgan va qog'ozning standart varag'iga bittadan ustun qilib yopishtirilgan boʻlishi kerak. Shrift 10 p keglidan mayda bo'lishi kerak emas, me'yoriy zichlik va to'g'ri chizilishda bo'lishi kerak. Ingichlca chiziqli shrift va 10 p dan mayda kegl bilan bosilgan asl nusxalar islilab chiqarishga istisno tariqasida qabul qilinadi; bu hujjatli nashrlar va chop etish uchun murakkab bo'lgan nashrlardir. Matbaa asl nusxasiga hech qanday tuzatishlar va qo'shimchalar qilishga ruxsat berilmaydi.

Hozirgi kunda matbaa (bosma) asl nusxasi suratga olish yoki skanerlash uchun ishlatiladi. Matbaa asl nusxasi nashrning bosilgan sahifalari yoki prin-Icr nusxalari ko'rinishida bo'lishi mumkin.

Muvofiq ravishdagi klaviaturaga ega bo'lmagan tillardagi matnlar uchun **(|o'Iyozmali asl nusxaga** yo'l qo'yiladi. Qisman bunday asl nusxalar murakkab lug'atli matn, lingvistik va dublikatli ko'rinishdagi formulali matnlar uchun bezaladi.

Qo'lyozmali asl nusxa qora, to'q ko'k rangli siyohlarda yirik aniq yozuv bilan, satrlar o'rtasidagi masofa 1 sm ga teng bo'lgan yozuvda yozilgan bo'lishi kerak.

Dublikatlarning mavjudligi asosiy asl nusxa va dublikatlar bo'yicha alohida terishni bajarish hamda barcha matnlarni sahifalash jarayonida muloqot rejimida birlashtirish imkonini beradi.

Barcha asl nusxalar "terishga" deb imzolanadi; bosma qolipni tayyorlashga va nashrni bosishga ruxsat beruvchi sahifalangan sahifalarning nusxalari "bosishga" deb imzolanadi.

Asl nusxa-maket - satr bo'yicha moslashuvni ko'zda tutuvchi bo'lajak nashr sahifasining aniq ko'chirmasi (kopiyasi). Bunday asl nusxa-maket, dastavval nashriyotning barcha qayta ishlab chiqish bosqichlaridan o'tgan bo'lib, IGV turidagi terish-yozma mashinkalarda va undan ham murakkabroq mashinkalarda, ya'ni, to'qqiz kenglik shrift, istalgan murakkablikdagi turli grafik asosdagi matnlami terish uchun tez almashuvchi shrift eltuvchilar, monitor, hisoblash qurilmasi, tashqi xotiradan foydalanish imkonini beruvchi interfeys bilan jihozlangan IVM turidagi Kompozerda tayyorlanar edi. Bo'lajak nashr terish sahifasining satri bilan mos tushishini kafolatlovchi terish 0'lchami dastlab hisoblangan bo'ladi yoki buning uchun maxsus hisoblash chizg'ichidan foydalaniladi. Bunda faqat rostlash zonasiga kirish zarur edi va satrlar rostlangandan so'ng o'ng tarafhi to'g'rilashni ta'minlovchi ikkinchi qayta bosish majbur emas edi.

NPT da tayyorlangan asl nusxa-maket faqat matnli axborotga ega bo'lgan va keyinchalik satr-quyish mashinalarda terish uchun mo'ljallangan edi. Rostlangan va nusxa olingandan so'ng asl nusxa-maket ko'rinadigan darajada terish sahifasiga o'xshab qolar edi va fotosuratga olinishi mumkin edi.

Terish uchun mo' Ijallangan asl nusxa-maket hozirgi kunda o'z ahamiyatini yo'qotdi va qo'llanilmaydi. Fotosuratga olishga mo'ljallangan asl nusxamaket - reproduksiyalanadigan asl nusxa-maket (ROM) kompyuterli nashriyot tizimlarining tatbiq etilishi bilan o'zining keyingi rivojlanish bosqichiga o'tdi.

**Reproduksiyalanadigan asl nusxa-maket** (ROM) ShK da tayyorlangan bo'lib, u qog'ozga chiqarilgan bo'lsa, fotosuratga olish uchun, agar u shaffof taglikda chiqarilgan bo'lsa, unda u nusxa ko'chirish jarayonlari uchun ishlatiladi. Amalda bu sahifalangan matn-rasmli sahifalarni olishning, ba'zida esa bu sahifalar (yoki ularning qismlari)ni montaj qilishning yangi usulidir (nashrlarning sahifalarini kompyuterda terish va sahifalash). Reproduksiyalanadigan asl nusxa-malcet terish va sahifalash qoidalariga muvofiq holda tayyorlangandan so'ng kodlanishi mumkin. U keyingi operatsiyalar uchun hamda uni elektron fayl ko'rinishida saqlash uchun tayyor bo'ladi.

Kodlangan reproduksiyalanadigan matnli asl nusxa - elektron fayl bo'lib, boshlang'ich ma'lumotlarni nashriyot dasturida muvofiqlashuvini ta'minlaydigan ma'lum o'lchamda ifodalanadi. Bunday asl nusxa (boshqa asl nusxalar singari) savodli holda faqat nashriyotda tayyorlanishi mumkin va keyinchalik u bilan RTF formatida ishlash uchun (sahifalash, uzatish) saqlanadi.

RTF formati (Rich text Format) formatlashtirilgan faylni ifodalash standarti hisoblanadi. U matnni formatlashtirish to'g'risidagi axborotning sezilarli qismini tashkil etadi: garnitura, kegl, shriftning yozilishi, belgilanish uslubi. Elektron fayl zarur talabga javob beruvchi nusxa bilan birgalikda ham taqdim qilinishi mumkin. Birinchi musahhihlash uchun olingan nusxa musahhih o'qib chiqqandan va zarur tahririy tuzatishdan so'ng asl nusxa deb ataladi.

Muallifdan keladigan qolgan barcha kodlangan matnli axborot qo'lyozmadir. Kodlangan qo'lyozma RTF yoki ASCII (American Standart Cod for information Interchange) formatida saqlanishi mumkin, bu esa gazeta matnlari uchun afzalroqdir. ASCII o'lchami matnli axborotni taqdim etishning bazaviy darajasini yaratadi: unda kegl va yozilish shakllarining garniturasi o'zgartirilmay, faqat bitta standart shrift ishlatiladi. Kodlangan matnli axborot matnni klaviaturadan kiritishdan yoki skanerlashdan ozod etadi, terishda va saliifalashda barcha keyingi operatsiyalar qoladi.

Kodlangan reproduksiyalanadigan matnli asl nusxa-maket (ROM) faqat yuqori malakali mutaxassislar tomonidan yaratilishi mumkin va sahifaning fotoqolipini FNA orqali chiqarish uchun elektron fayllarni tayyorlash yoki elektron montaj uchun tayyor bo'ladi. Kodlangan matnli asl nusxa hech qanday tuzatishlarni ko'zda tutmaydi, agar u muallif asl nusxasi bo'lsa, noto'g'ri tanlangan yoki ko'rsatilgan shriftlar, o'lchamga keltirishdagi xatoliklar va hattoki grammatik xatolar boʻlishi mumkin.

**Kodlangan mualliflik asl nusxa-maketi** faqat eng oddiy nashrlar uchun yo'l qo'yilishi mumkin, ularni hatto nashrlar deb atash ham juda qiyin - bular amalda printerda bosmadan chiqarilgan nusxa boʻlib, tahrirlash va matnni o'qish hamda matbaa tomonidan bezash bo'lmaydi. Professional darajada tayyorlangan kodlangan ROM EPS (Encapsulated PostScript) formatida tayyorlanadi, u sahifalovchiga uning o'lchamini o'zgartirish, nusxa olish yoki qo'shimcha qayta ishlash, masalan, qiyalangan variantda chiqarish imkonini beradi. Ushbu formatli faylni istalgan EPS faylli o'lchamni quvvatlovchi ilovada ishlatish mumkin.

PDF (Adobe Portable Document Format) faylni shunday shaklda saqlash imkonini beradiki, bunda uni publikatsiya qilish texnologik jarayonining oxirgi bosqichlarida ham tahrirlash imkoni saqlanib qoladi hamda publikatsiyani ixcham faylga "joylashtirib", uni ko'rib chiqish imkonini beradi. Ko'rsatilgan formatda saqlangan axborot sahifalarni (tushishda) montaj qilish, ranglarni ajratish yoki rastrlashga jo'natish uchun ishlatiladi.

PDF fayllari EPS o'lchamida chiqarilgan bo'lishi mumkin (ularni boshqa publikatsiyalarda ishlatish uchun) yoki EPS va PDF o'rtasida oraliq PostScript formatga o'zgartirilishi mumkin.

PDF formati universaldir, ushbu formatda axborot tarmoq bo'yicha uzatilishi, kompakt disklarga yozilishi va chop etilishi, elektron pochta bo'yicha jo'natilishi, Web-brauzerlarda ko'rilishi mumkin. Bu formatda saqlangan axborot - o'lchamlangan sahifalangan sahifaning aniq nusxasidir, uni Adobe Acrobat Reader dasturidan foydalangan holda ko'rish mumkin.

Rassom tomonidan qo'lda yaratilgan, biron-bir tahririy qayta ishlovsiz (fotosuratga olish yoki skanerlash) ko'paytirish uchun mo'ljallangan asl nusxa haqiqiy muallif asl nusxasi bo'lishi mumkin.

**Asl nusxalar,** ularni terishga, ya'ni kompyuterda qayta ishlashga tayyorlanganda o'qib chiqilgan bo'lishi kerak, agar fayl ASCII formatda kodlangan bo'lsa, quyidagi tarzda **belgilanishi kerak:** har bir birinchi betning chap yuqori burchagida garnitura va shriftning kegli, sahifa o'Ichami, abzatsli chekinishning o'lchami ko'rsatiladi. Ajratishga mo'ljallangan so'zlar quyidagi tarzda chizib chiqiladi: to'g'ri chiziq - nimqora chizilish, to'lginsimon - kursiy, punktirli - razryadka (orasini ochib terish), pastdan ikkita to'g'ri chiziq - bosh harfli belgilar. Hoshiyaga chiqarilgan barcha tushuntirishlar yumaloq ichiga olinadi.

**Ritmlashgan asarlarning** asl nusxasi xuddi nasriy (prozaik) asarlarning asl nusxasidek belgilanib chiqiladi. Asl nusxa tayyorlashda bir o'lchamli she'rlar bitta vertikal bo'yicha tekislab chiqiladi, ikki o' Ichamliklari - ikkinchi satrda chekinishni ko'rsatish bilan ikkita vertikal bo'yicha tekislanadi. Ko'p o'lchamli she'rlarda qalara bilan vertikal o'qlar va har bir satrda chekinish kattaligi ko'rsatiladi.

Urg'ulashgan she'rlarning bo'laklarini yaxshiroq tekislash uchun bir interval orqali terilishi kerak. Zinapoyabo'lib joylashgan pog'onali she'rlarga belgi qo'yib chiqilmaydi, spesifikatsiyada va asl nusxaning birinchi betida quyidagi yozuv qo'yiladi: «Qalani bilan belgilanmagan

va (  $\frac{1}{\sqrt{2\pi}}$  ) variant bilan bezalgan barcha she'rlar oldingi bo'lakning oxiri bo'yicha tekislansin».

Pog'onali she'rlar vertikal chiziqlar bilan belgilanadi, ular avvalgi she'rning oxirida va keyingi she'rning boshlanishida qo'yiladi.

Urg'ulashgan she'rlarning boshqa turlari belgilanmaydi.

Lug'atning sahifa o'lchami uning turiga bog'liq holda aniqlanadi; lug'aming asl nusxasiga talablar matnli asl nusxani terish talablari bilan bir xil.

Lug'atli asl nusxalar belgilangan bo'lishi kerak, bunda bir xil ajratishlar uchun ularning ahamiyatiga bog'liq bo'lmagan holda, ajratishlarning bir xil usullari qo'llanilishi kerak.

Turli shriftlar bilan teriladigan so'zlarni tagiga chizib qo'yish uchun turli rangli qalamlarni ishlatish mumkin, hoshiyalarda esa tagiga chizib qo' yishlarning ahamiyatini belgilab qoʻyish zarur - rangga mos keluvchi chiziq va uning ustidan ishlatiladigan shrift bo'lishi kerak. Belgilash musahhihlik belgilaridan foydalanish bilan bajarilishi kerak.

Jadvallar va xulosalarni terish uchun asl nusxalar albatta belgilanishi kerak (xuddi asosiy asl nusxadek), ya'ni barcha elementlarni terish uchun shriftning garniturasi va kegli, ruknlarni terish usuli, abzatsli chekinishlar va torayish kattaliklari, oʻrtalik oʻlchami koʻrsatilishi, kenglik boʻyicha jadvalning o'lchami, satrlar o'rtasidagi bo'lishlar, jadvalning ramkaga olinishi belgilangan bo'lishi kerak.

Sahifada bir necha jadvallarni joylashtirishda ularning har birining o'lchami va ularning o'zaro joylashuvi ko'rsatilgan bo'lishi kerak.

Sarlavhaning balandligi jadvalning balandlik boʻyicha oʻlchamiga, terishning kegliga, sarlavhadagi satrlarning soniga va yaruslar (qavat) soniga bog'liq. Ko'pyarusli sarlavhali murakkab jadvallarda hisob quyi yaruslardan boshlanadi, Har bir yarusning balandligi undagi satrlar soniga bog'Iiq; bitta yarusni ikkinchisidan ajratib turuvchi chizg'ichlar yuqori yarusning balandligi o'lchamiga kiradi. Sarlavha va sarlavhaosti chizg'ichlar sarlavhaga kirmaydi, biroq jadvalni butun balandlik bo'yicha hisoblaganda inobatga olinadi. Butun jadvalning balandligi asosiy terishning kegliga yoki interlinyajiga karrali bo'lishi kerak.

Turli alifbolarning harf va belgilarini aniq belgilash formulali asl nusxalarni terish uchun tayyorlashning xususiyati hisoblanadi. Agar turli alifbolarning harflari bir xil yozilish shakliga ega bo'lsa, ular turli rangdagi dumaloqchalar bilan atroñ hoshiyalangan bo'lib, qaysi rang qaysi alifboga muvofiq kelishi ko'rsatilgan bo'lishi kerak. Musahhihlashda aynan shu usullar qo'llaniladi.

Masalan, asosan kursiy bilan teriladigan, lotin asosidagi harflar asl nusxada to'lqinsimon chiziq bilan tagidan chizib chiqiladi; grek alifbosinig harflari qizil dumaloqcha bilan atrofi hoshiyalanadi (chiziladi) yoki qizil siyoh bilan chizib chiqiladi; gotik alifboning harflari ko'k dumaloq bilan chizib chiqiladi yoki ko'k chiziq bilan chizib chiqiladi. Ba'zida asl nusxaning hoshiyalarida tushuntirishlar yoziladi va ular dunialoqqa olinadi, masalan, «grek», «gotik» va hokazo.

Chizilish bo'yicha raqam va harflar mos kelsa, hoshiyalarda uning raqam yoki harfligini bilduruvchi tushuntirish bo'lishi kerak.

Shriftli ajratishlarning belgilanishi butun nashr bo'yicha bir xil qilib bajariladi, masalan, trigonometrik funksiyalar (sin, cos, tg), cheklanish belgilari (max, min, lim), logarifmlar (log, lg, ln ) lotin shrifti bilan to'g'ri yozilish bilan teriladi, shuning uchun qoʻlyozmada ular maxsus ( $\Box$ ) belgi bilan koʻrsatilgan ifodaning ostida belgilanishi kerak.

Asl nusxani belgilashda kasr chizig'ini bezash ko'rsatilgan bo'lishi kerak: qiya chiziq yoki to'g'ri chiziq orqali.

Chizilishi bo'yicha bir xil bosma harflar yoki yozma harflar albatta belgilangan bo' lishi kerak: yozma harf uchun harf ustida ikkita chiziqcha va bosma harf uchun harf ostida ikkita chiziqcha qo'yiladi. Formulali terish uchun asl nusxada ko'chirma belgilar (alomatlar) yulduzcha bilan belgilangan bo'lishi kerak. Formulalar arab raqamlari bilan yumaloq qavslarda formuladan oʻng tarafda raqamlanadi, ko'p satrli formulalarda raqamlash birinchi satrning darajasida o'ng tomonda qo'yiladi.

Kimyoviy formulalar ham arab raqamlari bilan yumaloq qavslarda formuladan o'ng tarafda raqamlanadi.

Barcha belgilar to'g'ri shrift bilan teriladi, shuning uchun asl nusxada ular  $(L)$  ( ) belgisi bilan belgilanadi.

(.) belgi bilan qanday amal bajarilishiga bogʻliq ravishda, koʻpaytirishmi yoki boʻlishmi, -- asl nusxada «nuqta oʻrta chiziqda terilsin» yoki «nuqta quyi chiziqda terilsin» deb ko'rsatiladi.

Sahifada formulaning joylashishi (matn bilan yoki alohida satrlarda terilgan), tenglik (plyus yoki minus) belgilarida bir-birining ostida bir necha formulalarni tekislash ham asl nusxada ko'rsatilgan bo'lishi kerak.

Harfli yoki raqamli indekslarning, sub va supraindekslarning holati ham «ko'tarish» yoki «tushirish» belgilari bilan belgilanadi.

Barcha tahririy tuzatish yetakchi muharrir tomonidan qo'lyozma bilan ishlash jarayonida amalga oshiriladi.

Yetakchi muharrir vazifasiga nafaqat qoʻlyozmani imlo va stilistika qoidalariga muvofiqlashtirish (mos keltirish), balki qo'lyozmaning barcha elementlarini (jadvallar, formulalar, ritmlashgan matnlar, sitatalar) yagona ko'rinishga keltirish ham kiradi. Materialni taqdim etish shakli ham tahrirlanadijadvalli yoki tavsifiy shaklda, sarlavhalar va rasmlar tagidagi yozuvlaniing o'xshashligi.

Muallif tomonidan qo'lyozmani uning hajmiga bog'liq holda tayyorlash va topshirish muddatlari qoʻlyozmaning taqrizi va tahriri, asl nusxalarni (matnli va rasmli) tayyorlash, asl nusxalarni terishga tayyorlash va qayta ishlash uchun nashriyot ishining tahririy bosqichida rejalashtiriladi va bajariladi.

Badiiy tahririyatda rasmli asl nusxalar tayyorlanadi; rassom-bezakchi tomonidan tayyorlangan asl nusxalar nazorat qilinadi; rasmli asl nusxalarni qayta ishlash masshtabi aniqlanadi; sahifalash va montaj uchun maketlar tayyorlanadi, nashrning tashqi bezalishi ishlab chiqiladi.

Asl nusxaning o'lchami va uni qayta ishlash masshtabi sahifalarni sahifalash qoidalari va nashrning o'lchami bilan muvofiqlashtirilgan bo'lishi kerak. Asl nusxaning o'lchami millimetrlarda, uni qayta ishlash masshtabi esa foizlarda ko'rsatiladi. Nashr sahifasida «kesish» prinsipida joylashtirilishi kerak bo'lgan rasmli asl nusxalarining o'lchami, qayta ishlash masshtabini inobatga olgan holda, kesishdan oldingi o'lchamga mos bo'lishi kerak.

Yagona kompozitsiyaga montaj qilinishi ko'zda tutilgan noshaffof asl nusxalarga yig'ma asl nusxaning barcha qismlari aniq joylashtirilishi koʻrsatilgan maket ilova qilinishi kerak.

Yig'ma asl nusxaga montaj qilinadigan alohida asl nusxalar bir xil gradatsiya (darajali) va rang tarkibiga, bir xil minimal va maksimal optik zichlikka ega boʻlishi kerak.

Ham matnli, ham boshqa tasviriy elementlarga ega boʻlgan sahifaning asl nusxasini tayyorlashda yopishtirish bajarilishi kerak boʻlgan qogʻozning oqligi matnni chop etish uchun ishlatiladiganga o'xshash bo'lishi kerak. Alohida asl nusxaga montajlanadigan alohida asl nusxalar yorugʻlikda va soyaliklarda bir xil optik zichlikka ega boʻlishlari kerak: tasvir bir xil uslubda tayyorlangan boʻlishi kerak (tush, qalam yoki boʻyoq).

San'at asarlaridan olingan asl nusxalar, masalan, rasmlar (kartinalar), slaydga qo'shimcha sifatida, suratga olishni nazorat qilish uchun test-obyektning tasviriga ega bo'lishi kerak. Agar rasmni suratga olishda asl nusxa rangini yanada aniqroq chiqarish imkonini beradigan korreksiyalovchi (to'g' rilovchi) yorug'lik filtri ishlatilgan bo'lsa, unda asl nusxaning pasportida tegishli ko'rsatmalar keltirilishi kerak.

Terishdan oldingi bosqichda kitob nashrining hisoblangan maketini tayyorlashda va nashrni modellashda rasmli asl nusxalarning turli o'lchamlarining cheklangan soni bilan ishlash osonligini inobatga oigan holda, bir turdagi rasmli asl nusxalarni 3-5 o'lchamli guruhlarga keltirish maqsadga muvofiqdir.

Matbaa yordamida koʻpaytirish uchun maxsus moʻljallangan asl nusxalarni tayyorlashda bosma qolip turi va adadni bosish ko'zda tutilgan qog'ozning tavsifini inobatga olish zarur. Masalan, ofset usuli bilan ko'paytirishga moʻljallangan asl nusxalarni olaylik, ular toza yorqin va toʻyingan ranglarga, boy gradatsiyaga ega bo'lishi mumkin. Katta bo'lmagan optik zichlik intervallariga ega boʻlgan pastel, qalam bilan bajarilgan asl nusxalar ham ofset qoliplaridan yaxshi nusxalanadi.

To'q tonallikda bajarilgan asl nusxalar (guash yoki moy) ni yuqori bosma qolipidan; moyli rang tasvirlarini esa - chuqur bosma qolipidan nusxalash yaxshiroq.

Silliq bo'rlangan qog'ozda bosishda imkonli qobiliyat va unga muvofiq ravishda optik zichliklarning intervali yuqoridir; bosma uchun g'ovakroq qog'oz ishlatilganda, asl nusxaning kontrasti kattaroq bo'lishi, mayda detallar va ingichka shtrixlar esa boʻlmasligi kerak.

Tusli asl nusxalarning gradatsion retushi minimal boʻlishi kerak. Asl nusxa retushlangan maydonlarining rang ottenkasi va yuza strukturasi ajralib turmasligi lozim. Tasvirning yorug' qismlarini ochartirish uchun toza berkituvchi belilalarni ishlatishga yoʻl qoʻyilmaydi. Tasvir detallarini biroz to'g'rilashga yo'l qo'yiladi. Agar to'g'rilash zarur bo'lsa, unda asl nusxalarni keyinchalik ularni to'g'rilash va kamaytirish uchun katta o'lchamda tayyorlash yaxshiroqdir.

Rasmli asl nusxalar quyidagi parametrlar boʻyicha nazoratdan oʻtkaziladi: to'g'riburchaldilik, qalinlik, chiziqli o'lchamlarning aniqligi, shtrixli elementlarning optik zichligi, optik zichliklarning intervali, gradatsiya tarkibi, asl nusxaning o'rtacha gradienti, rang berishi.

Matbaa yordamida qayta ishlash sifatini inobatga oigan holda, barcha rasmli asl nusxalarni uchta guruhga bo'lish mumkin:

- san'at asarlaridan olingan yuqori badiiy rangli asi nusxalar va yuqori sifatli nashrlar uchun asl nusxalar (reproduksiyalar, stereo va varionashrlarning albomi, sovg'a va suvenirli (esdalik sovg'a) nashrlar va hokazo); kamyob huijatlar. Bunday nashrlar uchun nashriyotda matnli va rasmli elementlarning joylashishi aniq belgilangan maket tuziladi. Rasmli elementlarni qayta ishlash sifati nashriyot va matbaa korxonasi bilan kelishiladi. Masalan, uzoq davom etgan saqlash natijasida sarg'ish rangga ega bo'lib qolgan, lak bilan qoplangan, qadimiy rasmlarni qayta ishlashda asl nusxani biroz o'zgartirish nazarda tutiladi. Muzeyda tomoshabinlar mavhumlanadilar va bunga e'tibor bermaydilar, biroq kitobxonlar kitobda ushbu sarg'ish rangni yomon qabul qiladilar, shuning uchun biron-bir toʻgʻrilashni kiritish zaruriyati tugʻiladi, u nashriyot tomonidan aniqlanadi va asl nusxa pasportining «annotatsiyasida» belgilanadi. Rastr strukturali asl nusxalar ham ushbu guruhga kiradi:

- bosma nashrlarni bezash uchun mo'ljallangan asl nusxalar;

- sanoat nashrlari uchun asl nusxalar (kalendarlar, otkritkalar, reklama nashrlari, etiketkalar, o'rash-qadoqlash mahsulotlari, afishalar, plakatlar va hokazo), ularni ham qayta ishlashda ba'zi-bir nomuvofiqliklar yuzaga keladi. Masalan, otkritka va boshqa mahsulotlarning asl nusxalarini qayta ishlashda nashriyot bilan kelishilgan holda asl nusxalar biroz farqlanishiga yo'l qo'yiladi. Chunki bunday mahsulotlarda rasmlar asl nusxadagiga nisbatan jonliroq, tuslar to'yinganroq bo'lishi lozim. Asl nusxalar va fotoqoliplarda rang to'g'rilanishi amalga oshiriladi. Asl nusxada qilinishi zarur bo'lgan barcha farqlanishlar va zaruriy to'g'rilashlar asl nusxa pasportining «annotatsiya» bo'limida avvaldan ko'rsatiladi yoki asl nusxalarni qayta ishlash jarayonida nashriyot bilan kelishiladi. Chizilgan va shtrixli asl nusxalarga pasport tuzilmaydi.

Kodlangan rasmli asl nusxalarni tayyorlashda raqamli kameralar ishlatiladi, ular IBM RS va Macintosh platformalari bilan moslashgan bo'lishi kerak. Adobe Photoshop dasturi Windows operatsion muhitidan foydalanib kompyuterlar o'rtasida fayllar bilan erkin almashinuv imkonini beradi va rasmlarda tanlab rang to'g'rilashini qo'llash bilan rasmli axborotni qayta ishlash va transformatsiya qilish imkonini beradi; rasmni turli tekstura bilan to'ldirish; impressionist-rassomlarning yozish uslubini o'xshatish; ajratilgan qismda ranglarning to'yinganligini to'g'rilash va boshqa qo'shimchalar va filtrlardan foydalanib asl nusxani tuzatish imkoniyatlari mavjud.

# **2.5. Nashrlarning o'lchamini tanlash**

Nashrlarning o'lchamini, shriftli bezalishi va kitobli nashrlarning hisoblangan maketini va nashriyot aksidensiyasi sahifasi maketlarini tanlash tah-

rirlashning badiiy-texnik bosqichida amalga oshiriladi. Kitob-jurnal mahsuloti uchun o'lchamni tanlash nashrning turi va xili hamda ushbu nashr mo'liallangan kitobxonlarning malakasini inobatga olib amalga oshiriladi.

Nashr o'lchami - taxlam kesilgandan so'ng betlarning millimetrlarda ko'rsatilgan oichamlari (2.3-jadval). **0 'zDST 5773-90** ga binoan barcha o'lchamlar uchun kesilishning quyidagi o'lchamlari belgilangan: eni bo'yi $cha - 5$  mm, balandlik bo'yicha  $-10$  mm. Biroq ko'pincha nashr o'lchami qog'oz varag'ining eni va balandligi bilan hamda varaq ulushi bilan belgilanadi, ya'ni bitta bosma varaqdagi betlarning soni bilan belgilanadi. Masalan,  $60x84$   $\frac{1}{16}$  o'lchamda nashrning 16 ta beti joylashgan.

Birinchi raqam har doim enini ko'rsatadi (varaq, sahifa o'lchami, rasmlar, jadvallar va hokazo), ikkinchisi - balandlikni. Agar birinchi raqam ikkinchisidan kichik bo'lsa, unda o'lcham - kitob-jurnalli, agar ikkinchi raqam kichik bo'lsa - o'lcham albomli bo'ladi.

2.3 - jadval

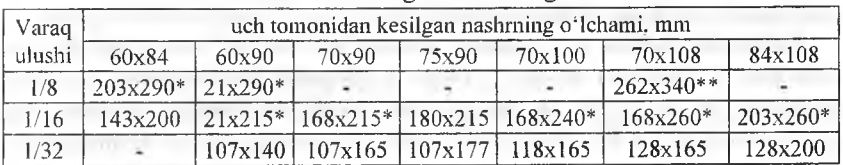

### Uch tomonidan kesilgan nashrning o'lchami.

\* kitob va jurnallar uchun;

\*\* faqat jurnallar uchun;

qolganlari - kitoblar uchun.

Kitob-jurnalli mahsulotda, asosan, 16 ta o'lcham mavjud **(8-jadval);** ulardan kitobli  $-15$  ta, jurnalli  $-8$  ta.

Kitob-jurnal mahsuloti uchun standart o'lchamlardagi varaqli qog'oz ishlatiladi: 60x84, 60x90, 70x90, 75x90, 70x100, 70x108, 84x108 sm va rulonli qog'oz, rulonning eni 60, 70. 75, 84, 90, 108, 120 sm.

Gazeta mahsuloti uchun varaqli qog'ozning quyidagi o'lchamlari ishlatiladi: 60x84,42x60, 30x42 sm va GOST 9254 ga binoan eni 42, 60, 84, 126 va 168 sm bo'lgan rulonli qog'oz ishlatiladi.

Nostandart o'lchamlar ham mavjud bo'lib, ular uchun qog'ozning quyidagi nostandart o'lchamlari ishlatiladi: 60x70, 60x108, 70x84, 84x100 sm va hokazo.

Sahifa o'lchami - nashr beti bosilgan qismining maydoni, masalan  $6x9^3$ /<sub>a</sub>kv. Sahifa o'lchami nashr o'lchami va bezash varianti bilan belgilanadi. Nashr o'lchami va bezash varianti **GST 29.62-86** kitob va jumal nashrlari bo'yicha tanlanadi.

Kitob nashrlari bezashning uchta variantini ishlatadi: birinchi, ikkinchi va uchinchi, nostandart, masalan, bolalar nashrlari uchun va san'at bo'yicha nashrlar uchun.

**Birinchi variant** - terish sahifasi atrofidagi eng kichik hoshiyalar, ya'ni terish sahifasining maksimal yo'l qo'yilishi mumkin bo'lgan o'lchamlari, masalan,  $60x84$ <sup> $\frac{1}{16}$ </sup> nashrning o'lchamida va bezashning birinchi variantida kesilishgacha hoshiyalarning o'lchamlari 11, 16, 17, 19 mm (koreshokli, yuqori, yon taraf va pasti), sahifaning o'lchami  $6\frac{3}{4} \times 9\frac{1}{4}$  kv ga teng. Bu bezashning eng tejamli varianti, biroq ko'pincha uzluksiz o'qish uchun mo'ljallanmagan nashrlar yoki o'quv dasturlari turidagi nashrlar, ilmiy anjumanlar (konferensiyalar)ning materiallari, o'quv-uslubiy (metodik) qoilanmalar uchun ishlatiladi. Ushbu variantda qog'ozdan foydalanish koeflfisienti eng yuqoridir.

**Ikkinchi variant** aksariyat kitob nashrlarini bezashda ishlatiladi. Hoshiyalarning o'lchamlari  $60x84<sup>1</sup>/<sub>16</sub>$  nashr o'lchamida kesilishgacha, muvofiq ravishda, 13, 18, 20 va 21 mm ga teng, terish sahifasining o'lchami esa birinchi variantga nisbatan kichik bo'lib  $6\frac{1}{2}$  x 9<sup>1</sup>/<sub>2</sub> kv ni tashkil etadi.

**Uchinchi variant** eng tejamsiz, biroq o'qish uchun juda qulay. Hoshiyalarning o'lchamlari 60x841/16 nashr o'lchamida kesilishgacha, muvofiq ravishda, 16, 20, 22 va 24 mm ga teng, terish sahifasining o'lchami eng kichik bo'lib,  $6\frac{1}{2}$  x 9<sup>1</sup>/, kv ni tashkil etadi. Bezashning ushbu varianti asarlar to'plami, monografiyalar, san'at bo'yicha ayrim asarlar, badiiy adabiyot, bolalar uchun nashrlarga yoʻl qoʻyiladi.

Nashrning betidagi hoshiyalar muhim estetik rolni bajarish bilan birga sezilarli darajada qulay o'qiluvchanlikni ham belgilaydi. Sahifa betning optik o'rtasida joylashgan bo'ladi; eng tor hoshiya — ichki koreshokli, biroz  $k$ engrog'i - yuqorisi, yanada kengrog'i - tashqi yon hoshiya va eng kengi pastki qismidir.

Bosmaxona bilan kelishilgan holda nashrlarni bezashning aralash variantlarini ishlatishga yoʻl qoʻyiladi, masalan, sahifaning balandligi birinchi variant bo'yicha, kenglik esa - ikkinchi variant bo'yicha tanlanadi.

Maktabgacha va kichik maktab yoshidagi bolalar uchun nashrlarda individual maketlardan foydalanish mumkin.

Xalqaro standartlashtirish tashkilotining (ISO) tavsiyanomasiga binoan, Buyuk Britaniya va Yevropada eng koʻp tarqalgan oʻlcham A4 oʻlchami hisoblanadi, u jumallar, gazetalar va bosma pochta qog'ozining barcha turlarini bosishda ishlatiladi. Ushbu o'lchamning kesilgan varaq o'lchamlari nusxalash qurilmalari, lazerli printerlar, katta boʻlmagan ofset bosma uskunalari uchun

universal standart o'lcham hisoblanadi. A4 o'lchami katta adadli rulonli bosishda keng tarqalgan, ayniqsa ommaviy rangli-bezalgan nashrlar uchun: y o i ko'rsatkichlar, turistik ma'lumotnomalar, reklama nashrlari.

ISO spesifikatsiyasiga binoan bosma mahsulot uchun o'lchamlarning to'liq diapazoni o'z ichiga o'lchamning uchta seriyasini oladi: A seriya, B seriya va C seriya. A seriya «standart plakatli mahsulot va pochta qog'ozi uchun kesilgan varaqlarning o'lchamlaridek» aniqlanadi. A seriya o'lchamlarining to'liq ro'yxatidan bosma uchun A4 va A5 ishlatiladi.

A5 o'lchamning varag'i (210x148 mm) A4 o'lcham varag'ining yarmisini tashkil etadi. A5 o'lchamni bosish uchun varaqning o'lchamlari 70x100 sm bo'lgan o'rta o'lchamdagi bosma uskunalari to'g'ri keladi, biroq A5 o'lchamning o'zi kitoblar uchun yaroqii emas.

ISO ga eng yaqin o'lchamlar: 84x108, 60x90, 70x100<sup>1</sup>/<sub>3</sub>, \*, 16\* va 8\* ulushlar.

Standart o'lchamni tanlash foydasiga quyidagini keltirish mumkin:

- bosma uskunalarining texnik tavsifnomalari standart o'lchamni ishlatislmi ko'zda tutadi. Bunda qog'oz tejaladi, bu ayniqsa katta adadlarda sezilarlidir;

- standart o'lchamdagi qog'ozlarni topish oson.

Nostandart o'lchamni ishlatish foydasiga quyidagi argumentlami keltirish mumkin:

- nashrning o'ziga xosligi (originalligi):

- nashr individualligini ifodalash uchun katta imkoniyatlar.

**Nashr o'kham ini tanlashning muhim omillari quyidagilardir:**

- har bir nashr turining matbaa va nashriyot xususiyatlari - matn tavsifi (nasr, she'rlar, texnik matn), jadvallarning soni va o'lchamlari, formulalar va rasmlar;

- nashrlarni saqlash va foydalanislining xususiyatlari (kitob javonida, stolda yoki yo'lda o'qiganda cho'ntakda), to'liq yoki tanlab o'qish;

- o'qislining yuqori tezligi bilan aniqlanadigan satrning eng qulay 0'qiluvchan uzunligi, belgi/s;

- nashrning hajmi va adadi;

- texnik-iqtisodiy ko'rsatkichlar;

-bosishga qulaylik.

Nashr turi, undan foydalanish vasaqlashvamatnning qulay o'qiluvchanligi asosiy parametrlar bo'lib, o'lchamni dastlabki tanlash va konkret nashmi bezash variantini aniqlaydi, terish sahifasi o'lchamini tanlashda terishning kegli asosiy parametr bo'lib hisoblanadi.

Yuqoridagini inobatga olib, qiymati boʻyicha oʻrtacha boʻlgan eng koʻp qo'llaniladigan kitob o'lchamlariga quyidagilar kiradi: 60x84 $\frac{1}{6}$ , 60x90 $\frac{1}{16}$ sahifa o'lchami  $6^{1/4}$  dan  $6^{3/4}$  kv. gacha va  $84x108^{1/3}$  sahifa o'lchami 5<sup>1</sup>/<sub>2</sub> dan 6 kv gacha. 70% dan ortiq javonlar koʻrsatilgan oʻlchamdagi kitoblarning o'lchamlariga binoan standartlashtirilgan; bosish uskunalarining katta qismi ko'rsatilgan o'lchamiarni bosish uchun mo'ljallangan.

 $84x108^{1/3}$ , o'lcham badiiy adabiyotlarni (asarlar to'plami va ayrim asarlar), ommaviy tarixiy va siyosiy adabiyotlari, ilmiy-ommabop adabiyotlarni nashr qilish uchun ishlatiladi. Katta jadvalli, formulali o'quv adabiyoti va ishlab chiqarish yoʻriqnomalarini bosish uchun 60x90<sup>1</sup>/<sub>16</sub> yoki 60x84<sup>1</sup>/<sub>16</sub> oʻlchamiga afzallik beriladi. Ushbu o'lchamlar sahifadagi rasmlar katta bo'lgan nashrlar uchun ham tanlanadi.

**0 'zDTs 29.127-96** ga binoan terish satrining uzunligi 7 kv bo'lgan 70x90<sup>1</sup>/<sub>16</sub> o'lcham bilan maktabgacha, kichik va o'rta maktab yoshidagi bolalar uchun nashrlar chiqariladi;  $70x108^{1/2}$  o'lchamda - alifbo turidagi nashrlar chiqariladi. Xuddi shu o'lchamlar siyosiy, ilmiy-ommabop, ko'p sonli jadvallar, murakkab formulalar, hajmli grafik materialga ega ishlab chiqarish va ma'lumotnoma adabiyotini, oliy va kasb-hunar o'quv yurtlari uchun darsliklarni chiqarishda ishlatiladi.  $70x108^{1/16}$  o'lchami ikki ustunli terish bilan ko'p hajmli va ko'p sonli ichki matnli rasmga ega nashrlarni bosish uchun ham ishlatiladi. Ko'p tomli va seriyali nashrlarning alohida tomlari o'lcham bo'yicha bir xil bo'lishi kerak.

 $70x100<sup>1</sup>_{16}$  o'lchamda monografiyalar, albom chiqariladi; san'at bo'yicha albom uchun quyidagi o'lchamlar ishlatiladi:  $60x90\frac{1}{s}$ , 70x90 $\frac{1}{16}$  biroq nostandart oʻlchamlar ham ishlatilishi mumkin, masalan, 60x108 $\rm V_s$ , 62x102 $\rm V_s$ .

 $70x100<sup>1</sup>/<sub>3</sub>$  o'lcham badiiy adabiyotning ixcham nashrlarini ishlab chiqarish uchun ishlatiladi.

Sovg'a, esdalik va badiiy adabiyotning yubiley nashrlari oddiy kitob o'lchamida (84x108 $\frac{1}{12}$ , 60x84 $\frac{1}{16}$ , 60x90 $\frac{1}{16}$ ), katta o'lchamda (60x90 $\frac{1}{2}$ , 84x108<sup>1</sup>/<sub>16</sub>, 70x100<sup>1</sup>/<sub>16</sub>, 70x108<sup>1</sup>/<sub>16</sub>) va ixcham (70x90<sup>1</sup>/<sub>32</sub>, 60x90<sup>1</sup>/<sub>32</sub>, 60x84<sup>1</sup>/<sub>32</sub>) bo'lishi mumkin, biroq o'lcham bo'yicha nostandart ham bo'lishi mumkin, masalan, 84x90½<sub>32</sub>, 60x100½<sub>16</sub>, 60x108½<sub>16</sub>.

 $75x90<sup>1</sup>$ <sub>22</sub> o'lchami ixchamlik bilan tavsiflanadi va badiiy adabiyot, tarixiy, ilmiy-ommaviy nashrlar va ma'lumotnomalarning ommaviy nashrlari uchun ishlatilishi mumkin.

Maxsus moslamalarsiz o'qiladigan miniatyurali kitob nashrning o'lchami varaqli qogʻoz standart oʻlchamining  $\frac{1}{4}$ ,  $\frac{1}{128}$  ulushini tashkil qiladi, bu tayyor nashr o'lchamlarini 100x 100 mmdan ortiq bo'lmasligini ta'minlaydi.

Ensiklopediyalar, ensiklopedik turdagi lug'atlar va ikki ustunli terish bilan ma'lumotnomalarni 84x108<sup>1</sup>/<sub>16</sub> o'lcham bilan, lug'atlar, ma'lumotnomalar, yoʻriqnomali adabiyotlar — 60x90 $\frac{1}{122}$ , 70x90 $\frac{1}{122}$ , 70x90 $\frac{1}{128}$  oʻlcham bilan chiqariladi.

Nashrning o'lchamini tanlashda uning hajmini inobatga olish zarur, chunki tashqi bezalishi, qurilmasi, material, kitob taxlamlarini mahkamlash usullari, muqova yoki jildning turi nafaqat uning turi, vazifasi va nashrdan foydalanishga, balki uning hajmiga ham bogʻliq boʻladi.

Bosish va kitob taxlamlarini mahkamlash usuli ba'zi hollarda sahifa o'lchamlarini aniqlaydi, masalan, tikmasdan yelimli mahkamlash usulida yoki ustidan tikishda sahifaning kengligi barcha nashrda butunlay kamayadi (koreshokdagi taqsimlanish nisbati o'zgaradi), ilib tikishda esa 64 betdan ortiq hajmdagi nashrlar ichki varaqlarning koreshokdagi taqsimlanish nisbati 33-sahifadan boshlab kamayadi,

Nashrlarning qulay o'qiluvchanligi kitob-jurnal nashrlarida o'lchamni tanlashda aniqlovchi parametr bo'lib hisoblanadi; tayyor mahsulot bosma taboqlarining soni yaxlit (ba'zida yarmi bilan) bo'lishi kerak, bunga nashrlarning texnik bezalishida e'tibor berish kerak.

Kitob nashrlarining o'lchamini yakuniy tanlash nashrning hisoblangan maketi tayyorlangandan so'ng bajarilishi maqsadga muvofiqdir, bunda qo'shimcha parametrlarni inobatga olish zarur: o'qishga qulaylik va adadni bosish uchun qogʻozning sarflanishi. Masalan, aynan bir xil nashrni bosish uchun, bir xil matbaa jihatdan bezalgan, ikkita o'lchamlarni:  $60x84<sup>1</sup>/\hbox{h}$  va  $60x90<sup>1</sup>$ <sub>16</sub> taqqoslash shunday xulosa qilish imkonini berdi, 60x84 $<sup>1</sup>$ <sub>16</sub> o'icham</sup> ishlatilganda 8% ortiq qogʻoz kerak boʻlar ekan.

**Jurnailar uchun** bezaslming birinchi yoki ikkinchi varianti ishlatiladi. Ishlab chiqarish bazasi bilan kelishilgan holda bezashning qo'shimcha variantlarini ishlatishga yo'l qo'yiladi, masalan, hoshiyalar o'ichamlarini kamaytiruvchi qo'shimcha variantlar bo'yicha sahifalarni bezash faqat kichik hajmli qilib tikilgan jurnallar uchun yoʻl qoʻyiladi. Hoshiyalar oʻlchamlarini orttiruvchi variantlarni qo'llash ko'p adadli nashrlar uchun tavsiya etilmaydi; o'lcham enini tikmasdan mahkamlaganda va ustidan tikilganda  $\mathcal{V}_4$  kvadratga kamaytirish hamda sim bilan ilib mahkamlanganda ichki varaqlar uchun 6 p ga koreshokda oraliqlarni kamaytirishga yo'l qo'yiladi.

Jurnalning o'lchami yil davomida o'zgarishi kerak emas.

Kitob-jurnal mahsulotlari o'ichamlarining ko'p turli bo'lishi tufayli chiqarilayotgan mahsulotning hajmini fizik bosma taboqlarda solishtirish imkoni juda muammolidir, shuning uchun chiqarilayotgan mahsulot hajmini

solishtirish uchun shartli (keltirilgan) bosma taboq tushunchasi ishlatiladi. Standart va nostandart o'lchamli nashrlar hajmi shartli bosma taboqlarda quvidagicha aniqlanadi: ma'lum o'lchamdagi fizik bosma taboqlardagi nashr hajmi keltirish koeffisientiga ko'paytiriladi (9-jadval), u ishlatilayotgan qog'oz o'lchami maydonining 60x90 sm o'lchami maydoniga nisbati bilan aniqlanadi

$$
V_{sh.b.t} = V_{fb.t} x K_h
$$

Bu yerda;

 $V_{\text{shbt}}$  – shartli bosma taboqlar soni;

 $V_{\text{th}}$  – ma'lum o'lchamdagi fizik bosma taboqlar soni;

 $K_{\nu}$  - shartli o'lchamga keltiruvchi koeffitsient.

2.4-jadval

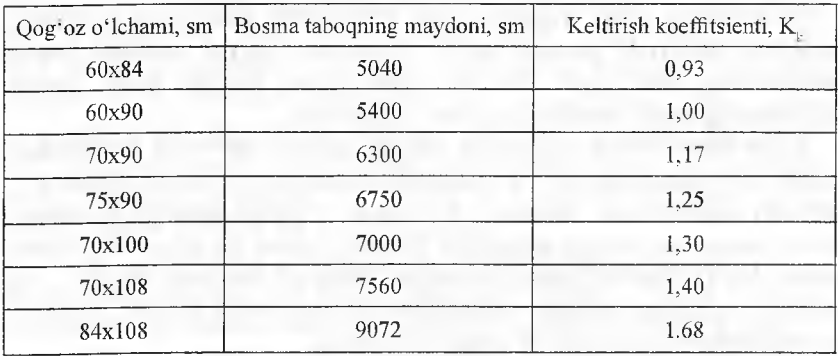

Shartli o'lchamga keltiruvchi koeffitsient

Gazeta o'lcham meyorlari. Quyidagi gazeta o'lchamlari ko'zda tutilgan: A2 (420x594 mm), 60x84 sm varaqning  $\frac{1}{2}$  qismi; A3 o'lcham (297x420 mm)  $-$  A2 o'lchamning  $\frac{1}{2}$  qismi; A4 o'lcham (210x297 mm)  $-$  A3 o'lchamning  $\frac{1}{2}$ , qismi.

Gazeta mahsulotlari uchun bezashning birinchi va ikkinchi variantlari ishlatiladi, biroq sahifadagi hoshiyalar turli boʻlishi zarur.

Har bir gazetani bezashning o'ziga xos uslubi mavjud, biroq sahifada materialni joylashtirish va o'quvchining diqqat-e'tiborini eng zarur muhim mavzuga jalb qilish va asosiysini ajratish barcha gazetalar uchun asosiy hisoblanadi. Gazetali sahifaning kompozitsiyasi eng avvalo gazetaning o'lchamiga, matnli ustunlar o'lchami va ularning terish keglining to'g'ri tanlanganligi bilan uyg'unlikdagi soniga bog'liqdir. Sahifaning kompozitsiyasi bezaklovchilarning muhim vazifasi hisoblanadi.

Ixtiyoriy holda to'g'ri to'rt burchakli o'lchamga intilish kerak, unda tomonlar 2 dan kvadrat ildizga xuddi bir sonidek o'zaro nisbatda bo'ladi (1:1,414), u **oliin to'g'ri to'rt burchak** deb ataladi. Ko'rsatilgan tamoyil A seriyaning (XST -xalqaro standartlashtirish tashkiloti yoki ISO) Yevropa qog'oz standarti asosida bo'lib, qog'ozning standart o'lchamlarida hamda matbaa nashrlarning standart o'lchamlarida qo'llaniladi.

A2 gazetalarda 2,5dan 4,5 kv gacha ustundagi satrlar o'lchami bilan 6-7 ustunli sahifalar ustuvorlik qiladi. A3 o'lchamdagi gazetali sahifalarni 3-5 ustunga, A4 o'lchami esa  $-$  ko'proq ikki ustunga sahifalanadi. Uch ustunli maket matbaada asosan jurnallarni, axborot byulletenlarini, kataloglar, gazetalarni sahifalashda tarqalgan. U sarlavhalarni, rasmlar, reklama e'lonlarini bir, ikki va uchta ustunga joylashtirishga imkon beradi. Gazetalarni 6-7 ustunli sahifalashda kengroq moslashuvchan modulli to'r ishlatiladi, u turli o'lchamlardagi grafik elementlarni qo'llash imkonini beradi.

Gazetaning eni bo'yicha o'lchami ustunlarning kvadratlardagi enining o'lchamlari plyus sitseroga karrali ustunlar o'rtasidagi oraliq o'lchami bilan ko'rsatilishi mumkin.

Gazeta mahsulotining o'lchamini tanlash quyidagilarni inobatga olgan holda amalga oshiriladi:

- nashr turining matbaa va nashriyot xususiyatlari;
- foydalanishning xususiyatlari;
- o'qishga qulayligi;
- texnik-iqtisodiy ko'rsatkichlar.

O'qishga qulaylik kegl va interlinyajning ustun o'lchami bilan uyg'unligi orqali aniqlanadi. Matn terilganda 5,5-6,75 kv. o'lchamda 10-11pt kegli bilan terilgan matnni o'qish qulay bo'ladi; 2,5-4,5 kv. - 9pt; 2 dan 3  $\frac{3}{4}$  kv. da 8-6 rt. Interlinyajni 120% kegligacha orttirish qulay o'qiluvchanlikni oshiradi.

### **Axborotli nashrlarning janr strukturasi**

Gazetaning tituli gazeta sahifasi enining yoki to'liq o'lchamning yarmidan kam bo'lmaganini tashkil etishi kerak. Titulning minimal balandligi 50 mm, maksimal balandagi- 100 mm. Titul bilan bitta chiziqda ma'lumotli axborot ramkasi joylashishi mumkin. Gazetaning nomi doimo yuqori chap burchakda yoki birinchi sahifaning yuqori satrida joylashadi. Titulning asosiy elementlari: gazetaning nomi, gazetani chiqaruvchi tashkilotning nomi, taqvimli ma' lumotlar va chiqish soni. Nomning matni terilgan yoki chizilgan bo'lishi mumkin.

Nom quyida keluvchi matndan ko'pincha qalin chizg'ich bilan ajratiladi. Taqvimli ma'lumotlar va chiqish soni gazeta nomi ostiga yoki o'ng tomonda ramkada joylashtiriladi.

**Bosh maqola** birinchi sahifaning chap yuqori qismida joylashtiriladi. U eng katta o'lchamga teriladi va bir necha ustunga sahifalanadi. Keglda ham gazetaning asosiy matnini terish uchun foydalanilayotgan eng kattasi olinadi. Bosh maqola boshqa materialdan chizg'ich bilan ajratiladi yoki ramkaga olinadi.

Rasmiy materiallar bosh maqoladan so'ng keladi.

**Podborka** - mavzu bo'yicha bir turli material. U bir necha ustunda joylashtiriladi va bitta umumiy sarlavha - "shapka" bilan birlashtiriladi. Podborkalar mavzuli va turli mavzuli bo'lishi mumkin. Podborkaga ko'pincha axborot tavsifiga ega katta bo'lmagan maqolalar (intervyu, reportajlar, xabarlar) birlashtiriladi. Podborka sahifaning tepasida yoki pastida sahifalanadi va boshqa materialdan ajratiladi. Agar podborkalar bir nechta boʻlsa, ular ramkaga birlashtiriladi, katta podborka gazetaning razvorotida (ichki betida) umumiy "shapka" ostida sahifalanadi.

Oyna - maqola yoki rasm, sahifaning yuqori o'ng burchagida sahifalanadi. Oyna matndan chizg'ich bilan ajratiladi.

**Fonar** (fonus) - sahifaning markazi yoki pastida ikki-uch ustunda sahifalangan maqola (rasm) boʻlib, boshqa materialdan qalin yoki shakldor chizgʻich bilan ajratiladi. Fonarning balandligi uning enidan katta boʻlishi lozim.

Katta o'lchamdagi taqvimlar (masalan, devorli, varaqlanadigan, tabelkalendarlar) 70x90, 60x90, 60x84, 60x70 sm o'lchamlarining V<sub>a</sub>ulushida chiqariladi: 84x108, 70x108, 70x100, 60x108, 70x90, 60x90 va 60x84 sm o'lchamlarining  $\frac{1}{s}$  ulushida chiqariladi. Taqvimlarning o'lchamlari kesishgacha 350x450 mm dan 210x300 mm gacha bo'ladi.

O'rta o'lchamdagi taqvimlar (kitob turidagi, devorli va stolusti tabel-taqvimlar va hokazo) 84x108, 84x100, 70x108, 70x100, 75x90 va 60x84 sm o'lchamlarning  $\frac{1}{16}$  ulushida, 84x108, 70x108, 70x100, 75x90, 70x90 va 60x90 sm o'lchamlarning  $\frac{1}{2}$ , ulushida chiqariladi.

Kichik o'lchamdagi taqvimlar (uziladigan, devorli, stolusti varaqlanadigan, cho'ntakli va hokazo) 60x84 sm o'lchamining  $\frac{1}{n}$  ulushida va 84x108, 70x108, 70x100, 60x90 va 60x84 sm o'lchamlarning  $V_{\rm gal}$  ulushida chiqariladi. Cho'ntak taqvimlarining maksimal o'lchami -  $75x90<sup>1</sup>/20$ Miniatyurali taqvimlar tayyor holda katta tarafdan 100 mm dan ortiq bo'lmagan o'lchamga ega bo'lishi kerak; taqvimning eni uning balandligidan ortiq boʻlgan oʻlchamga yoʻl qoʻyiladi, masalan, 225x150 mm. Miniatyurali taqvimlarni bosish uchun qogʻozning nostandart oʻlchamlari ham ishlatilishi mumkin, masalan, 48x65, 65x85, 65x98 mm va hokazo.

Mustaqil izonashrlar (reproduksiyalar, koʻrgazmali qoʻllanmalar va h.k.) otkritkalar va afisha-plakatli aksidensiyalar qogʻozning  $V_2$ ,  $V_4$ ,  $V_8$ ,  $V_{16}$  ulushi standart o'lchamlarida yoki yaxlit varaqda chiqariladi; qog'ozning standart o'lchamli nostandart ulushlaridan foydalanishga ham yo'l qo'yiladi  $(V_{16}, V_{12})$ va hokazo).

Afisha-plakatli aksidensiyalarning o'lchamlari standart o'lchamli qog'ozning o'lchamlari yoki uning ulushlari va yelimlash sharoitlari bilan aniqlanadi. Standartlardan 10 barobar ko'p bo'lgan o'lchamlar ishlatilishi mumkin. Terishning o'lchamini tanlashda alohida e'tiborni hoshiyalarning o'lchamlariga qaratish kerak, chunki aksidensiyaning ushbu turi uchun hoshiyalar muhim bezash elementi hisoblanadi.

Qog'ozning o'lchami, sahifa o'lchami va kichik aksidentli shakllarni tayyorlashda hoshiyalarning o'lchamlari nashrning turi va vazifasi bilan aniqlanadi. Masalan, yorliqlar turidagi aksidensiya, firma blanklari A4 (210x297 mm) standart qogʻozning qat'iy ma'lum oʻlchamlariga ega boʻlishi kerak; choʻntak nashrlari (taklifnomalar, tashrifnomalar, hujjatlar va hokazo) kesishdan so'ng 105x150 mm dan ortiq bo'lmagan umumiy o'lchamga ega bo'lishlari kerak, demak, sahifaning maksimal o'lchami 5  $\frac{1}{4}$  x 8 kv bo'lishi kerak.

Dasturlar turidagi nashrlar koʻpincha  $V_{16}$  yoki  $V_{32}$  ulushli 60x84 sm o'lchamdagi standart qog'ozga bosiladi. Nostandart o'lchamlarga ham yo'l qo'yiladi.

Sahifada aksidentli terishning joylashtirilishi kitobli o'lchamda bo'lishi mumkin, bunda sahifaning eni uning balandligidan kichik bo'ladi, yoki albomli o'lchamda bo'lishi mumkin, bunda sahifaning balandligi uning enidan kichik bo'ladi. Shu bilan bir vaqtda konkret aksident ish uchun sahifaning soni ham tanlanadi. Ba'zi-bir aksident nashrlar faqat bir sahifali va bir tomonli bo'ladi (afishalar, plakatlar, e'lonlar va hokazo), boshqalari - bir sahifali, biroq ikki tomonli (tashrifnomalar), hujjatlar - ikki sahifali, birtomonli taklifnomalar, blanklar va hokazo - ikki sahifali ikki tomonli. Reklama mahsulotlarining ba'zi turlari (prospektlar, bukletlar va hokazo) bitta buklangan to'rt sahifali va broshyura ko'rinishida simlar bilan tikilgan yoki tikmasdan parallel buklangan koʻp sahifali boʻlishi mumkin, bu aksident nashrlarni tayyorlashni sezilarli darajada yengillashtiradi hamda ularga ma'lum chiroylilikni beradi. Sahifaning o'lchami va aksidensiyani bezash varianti (hoshiyalar o'lchami) har doim ham kitob-jurnal nashrlarini bezash qoidalariga bo'ysunavermaydi. Masalan, bir qator aksident nashrlar uchun hoshiyalar va bo'shliqlar bezashning qo'shimcha vositasi bo'lishi mumkin.

Aksident mahsulot ko'p hollarda to'g'ri to'rt burchak shakliga ega bo'ladi. Optik illyuziyalar (aldanishlar) natijasida hamma toʻgʻri toʻrtburchaklar ham ko'z bilan yaxshi ilg'anmaydi. Tomonlari 1:1,5 va 1:1,7 nisbatga ega bo'lgan to'g'ri to'rtburchaklar ko'z bilan yaxshiroq qabul qilinadi, bunda sahifaning o'lchamlari 3x5, 5x8, 7x11 kv va hokazo bo'ladi.

Reklama nashrlari uchun koʻpincha uzaytirilgan o'lchamlardan foydalaniladi.

### **2.6. Nashrlarning shriftli bezalishini loyihalash**

Istalgan bosma nashrining matnlari vazifasiga qarab asarning asosiy mazmunini ochib beruvchi asosiyga va asosiy mazmunini to'ldiradigan (jadvallar, xulosalar, formulalar, ko'chirmalar, rasmlar ostidagi yozuvlar, ilovalar va hokazo) va konkretlashtiradigan **qo'shimcha** qismlarga bo'linadi. Nashriyot axboroti qo'shimcha matnga kiradi.

**M a'lumot-yordamchi** matn o'quvchiga asardan foydalanishga yordam beradi (kolonraqamlar, me'yor, signatura, nashrning chiqish ma'lumotlari va hokazo),

Vazifasi bo'yicha barcha shriftlar matn, ajratish, titul, aksident, afishaplakat shriftlariga boʻlinadi.

Asosiy matndagi ajratishlar boshqa shrift garnituralari kegli yoki yozuvidan foydalangan holda matnli; kompozitsion (terish o'lchamini o'zgartirish, toraytirish va ajratishni ishlatish) va **grafík** (ostiga chizish, chiziqli yoki ornamentli ramkaga olish) boʻlishi mumkin.

Ingichka chiziqh to'g'ri chizilishli 10-11 pt kegl (tayyorlangan o'quvchi uchun), 16 pt va undan katta keglli (maktab yoshigacha bo'lgan bolalar uchun) shriftlar matn shriftlari hisoblanadi. 8-9 pt keglli shrift uzluksiz o'qishga mo'ljallanmagan nashr matnlari (lug'at, ma'lumotnoma va h.k.) va qo'shimcha matnni terish uchun ishlatiladi. 12-16 pt keglli shiift malakasizroq o'quvchilarga mo'ljallangan nashrlarning (boshlang'ich sinf darsliklari, bolalar adabiyoti) asosiy matnini terish uchun ishlatiladi.

18 pt dan 51 pt gacha bo'lgan barcha yozuv va garniturali shriftlar titul shriftlariga taaluqli hisoblanadi.

Yordamchi matnni terish uchun koʻpincha 6-7 pt keglli shrift ishlatiladi.

Ajratuvchi shriftlarga 6 dan 16 pt gacha kegllarning kursivli, qiyali, nimqora, qora, ingichka chiziqli (o'ta tor) va keng (o'ta keng) yozuvlari tegishlidir. Matnni, shuningdek katta harflar va kapitel (bosmaxona harñarining bir turi) harflar bilan ajratish mumkin.

Kitob nashrlarining shriftli bezalishini tanlaganda bir garniturali prinsipga amal qilinadi, ya'ni konkret nashrning asosiy, qo'shimcha va yordamchi matnlarini terish uchun shriftning bitta garniturasi tanlanadi. Chunki kitob nashrining mazmuni tavsifi boʻyicha bir turlidir, nashrda sarlavhalar aynan xuddi shu garnituraning shrifti, lekin turli kegli va yozuvlar bilan teriladi.

Sarlavhalami terish uchun shriftning kegli va yozuvi sarlavhaning muhimlik darajasi va uning sahifada joylashishiga bog'liq.

San'at bo'yicha u yoki bu davrning o'ziga xosligi va tavsifini tasvirlash uchun tarixiy nashrlarni bezashda nashrning badiiy afzalliklarini yuksaltirish uchun ikki xil garnitura tanlanishi mumkin. Bolalar nashrlari, masalan, alifbo ikki garnitura shriftlari: alifbeli va qirqma shriftlar bilan teriladi.

Boshlang'ich maktab uchun bolalar nashrlari va darsliklarni shriftli bezashda oddiyroq garnitura shriftlaridan foydalaniladi, masalan, qirqma; o'rta maktab yoshidagi bolalar uchun nashrlar SchoolBook garniturasi bilan bezaladi, lekin universallarini ham ishlatsa bo'ladi; katta yoshdagi maktab o'quvchilari uchun istalgan garnituraiar, ularni o'qishga qulayligi, badiiy afzalliklari va sig'imini inobatga oigan holda, ishlatilishi mumkin.

Kitob nashri shrifti keglining o'zaro bog'liqligi quyidagicha bo'ladi: asosiy matn 10-11 pt kegli bilan terilganda qo'shimcha matn 8-9 pt keglda, yordamchi esa-6 -7 pt keglda teriladi, asosiy matn 8-9 pt kegl bilan terilganda qo'shimcha matn ham 8 pt yoki 9 pt, yordamchi esa — 6-7 pt kegli bilan teriladi.

Adabiy-badiiy va ilmiy **jurnailar** ko'pincha bitta garnitura shrifti bilan bezaladi, ishlab chiqarish jumallari - ikki, ommaviy rasmli jurnailar esa bittadan uchtagacha garnituradan foydalanish va keng assortimentli yozuv bilan bezaladi. Asosiy matnni terish uchun shriftning kegli terish o'lchamiga bog'liq holda tanlanadi: 5 kv va undan katta o'lchamda - 11-10 pt kegli bilan; 5 kv gacha o'lchamda - 9 pt kegli bilan; qo'shimcha matn 8 pt kegli bilan teriladi. Alohida ajratiladigan matnlar 11-12 pt kegli bilan terilishi mumkin. Sarlavhalar imitatsion (o'xshatuvchi) va chizilgan shriftlardan foydalangan holda boshqa garnitura va yozuvning shriftlari bilan terilishi mumkin, turli kompozitsion va grafik usullar bilan ajratihshi mumkin, ag'darishlar va boshqa ranglar ishlatilishi mumkin.

**Gazetalarni shrift bilan bezash** o'qish uchun qulay bo'lgan garnituralardan foydalanish bilan tavsiflanadi, ko'p ustunli sahifalashda terish o'lchami bilan garmonik uyg'unlashib ketadigan mayda keglli shriftda asosiy matnni terish imkonini ta'minlaydi. Birinchi sahifaning bir necha yoki barcha ustunlarida sahifalangan bosh maqolalarni terish uchun 10-11 pt keglil olinadi, ustunlar matnini terish 9 pt kegli bilan amalga oshiriladi, qo'shimcha matn - 8 pt keglli bilan teriladi. Gazetalarni bezash uchun 3 tagacha qulay o' qiluvchanligi tavsiflanadigan turli garnituralarni ishlatish mumkin: Gazetali qirqma, Gelvetik Tipi (Helvetika), Kvant Antikva (Adabiy), Kudryashev ensiklopedik (Peterburg), Oddiy yangi, Tip Tayms, Jurnalli qirqma (Journal Sans), Jurnalli (Journal), Yangi jurnalli (New Journal).

Matnni terishda bir vaqtning o'zida qirqma shriftlar guruhlari, yangi kam kontrastli, oddiy, medieval garnituralari ishlatilishi mumkin; kesilgan shriftlarning ishlatilishi 50% dan ortiq bo'lishi mumkin emas. Matnli ajratishlar nimqora, kursiv, kursiv-nimqorayozuvda teriladi. Matnli ajratishlar uchun grafik (chizg'ich bilan chizib chiqish, ramkaga olish) va kompozitsion (rostlashning turli usullari va satrlarni guruhlash, ag'darish, vertikal, diagonal, aylana, to'lqinsimon va hokazo bo'yicha satrlarni joylashtirish) qo'llaniladi. Ajratish usullari, butun sahifaning kompozitsiyasini inobatga oigan holda, materialning muhimlik darajasiga bogʻliq holda tanlanadi.

Gazetaning shriftli bezalishini tanlashda yagona bezash rejasini amalga oshirish uchun sarlavhali shriftlarni to'g'ri tanlash va asosiy matnni terish uchun ishlatiladigan shriftlar bilan ularning uyg'unlashuviga katta e'tibor beriladi. Sarlavhalar o'quvchilarning diqqatini eng muhim va qiziqarli materialga jalb qiladi, shuning uchun ularni ham shriftli, ham kompozitsion bezalishiga katta e'tibor beriladi. Gazeta sarlavhalari turli garnituralarning shriftlari bilan teriladi, masalan, Sarlavhali gazetali (Saslon), Brusokli gazetali (Bruskovaya), Gazetali qirqma (Newspaper), 12 dan 36 pt gacha kegli bilan, sarlavhaning muhimligiga bog'liq holda turli grafik va kompozitsion ajratishlar bilan; ba'zi hollarda, masalan, bukvitsalarni terishda imitatsion shriftlar ishlatiladi. Konturli va rangda nozik farqlanadigan shriftlar rassom tomonidan yaratilishi yoki matnli protsessorlar yordamida olinishi mumkin. Shrift uchun maxsus effektlar quyidagi dasturlar yordamida yaratiladi: Adobe Illustrator, Photoshop, Macromedia Freehand, Corel Draw.

Masalan, tushayotgan soya effekti, keyinchalik uning chegaralarini surkatish va ulami yanada oqishroq ranglar bilan to'ldirish orqali, matnni takrorlash bilan bajariladi.

Aksidensiyalarning barcha turlarining bezalishini tanlash nashrlarning shriftli bezalishi o'lchamini tanlash bilan chegaralanmaydi, asosiy vazifa aksidentli sahifalarning kompozitsiyasidir.

Kompozitsiya (compositio - lot.) tuzish, bog'lash, aloqani anglatadi. Aksidentli terishga nisbatan bu turli bosiluvchi va oraliq elementlardan yagona garmonik yaxlit bosma nashr tuzishni anglatadi. Umumiy kompozitsion g'oya yagona maqsad – eng yaxshi tarzda nashr mazmunini yoritish vazifasini bajarish uchun xizmat qilishi kerak.

Badiiy kompozitsiyani yaratishning ijodiy jarayoni murakkab va individualdir, biroq u ham ma'lum qoidalarga bo'ysunadi, ulardan eng asosiysi, o'zaro bir-biri bilan organik bog'langan va optik qonuniyatlarni inobatga olgan holda tanlangan o'lchamda joylashgan shriftli, dekorativ va lasviriy elementlarni to'g'ri tanlashdrr.

Kompozitsion g'oyani qabul qilishda inobatga olinadigan asosiy omillar quyidagilardir: aksidensiyaning tavsifi, nashr o'lchami, shakl, ishlatiladigan materiallar va ularning birikmasi, kompozitsion markaz.

Kompozitsion markaz - kompozitsiyaning ma'no jihatdan eng muhim markaziy elementi bo'lib, darhol nashrning ma'nosi va uning mazmunini aniqlash imkonini beradi. U sezilarli darajada o'zining o'lchamlari, rangi, hoshiyalanishi yoki boshqa vositalari bilan boshqa shunga o'xshash rasmli materialdan ajralib turishi kerak. Kompozitsiyani tuzishda bunday markaz sifatida rasm yoki shriftli satr boʻlishi mumkin, u markazda eng koʻrinadigan joyda joylashgan bo'lishi kerak, bunda biz ko'rish illyuziyalaridan biriga duch kelamiz - sahifaning optik markazi geometrikdan yuqori joylashadi agar sahifani sakkizta qismga bo'lsak, unda optik o'rtalik sahifaning yuqorida  $3/8$  qismga va pastda  $5/8$  qismga bo'lishi kerak  $(2.1, a - r a)$ .

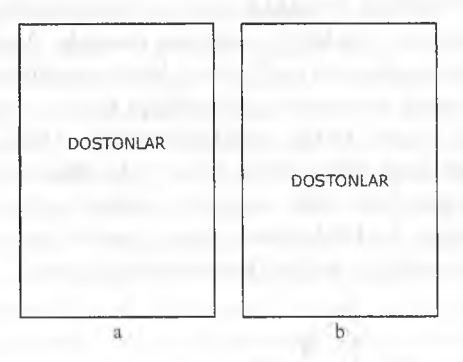

*2.1-rasm.* Kompozitsion markaz.

Matnning bosh satrlarini ajratish uchun nafaqat boshqa garnituraning shrifti, kegli va yozuvidan, balki boshqa rang, ostiga chizish, ajratish va hoshiyalashdan ham foydalaniladi. Ramkalar uchun chizgʻichlarni ma'lum tarzda tanlash orqali ramkaga olingan matnni chuqurlashish yoki ko'tarilish illyuziyasini yaratish mumkin, Birinchi holda chizg'ichlar ochkosi kegli markazdan chetlarga qarab kattalashadi, ikkinchi holda esa - markazdan chetga qarab kamayadi ( 2.2, a va b-rasmlar).
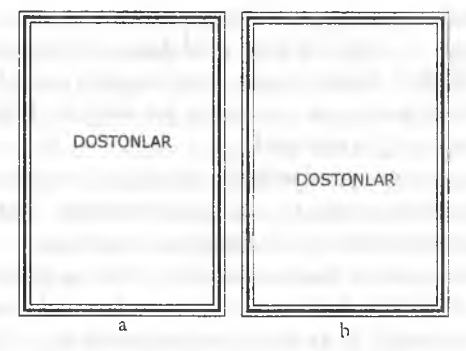

2.2-rasm. Ramkalar uchun chizg'ichlar.

Kompozitsion markazning tavsifi, o'lchamlari va o'rnashgan joyi amalda butun kompozitsiyani yaxlit tuzilishini belgilaydi, biroq shuni unutish kerak emaski, sahifada koʻp narsa kompozitsion markazga va bir-biriga nisbatan alohida kompozitsion elementlarning to'g'ri joylashuviga bog'liqdir.

**Bosh va ikkinchi darajaii satrlarni** terish uchun ishlatiladigan shrift kegli va satrlar o'rtasidagi ajratishlar noto'g'ri uyg'unlashganda (2.3-rasm), bitta matn ikkinchisini "berkitib" tashlashi mumkin. Masalan, agar bosh satrlarni terish uchun juda katta keglli shrift, boshqa uncha muhim bo'lmagan axborotni terish uchun esa maydasi ishlatilgan bo'lsa, u holda yonma-yon turuvchi ikkinchi darajali satrlar soyalanib qoladi. Xuddi shunday hodisa terishli satrlarning kegli chizg'ichlar bilan yoki ornament bilan noto'g'ri uyg'unlashganda ham kuzatiladi: agar keng ramkani satrga yaqin qo'yilsa u matnni urib tashlaydi, bu holda terish uchun yanada yirikroq keglli shriftni ishlatish va ular o'rtasidagi oraliqni kattalashtirish kerak.

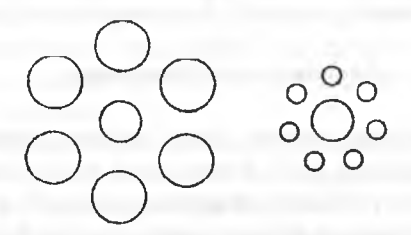

2.3-rasm. Asosiy va qo'shimcha satrlarning joylashishi

Aksidentli nashrlarda sahifaning ichidagi bo'shliqlar ham muhim kompozitsion rolni bajaradi: o'lchamlari bo'yicha bir xil elementlar ularni qurshab olgan oq fazoga (bo'shliqqa) bog'liq holda turlicha qabul qilinishi mumkin (2.4-rasm). Ushbu xususiyatni aksidensiya matnining satrlari o'rtasidagi ajratishlarni tanlashda inobatga olish zarur. Bitta matn ikkinchisiai soyalatib qo'ymasligi uchun bo'shliqlar uncha kichik bo'lmasligi va matn "havoda cho'kib ketmasligi" uchun uncha katta bo'lmasligi kerak.

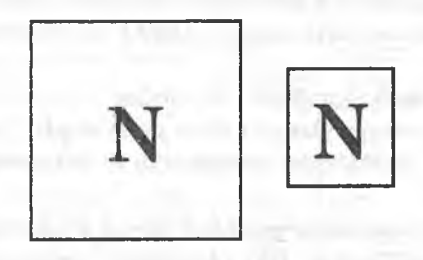

*2.4-rasm.* **Ramka va bordyurning kengligi**

Agar bo'shliqlar kichik bo'lsa, shriftning kegli, ramkalar va bordyurlarning kengligi kichraytirilishi kerak. Juda katta boʻshliqlarda ramkalarni kengaytirish va turli ornamentli bezaklarni ishlatish mumkin.

Kompozitsiyadagi bosh va ikkinchi darajali elementlar o'rtasidagi o'zaro mutanosiblik (o'lchamlari nuqtayi nazardan) tarkibning ma'nosi bo'yicha belgilanadi, bunda kompozitsiya elementlarini ularning muhimligi bo'yicha uchtadan ortiq guruhga bo'lish mumkin emas. To'rt va undan ortiq tarkibiy qismdan iborat kompozitsiya juda murakkab va ulushli bo'ladi.

Aksidentli shaklning kompozitsiyasi - turli elementlarning (shrift, chizg'ichlar, ornamentlar, illyustratsiyalar, oraliq elementlar) o'zaro to'g'ri uyg'unlashuvi va o'lchamda qulay joylashuvidir. Bunda shakl va mazmunning birligi belgilovchi omil hisoblanadi, buning uchun shriftlarning, chizg'ichlarning, rasmlarning va ornamentlarning uslubiy birligiga amal qilish kerak. Masalan, aksidensiyalarni terish uchun kontrastli shriftlar (masalan, to'rt punktli qora shriftlar ingichka chiziqlilar bilan birgalikda) va yuqori kontrastli ornamentlar tanlanadi. bunda shriftning asosiy va bog'lovchi shtrixlarining yoʻgʻonligi qalin va ingichka chizgʻichlar va ornamentlarning yo'g'onligiga qanchalik yaqin bo'lsa, uslubiy birlik shuncha yuqori bo'ladi. O'rtacha kontrastli shriftlar yarim qalin ikki punktli chizg'ichlar va yarim qalin yozuvli ornament bilan yaxshi uygʻunlashadi. Kam kontrastli shriftlar, ayniqsa yarim qalin yozuvli, ikki punktli qalin cliizg'ichlar bilan yaxshi uyg'unlashadi, yirik keglli terishda esa va toʻrt punktli qalin chizgʻichlar va negativ tasvirli ornament bilan yaxshi uyg'unlashadi.

Aksidentli terishda satrlarni guruhlash (2,5-rasm) matnli axborotning mazmuni va ba'zi bir kompozitsion qoidalarni inobatga olib bajariladi. Satrlarni guruhlashning juda ko'p usullari mavjud, ulardan ba'zilari ko'proq, ba'zilari esa kamroq ishlatiladi. Eng ko'p ishlatiladigani ochiq guruhlash deb nomlangan usuldir, bunda barcha satrlar sahifaning o'rtasidan rostianadi (qizil satrga). Ochiq uchsatrli guruhlash klassik hisoblanadi, bunda o'rta satr eng uzun, qolganlari sezilarli darajada uzunlik bo'yicha har xildir (2 .5,a va b-rasmlar).

Satrlarni **pog'onali** guruhlash bir-biridan bir xil chekingan bir xil o'lchamdagi satrlarning joylashuvi bilan tavsiflanadi. Pog'onali guruhlash ko'proq e'lonlarda, añshalarda, anshlaglarda va hokazoda qo'llanadi (2.5,d -rasm).

Satrlarni blokii yoki yopiq guruhlash bir xil o'lchamdagi ikki va undan ortiq satrlardan tashkil etiladi. Ikki xil o'ichamli to'rtta satrni ham ishlatish mumkin, birinchi va oxirgi satrlar, ikkita to'liq o'lchamli satrlar mavjud bo'lsa, sezilarli darajada kichik o'ichamli bo'lishi mumkin, biroq ushbu katta bo'lmagan farq noxush ko'rinishni hosil qiladi. Blokii guruhlash simmetrik va asimmetrik bo'lishi mumkin (2.5, e-rasm).

Figurali guruhlashda satrlar uchburchak, romb, trapetsiya yoki boshqa geometrik figuralarni hosil qiladi (2.5, j-rasm).

Satrlarni aralash guruhlash uch pog'onali guruhlashni blokii bilan aralashtirishni va satrlarni bitta vertikal (chap, o'ng yoki markaziy o'qlar bo'yicha to'g'rilashni ko'zda tutadi. Satrlarni guruhlashni ko'rsatilgan ko'rinishi qulayroqdir, chunki satrning o'lchami alohida ahamiyatga ega emas (2.5, 1 rasm).

Satrlarni guruhlashning yana qiya va oval shakllari ham ishlatiladi, bu ko'pincha kichik shakldagi aksidentsiyalarni bezashda qo'llaniladi. Ba'zida kichik keglli satrlarni ularni katta keglli satrga ulash bilan guruhlanadi (2.5, m-rasm).

Avval aytib o'tilganidek, satrlar o'rtasidagi va satrlar ichidagi, sahifadagi bo'shliqlar muhim kompozitsion rolni bajaradi. Katta harflami terish uchun aksidensiya qo'llanilganda interlinyaj mos ravishda quyidagicha orttiriladi: 12 rt keglli shriftda - points ga;  $24$  pt - to rttaga, katta keglda - oltita points ga. Ko'rsatilgan kegllar shriftida kichik harflar bilan matn terilganda bo'lib chiqish 2 pt ga kamaytiriladi.

Avval aytib o'tilganidek, interlinyajning o'lchami nafaqat shriftning kegliga va qo'llanilayotgan matnni ajratish usullariga, balki matnning ahamiyatiga ham bogʻliqdir. Matn satrlarining bir-biriga oʻzaro boʻysunishi aniqlangandan so'ng, ularni bir-biridan ajratish o'lchami aniqlanadi.

| <b>WWW.SCORPORT ENGINEERING</b><br><b>Conference</b><br>a                                                                                                    | PROTECTIVE CONTINUES.<br>a                                                  | ---<br>a                                    | __<br>b                                                                                         | ь                                                      | and the company's state<br><b>STEPHENOLOGICA</b><br>-----<br>≣<br>b                                            | J<br>where the property states and the<br>$\sim$<br><u>en al component de la compo</u><br>$\overline{\phantom{a}}$<br>----<br>$-$<br>$\mathbf c$ | d                     |
|----------------------------------------------------------------------------------------------------|-----------------------------------------------------------------------------|---------------------------------------------|-------------------------------------------------------------------------------------------------|--------------------------------------------------------|----------------------------------------------------------------------------------------------------|----------------------------------------------------------------------------------------------------|-----------------------|
| <b>SHARP CONTRACT</b><br>$\sim$<br><b>PERSONAL PROPERTY</b>                                                                                                    | <b>Search Michael And Company</b><br><b>RESIDENCE AND INCOME.</b><br>------ | <b>Britishholm</b><br>___<br>e              | _____<br>e                                                                                      | <b>PERSONAL PROPERTY</b><br><b>RECOMMENDATION</b><br>e | <b><i><u>COMMERCIAL</u></i></b><br>والمراجع والمتناوب<br><b><i><u><i><u>ATOMORPHONESS</u></i></u></i></b><br>e | е                                                                                                    | <b>CONTINUES</b><br>e |
| <u>program in de la programme de la programme de la programme de la programme de la programme de la programme de</u><br><b><i><u>SHIPPING MARKET</u></i></b><br>Matthew APP PPR chair springly process as<br>processing and company of<br><b><i>TELEVISION CONTINUES</i></b><br><b>STATISTICS</b><br>e<br><b>Marian Corporation</b> | _______<br>1201000000000000000000000000                                     | فبالقذيب للكركية<br><b>CONTRACTOR</b><br>u. | <b><i><u>COMMUNICATION</u></i></b><br><b>MARKETING COMPANY</b><br>مستسدد<br>-----------<br>____ | _____                                                  | <b><i><u>PARK</u></i></b><br>$\equiv$                                                                          | m                                                                                                    | m                     |

2.5-rasm. Aksidentli terishda satrlarni sahifalash

Aksidensiyani terish uchun shriftning barcha turlari ishlatiladi: matnli titulli, afisha-plakatli, aksidentli. Aksidensiyani bezash uchun shriftlarni tanlashda shriftlarning barcha assoitimentlarini yaxshi bilishdan tashqari, ularning grafik asosi va shriftning stilistik xususiyatlari, o'zining grafik belgilari bo'yicha yaqin yoki turli bo'lgan chizg'ichlar va ornamentlarni farqlashni bilish kerak. Ushbu bilimlar aksidentli sahifalar va ularni bezashning va mazmunining organik uyg'unligini yaratish asosidir.

Muqova va jild matnini bezash uchun kegl va shrift yozuvini tanlash matn miqdori, material rangi va bosma uchun loyihalanayotgan bo'yoqqa bog'Iiq; ko'pincha nimqora, ba'zida esa to'q yozuv qo'llaniladi.

Jild, muqova va supermuqova matnini titulli elementlarining ma'nodorligini yanada orttirish uchun shriftning katta belgilarini ko'proq ishlatish bilan teriladi. Shriftning kegli sahifadagi matn o'lchami va satrlar soniga bog'Iiq (2.5-jadval).

Bosh titul muqova (jild)ni bezashga muvofiq ravishda bezaklanadi, biroq bunda ochroq chizilishli shriftlar ishlatiladi. Chizilgan titul butunlay rassom tomonidan bezaladi.

Titullarning matni shriftlarning kegli bo'yicha bo'ysunishgan holda teriladi. Masalan, bosh satr eng yirik keglli shrift bilan teriladi, matnning boshqa pog'onalarini esa (sarlavha osti - ahamiyati bo'yicha ikkinchi pog'ona, muallif familiyasi - uchinchi pog'ona, nashr etish joyi, nashriyot nomi, nashr yili va hokazo - to'rtinchi pog'ona) mos ravishda kichik keglli shriftlar bilan teriladi.

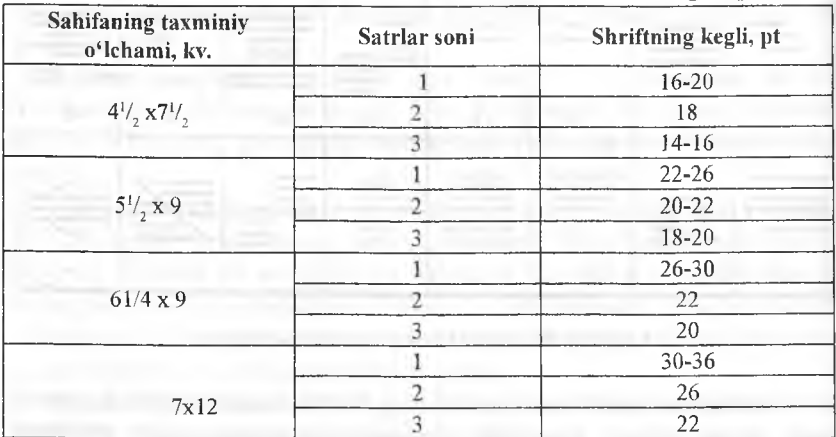

**Titul sahifalari bosh satrlarini terish uchun shriftning kegli**

2.5-jadval.

Ko'rsatilgan o'lchamlardagi satrlarni terish uchun nimqora shriftli yozuv ishlatilganda kegl 2 pt ga kichik tanlanadi.

Odatda titullarni terishda nashrdagi sarlavhalarni terish uchun ishlatiladigan garnituraning shriftlari ishlatiladi, lekin titulli satrlarni matnli sarlavhalar bilan kontrastini kuchaytiruvchi boshqa turli kombinatsiyalar ham bo'lishi mumkin. Titul sarlavhaga nisbatan yirikroq keglli ingichka chiziqli shrift, lekin katta harflar bilan teriladi, chunki kichik harflar hatto ular yirik keglli bo'lsa-da, titulli sahifaning kam matnini to'ldirishda yetarli darajada relyefli va jonli (ma'noli) bo'lib chiqmaydi. Shriftning kegli matnning o'lchami, miqdori va ahamiyatligiga bogʻliq.

Bosh satrlar (nashr nomi) 18-36 pt keglli shrift bilan teriladi, ko'pincha yana boshqa rang bilan qo'shimcha ajratiladi. Bosh satrlar doimo sahifaning ko'zga ko'rinarli faol qismlarida joylashtiriladi (optik o'rtada yoki boshqa qismlarda), muhimi, ular bosh qismdek. kompozitsion markazdek qabul qilinishi kerak. Muallifning familiyasi sahifaning yuqori qismida joylashtiriladi, terish uchun 12-14 pt keglli shriftning katta harflari tanlanadi. Nashriyotning nomi, shahar va nashr yili sahifaning quyi qismida joylashtiriladi va 8-10 pt keglli shriftda to'g'ri yozuvli katta harflar bilan teriladi.

Titulni bezashda chizg'ichlar va ornament bilan uyg'unlikda satrlarning turli guruhlashlanishidan foydalanish mumkin. Kompozitsion tuzilish simmetrik va asimmetrik bo'lishi mumkin.

Titullarni bezashning ko'rib chiqilgan xususiyatlari shmutstitulga ham qo'llanilishi mumlcin.

Kitob-jurnal aksidensiyalari uchun shriftlarning garnituralarini tanlashda bir garniturali prinsip bilan bir qatorda bir necha garnituraligi ham ishlatiladi. Muqovalarni, jildlarning ustini, titul sahifasini bezash nashrning asosiy matnini terish uchun ishlatiladigan brusokli shriftlar guruhining garnituralari (Brusokli gazetali, Xomenko) qirqma shriftlar garnituralarining guruhi bilan juda qulay uyg'unlashadi. Yana Bajanov garniturasining shriftlari Akademik shriftlar bilan, Bruskovli garnituralarning shriftlari -- Shkolniy bilan, Sarlavhali gazetali - Literaturali va Tip Tayms bilan yaxshi uyg'unlashadi. Bir qator nashrlar uchun titulli elementlarni terish uchun maxsus ishlab chiqilgan garnituralarni loyihalash maqsadga muvofiqdir, masalan, Agat, Obiknovennaya va hokazo.

Afisha-plakatli aksidensiyalar va kichik o'lchamli aksidensiyalarni terish uchun shrift tanlanganda turli garnituralarning shriftlarini aralashtirishga yo'l qo'yiladi va ba'zida bu maqsadga muvofiqdir bo'ladi.

Nashriyot axborotining (aksidensiya) katta qismini e'lonlar tashkil etadi: kitobli, jurnalli, reklamali varaqlar.

E'lonlar individual va guruhli bo'ladi. Istalgan e'londa, uni to'g'ri bezash maqsadida, asosiysini ajratish zarur, ya'ni e'lomring predmeti va e'lon qilayotgan to'g'risidagi ma'liunotlarni bo'rttirish lozim.

Kitobli e'lonlar bosmaga tayyorlangan yoki sotuvdagi mavjud kitoblar to'g'risidagi ma'lumotlardan iborat. Kitobli e'lonlar odatda nashr oxirida bo'sh sahifalarda, broshyura muqovasining uchinchi sahifasida, superjildlarning klapanlarida joylashtiriladi.

Terish uchun shriftlar aksidentli terish talablariga binoan tanlanadi; e'lonlar ko'pincha chizg'ichlardan iborat ramkaga yoki bezaklarga joylanadi.

**Jurnalli e'lonlar** bibliografik (kitoblarga o'xshash) yoki reklama tavsifiga ega bo'lishi mumkin.

Reklamali e'lonlar nafaqat kitob va jurnallarni, balki turli sanoat va maishiy iste'mol predmetlarini reklama qilishi mumkin.

Reklama e' lonlarini rasmlar, ramkalar, ornamentlar va hokazolardan foydalanib bezaydilar. Jurnalli e'lonlar sahifaning o'lchamiga yoki sahifaning qismiga teriladi  $\left(\frac{1}{2} - \frac{1}{4}, \frac{1}{2}\right)$  va hokazo).

E'lonlar matni turli garnituralar, kegllar va yozuvlarning shriftlari bilan terilishi mumkin, biroq bitta e'lonni terish uchun ikkitadan ortiq garnituradan foydalanish maqsadga muvofiq emas.

E'lonlarda ayrim satrlarni va so'zlarni ajratish uchun quyidagilar ishlatiladi: katta harflar, kursiv va nimqora yozuvlar, chizgʻichlar bilan ostini chizish, kontrast garnituralar, initsiallar, ajratishlar, bo'yoqning boshqa rangi, satrlarni turlicha guruhlash.

Mayda e'lonlar bir-biridan chizg'ichlar yoki 2 pt bo'shliq bilan ajratiladi.

**Zastavkalar, konsovkalar, ramkalar** bob va bo'limlar (zastavkalar), yakuniy sahifalar (konsovkalar) yoki barcha sahifalarni ramkaga olish uchun teriladigan bezak sifatida xizmat qiladi.

Ramkaga bezash uchun turli xildagi chizg' ichlar va bordyurli ornamentlar ishlatiladi. Matnni ramkada bezashda matn chizg'ichlardan yoki ornamentdan chetlari bo'yicha 6-12 pt ga hamda yuqoridan va pastdan 24-36 pt ga ajratiladi. Zastavka odatda ornamentli rapportdan foydalanib satrlarning to'liq o'ichamiga teriladi, konsovka esa - kichraytirilgan o'lchamga teriladi va o'lchamning o'rtasida rostianadi.

Mustaqil nashriyot aksidensiyasi (prospektlar, bukletlar, reklama qog'ozlari) asosiy kompozitsion qoidalarni inobatga olgan holda bezaladi, lekin ko'pincha hech qanday standartlarga bo'ysunmaydi.

**Afisha-piakatli aksidensiyalar va kichik o'lchamli aksidensiyalarni** terish uchun shrift tanlanganda turli garnituralar shriftlarini aralashtarishga yo'l qo'yiladi va ba'zida bu maqsadga muvoñqdir ham.

A fishalar- ommaviy vamadaniy - oqartuv tadbirlar to'g'risidagi e'lonlar. Bitta konkret tadbir to'g'risida axborot beruvchi añsha individual deyiladi; bitta joyda o'tkazihshi ko'zda tutilgan tadbirlar to'g'risidagi e'lon (teatr, sirk, kinoteatr va hokazo) repertuarli deyiladi; bir necha tashkilotlarning repertuari to'g'risida - yig'ma deyladi.

Afishalarning matni standart o'lchamdagi varaqning uzunasi bo'yicha yoki ko'ndalangiga joylashtirilishi mumkin. Afisha-plakatli aksidensiyalarni terishda alohida elementlarlarning yagona uslubiyligiga qat'iy rioya qilinadi, buning uchun afishaning alohida qismlari ajratiladi. Bosh satrlar nimqora yoki qora yozuvli yirikroq keglli (ba'zida 10 kv.gacha) shriftlarda teriladi; ko'pincha ular boshqa rangli bo'yoq bilan bosishga mo'ljallangan. Afishaning ikkinchi darajali satrlari yoki boshqa elementlarini joylashtirish uchim satrlarning turli guruhlanishlari qo'llaniladi: diagonalli, ovalli, ba'zida o'qli bilan uyg'unlikda ochiq yoki blokii. Afishaning alohida qismlarini ajratish chiziqlar, ornamentlar, surib ajratishlardan foydalanish bilan amalga oshiriladi. Tadbirni o'tkazish sanasi yuqori burchakda joylashtiriladi.

Repertuarli va yig'ma afishalarni terish maydaroq keglli shrift bilan bajariladi, bunday afishalar jadvallar ko'rinishida yoki matnning alohida qismlarini chizg'ichlar bilan ajratilib bezaladi, ulaming to'yinganligi shriftli elementlar to'yinganligidan kam bo'lishi kerak.

Afishalarning kompozitsion tuzilishida ma'nodorlikni orttiradigan vosita sifatida bo'shliqlardan foydalanishga alohida e'tibor qaratiladi. Harflar orasidagi bo'shliqlarni (aproshlar) ko'z bilan qabul qilinganda tekislanishi majburiy dir.

Ko'p afishalar bir necha bo'yoqda yoki bitta bo'yoq bilan rangli fonda bosish uchun bezaladi. Buni barchasi shriftlarni tanlashda inobatga olinishi kerak: agar afishani oq qog'ozda bosish ko'zda tutilsa, shrift ochroq bo'lishi mumkin, kulrang yoki ko'k qog'oz ishlatilganda nimqora yoki qora yozuvli shrift tanlanadi.

Bu xususiyatlarni barchasi terishda inobatga olinishi kerak, chunki shriftni tanlash afishani qaysi rangda va qaysi fonda bosilishiga bog'liq.

Bosish uchun bo'yoqlarni tanlashda shuni yodda tutish kerakki, tuslaming eng yaxshi uygʻunligi foydalanilganda yaxshi samaraga erishiladi. Masalan, agar alcsidensiya matnini qora bo'yoqda bosish nazarda tutilsa, unda ajratiladigan qismni bosish uchun yaxshisi qizil boʻyoqdan foydalangan ma'qul va barcha matnni och ko'k fonda yoki yashilni och qizil (pushti, qizg'ish) fonda joylashtirish kerak va hokazo.

Agar asosiy matnini to'q ko'k bo'yoqda bosish ko'zda tutilgan bo'lsa, ajratuvchi matn uchun qizil to'g 'ri keladi; agar asosiy matnni jigarrang bo' yoqda bosish ko'zda tutilgan bo'lsa, sarg'ish fonda ko'proq och ko'k rang to'g'ri keladi va hokazo.

Plakatlar afishalardan o'zining mazmuni va vazifasi bilan ajralib turadi, ular asosan targ'ibot tavsifiga ega bo'lib, ko'pincha ayrim hujjatlar, qoidalar, yo'rignomalar va hokazolarning ko'chirmalaridan iborat bo'ladi. Plakatlar matnli va rasmli boʻladi.

Plakatda sarlavha bosh satr hisoblanadi, u katta keglli shrift va ko'pincha ikkinchi bo'yoq bilan ajratiladi. Matnli plakatlaming tarkibi 14-16 pt keglli shrift bilan teriladi va odatda chizg'ichlar bilan bo'lingan ustunlarda joylashtiriladi. Chizg'ichlar ham ko'pincha ikkinchi bo'yoq bilan ajratiladi.

Plakatning butun matni odatda chizg'ichlardan voki ornamentdan iborat ramkaga olinadi.

Rasmli plakat odatda rasmlardan va uning ostidagi yozuvdan iborat bo'ladi; yozuv nimqora yozuvli 12-16 pt keglli shrift bilan teriladi.

Rasmli plakatning chiroyliligi va jozibadorligi kompozitsion tuzilishning aniqligi va to'g'riligi bilan belgilanadi.

**Anshlaglar** - uncha katta bo'lmagan o'lchamdagi plakatlar, ular odatda qisqa matndan iborat bo'ladi, masalan, "Kran ostida turma!" Anshlaglar anic| yirik shrift bilan teriladi.

**Chaqiriqlar** – bu asosan siyosiy mazmundagi qisqa lozunglardir. O'lchamlar odatda uzaytirilgan, terish uchun ishlatiladigan shriftlar nimqora, ba'zida esa nimqora kursiv yozuvda 3-2 kv. keglli bo'ladi. Chizg'ichlar va ornamentlardan ramkalar qo'llaniladi.

Kichik shaklli aksidensiyalar juda ko'p turli matbaa mahsulotlarini o'z ichiga oladi, biroq har bir turni bezashda quyidagilarni inobatga olish maqsadga muvoñq; aksidensiya vazifasini belgilangan holda kompozitsion qoidalar, buyurtmachining talablari, qog'ozning o'lchami va rangi, rasm va ornamentlarning tavsifi. Kichik shaklli aksidensiyalarning eng ko'p ishlatiladigan turlarini koʻrib chiqamiz.

**Taklifnomalar,** manzilli kartochkalar va shunga o'xshash matbaa mahsulotlari bezalanishi bo'yicha turli-tuman bo'ladi.

Taklifnomalaming o'lchami qog'ozning o'lchamiga va buklash usuliga bog'Iiq. Ular bir-, ikki-, to'rt- va ko'p sahifali bo'lishi mumkin.

Taklifnomalarni bezash tavsifi asosan ularning mo'ljallanishiga bog'Iiq. Agar taklifnomaning vazifasi axborotli boʻlsa, masalan, ilmiy ma'ruzaga taklif yoki ilmiy seksiyaning ishchi yig'ilishiga taklif bo'lsa, taklifnoma oddiyroq bezaladi: terish vositalari bilan ma'ruza nomi, ma'ruzachilarning familiyalari va boshqa juda muhim axborotli materiallar ajratiladi. To'yga taklifnoma chiroyliroq va yorqinroq qilib bezaladi.

"Taklifnoma" satri ko'rsatilgan aksidentli ishlarda asosiy hisoblanadi, shuning uchun boshqalariga nisbatan ko'proq ajratiladi; shuningdek tantana sanasi ham ajratiladi.

Ko'p taklifnomalar ikki-uch bo'yoqda bosiladi, bunda bo'yoq bosh satrlarni ajratish yoki fonni yaratish uchun ishlatiladi.

Taklifnomalaining matnini terish uchun Akademik, Elizavetalik, Bannikovli garnituraiar, imitatsion, ornamentli va boshqa aksidentli shriftlardan foydalaniladi.

Taklifnomalarda ko'pincha turli bezaklardan yig'ilgan initsiallar, so'zlar va tasvirlar qo'llaniladi.

Matnni hoshiyalash va uning alohida guruhlarini ajratish uchun chizg'ichlar va bordyurli ornamentlar keng qo'llaniladi; bezaklar sifatida esa portret, rasm, emblema va hokazolar qo'llaniladi.

Taklifnomaning tashqi tomonida ko'pincha qisish (bosma qolip) qo'llaniladi.

Teatr dasturlari o'zining tavsifi bo'yicha taklifnomalar bilan juda ko'p o'xshashliklarga ega, faqat o'lchamlari bilan ajralib turadi. Dasturlar Ko'pincha to'rt sahifah bo'ladi. Ijrochilar va bajamvchilarning ro'yxatlari sulosa ko'rinishida teriladi. Muqova (birinchi sahifa) ko'p rangli bosmadan loydalangan holda rasmli bo'ladi.

Teatr chiptalarining xususiyatlari shundan iboratki, matnning bir qisini mazkur teatr yoki kinoteatrning barcha chiptalari uchun o'zgarmasdir ("c|ator", "o'rin", nomi), shuning uchun kompyuterli terishda o'zgarmas qismi xotiraga kiritiladi, oʻzgariladigan qismlari esa yangidan teriladi.

Chiptalar odatda nimqora yozuvli shrift bilan teriladi.

**Xat, m a'lumotnomalar, guvohnomalar uchun blanklar, kvitansiyalar, hi.soblar, anketalar** kichik shaklli aksidensiyalarning o'ziga xos sohasi hisoblanadi, ular devonxona jadvallariga tegishli bo'lib, blankli mahsulotni i Ibdalaydi.

**Attestatlar, diplomlar, yorliqlar.** Ko'rsatilgan aksidentli ishlar blanklarni cslatadi, biroq kompozitsion nuqtayi nazardan murakkabroq, chunki u ba-H'ishlanayotgan voqeaning muhimligi va tantanaligini ifodalab turishi kerak.

Vazifasiga qarab ular yoki tantantali yoki bayramona qilib bajariladi, hunda qo'yilgan maqsadga erishish vositalari sifatida ko'pincha terish elementlaridan foydalaniladi.

Matn katta harñar bilan (ingichka chiziqli yoki nimqora yozuv) yirik keglli shrift bilan teriladi. Satrlararo oraliqlar me'yoriy so'zlararo oraliqlar saqlangan holda kattalashtirilgan bo'ladi. Abzaslarni qo'shimcha tarzda birhiridan ajratiladi.

Attestat, diplom, yorliq, guvohnoma va hokazolarni bezashda ko'pincha ko'p rangli bosmadan foydalanish bilan bir vaqtda chizg'ichlar, ornamentlar, rasmlar keng qo'llaniladi.

Ajratiladigan so'zlar ("Diplom", "Yorliq", "Guvohnoma") initsialdan, ikkinchi bo'yoq va boshqa turdagi pardozlashdan foydalanib kattaroq keglda teriladi.

**Restoranlar va kafelarning menyusi** turli chizg'ichlar va ornamentlarni qo'llash bilan bezaladi. Restoranning nomi yirikroq keglh shrifti bilan ajratiladi. Matn 8-12 pt keglli shrift bilan xulosa ko'rinishida taomlarning narxini ko'rsatish uchun joy qoldirilgan holda teriladi. Menyu bir necha tillarda terilganda narx uchun joy markazda qoldiriladi.

**Tashrifnomalar** 8-12 pt keglli shrift bilan kursiv yoki nimqora yozuvli shrift bilan, ko'pincha 3 kv dan oshmaydigan o'lchamga qo'lyozma yozuvlarini o'xshatadigan garnituralardan foydalangan holda teriladi.

Наг bir alohida holda bezash to'g'risidagi masalani to'g'ri yechish uchun aksidensiyalarning vazifasini, buyurtmachining talablarini, bosish uchun ishlatiladigan qogʻozning oʻlchami va rangi, rasmlar va bezaklarning tavsifini aniq, ravshan belgilab olish zarur.

#### **2.7. Kitob nashrlarning hisoblangan maketini tayyorlash uslubiyati**

Kitob nashrning global maketini modellash va hisoblash kitob nashrlarning saliifa strukturasini tahlil qilgandan so'ng mumkin bo'ladi, u quyidagi tavsifli sahifalarni ajratish imkonini beradi:

• konkret nashr ichida bir xil satrlar soniga ega to'liq sahifalar;

• boshlang'ich (ko'pincha spuskli) va oxirgi – to'liq bo'lmagan sahifalar, ma'lum satrlar soniga ega bo'lib, to'liq sahifa satrlari va spusk satrlari o'rtasidagi farqni tashkil etadi;

• rasm yoki qo'shimcha matn qirqiladigan qilib sahifalangan sahifalar.

Semantik alomat bo'yicha kitob nashrlarining matnli axboroti quyidagilarga bo'linishi mumkin:

• mualliflik, ko'rsatilgan sahifalarni asosiy matn bilan to'ldiruvchi, u belgilarda (b.) o'lchanadi yoki kegliga yoxud interlinyajli terishga karrali bo'lgan qo'shimcha matn yoki rasmlarni sahifalash uchun derazalar ko'rinishida o'lchanadi;

• nashriyotli, sahifali nisbatga keltirilgan bezash elementlarini o 'z ichiga olgan holda.

Har bir konkret nashrni bosish uchun fizik va shartli bosma taboqlarni va qog'ozning og'irligi miqdorini hisoblash nashming hisoblangan maketini tayyorlashning yaliuniy vazifasi hisoblanadi, undan tashqari, bu juda muhimdir. Nashrni matbaa tomonidan bezalishining (o'lcham, shriftli bezaklash) eng yaxshi varianti, uning turi va xususiyatlari quyidagi parametrlarni inobatga olgan holda tanlanishi mumkin: adadni bosish uchun qog'ozning eng kam sarflanishida nashrni badiiy bezash (bezash elementlari va nashriyot axborotini joylashtirish uchun yetarli sondagi sahifalar). Nashr maketini tayyorlash uslubiyatidan foydalanib (ixtiroga patent № 2172027), har bir nashming hajmi fizik taboqlarda qulay bosiladigan bo'lishi mumkin, ya'ni butun yoki butun yarmi bilan bosma taboqlar soniga ega bo'lishi mumkin, bu sezilarli darajada qayta saliifalashning oldini olishi mumkin.

Barcha koʻrsatilgan tavsifli sahifalarning sigʻimini hisoblash uslubiyati sahifalash jarayonida shablon sahifalarni yaratish uchun ishlatilishi mumkin.

**Nashrning sig'imini hisoblash.** Kitob nashrining to'liq sahifa sig'imi (2 .6-rasm) quyidagi formula bo'yicha hisoblanadi:

$$
Z_b = z_g \cdot N; \qquad Z_q = \frac{18,05 \bullet f_{\text{gator}}}{e_{\text{o}} \cdot \pi}; \quad N = \frac{48 \times h}{\kappa(i)}
$$

bu yerda

z - qatordagi belgilarning o'rtacha soni, bl.,

N - sahifadagi satrlar soni, bet.,

 $f_{\text{center}} -$  sahifaning eni (sahifa o'lchami), kv.,

 $e^{\mu\nu}_{\alpha\beta\sigma}$  - belgilarninig aniqlangan kengligi, mm.,

i - interlinyaj ,pt.

Ma'lum o'lcham, garnitura va keglli satrdagi belgilarining o'rtacha sonini hisoblashning yana boshqa usullari ham mavjud, masalan, yettita tasodifiy to iiq satrlarda belgilarning sonini hisoblash (oraliqiarni ham hisobga olib) va belgilarning o'rta sonini aniqlash bilan hisoblash mumkin.

Satrdagi belgilarning soni doimo butun sondir, chunki terishning istalgan usulida (shu jumladan, kompyuterli) satrlarni "rostlash" mavjud va undan foydalaniladi, u harflarning butun soniga ega satrni toʻgʻri tamomlash (toʻliq yoki ko'chirishda) imkonini ta'minlaydi. Hisobiangan maketni tayyorlashda harflarning kasrli qiymatlari quyidagi qoidalar bo'yicha yaxlitlanadi: yarmidan katta qiymat qo'shiladi, yarmidan kichigi - tashlab yuboriladi. MaketKom dasturiga xuddi shu cheklashlar kiritilgan.

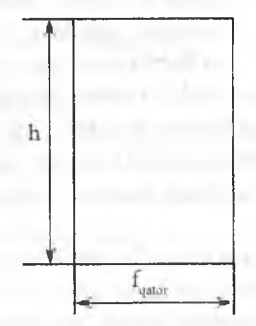

Sahifadagi satrlar soni ham doimo butun sondir, yaxlitlash shartlari ham xuddi shundaydir, biroq sahifada kasrli qiymatlarni inobatga olgan holda (bu to'g'risida sahifaga bag'ishlangan bo'limda) terish sahifasining balandligini korreksiyalash(to'g'rilash) amalga oshiriladi.

Nashr boshlang'ich (oxirgi) sahifasining sig'imi (2.7-rasm) quyidagi formula bo'yicha aniqlanadi:

$$
Z_{\rm s} = z_{\rm a} \left( N - N_{\rm b} \right)
$$

bu yerda  $z<sub>q</sub>$  - satrdagi belgilarning o'rtacha soni, bl.,

N — sahifadagi satrlar butun soni, bet.,

 $N<sub>i</sub>$  - spusk satrining soni.

Kitobni yoki butun kitobning mantiqiy qismini ochuvchi sahifa boshlang'ich sahifa deb aytiladi. Publikatsiya toq betdan boshlanishi kerak.

Boshlang'ich sahifaning yuqorisida spusk deb ataladigan sahifaning yuqorisidan matngacha bo'lgan oq bo'shliq qoldiriladi. Spusk hisobiga "shapkalar", sarlavhali satrlar, initsiallar, tasviriy va dekorativ elementlar joylashtirilishi mumkin. Spusk hisobiga alohida boblarga yoki nashrning qismlariga tegishli epigraf joylashtirilishi mumkin. Spuskda joylashtirilgan axborot naslir hajmiga kirmaydi, lekin alohida inobatga olinadi.

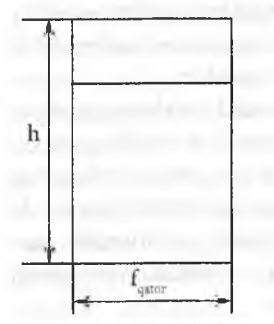

Spusk o'lchami nashr turiga va spusk hisobiga joylashtirilgan sarlavhalar soni yoki boshqa matn-rasmli axborotga bog'liq holda tanlanadi. Nashrlarning ko'p turlarida spusk o'lchami terilgan sahifaning '/4 balandligiga teng qilib tanlanadi va asosiy terish satrlarining butun soni qilib ushlab turiladi, ya'ni

$$
N_i = 1/4 N
$$

Bolalar va nostandart bezalgan nashrlarda *.* spusk o'lchami boshqacha tanlangan bo'lishi ■ f • n^umkin. bunda u butun nashi- uchun bir xil boshlans'ich (oxirgi) sahifasi . , . , • , , , . , . boiishi kerak, bu'oq bezash g'oyasiga bmoan

turli spusklar ko'zda tutilgan alohida hollar bundan istisnodir.

Bezovchining g'oyasiga binoan boshlang'ich sahifalar spusksiz bo'lishi mumkin, biroq bunda u albatta initsial bilan boʻlishi kerak.

Kitobni yoki butun kitobning mantiqiy qismini yakunlovchi qismiga oxirgi sahifa deb aytiladi.

Nashrning hisoblangan maketini tayyorlashda oxirgi sahifaning sig'imini shartli ravishda spusk sahifasiga teng qilib olinadi; oxirgi sahifada matn sahifa balandligining  $\frac{1}{4}$  qismidan kichik bo'lmagan yoki 4 ta satrdan kam bo'lmagan butun sahifadan qisqa va to'liq bo'lishi mumkin, ya'ni ixtiyoriy holda bu shunday sahifaki, unda hech nimani saliifalab bo'lmaydi.

**Rasmlar yoki qo'shimcha matn (jadvallar, formulalar, sarlavhalar) qirqiladigan qilib sahifalangan sahifalar sig'imi** (Z,) (2.8-rasm) quyidagi formula bo'yicha hisoblanadi:

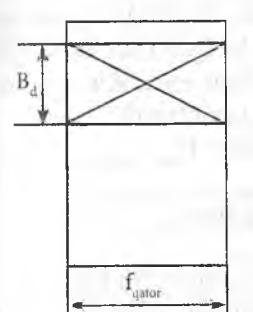

$$
Z_{3} = n (N - V_{2}) \qquad N_{2} = \frac{B_{d} \times 48}{i}
$$

bu yerda: N<sub>2</sub> - derazadagi satrlar soni, B<sub>d</sub> - deraza balandligi, kv., *! -* interlinyaj, pt.

Derazaning o'lchamiga balandlik bo'yicha tasvirning o'lchami va matndan matngacha ajratishlarning o'lchami kiritilgan. Deraza balandlik bo'yicha *2.8-rasm.* **Rasmli sahifa** interlinyajga karrali bo'lishi kerak

**Rasmlar yoki qo'shimcha matn oborkali sahifalangan sahifa sig'imi** *(ZJ* (2.9-rasm) quyidagi formula bo'yicha hisoblanadi:

$$
Z_i = z \left( N_i + x \right) \quad N_{ob} = \frac{B_d \times 48}{i}
$$

$$
N_s = N - N_{ob} \qquad N_t = \frac{B_d \times 48 \times F_{ob}}{i \times F_{qator}} \qquad F_{ob} = F_{qator} - F_{ok}
$$

Bu yerda

N<sub>2</sub> - matnning to'la o'lchamli satrlar soni.

 $N_{ab}$  – oborka satrlarining soni,

 $B_d$ - derazaning balandligi, kv.,

N. - to'liq o'ichamga keltirilgan oborka satrlarining soni,

 $F_a$  – oborkaning kengligi, kv..

 $F_{A}$  – derazaning kengligi, kv.,

 $F_{\text{gator}}$  - qator uzunligi (sahifaning eni), kv

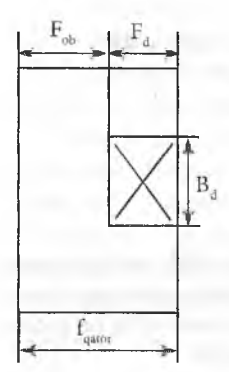

Nashr hajmini hisoblash. Mualliflik varaqlari sonim 40000 ta belgiga teng bo'lgan bitta mualliflik varaq sig'imiga ko'paytirish bilan mualliflik axborotining umumiy sig'imi *{EZ )* aniqlanadi.

 $\sum Z_{mual} = 40000$ belgi<sup>-</sup> $V_{mual}$ 

*2.9-rasm.* **Ooborkali sahifalangan sahifa**

bu yerda  $V_{mud}$  - mualliflik varaqlarining soni.

Navbatdagi shartli usul - barcha to'liq bo'lmagan sahifalarning umumiy yig'indisini aniqlash, To'liq bo'lmagan sahifalarga spusk, oxirgi, rasmlar yoki qo'shimcha matn sahifalangan sahifalar qabul qilinadi.

di.  

$$
\sum Z_{\text{obs}} = S_2 Z_2 + S_3 Z_3 + S_4 Z_4
$$

bu yerda

S^- spusk va oxirgi sahifalarning soni;

Sj- derazalarga qirqiladigan qilib sahifalash bilan sahifalar soni;

 $S<sub>a</sub>$ - derazalarni oborkalab sahifalash bilan sahifalar soni.

Barcha butun sahifalarning umumiy sig'imi  $\Sigma Z_{\kappa}$ , quyidagini tashkil etadi:

$$
\sum Z_{bs} = \sum Z_{mual} - \sum Z_{ths}
$$

Barcha butun sahifalarining umumiy sig'imini bitta to'liq sahifaning sig'imiga bo'lib, butun sahifalarning sonini  $S_{\kappa}$  olamiz

$$
S_{bs} = \frac{\sum Z_{bs.}}{Z_1}
$$

So'ngra, barcha sahifalar sonini  $S_n$  olish uchun butun sahifalarning yig''indisigabarchato'liq bo'lmagan sahifalar umumiy sig'imini qo'shishimiz kerak, ularni biz nashrning mualliflik sig'imidan vaqtincha ayiiib tashlagan edik.

$$
S_u = S_{bs} + S_2 + S_3 + S_4
$$

Barcha sahifalar sonini varaq ulushiga bo'lib, mualliflik axboroti uchun bosma taboqlarning sonini olamiz, unga bezash elementlari va nashriyot axborotini joylashtirish uchun sahifani qo'shish zarur. Bu sahifalarni avvaldan inobatga olish va ularni hisoblarga kiritish mumkin yoki qoldiq

prinsipi bo'yicha aniqlash va nashr hajmini qulay bosiladigan darajagacha yetkazish mumkin.

$$
V_{bv} = (S_{mual,a} + S_{n.a}) / \text{ulush}
$$

bu yerda:

bosma varaqlardagi hajm,

 $S_{mual,a}$  – mualliflik axboroti uchun sahifalarning umumiy soni,

s<sup>maana</sup> bezash elementlari va nashriyot axborotini joylashtirish uchun sahifalarining umumiy soni.

Nashr taxlamidan alohida bosiladigan va ularga yopishmalar, mindirma va kiydirmalar ko'rinishida birlashtiriladigan rasmlar nashr hajmiga kirmaydi, lekin alohida inobatga olinadi.

Ma'iumki, bezash elementlariga quyidagilar kiradi:

- asosiy titul, u ikki yoki to'rt sahifali bo'lishi mumkin; to'rt sahifali titul doimo asarlar to'plamida, badiiy nashrlarda, san'at bo'yicha va tarixiy nashrlarda ishlatiladi. Ikki sahifali titul darsliklarda, ma'lumotnomalarda, ishlab chiqarish - yo'riqnoma nashrlarida ishlatiladi;

- shmutstitul, alohida toq sahifada (orqa tomoni bo'sh bo'ladi) joylashtiriladi, har bir shmutstitul uchun ikkita sahifaning bo'lishi talab qilinadi;

- kolontitul kitob nashrlarida ko'pincha terish sahifasining yuqorisida joylashtiriladi va uning o' Ichamlariga kiradi; kolontitulni joylashtirish uchun interlinyajga karrali deraza ham hisoblanadi.

Badiiy-texnik tahrirlash bosqichida, fizik bosma taboqlarda nashr hajmini aniq hisoblash har bir konkret nashr adadini bosish uchun qogʻoz ogʻirligini aniqlash imkonini beradi, nashr o'lchamini, adadni bosish uchun qog'ozning zichligini, nashr adadini, qog'ozdan foydalanish koeffitsientini inobatga olgan holda:

$$
G = \frac{A \cdot B \cdot q \cdot V_{bv} \cdot A \cdot K_{qt}}{2} \cdot 10^{-7}
$$

bu yerda  $G - qog'oz miqdori, kg.$ ;  $AxB - qog'oz varagning o'lchamlari, sm;$  $q - q$ og'ozning zichligi, g/m; - bosma varoqlarda nashr hajmi;

A - nashr adadi, nusxa;

 $K_{af}$  – qog'ozdan foydalanish koeffitsienti – nashr turiga, usuli va texnologiyasiga, nashrning rangdorligiga bog'liq. Katta adadlarda Kqf-1,02 - 1,04.

Qog'ozlaming og'irligi "Vum" dasturi bo'yicha hisoblangani yaxshi' bunda modellanayotgan nashrning bezatish variantlarini tanlash mumkin' Qog'ozning qiyosiy sarflanishi - nashrni bezash optimal variantini tanlashda shartli bosma taboqlarni va oqilona-yetarli sahifalar soni nashriyot axboroti va bezash elementlari uchun parametrlar bilan bir qatorda inobatga olinadigan paramettlardan biri hisoblanadi.

**Asl nusxa va jurnal ham da gazeta sahifalarining asl nusxasi va maketi. Sahifaning maketi** ( hisobli va hisob-grafikli) - zarur hujjat hatto rasmning o'lchamlari va ularning soni aniqlangan hamda puxtalik bilan grankalar belgilanganida ham, ushbu hujjatsiz sahifalashni bajarishga kirishish maqsadga muvofiq emas.

Rasmlarni ko'p ustunli sahifalash bilan saliifalash murakkab u faqat modulli o'rni inobatga olgan holda ma'lum jurnal yoki gazeta uchun tuzilgan maket bo'yicha bajariladi.

Tahrirlash bosqichida tayyorlanishi mumkin bo'lgan hisoblangan maket mavjud bo'lsa, uni sahifalash ancha yengillashadi. Maketda sahifadagi asosiy matnning satrlar soni aniq hisoblangan, sarlavhalarni, jadvallarni, xulosalarni, formulalarni, rasmlarni, boshlang'ich sahifalarning spusk o'lchamlarini sahifalash uchun derazalar ko'rsatilgan bo'ladi. Spesifikatsiyada va asl nusxada sahifalarning o'lchami, ajratishlar o'lchami, kolonraqamlar va kolontitulning turi va kegli, sarlavhalar va boshqa elementlarning sahifalanishi ko'rsatiladi Spesifikatsiyada, shuningdek, bezashning o'ziga xos turlari belgilanadi

Dastlabki maketlashdagi birinchi masala - bu rasmli axborotni qayta ishlash masshtabini (koʻlamini) yoki rasmlarning aniq oʻlchamlarini, ularning soni va sahifada joylashishini aniqlashdir, undan so'ng matn va sarlavhalarni joylashtirish uchun uning joyini (ustunlarning balandligi va enini) belgilash mumkin. Badiiy-texnik tahrirlash bosqichida mualliflik asl nusxasining hajmini belgilarda bilgan holda, uni joylashtirish oʻlchamini inobatga olgan holda maqola uchun satrlar sonini hisoblash mumkin.

$$
N = \frac{Z_m}{z_g}
$$

bu yerda:

 $Z_{m}$ - maqolaning sig'imi, belgi (oraliqlarni o'z ichiga olgan holda),

N - satrlarning zarur soni, bet.,

z<sub>a</sub> - terish satridagi belgilar soni, belgi.

 $18,05 \cdot f_{\textit{aato}}$  $e_{\rho' n}$ 

bu yerda

 $f_{\text{qator}}$  - sahifa o'lchami, kv.,

 $e^{\tan\theta}_{\sin}$  ma'lum garnitura va keglli belgilarning aniqlashtirilgan eni, mm.

Belgilar sonini (z<sub>o</sub>) avvalgi nashr bo'yicha hisoblash mumkin, bunda xuddi shu terish o'lchami, garnitura va shriftning kegli ishlatilgan bo'lishi lozim. Bu holda belgilar soni, oraliqiarni o'z ichiga olgan holda, yettita tasodifiy to'liq satrlarda hisoblanadi, so'ngra o'rta son topiladi.

Muallif nashriyotning tavsiyanomalarini bajargan sharoitda maqolaning (qo'lyozmaning) sig'imini hisoblash yengil bo'ladi. Agar nashriyotda bezashning va qo'lyozmalarni taqdim etishning ma'lum bir uslubi qo'llanilsa, muallif mazkur tavsiyanomalarga rioya qilishi kerak. Asosiy tavsiyanomalar to'g'ri yozish qoidalari, ruxsat berilgan qisqartmalar, lingvistik xususiyatlar, ajratish usullariga taalluqlidir.

Rasmlar to'liq matndan ajratilgan bo'lishi kerak, unda faqat rasmning tartib raqamiga havolalar ko'rsatiladi. Asosiy va qo'shimcha matnlar ajratiladi, biroq asosiy bilan birga bosiladi. Qoʻlyozma sigʻimini aniqlash uchun zarur bo'lgan asosiy shart - oraliqlarni inobatga olgan holda satrdagi belgilarning bir xil soni va bosilgan varaqdagi satrlarning bir xil sonidir, bunda tahririyatga qo'lyozma qanday ko'rinishda kelishiga bog'liq bo'lmaydi; nusxaga chiqarish yoki chiqarilmagan holda bo'lishidan qat'iy nazar ASCII o'lchamida elektron fayl ko'rinishida, yozuv mashinkasida bosilgan ko'rinishda, modemdan foydalangan holda aloqa liniyalari bo'yicha olingan bo'lishi mumkin.

Sahifalarning hisobli-grafik maketi tahririyatda yakuniy adabiy va badiiytexnik tahrirlashdan so'ng bajariladi va sahifalashda shablonli sahifalarni yaratish uchun xizmat qiladi.

Adabiy tahrirlashning vazifasi qoʻlyozmani oʻzbek tili qoidasiga, lingvistika, texnik qoidalarga binoan muvofiqlashtirishdan iborat, ba'zi hollarda esa muvaffaqiyatsiz yoki gumonli joy larni shunday tarzda qayta o'zgartirish kerakki, unda matn ravshanroq boʻlishi kerak.

Lingvistik xususiyatlar orfografiya, punktuatsiya, abbreviatura uslublari uchun ustuvorlik ro'yxatidan iborat bo'lib, ma'lum tahririyatning xususiy uslubini belgilaydi. Masalan, qo'shimcha matnning ayrim turlarini ajratish usullari, punktuatsiya usullari, qavslar va qo'shtirnoqlar rasmi, sanalar va sonlarni keltirish usullari.

Material to'g'ri adabiy tilda bayon etilgan bo'lishi. jargonli ifodalar, so'zlar hamda xatoliklar (grammatik, sintaksik, texnik) bo'lmasligi lozim. Tahrirlangan va o'qib chiqilgan qo'lyozma asl nusxa deb ataladi. O'qib chiqish muharrir-o'qib chiquvchi tomonidan bajariladi.

Hozirgi kunda asl nusxa deganda terishning barcha texnik qoidalariga: abzasli chekinish, so'zlararo oraliqlar, ko'chirishlar va ularning ketma-ketlik soni, koridorlar, oxirgi satriarning o'lchami, ajratishlarning bir xil ko'rinishli (kursiv yoki nimqora, ilovalar va hokazo) amal qilingan holda o'lchamlashdan so'ng lazerli printerda bosilgan mahsulot tushuniladi.

Gazetalar qisqa muddatda ishlab chiqarilishi tufayli uncha katta boʻlmagan foizli tuzatishlarga ega asl nusxalarga yo'l qo'yiladi (telegrammalar, telegraf agentliklarining axborotlari va hokazo). Har bir gazeta uchun topshirish muddatlari tuziladi.

Terishga keladigan asl nusxa puxtalik bilan belgilab chiqilishi kerak; qisqartmalar va shartli belgilanishlar unifikatsiyalangan bo'lishi kerak,

Asl nusxada materialni ishlab chiqarishga topshirish vaqti belgilanadi. Asl nusxaning birinchi sahifasi kuzatish (ilova qog'ozda) blankida bosiladi, biroq bir vaqtning o'zida bir nechta gazetalar terilganda gazetaning nomi bilan shtamp, terish kegli, shriftning garniturasi va terish o'lchamini asl nusxaning har bir betiga qo'yib chiqiladi.

Ko'p betli asl nusxaning birinchi betida material betlarining umumiy soni ko'rsatiladi (masalan: 1- 12, 1-16 va hokazo).

Asl nusxaning har bir beti abzasli chekinishdan nusxalanishi zarur. Sarlavhalar garnitura, kegli va shriftning yozuvi, o'lcham va sarlavhalar sahifalanishi ko'rsatilib belgilanadi.

Asl nusxaga spetsiñkatsiya ilova qilinadi, unda materialning nomi, hisoblangan satrlar soni ko'rsatiladi. Material terishga qismlar bilan keladi. To'g'ri joylashtirish va materialni ajratish uchun har bir gazeta sahifasining maketi tuziladi, unda barcha maqolalar matni, rasmlar, sarlavhalar va boshqa elementlarning joylashishi aniq hisoblangan bo'ladi. Maket tahririyatda tayyorlanadi va ishlab chiqarishga ko'pincha asl nusxa bilan birgalikda keladi, Maket grafikli yoki hisobli-grafikli bo'lishi mumkin,

Modulli to'r yoki jurnal nashii yoki gazeta sahifasi betining belgilanishi muhim boshlang'ich nuqta hisoblanib, materialni sahifa bo'yicha joylashtirishning barcha boshqa elementlari u bilan bog'langan, Ustunlar soni va eni gazeta sahifasining o'lchamiga bog'Iiq. (A2 o'lchamli gazetalarda ustunda satrlarning o'lcham 2,5 dan 4,5 kv gacha 6-7 ustunli sahifalash ko'proq uchraydi. A3 o'lchamli gazeta sahifasini 3-5 ta ustunlarda, A4 o'lchamli esa

'- i la ustunlarda sahifalanadi). Ko'p ustunli terishda gazetaning eni bo'yicha n'lchami ustunlaming eni bo'yicha o'lchamlarini kvadratlarda va o'rtalik (ustunlar o'rtasi) o'lchamini ko'rsatishi bilan belgilanadi, Hozirgi kunda Hii/.eta sahifalarini maketlashda kompozitsiyalarni tuzishning modulli prin- $\sin i$  keng qo'llanilmoqda. Kompozitsiyaning asosi modulli - to'g'ri to'rt-Inirchak hisoblanadi, uning boshlang'ich o'lchamlari sahifaning barcha elementlarida takrorlanadi. To'g'ri tanlangan modul to'ri avtomatik tarzda sahifa strukturasidagi ritm va proporsiyalarga rioya qilinishini ta'minlaydi va maketlash, terish va sahifalash jarayonini yengillashtiradi.

Gazetali o'lchamning sahifasida mamli axborot blokli yoki pog'onali (siniq) konfiguratsiyaga ega bo'lishi mumkin. Rasmlarni matn bilan o 'rab olish varianti uncha rasmiy bo'lmagan gazetalar uchun o'zining jozibasini yo'qotmagan bo'lsa ham, ko'proq o'qishga qulaylik uchun blokli konfiguratsiya qo'llaniladi. Pog'onali konfiguratsiya materialni bir yarim, ikki, ikki yarim va hokazo ustunlarga sahifalaganda yuzaga keladi, shu tufayli lasmlar oborkali sahifalanganda turli enlikdagi ustunlar hosil bo'ladi, bu esa barcha sahifalarni bezashda yagonalikka rioya qilinganda sahifaga qandaydir turli-tumanlik, kompozitsiyaga yengillik kiritadi. Bu yagona uslubni saqlovchi standart to'r asosida yaratiladigan moslashuvchan modulli to'rdan foydalanilganda amalga oshadi. To'rlarni turli sondagi ustunlar bilan aralashtirib, turli elementlarni boʻlish, bogʻlangan sarlavhalarni birlashtirish yengil bo'ladi.

Modulli to'r va hisobli maketdan foydalanib gazeta sahifasining o'lchamiga mos keluvchi varaq-blanklarda grafikli maketni (murakkab sahifalar uchun) tayyorlash oson. Grafikli maketda matnli materiallar, rasmlar, sarlavhalarni joylashtirish xususiyatlari yaqqol ko'rinadi. Vertikal chiziqlar o'rtalikni hisobga olgan holda ustunlar o'lchamini aniqlaydi, gorizontal chiziqlar esa terishning interlinyajiga teng.

Grafik maket koʻpincha jurnallar, aksidensiyalar va boshqa kompozitsionmurakkab nashrlarni sahifalashda qo'llaniladi.

**Aksidensiya asl nusxalarining xususiyatlari. Eskiz. Maket.** Aksidentli ishlarni terish uchun asl nusxalarni ikki gurahga bo'lish mumkin: nashriyot aksidensiyalarining asl nusxalari va kichik shakllar, afisha-plakatli mahsulot aksidensiyalarining asl nusxalari. Kitob-jurnal (nashriyot) aksidensiyalarning barcha asl nusxalarini dizaynerlar bezaydilar.

**Nashriyot aksidensiyalarining asl nusxalari** to'liq belgilangan, ya'ni matnning satrlari mazmun, ma'no boʻyicha guruhlangan va bir-biridan ajratilgan, kompozitsion markaz belgilangan va bosh hamda ikkinchi darajali bezaklovchi elementlarning bir-biriga bo'ysunishligi ko'rsatilgan bo'ladi. Qo'shimcha tarzda ko'pincha bosma qog'ozning rangi va bosma bo'yoqlar ko'rsatiladi.

**K ichik shakldagi aksidensiyalarni terish uchun asl nusxalar** odatda terish uchun belgilanmaydi, **afisha-plakatli ishlarning asl nusxalari** qisman belgilanadi, ya'ni terishning umumiy o'lchami, kegl va shriftning garniturasi va matnli satrlarning guruhlanishi ko'rsatiladi.

Faqat asl nusxadan foydalanib, hattoki to'g 'ri belgilangan aksidensiyani terish juda qiyindir, shuning uchun eskiz yoki maketni tuzish zaruriyati tugʻiladi. Ko'pincha murakkab aksidentli ishlar uchun asl nusxani eskiz tasdiqlangandan so'ng tayyorlaydilar. Eskizda aksidensiyani bezashning obrazi (giyofasi) koʻz bilan koʻriladigan darajada mujassamlanadi.

Eskizlar uch turga bo'linadi:

- bezaklashning umumiy yechimini koʻrsatuvchi va uning tarkibiy elementlarining o'lcham lari va joyini aniqlamay, taxminiy kompozitsiya sxemasini koʻrsatadigan eskiz;

- kompozitsion bezaklangan, har bir elementning o'lchamlari, joyi va tonalligini koʻrsatadigan, lekin tasvir detallarining rasmi aniq chizib koʻrsatilmaydigan eskiz;

- terish uchun to'liq tayyorlangan eskiz-asl nusxa.

Birinchi turdagi eskiz kichik shakldagi aksidensiyalarni va afisha-plakatli mahsulotni terish uchun ishlatiladi. U rassom yoki teruvchi tomonidan tayyorlanishi mumkin. Bo'laklashning dastlabki xomaki chizmasi va asl nusxa matnining joylashishi, chizg'ichlar, ornament va rasmlar bajariladi. Eskizda matn to'g'ri to'rt burchak ko'rinishiga ega bo'ladi.

Ikkinchi turdagi eskiz oddiy titullar va muqovalar uchun ishlatiladi. To'g'ri kompozitsion tuzilishni izlash turli yoilar bilan, masalan, kompyuterning monitoridan foydalanilgan holda harakatlanuvchi tasviriy elementlar yordamida olib boriladi. Tanlangan o'lchamning sahifasida mazkur satrlarni siljitib, ularning joyi belgilanadi va o'lchamlari aniqlanadi. Ba'zi hollarda kompozitsion elementlarni emas, balki sahifaning o'lchami va betini harakatlanuvchi qilib koʻrsatish qulaydir, buning uchun monitorda mos ravishdagi o'lcham chiziladi, uning yordamida betdagi elementlarning joylashuvi belgilanadi va hoshiyalar o'lchami aniqlanadi.

Ko'p satrli kompozitsiya yuqoridan boshlab tuzila boshlaydi, bunda faqat kegllarning balandligi qayd qilinadi, so'ngra yuqori va quyi hoshiyani hamda butun kompozitsiyaning balandligini o'lcham bilan moslashtiriladi.

Eskiz ma'qullangandan so'ng asl nusxa yaratiladi.

Aksidentli ishlarning eskizlari va asl nusxalari tabiiy kattalikda yaratiladi. Ko'p rangli rasmlarning asl nusxalarini, agar bosmada bo'yoqlarning aralashuvi ko'zda tutilmagan bo'lsa, bitta varaqda bajarish mumkin. Agar bosish jarayonida bitta bo'yoqni ikkinchisiga moslashtirish ko'zda tutilsa, unda har bir bo'yoq uchun o'zining asl nusxasi tayyorlanadi.

Murakkab va aralash matnni terish ko'zda tutilgan eskizda kompozitsiyaning barcha elementlari tanlangan o'lchamlarga muvofiq ravishda joylashtiriladi, hoshiyalarda ularning o'lchamlari (ularning o'rtasidagi bo'shliqlarning o'lchamlarini ham o'z ichiga oladi) matbaa o'lchovlar tizimida, garnituraning nomi va shiift kegli ko'rsatiladi.

Yanada murakkabroq aksidentli ishlar uchun maketni tuzish zarur. Maketbu bo'lajak aksidensiyaning modelidir. Kompozitsiyaning barcha elementlari tayyor nashrdagi yozuv va kegli bilan bir xil bo'lishi kerak. Satrlar aniq guruhlangan va asl nusxaning betida barcha oraliqlar va ajratishlarni inobatga oigan holda joylashgan bo'lishi kerak.

Aksidentli sahifalarni Word, Adobe Page Marker, QuarkXPress dasturlarida hamda CorelDraw vektorli grafika dasturida maketlash va bezash mumkin.

Dasturni tanlash aksidensiyaning turi, vazifasi va mazmuni bilan belgilanadi.

CorelDraw dasturning nashriyot aksidensiyalarning matnli qismini qayta ishlashdagi texnologik imkoniyatlari quyidagilardan iborat:

- shriftlarni transformatsiyalash imkoniyati bilan birgalikda turli garniturali rus va lotin shriftlarining katta kutubxonasi;

- matn terilganda aproshlarni va harflar qiyaligini o'zgartirish imkoni;

- egri chiziq bo'yicha matnni joylashtirish imkoni;

- zaruriyat bo'lsa maxsus kutubxonadan turli belgilarni qo'shish;

- obyektlarni siljitishni bajarish, ularni aylantirish va defonnatsiyalash, ko'zguli aks ettirish imkoni, ham diskret sonli qiymatdan foydalanib, ham sichqonchadan foydalanib takrorlash;

- matnni chaqirganda - to'ldirishning rang va ornamentini tanlash;

- bir o'lchamli tasvirdan uch o'lchamli tasvirni yaratish imkoni va uni tahrirlash va hokazo.

Dastur chaqirilganda ekranda deraza paydo bo'ladi, unda quyidagi elementlar joylashgan bo'ladi:

- dastur derazasining tizimli menyu-sarlavhasi tugmachasi va menyu satri, ular Windows qobig'i barcha dasturlari bajaradigan funksiyalarni bajaradi;

~ instrumentli palitra, u *o'z* ichiga ob'yektlar bilan ishlash uchun instrumentlar assortimentini oladi;

 $-$  chorrahalar, ularning yordamida ekran yuzasining istalgan nuqtasida **koordinatlar boshlanishini berish mumkin;**

- statusli satr (Status line), unda konkret vaziyatda yordam beruvchi axborot paydo bo'ladi;

- printerga chiqariladigan soha, (Page Border) bloknot chegaralari bilan cheklanadi;

- masshtabli chizg'ichlarni ishlatish (Rules) ekran yuzasida obyekt koordinatalarini taxminan berish imkonini beradi;

- belgilash chiziqlari (Guide lines) tekislikda obyektlarni joylashtirish turli darajalarini qaydlash uchun ishlatilishi mumkin.

### **Nazorat savollari**

]. Nashriyot va matbaa korxonalarining vazifalari.

2 . Bosma nashrlarning asosiy turlari va ularning xususiyatlari.

3. Bosma nashrlarning tuzilish va bezash elementlari.

4. Matnli va rasmli asl nusxalaming turlari.

5. Nashrlarning o 'lchamini tanlash.

6 . Nashrlarning shriftli bezalishini loyihalash.

7. Kitob nashrlarining hisoblangan maketini tayyorlash uslubiyati.

## **Ill BOB. M URAKKABLIGI OSHIB BORUVCHI M ANTLARNI KOM PYUTERDA TERISH**

Barcha sahifalash dasturlari matn muharrirlari bilan ta'minlanganligiga c|iiramasdan matnni Microsoft Word matn muharririda terish va o'lchamga keltirish osonroq, chunki u matnlarning katta massivini tahrirlashda juda qulay. Word muharririda avvalgi bosqichlarda yo'l qo'yilgan xatolarga qaytish va to'g'irlash, matnni tahrirlash va to'g'rilash, shuningdek, matn liloklarini siljitish va tartibga keltirishni tez bajarish mumkin.

### **3.1. Tahrirlash va to'g'rilash**

Hujjatni tahrirlash va to'g'rilash jarayoni bir nechta sodda operatsiyalardan iborat: o'chirish, qo'shish, nusxa ko'chirish va siljitish. Alohida simvollar, so'zlar, satrlar, gaplar, abzatslar, matn lavhalarida bitta hujjat doirasida hamda bir nechta ochilgan hujjatlar doirasida yuqoridagi operatsiyalar bajarilishi mumkin.

Tahrirlash va to'g'rilashning asosiy konsepsiyasi - belgilash va qayta ishlash.

Matnning bir qismini kursorni boshqarish tugmachalari yoki sichqoncha yordamida belgilash mumkin. Bunda matnni belgilash va kerakli buyruqni tanlash klaviaturaga nisbatan sichqoncha yordamida tezroq amalga oshiriladi.

Kursorni boshqarish tugmachalari yordamida matnni belgilash usulida Shift tugmachasi va kursorini boshqarish tugmachasi kombinatsiyasini bosish lozim. Matnli kursor hujjat matni bo'ylab harakatlanganda kursorning tugmachalar kombinatsiyasini bosishgacha bo'lgan holatidan boshlab matnni belgilash jarayoni amal qiladi.

Butun joriy abzatsni belgilash uchun uchta tugmachadan iborat kombinatsiyani bosish lozim: Shift+Ctrl+ $\uparrow$ .

Har bir hujjat standart elementlardan tashkil topadi: simvollar, so'zlar, gaplar, abzatslar, bo'limlar. Qadamli kengaytirish rejimi yordamida o'lchamlarini kattalashtirish tartibida hujjatlarni belgilashni kengaytirish mumkin. F8 tugmachasi bosilganda BDII harflari holat satrida qora bo'lib qoladi, bu matnni belgilashning kengayishi rejimi ishga tushganligidan dalolat beradi. F8 takroriy bosilganda joriy so'z belgilanadi va matnning butun zaruriy qismi belgilanadi.

Shift+F8 tugmachalari uyg'unligi yordamida, teskari yo'nalishda harakatlanib, matnni belgilashni toraytirish mumkin.

Matnning kerakli qismi belgilangandan so'ng so'z kengaytirish rejimini to'xtatish uchun Esc tugmachasini bosish lozim.

Sichqoncha yordamida matnni belgilashni kengaytirish rejimini ishga tushurish va to'xtatish holat satridagi VDL (EXT) harflarini sichqoncha yordamida ikki marta bosish bilan amalga oshiriladi. Sichqoncha yordamida matnni belgilash uchun belgilash yo'lkasi - hujjat oynasi chap chegarasi bo'ylab ko'rinmas (bo'sh) yo'lka yoki oyna ramkasining chap chegarasi va hujjat matnining boshlanishi o'rtasidagi fazodan foydalaniladi. Sichqoncha ko'rsatkichi belgilash yo'lkasida matn bilan bir qatorda o'rnatiladi, chap tugmacha bosiladi va sichqoncha ko'rsatkichi tepaga yoki pastga harakatlantiriladi. Simvolni belgilash uchun sichqoncha ko'rsatkichini simvolning chap tomoniga qo'yish, sichqonchaning chap tugmachasini bosish va ushlab turgan holda simvol belgilangunga qadar ko'rsatkichni siljitish lozim.

So'zni belgilash uchun sichqoncha ko'rsatkichini so'zning istalgan harfiga qo'yish va sichqonchani ikki marta bosish lozim.

Satrni belgilash uchun sichqoncha ko'rsatkichini kerakli satrning qarshisiga qo'yish va sichqonchaning chap tugmachasini bosish lozim.

Gapni belgilash uchun sichqoncha ko'rsatkichini gapning istalgan joyiga qo'yish, Ctrl tugmachasini bosish va sichqonchaning chap tugmachasini bosish lozim.

Abzatsni belgilash uchun sichqoncha ko'rsatkichini belgilash yo'lkasida kerakli abzats qarshisiga qo'yish va sichqonchani ikki marta bosish yoki sichqoncha ko'rsatkichini abzatsning istalgan joyiga qo'yish va sichqonchani uch marta bosish lozim. Bir necha abzatsni belgilash uchun sichqonchani ikki marta bosish va tugmachani qo'yib yubormasdan sichqoncha ko'rsatkichini tepaga yoki pastga siljitish lozim. Matn ustunlari alohida simvollar kabi belgilanadi.

Butun matnni belgilash uchun sichqoncha ko'rsatkichini belgilash yo'lkasiga qo'yish, Ctrl ni bosish va sichqonchani bosish lozim. Belgilashni olib tanlash uchun hujjatning istalgan joyida sichqonchani bosish lozim.

"To'g 'rilash" (Edit) menyusi yordamida matnning kerakli joylarini qayd etish, o'chirish, nusxa olish, izlash, ko'rsatilgan sahifaga uning raqami bo'yicha o'tish mumkin. Shuningdek, xato kiritilgan buyruqlarni bekor qilish mumkin.

Matnni o'chirish - to'g'rilashning (tahrirlashning) eng sodda funksiyasi. Xato kiritilgan simvolni o'chirish uchun matn kursoridan chap tomonda Back Spase tugmachasini bosish lozim. Shundan so'ng matn kursori avtomatik ravishda bir qadam chapga siljiydi.

Del tugmachasi ham o'chirishga xizmatt qiladi. Bunda kursordan o'ng lonionda turgan simvol o'chiriladi, kursor simvol o'chirilgandan so'ng, o'/ining avvalgi holatida qoladi.

Matn qo'shish quyidagicha amalga oshiriladi: kursor matnning kerakli joyiga qo'yilishi lozim, shundan so'ng yangi matnni kiritish mumkin. Kiritisli rejimida avvalgi matn bir qadam o'ngga siljib boradi.

Almashtirish rejimida matn kursoridan o'ng tomonda turgan simvol o'chiriladi, uning o'rnida kiritilgan simvol paydo bo'ladi.

Rejimlarni nazorat qilish holat satridagi ZAB (OVR) indikatori bo'yicha amalga oshiriladi: agar ZAB harflari qora bo'lsa, simvollarni almashtirish rejimi yoqilgan bo'ladi. Bir rejimdan ikkinchisiga o'tish Insert tugmachasini bosish bilan amalga oshiriladi. Simvollarni almashtirish vaqtida abzats oxiri simvoli almashtirilmaydi, balki o'ng tomonga suriladi.

"Kiritish/almashtirish" rejimlarini almashtirish holat satridagi ZAB harflariga ikki marta bosish bilan ham amalga oshirishi mumkin.

Matnning katta qismlarini o'chirish uchun dastlab matnning ushbu qisinini belgilash va Del tugmachasini bir marta bosish lozim.

Tahrirlashda ko'p talab qilinadigan operatsiya - matn qismlarini siljitish yoki ulardan nusxa ko'chirish uchun ikkita usul mavjud: matnni qisqa inasofalarga ko'rinadigan matn chegarasida matnni siljitish uchun Dragand-Drop "siljitish va qo'yish", matn qismlarini katta masofaga siljitish yoki ulardan nusxa ko'chirishi uchun sichqonchaning o'ng tugmachasidan foydalanish.

"Siljitish va yaxshi holat bilan qo'yish" uchun "Servis-opsii" menyu buyrug'i yordamida "Opsii" dialog oynasini chaqirish lozim, unda "Muharrirlash" (Edit) qatlamidan foydalaniladi.

Ko'rsatilgan qatlamda "Siljitish va qo'yish" usuli bilan "To'g'rilash" rejimini o'rnatish lozim, shundan keyin belgilangan matnda kursorni o'rnatish, sichqoncha tugmachasini bosish va uni bosib turib, matnning belgilangan qismini "ushlab olish" lozim.

Bunda matn kursori shtrixli vertikal chizg'ich shaklini oladi, sichqoncha ko'rsatkichining pastida esa kichik to'g'ri to'rtburchak paydo bo'ladi.

Agar matnning belgilangan qismidan nusxa ko'chiriladigan bo'lsa Ctrl tugmachasini bosish lozim, bunda sichqoncha ko'rsatgichining tepasida "+" belgisi paydo bo'ladi, shundan so'ng sichqoncha ko'rsatgichini siljitib shtrixli matn kursori matnning belgilangan qismi qo'yiladigan joyga o'rnatiladi. Bu usuldan matnni butun hujjat bo'yicha siljitish (nusxa ko'chirish) uchun ham foydalanish mumkin.

"Yaxshi holat bilan qo'yish" ning mohiyati shundan iboratki, so'z boshqa biror so'zning oldiga qo'yilganda avtomatik ravishda oraliq qo'yiladi, gapning oxirida qo'yilganda esa nuqtadan oldingi oraliq yo'q qilinadi.

Matnni katta masofalarga siljitish yoki nusxa ko'chirishda matnning siljitiladigan qismini belgilash lozim: matnni oynada shunday aylantirish lozimki, matn siljitilayotgan maydon ko'rinadigan bo'lsin; Ctrl tugmachasini bosish va ushlab turish; nusxa ko'chirishda qo'shimcha ravishda Shift tugmachasini bosish va sichqoncha ko'rsatkichini belgilangan matnni qo'yish lozim bo'lgan joyga o'rnatish va shundan so'ng sichqonchaning o'ng tugmachasini bosish lozim.

Matnni siljitish vanusxa ko'chirish klaviaturayordamidaF2 tugmachasiga bosib, nusxa ko'chirishda Shift + F2 tugmachasiga bosib ham amalga oshirilishi mumkin.

Matn qismlarini siljitish yoki nusxa ko'chirish uchun Windows almashuv buferi deb nomlanadigan xotira qismi xizmat qiladi, unda matnning qirqib olingan yoki nusxa ko'chirilgan qismi vaqtincha saqlanadi. Bufer ichidagi materialdan ushbu dasturda yoki boshqa dasturlarda foydalanish mumkin. Windows da almashuv buferidagi materialni ko'rish mumkin; buning uchun asosiy menyudagi "Dastur" satrini ko'rsatish, keyin "Standart" satrini ko'rsatish va keyingi ochiladigan menyuda "Almashtirish buferini tekshirish" buyrug'i nomini bosish lozim. Zarurat bo'lganda almashuv buferidagi materialni diskda fayl ko'rinishida saqlash va keyin yana buferga olish mumkin.

Amalga oshirilgan tahririlash yoki to'g'rilash operatsiyalarini oxirgisidan boshlab bekor qilish uchun "To'g'rilash - bekor kilish" menyu buymg'idan foydalanish yoki "Standart" asboblar panelida joylashgan tugmachani sichqoncha bilan bosish lozim.

Tahririyatga elektron fayl ko'rinishda kelgan qo'lyozmalar ham tahrirlanadi, shuning uchun ASCII formatidagi, ya'ni formatlanmagan matndan foydalanish maqsadga muvofiq.

Tahrirlash vazifasiga nafaqat qo'lyozmani grammatik va stilistik qoidalarga mos holga keltirish, balki ushbu nashr materiallarini maxsus talablarga mos holatga keltirish (jadval, formula, qisqartmalar, rasm, qavs va hokazolarni bezash) ham kiradi.

To'g'ri yozish tahrirlash jarayonida lug'atdan foydalanib tekshirilishi mumkin: lug'atlar standart, foydalanuvchi lug'ati va dasturga kiritilgan sinonimlar lug'ati bo'lishi mumkin.

To'g'ri yozish "Servis-Orfografiya" (Tools-Spelling) menyusidan "Orfografiya" (Spelling) buyrug'i chaqirilgandan so'ng kursor qo'yilgan joydan boshlab tekshiriladi. Tekshirishda hujjatning har bir so'zi maxsus

Iiig'atdagi namuna bilan solishtiriladi. Agar so'z topilmasa, ekranda dialog oynasi paydo bo'ladi, u yordamida operator so'zni "o'tkazib yuborishi" (ugar to'g'ri yozilganligiga ishonchi komil bo'lsa) yoki ushbu so'z matnda keyinchalik yana uchraydigan bo'lsa, dasturga ushbu so'zni lug'atga kiritish bo'yicha ko'rsatma berishi yoki "almashtirish" - dasturga xatolarni to'g'rilash rejimiga o'tish haqida ko'rsatma berish mumkin. Buning uchun so'z to'g'ri variantda klaviatura yordamida dialog oynasiga kiritiladi yoki operator dastur tomonidan taklif qilinayotgan variantlardan birini tanlaydi. To'g'ri yozishdagi ko'p uchraydigan xatolar terish bilan bir vaqtda avtoto'g'rilash funksiyasi yordamida to'g 'rilanishi mumkin.

Standart lug'at dolzarb holatda bo'ladi va davlat hamda tegishli til ifodalangan fayl sifatida ko'riladi. Tegishli fragment faollashtirilgan va kerakli lug'at dolzarblashtirilgan keyin dastur turli tillarda tekshirishni ta'minlaydi.

Istisnolar lug'ati standart lug'atda to'g'ri yozilgan deb qabul qilinadigan, lekin operator ba'zi xatolarni to'g'rilashni xohlaydigan so'zlarga ega bo'ladi. Istisnolar lug'atini tuzish uchun quyidagilarni amalga oshirish lozim; Fayl-Yaratish menyusini tanlash, alifbo tartibida abzats darajasida klaviatura yordamida so'zni kiritish, Fayl -Qanday saqlash... menyusini tanlash, hosil bo'lgan dialog oynasida NSAPPS-PROOF ostkatalogini tanlash, "fayl" maydoniga istisnolar lug'ati fayli nomini kiritish (nomi asosiy lug'at nomiga o'xshash, kengaytmasi EXC), OK ni bosish, shundan so'ng hujjat oynasini yopish.

Foydalanuvchi lug'ati hujjatda maxsus atamalar mavjud bo'lganda kerak bo'ladi. Foydalanuvchi lug'atini tuzish uchun quyidagilarni amalga oshirish lozim: Servis - Opsii - Imlo menyusini tanlash, "Yaratish" tugmachasini bosish, "Fayl" maydoniga lug'atning nomini kiritish, foydalanuvchi lug'ati faylining nomida sichqonchani bosish, dialog oynasini yopish. Foydalanuvchi lug'ati istisnolar lug'ati bilan bir xil ichki tuzilishga ega, shuning uchun barcha operatsiyalar bir xil amalga oshiriladi.

Sinonimlar lug'ati Word dasturida tahrirlashni qulaylashtirish uchun nazarda tutilgan - servis - sinonimi (Tools - Theasurus) menyusi.

Agar matnning biror qismi belgilangan bo'lsa, tekshirish faqat shu qismning ichida amalga oshiriladi. Bu tekshiruv tugagandan so'ng Word, imloni tekshirishdagi singari, hujjatning qolgan qismini ham tekshirishni taklif qiladi.

Agar hech qanday qism belgilanmagan bo'lsa, tekshirish boshidan oxirigacha amalga oshiriladi. Tekshirishni boshlash uchun Servis - Grammatika (Tools - Grammar) buyrug'ini bajarish lozim.

Tekshirish dasturi matnda xatoiar mavjudligini tekshiradi. Agar xato topilsa, dastur grammatika dialog oynasini ochadi. Bu dialog ikkita oyna va bir nechta tugmachadan tashkil topadi. Ustki "xato mavjud gap" (Sentence) oynasida dastur xato mavjud deb hisoblangan gapni ko'rsatadi. Pastki "Variant" (Suggestion) oynasida bu xatolarni to'g 'rilashning bir yoki bir nechta varianti keltiriladi. Bu oynalardan o'ng tomonda tekshirish jarayonini boshqarish tugmachalari joylashadi. "Utkazish" (Ignore) tugmachasi topilgan xatoni to'g'rilashdan voz kechishga imkon beradi.

"Keyingi" (Next) tugmachasi ushbu gapni tekshirishni davom ettirishni to'xtatish imkonini beradi.

"Qoidalardan voz kechish" tugmachasi matmii grammatik jihatdan tekshirishda qoidalarga amal qilishdan voz kechish imkonini beradi. "Uzgartirish" (Change) tugmachasiga bosilsa Word taklif qilingan to'g 'rilashni hujjat matniga kiritadi. "Tushuntirish" (Details) tugmachasi bosiiganda Word xatoni tushuntirish oynasini ochadi.

"Qaytish" (Undo) tugmachasi kiritilgan to'g'rilashlarni bekor qilish va avvalgi xatoga qaytish imkonini beradi.

Tekshirishda foydalaniladigan qoidalar to'plamini tanlash mumlcin.

Bir necha tilda terilgan hujjatni tekshirish uchun matn qismlarini belgilash va servis - yazik menyu buyrug'i yordamida matn terilgan til ko'rsatilishi lozim. Bunda tizimda bu lug'atlar mavjud bo'lishi lozim.

Matnli asl nusxa tayyorlangandan so'ng terish jarayonida ham, sahifalash jarayonida ham bu xizmattlardan foydalanilmaydi. Musahhihlash asl nusxani o' qishdan boshlanadi va reproduksiyalanadigan asl nusxa - maket tayyorlash, qolip tayyorlash va bosish, ya'ni ishlab chiqarish jarayonlarining barcha bosqichlarida amalga oshiriladi. Musahhihlash ancha ishonchliroq, chunki u o'qilgan asl nusxa bo'yicha yoki sahifalashdan keyingi "tasdiqlangan nusxa" bo'yicha amalga oshiriladi. Texnologik jarayonning turli bosqichlarida musahhihning vazifalari turlicha bo'ladi, lekin professional musahhih nafaqat grammatik xatoliklarni (stilistik va tahririy xatolar tahrirlash jarayonida to'g'rilanadi), balki texnologik nuqsonni ham topadi. Musahhih maxsus musahhihlik belgilaridan foydalanib faqat qog'ozda (printer nusxalari, ksero nusxalar, nusxalar) musahhihlikni amalga oshiradi.

Bu aytilganlar sahifalash dasturlarida matnni tahrirlash mumkin emasligini anglatmaydi. So'zlarning o'rnini almashtirish, matnning tashqi ko'rinishini tartibga solish, imloni tekshirish kabi funksiyalar sahifalash dasturlarida nisbatan oson amalga oshiriladi. Biroq sahifalash dasturlarida Word matn muharririga nisbatan sahifalash sohasida ancha keng imkoniyatlarga ega, terilgan, tahrirlangan va nashr qilishga tayyor bo'lgan matnni formatlash va lartiblash uchun mos keladi. Sahifalash dasturlari sahifalash zaruratlariga yo'naltirilgan matn muharriri bilan jihozlangan, ya'ni matnni sahifalash dasturiga joylashdan oldin uni Word dasturida batafsil tayyorlash, sahifalash dasturlarining tahrirlash xususiyatlariga esa yakuniy ishlov berish, ya'ni konpensatsiyali to'g'rilash va sahifalash xatolarini to'g'rilash, kompozitsion, matnli va grafik belgilashlarni amalga oshirish va o'zgartirish maqsadlarida murojaat qilish lozim.

Microsoft Word opsiya bo'lib, barcha Word dasturli fayllarni, masalan matnga diagramma kiritish uchun Graph, Equation formulalar muharriri va matnli effektlar uchun Word Art o'rnatish uchun foydalaniladi.

# **3.2. 1-2 murakkablik guruhidagi matnlarni terish va qayta ishlash**

Imloviy va texnologik qoidalarga amal qilib matnli qatorlarni tuzish va ularni belgilangan o'lchamda rostlash jarayoni terish deb nomlanadi.

Birinchi guruh - kam murakkablikka (10 % gacha) (masalan, badiiy adabiyotning asosiy matni) ega oddiy matnni terish.

Ajratishlarga ega matn - bunday matnda o'quvchining e'tiborini jalb qiluvchi alohida so'z yoki jumlalar ajratuvchi shrift bilan teriladi yoki biror larzda matndan ajratiladi.

Matnda ajratishlar, shriftlidan tashqari, oraliq - kompozitsion va grafik bo'lishi mumkin.

Orasini ochib terish, kichraytirilgan o'lchamga terish, pog'onali terish, matn qismlarini oraliqlar bilan ajratish oraliq - kompozitsion ajratish usuli hisoblanadi.

Barcha oraliq - kompozitsion ajratishlar sahifalash jarayonida qo'llaniladi, shuning uchun ular IV - bobda ko'rib chiqiladi. Sarlavha va snoskalarni terish va sahifalash jarayoni elementlarni sahifalashda ko'riladi, chunki bu elementlarning matni alohida terilmaydi va shablonli sahifalarda joylashtirilmaydi, o'zining sahifasida teriladi va oldindan hisoblanib, o'ziga ajratilgan joyda sahifalanadi.

Grafik ajratishlardan foydalanish (chizg'ichlar bilan chizish, chizg'ichli yoki ornamentli ramkaga joylashtirish) alohida nashr va aksidensiyalarni sahifalashda amalga oshiriladi.

Ajratuvchi shrift bilan terish, kichikroq yoki kattaroq keglli shrift bilan terish, boshqa garnitura shriftlaridan foydalanib terish, katta harflar yoki kapitel bilan terish shriftli ajratishga taalluqli hisoblanadi. Bunda quyidagi asosiy qoidalarga amal qilinadi: alohida ko'rsatmalar mavjud bo'lmasa, nimqora yoki kursiv bilan, yoki nimqora - kursiv bilan ajratishda asosiy matrmi terish uchun qo'llanilgan garnituradan foydalaniladi; ajratuvchi shriftda terishda tinish belgilari xuddi shunday ajratuvchi chizilishda qo'llaniladi, agar so'zning faqat bir qismigina ajratuvchi shrift bilan terilsa, shu so'zlardan keyin keluvchi tinish belgisi to'g'ri oddiy chizilish bilan teriladi; matnning kattaroq yoki kichikroq shriftda terilgan ajratilgan qismlari asosiy matn shriftining baza chizig'i bo'yicha imkon qadar aniq tekislanishi lozim.

Kompyuter tarmog'iga kirib va Windows uchun Microsoft Word dasturini tanlab, «fayl/yangi hujjat yaratish» buyrug'i yordamida yangi hujjat yaratiladi. U yaratilgandan so'ng ma'lum papkada shaxsiy nom bilan saqlanadi.

Agar terishgacha bo'lgan bosqichda nashrning hisobiangan maketi tayyorlamnagan bo'lsa, terish sahifasining o'lchami, nashr o'lchami va nashi' sahifalarini bezash varianti tanlangandan so'ng O'zTSt 29.62-86 bo'yicha tanlanadi. Nashrning hisobiangan maketi mavjud bo'lganda terish sahifasining o'lchami optimal variant uchun belgilanadi. Istalgan holatda ham terish sahifasining kvadratlardagi o'lchamli ko'rsatgichlari metrik tizimga o'tkazilishi lozim. Terish sahifasining eni (terish o'lchami) «fayl/yangi hujjat yaratish» buyrug'idan foydalanib, terish sahifasini A4 (210x297 mm) o'lchamli varaq o'rtasiga joylashtirib belgilanadi. Buning uchun A4 o'lchamli varaqning chap va o'ng hoshiyalari hisoblanadi.

A4 o'ichamli qog'oz chap va o'ng hoshiyalarini kattaligini hisoblash uchun A4 varaq enidan (21 sm) terish sahifasining santimetrga o'tkazilgan eni o'lchamini ayirish va olingan natijani ikkiga bo'lish lozim. A4 varaqning yuqori va pastki hoshiyalarini aniqlash uchun ham xuddi shu ish bajariladi.

Granka o'lchami fayl menyusida «Qiymatlar» buyrug'i bilan «hoshiya» qiymatlarida (chap, o'ng, yuqori va pastki) hoshiya o'lchamlarini kiritish bilan belgilanadi. Pastki hoshiya taxminiy bo'ladi; pastki qator pastki hoshiyaning chegarasiga "O'tirishi" tavsiya qilinmaydi, lekin grankada matn o'ichamini chegaralash sahifalarning keyingi sahifalanishini osonsonlashtiradi.

Bosma tizimida ko'rsatilgan qiymatlarni metrik tizimga o'tkazish ilovaning 1-jadvalidan foydalanib amalga oshirilishi mumkin.

Bosilgan hujjatning tashqi ko'rinishini aniqlovchi operatsiyalar formatlash operatsiyalari deb nomlanadi. Asosiy, qo'shimcha, yordamchi matnlarni, matnli ajratishlarni bezash uchun shriftlarni tanlash, kompozitsion ajratish, sahifani maketlash va qo'shimcha matn, diagramma ramlarni bezash bilan bir qatorda, fonnatlash operatsiyalariga taalluqli hisoblanadi.

"Format-shiift" (Format-Font) menyusi buyrug'idan foydalanib Windows uchun Word dasturida kerakli shiiftni tanlash juda oson.

Formatlashning ko'pchilik funksiyalarini shu jumladan, matnni formatlashni "Formatlash" asboblar panelidan foydalanib amalga oshirish oson. Buning uchun "Panelning tasviri" (Toolbars) dialog oynasida "Formatlash" qatorini belgilab, bu panelning tasvirini ishga tushirish kerak. Bu oyna "Turi - panel instrumentlari" (View-Toolbars) menyu buyrug'i bilan chaqiriladi.

Asosiy matn shriftini tanlash uchun quyidagi operatsiyalarni amalga oshirish lozim:

 $-$  Ctrt + A tugmalari kombinatsiyasini yoki Ctrl tugmasini bosib va sichqonchani ajratish maydonida bosib yoxud "To'g'irlash-butun matnni belgilash" (Edit - Select All) menyu buyrug'ini bajarib, butun matnni belgilash;

- "Formatlash" (Formatting) asboblar panelida strelka bilan pastga yo'nalgan "Shriff' ro'yxatini sichqoncha bilan bosish;

- shriftlar ro'yxatini ochish va nomini sichqoncha bilan bosish orqali kerakli shriftni tanlash. Shriftlar ro'yxatining o'ng tomonida shriftlarning point dagi o'lchami ro'yxati mavjud; keglni tanlashning bu usuli ancha qulay.

Matnning alohida qismlarini (so'z, bir necha so'zlar) shriftli ajratish uchun matnning bu qismini istalgan usulda ajratish va ko'rsatilgan operatsiyalarni bajarish lozim.

Simvollarni formatlashkontekstli menyudan foydalanib amalga oshirilishi mumkin, hujjatning istalgan joyida sichqonchaning o'ng tugmachasini bosib kontekstli menyuni ochish mumkin.

Bu oynada simvollarni formatlashning barcha funksiyalarini va quyidagi ba'zi qo'shimcha imkoniyatlarni topish mumkin: so'zni nafaqat bittali, balki ikkitali va punktirli va oddiy chizilishini belgilash; ajratiigan matn yuqori yoki quyi indeks sifatida ifodalanishi mumkin, formulalarni terishda bu juda qulay; yashirin mant holatga o'tkazilishi mumkin, bunda u odatdagi rejimda ko'rinadi, lekin printerda chiqarishda aks etmaydi; matnni ranglar bilan ajratish, matnning simvollarini katta yoki kapitel harflarga almashtirish.

Word dasturida matnni formatlashning ikkinchi usuli tugmachalar kombinatsiyasidan foydalanishdir.

Matnning ajratiigan qismlarini formatlashning ikkinchi usuli tugmachalar kombinatsiyasidan foydalanishdir.

Matnning ajratiigan qismlarini formatlash uchun tegishli tugmachalar kombinatsiyasidan foydalaniladi: shrift o'lchami Shift+Ctrl+F; shrift o'lchamini bir punktga kichraytirish - Shift+Ctrl+<; shrift o'lchamini bir punktga kattalashtirish Shift+Ctrl+>; nimqora bilan ajratish Shift+Ctrl+B; kursiv bilan ajratish - Shift+Ctrl+/; chizish bilan ajratish Shift+Ctrl+V; ikkitali  $chizish bilan ajratish - Shift+Ctrl+D; harflarni kattadan kichikka almashtirish$  $-$  Shift+Ctrl+A; simvollarni ko'rinmaydigan qilish  $-$  Shift+Ctrl+N; simvollarning standart shakliga qaytish - Shift+Ctrl+Z.

Interlinyaj «Qatorlararo» ro'yxatida «Aniq» qiymatini tanlab «Format - Abzats» buyrug'i bilan o'rnatiladi, qiymat maydonida esa interlinyajning points dagi o'lchami kiritiladi.

Abzats - asarning ma'lum g'oyasini mantiqiy yakunlovchi matn bo'lagidir. Matnning bu bo'lagi, uni ajratish maqsadida, ikkita marker ("Enter" tugmachasi bosilganda matnga qo'yiladigan abzats simvollari) orasida joylashtiriladi. Har safar "Enter" tugmachasi bosilgandan so'ng yangi satrga o'tiladi, bunda yangi satr abzats chekinishidan boshlanadi. Matn qo'shilib terilishi uchun yangi satrga o'tilganda "Shift" + "Enter" tugmachalari kombinatsiyasidan foydalanish lozim.

Abzatsning boshlanishini belgilash uchun uchta variant qo'llanilishi mumkin: abzats chekinishi; "osilib turgan abzats chekinishi", bunda abzatsning birinchi satri chekishinish teriladi, keyingi satrlar esa chekinish bilan teriladi; uchinchi variantda abzatslar bir - biridan masofa bilan ajratiladi. Abzatslarni ajratishning ikkinchi va uchinchi variantlari texnik, tarjima qilingan adabiyotlarda va jadvallarni terishda qo'llaniladi. Abzatslari ajratilmasdan terilgan matnning qulay o'qiluvchanligi keskin pasayadi. Abzatslar o'rtasidagi ajratish "Abzats" dialog oynasidagi "Interval" ramkasida "Oldin" va "Keyin" maydonlari yordamida beriladi. Bu operatsiyani bajarish uchun abzasni belgilash (yoki bir necha abzatslarni belgilash), menyuni ochish va "Format Abzats" buyrug'ini tanlash, "Ajratish va interval" qatlamida "oldin" maydoni ro'yxatida kerakli qiymatni belgilash hamda "keyin" maydonida ham kerakli qiymatni belgilash lozim.

Ko'pchilik nashrlarda abzatsni ajratish uchun abzats chekinishi - abzats birinchi satrning chekinishidan foydalaniladi. Abzats chekinishining o' Ichami terish o'lchami bilan aniqlanadi va asosiy matn shrifti kegliga bog'liq bo'ladi. Terish o'lchami 5 kvadratgacha bo'lganda abzats chekinishining o'lchami bitta keglga (yaxlitga) teng. Terish o'lchami 5 dan 6.5 kvadratgacha bo'lganda abzats chekinishining o'lchami 1.5 yaxlitga teng; terish o'lchami 6.5 kvadratdan kattaroq bo'lganda abzats chekinishining o'lchami 2 yaxlitga teng. Abzats chekinishining kattaligi metrik tizimda (mm da) ham, points da ham berilishi mumkin, ko'p holatlarda sahifa eni o 'lchamlari kvadrat, sisero yoki santimetrlarda, balandligi bo'yicha esa points yoki picas, kvadratlarda beriladi.

Masalan, terish kegli 10 pt bo'lganda, terish o'lchami 5 kv gacha bo'lsa, abzats chekilishining o'lchami 3.5 mm ga teng, terish o'lchami 5 dan 6.5 gacha bo'lganda  $-5.3$  mm, terish o'lchami 6.5 kv dan katta bo'lganda  $-7$  mm ga teng. Bitta nashrda abzats chekinishlari asosiy matnda ham, qo'shimcha matnda ham bir xil bo'lishi lozim.

Abzats chekinishi "Abzats" dialog oynasining "Birinchi qator" va "Nechta" maydonlari yordamida beriladi. Buning uchun abzatsni belgilash, "Format-Paragraf" yoki "Format-Abzats" menyu buyrug'ini bajarish, tanlangan "ajratish va interval" qatlamida "birinchi qator" ro'yxatini ochish va "Kizil"ni tanlash hamda "Nechta" maydoni yordamida chekinish o'lchamini berish kerak. Kompyuter bilan barcha dialoglar "OK" tugmachasini bosish bilan tugaydi.

Abzats darajasida formatlashning navbatdagi elementi bu rostlash. Rostlashning turli variantlari mavjud: chap tarafga, markazga, o'ng tarafga, eni bo'yicha (3.1-rasm) va to'liq majburiy rostlash, to'liq o'lchamga keltirish zarur bo'lganda sarlavhalarda qo'llaniladi.

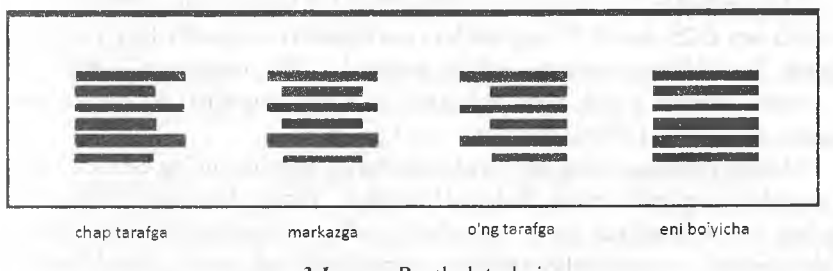

*3.1-rasnt.* Rostlash turlari

Rostlash bu matnning terish sahifasining vertikal chegaralariga nisbatan joylashuvidir. Kitob nashrlarining asosiy matni uchun o'icham bo'yicha (eni bo'yicha) rostlash qo'llaniladi, ya'ni so'zlararo oraliqlarni o'zgartirishi hisobiga satrlar belgilangan o'ichamga yetkaziladi. Bu holda matnning chap va o'ng chekkalari terish sahifasining vertikal chegaralari bo'ylab joylashadi.

Abzats markerlari "Opsii" dialog oynasidagi "Prosmotr" qatlami yordamida ko'rinadigan qilinishi mumkin. U "Servis-Opsii" menyu buyrug'i bilan yoki "Standart" uskunalar panelida abzats markeri tasviriga ega tugmacha yordamida chaqiriladi. Shundan so'ng barcha nusxaga chiqmaydigan simvollar - oraliqlar, tabulyatsiyalar, majburiy bo'lmagan defislar va hokazolar ko'rinadi.

**Abzasni rostlash uchun "Turi-instrument paneli" menyu buyrug'ini bajarish lozim. Agar "Formatlash" asboblar paneli ko'rinmas bo'lsa, abzats yoki butun hujjat belgilangandan so'ng "Formatlash" asboblar panelida belgilashning kerakli turi ko'rsatilishi lozim.**

**Terish sahifasining o'lchami va abzats darajasida bezash uslubi berilgandan so'ng (gorizontal va vertikal) chizg'ichlar yordamida abzats bilan turli ishlarni amalga oshirish, ya'ni abzatsning o'lchami, oxirgi qator, ustunlar chegaralari va jadval yacheykalarini, shuningdek, jadval matnning tekislanishini kuzatishi mumkin. Sahifa tuzilishini ko'rish rejimida ekranda matn tasviri masshtabini o'zgartirish mumkin. Ustunlarning eni, yacheykalarning o'lchami, shuningdek, tabulyatsiya holati belgilanadi. "Vid-lineyka" menyu buyrug'i nusxaga chiqmaydigan chizg'ichlarning tasvirini qo'yish yoki o'chirib qo'yishga imkon beradi.**

**So'zlararo oraliq - satrdagi qo'shni so'zlar orasidagi masofa. Matn terishda bitta sati' ichidagi va qo'shni satrlardagi so'zlararo oraliqlar bir-biridan keskin farq qilmasligi lozim.**

**Me'yordagi so'zlararo oraliq o'zbek tilida 0.5 keglga teng. Satrlarni rostlashda uni 0.25 dan 0.75 keglgacha (yaxlitgacha) o'zgartirishga yo'l qo' yiladi. Tegishlicha: standart - 100%, minimal - 75%, maksimal - 150%.**

**Satr o'lchami kichik qilib terilganda (4.5 kvadratgacha) so'zlararo oraliqni** 1 **keglgacha (**200**%) oshirishgayo'l qo'yiladi.**

**Mahalliy formatlashda har bir abzatsning ko'rinishini uning elementlarini formatlash yig'indisi bilan ifodalash mumkin. Yangi abzatslarni formatlash uchun bu atributlarni yana takrorlash lozim. Abzatslarning keyinchalik sahifalanishi va standartlashtirilishini yengillashtirish uchun global formatlashdan foydalaniladi, bunda uslublarning nomlari uslublar katalogini tashkil qiluvchi ro'yxatga kiritiladi.**

**Global formatlanishni qo'llash, zarurat bo'lganda, mahalliy formatlashni inkor qilmaydi, u alohida abzats vahatto alohida so'zlarga zaruriy formatlash atributlarini berishga imkon yaratadi.**

**Lotin grafikasi asosidagi tillarda matn terishda so'zlararo oraliqlar kichikroq, chunki harflar rus grafikasi asosidagi harflarga nisbatan torroq. Ingliz va nemis tilida matn terishda so'zlararo oraliq 1/3 keglni tashkil qiladi. Nemis tilida 10 pt kegl bilan terishda so'zlararo oraliq 4 pt,** 8 **pt kegl bilan terishda - 3 pt, jumla oxirida oraliq ikki marta kattalashtiriladi.**

**Rostlashda so'zlararo oraliqlarni to'g'ri o'zgartirishga harakat qilish lozim: oraliqlar asosan gapning oxirida turuvchi undov va so'roq belgilaridan keyin, nuqta va ikki nuqtadan keyin ko'paytirilishi lozim. Agar bu**

**yetarli bo'lmasa, so'zlararo oraliqlar chapdan o'ngga qarab ko'paytiriladi,** birinchi navbatda to'g'ri harflar orasida ko'paytiriladi. Agar satrlarni rostlashda so'zlararo oraliqlarni bir tekis kamaytirishning texnik jihatdan **imkoni bo'lraasa, birinchi navbatda qisqartirilgan so'zdan va verguldan keyingi oraliqlar kamaytiriladi. Agar bu yetarli bo'lmasa, oraliqlar chapdan o'ngga qarab kamaytiriladi va birinchi navbatda dumaloq harflar orasida kamaytiriladi; rostlashda bitta so'zdagi yoki so'zdagi oxirgi harflar orasidagi iiproshlarni o'zgartirish mumkin emas.**

**Ketma-ket keluvchi uchta yoki ko'proq qatorlarda oraliqlarning ustma-List mos kelishiga yo'l qo'yilmaydi. Bunda vertikal yoki qiyalik bo'yicha "koridorlar" hosil bo'lishi mumkin.**

**Abzatsning oxirgi qisqa satri abzats chekinishi o'lchamidan kamida 1.5 inarta katta bo'lishi lozim; abzatsning oxirgi uzun satri to'liq satrdan kamida keglga kichikroq yoki to'liq bo'lishi lozim. Agar alohida ko'rsatmalar bo'yicha matn abzats chekinishisiz terilsa, abzatslarning oxirgi satrlari to'liq** satrlardan kamida <sup>1</sup>/<sub>2</sub> kv ga kaltaroq bo'lishi lozim.

**Eslatmalardagi abzats chekinishining o'lchami asosiy matndagidek bo'lishi lozim.**

**Sharhlar, sitatalar va boshqa ajratiladigan matnni terishda toraytirish abzats chekinishidan siseroga karrali o'lchamga kattaroq bo'lishi lozim.**

**Paragraf belgisi § va raqam belgisi № o'zidan keyin keluvchi raqam bilan** yarim keglga ajratiladi, satrlarni rostlashda bu qiymat o'zgartirilmaydi.

**Tinish belgilari (nuqta, vergullar) o'zidan oldingi so'zdan ajratilmaydi. Gapning oxiridagi ko'p nuqta o'zidan oldingi so'zdan ajratilmaydi, gapning boshlanishida esa keyingi so'zdan ajratilmaydi.**

**%, belgilari o'zi tegishli bo'lgan raqamdan ajratilmaydi (25%,** 10**",** 20**' va hokazo), biroq o'zidan keyin keluvchi raqam bilan** 2 **pt ga ajratiladi ( 18°, 10', 15"). Satrlarni rostlashda ajratish qiymati o'zgarmaydi.**

**Shkalalaming qisqartirilgan ifodalanishi (C, P, F va hokazo) gradus belgisidan ikki pt ga ajratiladi (20° C, 40° P va hokazo); satrlarni rostlashda ajratish qiymati o'zgarmaydi.**

Arab raqamlari bilan teriladigan ko'p hadli butun sonlar sinflarga bo'li**nadi (o'ngdan chapga qarab uchta raqam) - 5 680 932; ajratish qiymati 2 pt satrlarni rostlashda o'zgarmaydi.**

**O'nli kasrlar ajratishsiz teriladi (0,658355).**

**Ko'p hadli sonli raqam bir-biriga zich turgan raqamlar bilan teriladi - № 218455.**
**Matn terishda qo'shish, ayirish belgilari o'zidan keyin keluvchi raqamdan ajratilmaydi (+**20**, -15°).**

Qiya chiziqli kasrlar matnda ajratishsiz teriladi (<sup>1</sup>/<sub>2</sub>, <sup>3</sup>/<sub>4</sub> va hokazo). Rim raqami harfdan ajratilmaydi (IV<sub>a</sub>).

**Matn terishda qavslar ichiga kiritilgan matndan ajratilmaydi. Yonma-yon turuvchi to'g 'ri va dumaloq qavslar ham bir-biridan ajratilmaydi. Bir nashrda rasmi bir xil qavslardan foydalaniladi.**

**Agar ajratuvchi shrift, masalan, kursiv bilan terilgan so'z qavsga olinsa, qavs ham kursiv bo'lishi lozim. Agar so'zning bir qismi ajratilsa, qavs va boshqa belgilar asosiy chizilishda bo'lishi lozim.**

**Uskunalarning rusumi quyidagicha teriladi: agar raqam harfdan oldin tursa, u harflarga zieh qilib teriladi (3RK, 2RM), agar raqam harfdan keyin tursa, u ajratishsiz defis bilan teriladi (MM-4, NP-2).**

**So'zlar orasida defis belgisi (-) ko'chirishda ajratilmaydi.**

**So'zlar orasidagi tire ikki tomondan 2 pt ga ajratiladi, lekin vergul va qavslardan ajratilmaydi.**

**Raqamlar orasidagi tire ajratilmaydi (50-60 kishi).**

**Abzats boshida va to'g'ri gapda tire o'ng tomondan yarim kegiga ajratiladi, ajratish qiymati satrlarni rostlashda o'zgarmaydi.**

**Tiredan oldingi abzats chekinishining o'lchami qolgan matndagi bilan bir xil bo'ladi.**

**Qo'shtirnoqlar butun nashrda bir xil rasmli bo'lishi lozim.**

**Agar qo'shtirnoqqa olingan matn ichida yana qo'shtirnoqqa olinishi lozim bo'lgan so'z uchrasa, matn (ushbu nashr uchun) asosiy rasmli qo'shtirnoqqa olinadi, ushbu matn ichidagi so'z esa boshqa rasmli qo'shtirnoqqa olinadi.**

**Qo'shtirnoqlar ichiga joylashgan so'zdan ajratilmaydi.**

**Qo'shtirnoqlarning chizilishi ularning ichiga joylashgan matnniki bilan bir xil bo'lishi lozim, masalan, agar matn kursiv bilan terilsa, qo'shtirnoqlar ham kursiv bo'lishi lozim.**

*Snoska belgilari - raqzm* **yoki yulduzchalar matnda o'zi tegishli bo'lgan so'zdan** 2 **pt ga ajratiladi, nuqta yoki verguldan ajratilmaydi.**

**Qavsdagi so'zga taalluqli bo'lgan snoska belgilari bevosita so'zdan keyin, qavsdan oldin qo'yiladi.**

**Snoskaning o'zida snoska belgisi o'zidan keyin keluvchi matndan yarim kegiga ajratiladi. Agar snoskalar bir nechta bo'lsa, snoska belgilari o'ng vertikal bo'yicha tekislanadi.**

**So'zga taalluqli snoska belgilari, so'zdan keyin tinish belgilari turgan bo'lsa, bevosita so'zdan keyin, tinish belgisidan oldin qo'yiladi.**

**Butun gapga tegishli snoska belgilari nuqtadan oldin, so'roq, undov belgilari va ko'p nuqtadan keyin qo'yiladi.**

**Snoska matnidagi abzats chekinishi asosiy matndagidek bo'lishi lozim. Asosiy matnda abzats chekinishi kegli 10 pt bo'lgan 1** '/2 **yaxlitlikka teng bo'lsa, snoska matnida abzats chekinishi kegli** 8 **pt bo'lgan** 2 **yaxlitlikka teng bo'lishigayo'l qo'yiladi.**

Satrlar tinish belgilari va harflarning tuzilishini hisobga olib rostlanishi **lozim.**

To'rtta va undan ko'p ketma-ket satrlarni nuqta, tire, nuqta vergul, vergul, **ikki nuqta, so'roq yoki undov belgisi bilan tugatish tavsiya etilmaydi, bu** sahifaning chekkasida vertikal punktir chiziq ko'rinishini hosil qilishi mumkin.

Terishda bo'g'in ko'chirishlarning barcha grammatik qoidalariga amal **qilinishi lozim. Noxush eshitiluvchi yoki ma'noni buzuvchi bo'g'in ko'rinishlarga yo'l qo'yilmaydi.**

**So'zning bir qismi ko'chirilganda so'zni faqat bo'g'in bo'yicha ajratish lozim (ma-ga-zin, poli-gra-fiya). Terish o'lchami 5 kv dan kattaroq bo'lganda ikki harfdan iborat bo'g'inni satrda qoldirish yoki ko'chirish tavsiya qilinmaydi.**

**Katta harflarda teriladigan qisqartmalar ko'chirishda ajratilmaydi; qisqartma ifodalar ham ajratilmaydi.**

**Ko'chirishda initsial familiyalai'i ham ajratilmaydi. Atoqli otlarning qisqartirilgan so'zlari ham ajratilmaydi.**

**Bo'g'in ko'chirishda arab yoki rim raqamlaii o'ziga tegishli qisqartma yoki to'liq so'zlardan ajratilmaydi (2006-yil va hokazo.). To'liq so'zning bir qismini ko'chirish mumkin (18 sahifa va hokazo).**

**Bo'g'in ko'chirishda belgi va ifodalar o'zlaridan keyin keladigan raqamlardan ajratilmaydi (№3, 5-§).**

Bitta sonni tashkil qiluvchi raqamlar ko'chirishda ajratilmaydi.

**Ko'chirishlarni belgilash Servis/Til/Ko'chirishlarni belgilash buyrug'i bilan amalga oshiriladi.**

**Terish o'lchami 5 kv dan katta bo'lganda ko'chirish zonasi 2-3 picas (**8**- 12 mm), kichik o'lchami terishda - 1 pica (4 mm).**

**So'zlarni bo'g'inlarga ajratish dasturning avtomatik o'tishidan foydalanib amalga oshiriladi. Agar so'z satrga sig'masa, u butunligicha yangi satrga ko'chiriladi, bunda so'zlararo oraliq o'zgaradi.**

**Matmii kiritishda so'zlarni bo'g'inlarga ajratish operator tomonidan qo'lda defislar yordamida amalga oshirilishi mumkin. Defislar turli vazifalarni bajaradi:**

**• Oddiy défis (chiziqciia orqali yoziladigan so'zli matnlarda uchraydi, masalan, asl nusxa-maket);**

**• Ajralmas défis "Shifl:" + "Ctrl"+ " - " tugmachalari kombinatsiyasi yordamida ajratish mumkin bo'lmagan so'zlar o'rtasiga qo'yiladi. Majburiy bo'lmagan défis "Ctrl"+ " - " tugmachalari kombinatsiyasi yordamida qo'yiladi hamda so'z satming oxiriga tushadigan bo'lsa, shu yerda ko'chirish kerakligini ko'rsatadi.**

So'zlarni bo'g'inlarga ajratishni butun matn kiritilgandan keyin "Servis **- So'zlami bo'g'inlarga ajratish" menyusi yordamida amalga oshirilishi mumkin, bunda ko'chirish dasturdan foydalanib avtomatik rejimda yoki operator tomonidan qo'lda bajarilishi mumkin. Birinchi holatda "Servis - So'zlarni bo'g'inlarga ajratish" menyusidan "So'zlarni avtomatik ko'chirishda bo'g 'inlarga ajratish" rejimi beriladi. Avtomatik ko'chirishda foydalaniladigan algoritmning takomillashmaganligi tufayli xatoliklar uchrashi mumkin. Ikkinchi holatda dialog oynasida "Qo'lda" tugmachasini bosish lozim, shundan so'ng dastur bo'g 'in ko'chirishlarda monitor ekraniga so'zlarni bo'lish variantlariga ega shablon chiqaradi.**

**Xorijiy tillarda terishning o'ziga xosliklari quyidagilar: ingliz va fransuz fillarida so'roq va undov belgilari o'zidan oldingi so'zdan** 2 **pt ga, nemis filida** 1 **pt ga ajratiladi.**

**Ko'chirishda xorijiy so'zlar bo'g'inlar bo'yicha bo'linadi. Ba'zi alifbo**larda alohida tovushlar ikki yoki undan ko'p harflar bilan ifodalaniladi, ularni **ko'chirishda ajratish mumkin emas.**

**Inglizcha matnda ikki harfdan iborat bo'g'iimi ko'chirish mumkin emas, kichik o'lchamga (3 % kv gacha) terish bundan mustasno.**

Ikkita bir xil undosh harflar ajratilishi mumkin. Fransuzcha matnda oi, ai, **ou, au harf birikmalarini ko'chirishda ajratish mumkin emas.**

**Nemischa matnda ko'chirishlar bo'g 'inlar bo'yicha amalga oshiriladi. Inglizcha matnda ko'p xonali sonlar vergul bilan sinflarga ajratiladi (75,860;** 8**,**688**, 560); tartib sonlar raqamga (ist) qo'shimchasi qo'shish bilan teriladi, u raqamga zieh taqab joylashtiriladi yoki yuqori chiziqqa qo'yiladi.**

**Fransuzcha matnda sanoq sonlar raqamlar bilan teriladi, ko'p xonali sanoq sonlar vergul bilan sinflarga ajratiladi, tartib sonlar yuqori chiziqqa harf qo'yish bilan teriladi (**2**e).**

**Nemischa matnda sanoq sonlar 2 pt ga ajratib sinflarga bo'linadi (5 384). Tartib sonlar nuqta qo'yilib arab raqamlari bilan teriladi.**

**Ingliz, fransuz va nemis tillarida kasrlar yarim keglli raqamlar bilan teriladi. Rim raqamlari katta yoki kichik harflar bilan teriladi. O'nli kasrlar**

**o'rta chiziqqa nuqta qo'yib teriladi (15\*6; 3\*25). Amerikada odatiy nuqta qo'yib teriladi. Yaxlit sonda nul tushirib qoldiriladi, o'nli kasrdan oldin vergul qo'yiladi (, 32).**

Vaqtni ifodalash. Inglizcha matnda soat, daqiqa va soniyalar ikki xil **usulda ifodalanadi (3h 15m 20sec yoki 3h 15 ' 20"). Fransuzcha va nemischa inatnlarda soat, daqiqa va soniyalarni ifodalash uchun yuqori chiziqda indekslar qo'yiladi (5 h 10' 30").**

**Inglizcha va nemischa matnda sanashlar dumaloq qavs ichidagi raqam yoki harflar bilan teriladi (5) (**6**) (a) (b), fransuzcha matnda sanashli ifodani terishda raqamlarning yuqori chizig'iga belgi qo'yiladi (1°; 2°; 3°).**

*Havola belgilari.* **Inglizcha va fransuzcha matnlarda snoska belgilari yuqori chiziqda qavssiz raqamlar bilan yoki o'zining kelgida qavsdagi raqamlar bilan teriladi, nemischa matnda yulduzcha bilan emas, yuqori chiziqda kasrli raqamlar bilan teriladi.**

*Matnda ajratish.* **Inglizcha va fransuzcha matnlarda orasini siljitib ajratish qo'llanilmaydi. Ajratuvchi sifatida knrsiv yoki kaphelda terishdan (bydalaniladi. Nemischa matnda 1 pt ga siljitib ajratishdan foydalaniladi.**

**Apostrof o'zidan keyin unlidan boshlanadigan so'z keladigan oxirgi unli harfni almashtiradi (d'Artanian). Apostrof so'zning oldida ham, oxirida liam qo'yilishi mumkin; fransuzcha matnda apostrof so'zning ichida ham iichraydi. Apostrof ajratishsiz teriladi.**

**Butkul xorij iy matnni terish murakkablik tug ' dirmay di, u murakkablashgan terish turiga taalluqli (**2**-guruh).**

Qatorma-qator tarjima qilingan xorijiy matnni terishda so'zlararo **oraliq kattalashtiriladi va xorijiy so'ziarning ostida boshqa tildagi tarjunasi joylashtiriladi. Bitta xorijiy so'z boshqa tilga bir nechta so'zlar bilan va aksincha tarjima qilinsa, shakldor qavsdan (parantezdan) foydalaniladi, u bir so'zga mos keluvchi bir nechta so'zni qamrab oladi.**

**Xorijiy matn va uning pai'allel tarjimasi alohida teriladi va abzatslar bo'yicha tekislab, ustunlarga joylanadi.**

**Turii tillarda yozilgan hujjatdagi so'zlarda bo'g'in ko'chirish uchun matnning ma'lum bir qismini belgilash va "Servis - Til" menyu buyrug'ini tanlab, kerakli tilni ko'rsatish lozim. "OK" tugmachasi bosilgandan so'ng dastur tanlangan tilda bo'g'in ko'chirish qoidalarini qo'llaydi.**

5 kv va undan katta o'lchamda terishda to'rttagacha ketma-ket ko'chi**rishga yo'l qo'yiladi, 5 kv gacha o'ichamda beshtagacha ketma-ket ko'chirishga yo'l qo'yiladi. Ketma-ket ko'chirishlaming chegaralangan soni "Limit Consecutive Hypnens to" maydonida ketma-ket satrlar maksimal sonni** **ko'rsatib belgilanadi. Biroq bu operatsiyani bajarmagan ma'qul, chunki ketma-ket keluvchi ko'chirishlar sonini chegalash ba'zida terish jarayonini murakkablashtirilishi mumkin.**

**Terish sahifasining chiroyli bezalishiga sahifalash jarayonida e'tibor qaratish maqsadga muvofiq.**

**Ikkinchi murakkablik guruhiga taalluqli bo'lgan quyidagi matn turlari (qo'shimcha matn) asosiy matn sifatida teriladi hamda sahifaning ma'lum** joylarida yoki butun sahifada joylashtiriladi.

**Eslatma - alohida so'z, jumla va abzatslarni tushuntirish shakli bo'lib, ularni qo'shimcha ma'lumotlar bilan to'ldirishga xizmat qiladi. Eslatmalaming to'rtta turi mavjud:**

**• qavsdagi tushuntirishlar;**

**• sahifaning pastigatushiriladigan tushuntirishlar - snoskalar;**

**• bevosita matn abzatsi ostida joylashtiriladigan ichki matnli tushuntirishlar;**

**•Asosiy matndan so'ng kitobning oxiridajoylashtiriladigan tushuntirishlar. Eslatmalarni terish xususiyatlari ularning shakliga bog'Iiq.**

**Tushuntirishlar asosiy matn bilan bir xil kegl, garnitura va chizilishli shrift bilan teriladi va qavsga olinadi.**

**Snoskalar terishning umumiy qoidalariga muvofiq teriladi. Yuqori chiziqqa teriladigan raqamiar keng tarqalgan snoska belgilari hisoblanadi. Uchtadan ko'proq snoska uchraydigan nashrlarda bu belgi ayniqsa qulay. Yulduzcha ko'rinishidagi snoskalar badiiy adabiyotlarda, matematika nashrlarida va snoskalardan tashqari raqamli ko'rsatgichga ega matndan tashqari eslatmalarga ega nashrlarda qo'llaniladi. Ba'zi nashrlarda snoska belgisi sifatida qora nuqta yoki yulduzchadan foydalaniladi.**

**Yulduzcha so'zga zich joylashtiriladi. Agar jumla so'roq yoki undov belgisi bilan tugasa, yuzduzcha bu belgilardan keyin qo'yiladi.**

**Snoska matni asosiy matn bilan bir xil shrift garniturasida va bir xil terish o'lchamiga kichikroq kegl bilan teriladi. Ikki va uch ustunli terishda snoska** ustun o'lchamiga teriladi va o'ziga tegishli ustunning pastida sahifalanadi. **Agar bitta sahifada bir nechta qisqa snoska uchrasa (masalan xorijiy tillarning tarjimasi), ular qo'shib teriladi.**

**Ichki matnli esiatmalar yo'riqnoma, nizom kabi rasmiy nashi'larda keng tarqalgan. Ichki matnli esiatmalar bevosita o'zi tegishli bo'lgan matndan so ' ng j oylashtiriladi.**

Ichki matnli eslatmalar o'sha garnitura va chizilishli shrift bilan teriladi; **shi'ift kegli asosiy matndagi bilan bir xil bo'lishi mumkin, bunday holatda**

**eslatmalai' toraytirib teiiladi. Agar eslatmani terish kegli 2 pt ga kichik bo'lsa, esiatma to'liq o'lchamga teriladi. Toraytirish abzats chekinishidan katta bo'lishi lozim. "Esiatma" so'zi orasini siljitiladi, yozma ingichka chiziqli yoki to'g'ri nimqora qilib ajratiladi. Xuddi shunday keglda, ammo toraytirib terilgan esiatma asosiy matndan ajratilmaydi. Ixcham nashrlarda eslatmalar qo'shib terilishi mumkin, bunda har bir esiatma o'zining raqamiga ega bo'ladi va oldingisidan tire belgisi bilan ajratiladi. Eslatmalar butun nashrda bir xil bo'lishi lozim.**

**Tashqi matnli eslatmalar tarixiy, siyosiy va ilmiy nashrlarda ko'p uchraydi. Snoska belgisi sifatida faqatgina shriftning yuqori chizig'iga raqam qo'yiladi. Esiatma butun nashrda bitta tartibli raqamlanishga ega bo'lishi lozim. Eslatmalarni kitobning oxiriga chiqarish shu bilan tushuntiriladiki, tarixiy ma'lumot yoki tushunchaning matni katta bo'lganligi tufayli sahifaning pastiga va ayniqsa matnning ichiga sig'maydi. Nashming oxirida joylashtiriladigan tashqi matnli eslatmalar asosiy matn o'lchamiga, o'sha garnitura va chizilishda, biroq kichikroq keglda teriladi. Snoska belgisi asosiy matndagi bilan bir xil keglli shriftda, biroq nimqora chizilishda teriladi.**

**Sharhlar (lotincha commentaries -tushuntirish, sharhlash) badiiy adabiyot asarlarida va akademik nashrlarda ko'p uchraydi. Sharhlar ham tashqi matnli eslatmalarga tegishli qoidalar bo'yicha teriladi,**

*Sitatalar -* **muallif tomonidan boshqa asardan olingan matn bo'lagi. Sitatalar asosiy matn keglidan kichikroq shrift bilan, yoki kichikroq o'lchamga teriladi yoxud sitata matni qo'shtirnoqqa olinadi.**

**Epigraf - boshqa asardan olingan matn yoki she'rning bir bo'lagi. Epigraf matndan oldin joylashadi va asosiy matndagi bilan bir xil garnitura va chizilishda, biroq kichikroq keglda teriladi. Epigrafni terish o'lchami odatda asosiy matnni terish o'lchamining 2/3 qismini tashkil etadi. Epigraf matnidagi abzats chekinishi asosiy matndagi abzats chekinishiga teng.**

## **3.3. Ritmlashgan matnni terishning o'ziga xosliklari**

**Ritmlashgan matn ritmik bo'laklarning ketma-ket kelishi bilan tavsiflanadi.** *She'r, poemalar* **ritmlashgan matnga misol bo'la oladi.**

*Ritm* **– bu bir-biriga mos nutqiy birliklar – urgʻuli va urgʻusiz boʻgʻimlarning navbatma-navbat kelish qonuniyati. She'rlarda ritm birligi to'plam hisoblanadi. U urg'uli va urg'usiz bo'g'inlardan tashkil topadi. Misralar ikki va uch qavatli bo'lishi mumkin, bunda bo'g'inlardan biri albattaurg'uli bo'ladi.** Urg'uli bo'g'inlar misraning boshida, o'rtasida va oxirida bo'lishi mumkin. **Turli sondagi to'plamlar ritmik birlik - she'rni tashkil qiladi, turli sondagi ritmlanuvchi she'rlar** *strofani* **tashkil qiladi.**

**Barcha she'rlarni quyidagilarga ajratish mumkin:**

1**) bir o'lchamli;**

2) ikki o'lchamli:

**3) ko'p oichamli;**

**4) aksentlangan.**

**To'plamlari soni bir xil boigan she'rlar bir oichamli teng to'plamli hisoblanadi.**

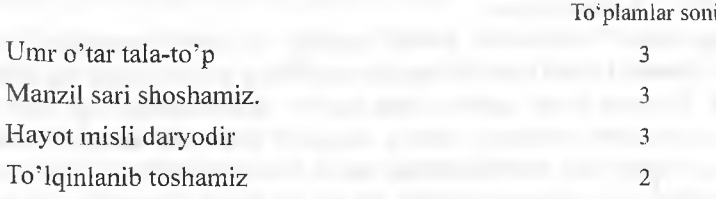

Ikki o'lchamda yozilgan she'rlar (satrlar) ritmik navbatma-navbat keladi**gan she'riy asarlar ikki oichamli hisoblanadi.**

She'r o'lchamlarining qat'iy ketma - ketligiga amal qilinmasdan yozilgan **she'rlar ko'p o'ichamli she'rlar hisoblanadi. Ularda to'plamlari soni turlicha** bo'lgan satrlar uchraydi.

**Satrlarning bunday tuzilishi matallar (masala) uchun tavsiflidir. Ko'p o'ichamli she'rlarda, asarda o'lchami bo'yicha qancha sher'r bo'lsa, shuncha har xil chekinishlar qilinadi. Bunday usul ritmning o'zgarishini ifodalash imkonini beradi.**

**Aksentlangan she'rlar pog'onali, pog'onali - bayroqli va aralash turlarga** bo'linadi

Pog'onali she'rlarda she'riy satrlarning qismlari, ularga muallif qanday **aksent berayotganligiga bog'liq holda, bir necha terish satrlarida zinapoya bo'lib joylashadi.**

**She'rlarning boshlanishi chap tomon bo'yicha, keyingi satrga o'tkaziladigan bo'laklar esa avvalgi satrlarning oxiri bo'yicha tekislanadi ("-\_ varianti).**

**She'riy asar pog'onali joylashganda satrlar bir-biriga nisbatan bir xil chekinish bilan joylashadi. Chekinish o'lchami nashriyotda belgilanadi.**

**She'rlar bayroqli joylashganda bitta she'rning bo'laklari bir xil chekinishli bir nechta satrda joylashadi va chap vertikal bo'yicha tekislanadi.**

She'rlar aralash joylashtirilganda ba'zi satrlar pog'onali joylashadi, **boshqalari chap vertikal bo'yicha tekislanadi.**

She'rlarni terishning o'ziga xosligi she'r va strofalarni oraliq - kompozit**sion usuldan foydalanib ajratilishida namoyon bo'ladi. Har bir misra odatda** **alohida satrda terilib, she'riy satmi tashkil qiladi, she'riy g 'oyaning mantiqiy yakunini tashkil qiluvchi strofalar (bitta, ikkita, uchta va hokazo) bir-biridan bo'sh satr, yulduzcha va boshqa usullar bilan ajratiladi.**

**She'r satrlari, odatda sahifa o'lchamidan kichik bo'ladi, shuning uchun aksariyat she'riy matnlar sahifaning o'rtasiga teriladi.**

**Terishni boshlashdan oldin she'r o 'lchamini va sahifaning chekkasidan she'r satrining boshlanishigacha bo'lgan masofa hisoblanadi. She'riy asarlarning boshlang'ich satrlari odatda abzats chekinishisiz teriladi.**

**Sahifa chekkasidan chekinishni aniqlash uchun barcha she'rlar ko'rib chi**qiladi va o'lchami bo'yicha qaysi misralar ushbu asar uchun tavsifli ekanligi va **tavsifli misralardan kamroq yoki ko'proq misralarning mavjudligi aniqlanadi. Keyin tavsifli guruhga taalluqli misra teriladi va u o'lcham markaziga rostlanadi. Masalan, keltirilgan bir o'lchamli she'rda^Umr o'tar tala-to'p" satri tavsifli hisoblanadi. Shuning uchun u alohida teriladi, "Formatlash" asboblar panelida kerakh rostlash turi ko'rsatilib markazga rostlanadi va gorizontal chizg'ichdan foydalanib, sahifaning chap chekkasidan chekinish aniqlanadi. "Chap chekkasidan chekinish va interval" (Indents and Spacing) qatlamidan foydalanib, "Qancha" (By) maydoni yordamida chekinish o'lchami ko'rsatilib, ushbu she'r uchun chekinish o'lchami beriladi.**

**Bayroqli joylashgan she'rlar uchun terish sahifasining chap chekkasidan chekinish o 'lchami bir o'lchamli she'rlardagidek aniqlanadi.**

**Ikki o'lchamli she'rlarda chekinishi har bir satr uchun alohida belgilanadi, bunda birinchi satrga nisbatan ikkinchi satrning chekinishi nashriyotda aniqlanadi. Birinchi va ikkinchi satrning chekinishlari "Indents Spacing" (Chap chekkasidan chekinish va interval) qatlamida "Qancha" (By) qatlami yordamida beriladi.**

Ko'p o'lchamli she'rlarda chekinishni, oldingi holatdagi singari, har bir **o'lcham uchun alohida beriladi.**

**Aksentlangan she'rlarda chekinishni faqat she'rning boshlanishi uchun aniqlanadi, she'rning barcha keyingi bo'laklari esa aksentlangan she'rning turiga bog'Iiq holda joylashtiriladi.**

**Zinapoya bo'lib joylashgan pog'onali she'rlar uchun chekinish quyidagicha aniqlanadi: tavsifli she'rning barcha bo'laklari bitta satrga oraliqsiz teriladi va bu satr o'lchamning o'rtasiga rostlanadi. Bunday she'rlarni terishda barcha keyingi satrlar o'zidan avvalgi satrning oxiri bo'yicha tekislanadi.**

**Ko'rsatilgan hisoblardan so'ng ritmlashgan matnlar oddiy matn singari teriladi, she'rlar sahifao'lchamining markazigarostlanganligi tufayli satrlarni** **rostlash zarurati yo'q. So'zlar o'rtasidagi oraliqlar yarim keglga teng. Ularni o'zgartirishga,(kichraytirish yoki kattalashtirish) faqat "koridor"lar yuzaga kelgandagina yo'l qo'yiladi.**

**Har bii- she'riy sati' katta (bosma) harf bilan boshlanadi. She'rlarai bir** satrdan ikkinchisiga ko'chirish tavsiya qilinmaydi, chunki bu she'rning ritmini **buzadi. Ko'chirish zarurati bo'lganda bir yoki bir nechta so'z keyingi satrga ko'chiriladi va o'ng tomonga rostlanadi (agar boshqa ko'rsatmalar bo'lraasa).**

**Ba'zida satrda so'zlari soni ko'p bo'lgan she'rlar juda uzun satrlarni hosil qiladi. Bunday satrlar ikki, ba'zida uchta qatorchalarga bo'linadi. Shakli bo'yicha bunday terish ikki o'ichamli, ba'zida esa pog'onali she'rlarni terishga o'xshash. Lekin bunday ajratish aksentlangan emas, balki shakliy** ko'chirish hisoblanadi. Bu holda ko'chiriladigan satrlar kichik harflardan **boshlanadi.**

**She'rlarda uchraydigan sonlar raqamlar bilan emas, so'zlar bilan teriladi. She'r tagidagi yozuvlar ajratuvchi shrift bilan she'r shriftidan kichikroq keglda teriladi. Muallifning familiyasi she'rning tepasida yoki pastida joylashtiriladi va o'ng chekkaga rostlanadi.**

**Ba'zi she'rlarda sarlavha o'rnida yulduzchalar qo'yiladi.**

**Ular, sarlavhalar singari, o'zi tegishli bo'lgan she'rga yaqin joylashtiriladi.**

**Ritmlashgan matn asl nusxalarini terish uchun belgilash nasriy asarlar singai'i bajariladi. Qo'shimcha ravishda quyidagi belgilashlar amalga oshiriladi: bir o'ichamli she'rlar sahifaning chap chekkasidan chekinishi ko'rsatilmagan holda bitta vertikal bo'yicha tekislanadi; ikki o'ichamli she'rlar ikkinchi satr chekinish o'lchami ko'rsatilgan holda ikkita vertikal bo'yicha tekislanadi; ko'p o'ichamli she'rlarda qalam bilan vertikal o'qlar va har bir satrdagi (birinchi satrdan tashqari) chekinish kattaligi belgilanadi; zinapoya bo'lib joylashgan pog'onali she'rlar belgilanmaydi, balki rostlash vaiianti, ya'ni avvalgi satr oxiri bo'yicha tekislash ko'rsatiladi ("-\_**3**; satrlaii bir-biriga nisbatan bir xil chekinishga ega bo'lgan pog'onali she'rlai' vertikal chiziqlar bilan belgilanadi, bu chiziqlar avvalgisining oxirida va keyingisining boshida qo'yiladi.**

**She'riy matnlarni terishda matnni kiritish va formatlash oddiy matnni terishdagi bilan birxil bajariladi, Farqi shundaki, she'r satri sahifa o'lchamidan kichik, shuning uchun ular, muallif yozuvi hisobga olingan holda, sahifa markaziga rostlanishi lozim. Buning uchun sahifaning chekkasidan chekinish aniqlanadi: bir o'ichamli she'r uchun bitta, ikki o'ichamli she'r uchun ikkita chekinish tanlanadi.**

**Sahifaning chekkasidan hisoblangan chekinish "Abzats" dialog oynasining "Birinchi qator" va "Qancha" maydonlari yordamida berilishi mumkin.** **Buning uchun she'r satri belgilanadi, kontekstli menyu ochiladi va "Format - Paragraf' buyrug'i bajariladi, keyin "Chap chekkasidan chekinish va interval" qatlami tanlanadi, "Birinchi qator" maydonida ro'yxat ochiladi va "Qancha" maydoni yordamida chekinish o'lchami belgilanadi hamda "OK" tugmachasi bosiladi.**

**Barcha keyingi chekinishlar sichqoncha yordamida gorizontal chizg'ich bo'ylab yuqorigi uchburchakni kerakli holatga siljitib oson o'rnatiladi.**

**She'rlar orasidagi ajratish ham, abzatslar orasidagi masofani belgilash singari, "Abzats" dialog oynasi "Interval" darchasida "Oldin" va "Keyin" maydonlari yordamida beriladi.**

## **Dramatik asarlarni terishning o'ziga xosliklari** *Dramatik asarlarni terishning o 'ziga xosliklari*

**Dramatik asarlar - teatrlashtirilgan tomoshalar uchun mo'ljallangan pyesalar (dramalar, komediyalar, tragediyalar va hokazo).**

**Dramatik asarlarni qayta ishlash uchun turli ajratishlarga ega terishdan foydalaniladi. Dramatik asarlar quyidagi asosiy elementlardan tashkil topadi.**

**• Akt yoki harakat - pyesaning yirik qismi;**

**• Kartina yoki salina - pyesaning tanaffussiz ijro etiladigan qismi;**

**• Hodisa - voqealar aynan bir joyda kechadigan, faqat ishtirok etuvchi shaxslar o'zgaradigan sahna yoki harakatning bir qismi;**

**• Replikalar - ishtirokchi shaxslar tomonidan gapiriladigan jumla yoki so'zlar;**

**• Monolog — qahramonning (personajning ) nutqi;**

**• Remarkalar (rejissyorlik va mualliflik) - muallifning sahnaning holati bo'yicha rejissyorga tushuntirishi.**

**Dramatik asarlar nasr yoki she'rlar bilan yozilishi mumkin. Barcha dramatik asarlar o'ziga xos grafik shaklga ega bo'lib, tegishli terish qoidalariga amal qilib qayta ishlanadi. Dramatik asarlarning asosiy matni odatda, 10-11 pt keglda, ba'zida 8-9 pt keglda teriladi.**

Pyesaning boshida ishtirok etuvchi shaxslarning ro'yxati ikki xil usulda **teriladi:**

**" bitta ustunda sahifa markaziga rostlab, agar barcha ishtirokchi shaxslar va ularning tavsifnomalari joylashsa;**

**• ikkita ustunga, agar ishtirokchi shaxslar tavsifnomasiz ko'rsatiisa va terish o'lchami yetarlicha katta bo'lsa. Bunda ishtirokchi shaxslarning ismiari pyesa matnidagidek (kursiv yoki nimqora) ajratiladi, tavsinomalari esa o'sha** keglli shriftda ingichka chiziqli chizilishda teriladi.

**"Harakat" yoki "Akt" so'zi asosiy matn bilan bir xil keglda yoki kattai'oq keglli ingichlía chiziqli katta harflai'da yoki nimqora chizishli kichik harflarda o'lcham markaziga rostlab teriladi. "Rasm", "Sahna", "Hodisa" so'zi kichik**roq keglda ingichka chiziqli yoki nimqora chizilishli katta harflarda teriladi va **o'lcham markaziga rostlanadi.**

Ishtirokchi shaxslarning ismlari asosiy matndagi bilan bir xil keglli shriftda **ingichka chiziqli kichik hai-flarda orasini siljitib ingichka chiziqli kattaharflarda, nimqora chizilishli kichik harflarda teriladi va quyidagi tarzda joylashtiriladi;** o'lcham markaziga rostlab alohida satrlar bilan; matnga qo'shib, bunda barcha **keyingi satrlar chap tomondan ishtirokchi shaxsning ismi plyus (va) yarim keglga teng bo'lgan chekinish bilan teriladi. Bunday rostlash she'riy dramatik asarlarda qo'llaniladi va gorizontal chizg'ich yordamida amalga oshiriladi.**

**Pyesa matnlari ikki xil usulda teriladi: birinchi satr abzatsdan, keyingilari tora>4irib teriladi, torayish o'lchami keglga teng; birinchi satr abzatsdan, keyingilari esa o'lcham chekkasiga teriladi.**

**Muallif remarklai'i asosiy matndagi bilan bir xil keglli shriftda, ingichka chiziqli kursiv chizilishda teriladi va qavsga olinadi.**

**Rejissyorlik remarklari asosiy matn keglidan kichikroq keglli ingichlca chiziqli chizilishli shriftda teriladi va o'lcham markaziga rostlangan alohida satrlar ko'rinishda joylashtiriladi.**

She'riy pyesalarda aktyorlik remarklari asosiy matndagi bilan bir xil **yoki kichikroq keglda ingichlca chiziqli to'g'ri yoki kursiv chizilishli kichik** harflarda teriladi va o'lcham markazi bo'yicha rostlangan alohida satrlar qilib **joylashtiriladi.**

#### **3.4. 3-miirakkablik guruhidagi matnlarni terish va qayta ishiash**

**Tai'kibida 50% dan ko'p bir necha alifbo shiiftlaridan foydalanilgan ajratishlai- yoki bir qatorli fomulalar aralashgan murakkablashgan matnni** terish uchinchi murakkablik guruhiga taalluqli hisoblanadi. Bu bibliografik matnlarni, bir qator lugʻatlarni, texnik adabiyotlarni terish boʻlishi mumkin.

## **Bibliografíyalarni terishning o'ziga xosliklari**

*Bibliografik ifodalash -* **alohida matn turi bo'lib, unda ma'lum ketmaketlikda nashr haqidagi asosiy ma'lumotlar keltiriladi.**

*Bibliografik ifodalash -* **alohida nashr sifatida chiqarilsa, ii asosiy matn hisoblanadi, ilmiy, texnik va o'quv nashrlarida joylashtirilsa, bibliografik ifodalash qo'shimcha matn hisoblanadi.**

**Bibliografik ifodalashning ikki varianti mavjud:**

1**) mualliflik - muallifning familiyasi yoki muassasa nomi (mualliflar jamoasi) bilan boshlanadigan ifodalash, masalan:**

**G'uzoriy H.A. Bu dunyo o'zi hayron. saylanma.: T., 2005..**

2**) nashr sarlavhasidan boshlanuvchi ifodalash:**

**0 'zbek tilining izohli lug'ati. Tuzuvchilar M.K. Axmedova, U.B. Xoliqova va b. T. 2005. 256 b.**

**Birinchi turdagi bibliografik ma'lumotlar quyidagi ketma-ketlikda keltiriladi: muallifning familiyasi va initsiallari yoki muassasa nomi; nashr sarlavhasi; nashr mazmunini aniqlashtiruvchi, janrni, muharrir, tarjimon, rassomlarning familiyasini aniqlovchi sarlavha osti ma'lumotlari; chiqish ma'lumotlari (nashr yili va joyi), umumiy raqamlashga kirmaydigan sahifalar va rasmlar soni; sarlavha usti ma'lumotlari (tashkilot nomi, seriyasi); eslatmalar (maqolalarning ro'yxati, jurnal va to'plam mazmuni haqida** ma'lumotlar); o'lchami; adadi.

**Bibliografik ifodalash annotatsiyalar, referatlar, taqrizlar bilan birga berilishi mumkin.**

**Muallif familiyasidan emas, balki nashr sarlavhasidan boshlanadigan ifodalashda muallifning initsiallari ularning familiyasidan oldin qo'yiladi.**

**Tanlangan asarlarda bibliografik ifodalashda quyidagi ma'lumotlar joylashtiriladi: muallifning familiyasi va initsiallari, butun nashrning sarlavhasi (nomi), sarlavha osti ma'lumotlari (barcha jildlarga tegishli bo'lgan), jildlar soni, chiqish ma'lumotlari (butun nashrga taalluqli), tartib raqami, sarlavhasi (nomi), jildning sarlavha osti ma'lumotlari, nashr yillari (agar jildlar turli yillarda chiqarilgan bo'Isa, jildning miqdoriy tavsifnomasi).**

**Bibliografik matnni terish xususiyatlari quyidagilardan iborat:**

**• barcha bibliografik matnlar bir tilda bezaladi, tiu'li nashrlarda ular har xil keglli shriftlar bilan terilishi mumkin, ko'pincha asosiy ma'lumotlar** 10-11 **pt keglda, esiatma va annotatsiyalar esa 8-9 pt keglda;**

**• annotatsiyalar ifodalash bilan bir xil shriftda yoki umumiy o'Ichamda kichikroq keglli shriftda terilishi va ifodalash matnidan oq satrga ajratilishi mumkin; yoki ifodalashni terishda qo'llaniladigan shiift bilan, yoki '/i kv yoki 2-3 keglga toraytirib, kichikroq keglda terilishi, ifodalash matnidan ajratilmasligi yoki** '/2 **oq satrga ajratilishi mumkin;**

**• bibliografik ifodalashni terishda kitob nomining sarlavhasi ajratilmaydi yoki sarlavhaning birinchi so'zi ajratiladi;**

**• agar kitob bir nechta muallifiar tomonidan yozilgan bo'lsa, bibliografiyada barcha muallifiarning familiya va initsiallari bir xil ajratiladi, har bir muallif boshqasidan vergul bilan ajratiladi; ajratish uchun asosiy matnni terishda qo'llanilgan garnituradagi qora chizilishli kichik o'lchamli harflardan foydalaniladi yoki qirqma harfiardan foydalaniladi;**

**• "№** 6**" - oltinchi son ekanligini bildiradi, "** 12**№" bir yilda** 12 **ta son chiqishini anglatadi;**

**• bibliografik turlarda, odatda, yil davomida bibliografiyani umumiy raqamlash yuritiladi. Tartib raqamlari ingichka chiziqli shriftda teriladi.**

**Lug'atlarni terishning o'ziga xosliklari:**

**Lug'atlarni terish murakkablashgan terish turiga taalluqli.**

*Lug'at —* **so'zlarning kelib chiqishi, mazmuni, ifodalanishi bo'yicha ma'lumotnoma. Orfografik (imloviy), orfoepik, xorijiy so'zlar, siyosiy, falsafiy, ensiklopedik, atamashunoslik, lingvistik, sinonimlar, xorijiy-o'zbekcha va o'zbekcha-xorijiy, so'zlashgich va boshqa lug'atlar mavjud.**

**Imloviy lug'a t- so'zlarni to'g'ri yozish ma'lumotnomasi, orfoepik lug'at - to'g'ri talaffuz qilish ma'lumotnomasi, atamashunoslik lug'ati - fanning u yoki bu sohasida qoilanadigan atamalarni tushuntirish bo'yicha ma'lu**motnoma, izohli lug'at va sinonimlar lug'ati har bir so'zning mohiyati va kelib chiqishini tushuntiradi, xorijiy-o'zbekcha va o'zbekcha - xorijiy lug'atlar **tarjima qilishga xizmat qiladi.**

**Hai- bir lug'at turi shartli ifodalashda ham, bezashda ham o'ziga xoslikka** ega. Lug'atlar bir jildli va koʻp jildili, soʻzlar soni va oʻlchami boʻyicha katta, **o'rtacha va kichik boiishi mumkin.**

Lug'at asl nusxalariga ham murakkablik guruhidagi matn terishga qo'yiladigan talablar amal qiladi. Lug'at asl nusxalari avvalgi usullardan foydalanib belgilanadi. Asl nusxa batafsil tushuntirish matniga ega boʻlishi lo**zim. Lug'atni terish shakli uning turiga qarab aniqlanadi.**

Yozuvi va tiliga bogʻliq holda lugʻatlarda turli grafik asosdagi, shu jumladan, arab grafikasi asosidagi shriftlardan foydalaniladi. Bir qator tillardagi **lug'atlai'da fonetik yozuvdan tashqari ieroglifiardan ham foydalaniladi.**

**Lug'at nashrlarida shartli ajratishlar ko'p uchraydi. So'zlaini qisqartirish** qat'iy kelishilgan bo'lib, ma'lum mazmunga ega bo'ladi.

**Lug'atlar odatda 7,8 pt keglli shriftda teriladi, stol lug'atlarini 9 pt keglda terishga y o i qo'yiladi, bolalar uchun lug'atlar** 10-11 **pt shrift bilan teriladi.**

**Lug'atlami terish murakkabligi matnli, kompozitsion, grafik ajratishlarning katta miqdori bilan aniqlanadi.**

**Lug'atlarda qoilaniladigan atama, shartli belgi, belgi-emblemalar**

*Atamalar* – butun lug'at uchun bir xil va maxsus bo'lishi mumkin. Ba'zi **bir ko'p takrorlanuvchi atamalarni ko'rib chiqamiz.**

**Vokabuia (lotincha wokabulum - nom). Lug'atlarda lug'at maqolasining bosh so'zi. U nimqora shrift bilan teriladi.**

*Lug'at maqolasi -* **vokabulani yoki so'zning tarjimasini tushuntirishga taalluqli matn. Maqola kursivdan foydalanib to'g'ri ingichka chiziqli shrift bilan teriladi va ajratish uchun orasini siljitish usuli qo'llaniladi.**

*Transkripsiya* **(lotincha tran scriptia - qayta yozish). Grafik va orfografik qoidalarga bog'liq bo'lmagan holda vokabula istalgan til so'zlarini talaffuz qilish jihatlari haqida tushuncha beradi, u fonetik traskripsiya shaitli belgilari bilan teriladi (odatda bu xalqaro traskripsiya belgilari bo'lib, lotincha, grek alifbosi harflaridan, ag'darib qo'yilgan harf. tinish belgilari va urg'ularidan tashkil topadi).**

*Abbreviatura* **(italyancha abbreviature - qisqa). So'zlarning turli grammatik mazmunini ifodalash. Kursiv bilan nuqtasiz teriladi. Bevosita va vokabula tarjima yoki ti'anskripsiyadan keyin joylashtiriladi.**

**Qisqartmalar ham shu atama bilan ataladi.**

*Uya -* **so'zning takrorlanuvchi va barcha so'zlar uchun o'zgarmas qismi mavjud bo'lgan, shakli va mazmuni yaqin bo'lgan so'zlarning birlashtirilishi.**

*Fakultativ* (fransuzcha facultative – mumkin bo'lgan, majburiy bo'lma**gan). Lug'atlarda kam qo'llaniladigan so'z.**

*Frazeologiya***(grekcha phrases-fikrniifodalash). Lug'atlarda-lingvistika tomonidan o'rganiladigan fikrlarning qabul qilingan ifodalanishi.**

*Idiomatik ifodalash* **(grekcha idioma) - faqat ay nan shu tilga xos bo'lgan, mazmuni uni tashkil qiluvchi so'zlarning mazmuniga bog'Iiq bo'hnagan ifodalash.**

*Omonimlar* (grekcha homos -- bir xil + onyma - nom) -- mazmuni har xil, **eshitilishi bir xil bo'lgan so'zlar.**

*Sinonimlar* **(grekcha synonymos — bir xil nomli). Sinonimlar eshitilish shakli bo'yicha turlicha, mazmuni bo'yicha o'xshash yoki bir-biriga juda yaqin boigan so'zlar.**

*Orfografiya* **(grekcha onhos - to'g'ri + grapho - yozaman) - to'g'ri yozish.** Orfografik lug'atlar so'zlarni to'g'ri yozish bo'yicha ma'lumotnoma bo'lib **xizmat qiladi.**

*Orfoepiya* **(grekcha orthos — to'g'ri + epos — nutq) to'g'ri nutq. Orfoepik lug'atlar to'g'ri talaffuz qilish, yozilganlarni to'g'ri o'qish, urg'ularni to'g'ri qo'yishga xizmatt qiladi.**

**Barcha lug'atlarda qoilaniladigan** *shartli belgilar* **bir xil vazifani bajaradi.**

**// - ikkitalik chizg'ich barcha lug'atlarda so'zning bir qismining ikkinchisidan ajratilishini bildiradi; ba'zi holda so'zning bir qismining uning il**dizidan ajralishi, boshqa hollarda qo'shimchaning ajralishi. Ba'zida so'zlar morfologik alomatlari boʻyicha emas, balki kerakli soʻzni tez topish maqsa-

**dida texnik alomatlari bo'yiclia ikkitali chizg'ich bilan ajratiladi. So'zning ichidagi ikkitali chizg'ich oldingi va keyingi harflardan ajratmasdan teriladi. Ba'zi lug'atíarda maqola ichidagi matnning bir qismi ikkinchisidan ikkitali chizg' ich bilan ajratiladi. Bu holda u chap va o'ng tomondan 2 pt ga ajratiladi.**

**/ - vertikal punktir chizg'ich murakkab lug'atlarda qo'shimchalarni va yasama so'zlarni ajratish uchun qo'llaniladi. Oldingi va keyingi harflardan ajratmasdan teriladi.**

**~ tilda - takrorlash belgisi, barcha lug'atlarda barcha sarlavha so'zni (bu holda o'zidan keyingi so'zdan yarim keglga ajratiladi) yoki uning bir qismini ikkitali yoki punktir chizg'ich bilan (bu holda so'zning tildadan keyingi qismidan ajratilmaydi) almashtirilishini anglatadi.**

**= - tenglik belgisi bo'lib, o'zidan keyingi so'zning oldingisiga teng qiymatliligini bildiradi.**

**O - romb lug'atlarda shu belgidan keyin teriladigan idiomatik ifodalar va frazeologiyalarni matndan ajratish uchun qo'llaniladi. Terishda har ikki tomondan yarim keglga ajratiladi.**

**" - qiyshiq défis, ichida shu belgi mavjud bo'lgan ot sifatdosh sifatida** o'qilishini anglatadi. "Qiyshiq defis" belgisi tildan keyin ham kelishi mumkin.

**L -kelib chiqish belgisi boiib, ushbu so'z qaysi tildan kelib chiqqanligini ko'rsatadi, masalan:** L **- lot. - lotincha.**

**Tarjimali lug'atlarda qoilaniladigan** *belgi-emblemalar* **so'zning u yoki bu sohaga tegishliligi ifodasining o'rnini bosadi. Belgi-emblema tarjima qilanayotgan so'zdan keyin qo'yiladi.**

*Orfografik lug'atlar*. Orfografik lug'atlarda so'zlar qat'iy alifboli tartibda joylashadi. Lug'atlar qisqa yoki to'liq bo'ladi.

**Lug'atíarda barcha so'zlar kichik harflar bilan boshlanadi, ushbu turdagi lug'atlar uchim mustasno bo'lgan atoqli otíardan tashqari.**

**Aynan bir xil harfdan boshlanuvchi so'zlardan oldin sarlavha sifatida kattalashfirilgan kegldagi (16 pt, 20 pt) shu haif qo'yiladi. U nimqora chizilishda bo'lib, qizil qatorga yoki terish sahifasining chap tomoniga rostlanadi (bukvitsa).**

**Odatda so'z to'g'ri nimqora chizilishli shrift bilan, o'zgarishlar — to'g'ri ingichka chiziqli chizilishli shrift bilan, tushuntirishlar - xuddi shunday kegldagi kursiv chizilishli shrift bilan teriladi. Qavslardan foydalanish va keyingi satrlarning orasini siljitib terish shriftli bo'Imagan ajratishga taalluqli hisoblanadi.**

**Qavsga olingan tushuntirishlar "^to'g'ri ingichka chiziqli shrift bilan teriladi.**

**Orfografik lug'atlarda kerakli so'zni topishni yengillashtiruvchi kolontitullardan (so'zning dastlabki uch harfi) foydalaniladi. Kolontitullar** so'zlar bilan bir xil shriftda teriladi va o'lchamning o'rtasiga yoki har bir **ustunning chekkasiga joylashtiriladi.**

*Orfoepik lug'atlar* **orfografik lug'atlarga ko'p jihatdan o'xshash. Uning o'ziga xosligi ba'zi so'zlai'da bir nechta urg'ular - asosiy va qo'shimcha urg'ular qoilashni nazarda tutadi. So'zdagi asosiy urg'u, u qayerda qo'yilishidan qat'iy nazar, akut (') belgisi bilan ifodalaniladi, u oiigdan pastga chap tomonga yoiialtirib tasvirlanadi. Boshqa qo'shimcha urg'ular gravis (') belgisi bilan ifodalaniladi, u chapdan pastga o'ng tomonga yo'naltirib tasvirlanadi. Belgilar urg'u tushishi kerak boigan harflar ustiga** joylashadi; odatda murakkab so'zlarda bir nechta urg'u bo'ladi.

*Xorijiy so'zlar lug'atlari* **ma'lumotnoma nashrlari boiib,** 8 **pt keglli** shriftda quyidagicha teriladi: tushuntiriladigan so'zlar o'zbek tilida alifboning **katta harflarida qora chizilishda teriladi. Kvadrat qavsda tushuntiriladigan so'zdan keyin bu so'zning qaysi tildan kelib chiqqanligi yoziladi hamda traskiipsiya yoki bu so'zning xorijiy tilda to'g'ri yozilishi keltiriladi. Tilga havola o'zbek tihda to'gi'i va ingichka chiziqli shriftda teriladi (lot.-lotincha, gr. - grekcha, fr. - fransuzcha va hokazo). Transkripsiyali so'z ingichka chiziqli kursiv bilan teriladi. Agar zarurat boisa kvadrat qavslarda tarjima beriladi. Yasama so'zlar qismlarga ajratiladi. Barcha tushuntirishlar dumaloq qavslarda beriladi. Tushuntiriladigan so'zlarning matnda takrorlanishi birinchi harf va nuqta bilan ifodalanadi (badiiy - masalan,** *b. adabiyot).*

**Tushuntiriladigan so'zning turli mazmunlari dumaloq qavsli raqamdan so'ng beriladi: 1) 2) 3) va hokazo.**

Omonim so'zlar yuqori chiziqda raqamlar bilan ifodalanadi (<sup>1</sup>, <sup>2</sup>, <sup>3</sup> va **hokazo).**

**Tushuntirilayotgan so'zning turli qoilanish holatlari orasini siljitib teriladi.**

*Atamashunoslik lug'atlari* **o'zining bezalishi bo'yicha ensiklopedik lug'atlarga yaqin. Ular ikkita ustunda 8-9 pt kegl bilan teriladi. Atamalar nimqora chizilishli katta harfli shriftlarda teriladi. Ajratishlar kursiv yoki orasini siljitib amalga oshiriladi. Lug'at misollar, jadvallar, formulalar bilan** qo'shimcha to'ldiriladi.

*"Adabiyot atamalarining qisqa lug 'ati ", "Lingvistik atamalar lug 'ati "* **kabi lug'atlarni alohida guruhga kiritish mumkin. Ular bitta ustunda teriladi, ko'rinishi bo'yicha ajratishlarga ega sidirg'a matnni eslatadi. Atamalar nimqora chizilishli o'sha gamiturada yoki qirqma garniturada teriladi. Tushunti-** **rish to'g'ri ingichka chiziqli chizilishli shriftda, ajratishlar esa kursiv yoki orasi siljitilgan shriftda teriladi. Misol yoki sitatalar kichikroq keglli shriftda teriladi. Lekin kegl** 8 **pt dan kichik bo'lmasligi lozim.**

*Sinonimlar lug'atlari* **o'zining bezalishi bo'yicha darsliklarga o'xshash.** Sinonim so'zlarni terish sarlavhalar ko'rinishida -- sahifa o'lchamining **o'rtasida amalga oshiriladi. Asosiy so'z katta harflar bilan teriladi, sinonim so'zlar esa nimqora chizilishli kichik harflarda teriladi. Asosiy matn 9-8 pt keglli to'g 'ri ingichka chiziqli shriftda** 120**% li interlinyajda teriladi.**

*Izohli lug'atlar* **orfografik lug'atlar kabi bezaladi.**

Izohli lug'atlarda sarlavha so'zlar (vokabulalar) nimqora chizilishli kichik **katta harfli shriftda teriladi; ajratishlar nimqora chizilishli kichik harflar, kursiv va orasini siljitib bajariladi.**

**Xorijiy-o'zbekcha va o'zbekcha~xorijiy lug'atlarning keng tarqalgan guruhlari tarjima lug'atlariga taalluqli.**

**Tarjima lug'atlarda qavslar, arab va rim raqamlari, tinish belgilari, raqamindekslar ancha qat'iy ketma-ketlikda qoilaniladi.**

**Omonim so'zlar yuqori chiziqqa rim yoki arab raqamlari qo 'yib ifodalanadi. Nimqora shrift bilan teriladigan nuqtaga ega arab raqamlari turli grammatik toifadagi so'zlarni ifodalaydi.**

**Agar maqolada taijima qilinadigan so'zning bir nechta ma'nosi keltirilsa, ular qavs qo'yilgan arab raqamlari bilan keltiriladi.**

**U yoki bu paragrafda havola qavsdagi arab raqamlari bilan beriladi.**

Kvadrat qavslarda sarlavha so'z - vokabulaning transkripsiyasi beriladi.

**Dumaloq qavslar ko'p qoilaniladi. Ularda tushuntirishlar, esiatmalar, grammatik xususiyatlarga havolalar, so'zning nutqning qaysi boiimiga tegishliligini bildiruvchi qisqartmalar joylashtiriladi.**

*Tilda so 'zning negizini takrorlamaslik uchun qo 'llaniladi.*

**Abbreviatura odatda kursivda, nuqtasiz, so'zning har bir mazmuni uchun tarjimadan oldin, sarlavha so'z yoki transkripsiyadan keyin qo'yiladi. Tushuntirish va misollar kursiv bilan teriladi.**

#### **3.5. Xulosa va jadvallarni terish qoidalari va usullari**

**Jadval va xulosalarni terish kompozitsion va grafik ajratishlar miqdori ko'p boigan murakkab matnni terishga taalluqli.**

0 **'quv, ilmiy, ishlab chiqarish-texnik, ma'lumotnomava boshqa nashrlarda ma'lum oichamli ustunlarda guruhlangan sonli va matnli material uchraydi,** ular o'zaro oraliq va chizg'ich bilan ajratilgan. Bunday material turi jadvalli **material deb nomlanib, xulosa va jadvallarga boiinadi. Xulosa va jadvallarni terish terishning murakkab turiga taalluqli.**

*Xulosa -* **oraliqlar bilan ajratilgan ustunlai- ko'rinishida guruhlangan matnli yoki sonli material.**

*Jadval -* **chizg'ichlar bilan ajratilgan ustunlar ko'rinishida guruhlangan matnli yoki sonli material (3.2-rasm).**

**Tizimlashtirilgan va xulosa hamda jadvallar ko'rinishida joylashtirilgan material o'quvchiga qisqa vaqt ichida jadvalda keltirilgan ma'lumotlarni taqqoslash, tadqiqot vahisob natijalari bilan tanishish imkonini beradi. Oqilona tuzilgan jadval qog'oz va o'quvchining vaqtini sezilarli tejashga imkon beradi. .ladvalli material qo'shimcha matnga, terishning murakkabligi bo'yicha - 4 murakkablik guruhiga taalluqli.**

Jadval va xulosa quyidagi asosiy elementlardan tashkil topadi (3.2-rasm): **vertikal bo'yicha sai'lavha qismi va pastki qismi, gorizontal bo'yicha — yon qism va prografka qismi.**

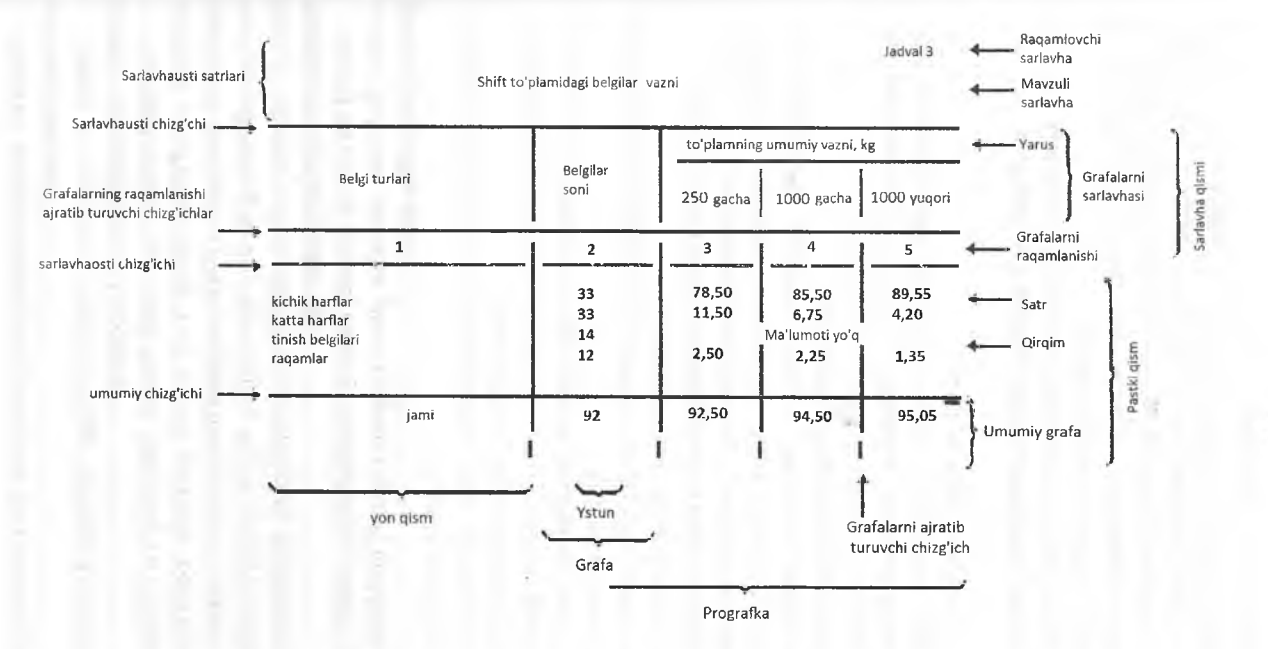

## *3.2-rasm.* **Jadvalning asosiy elementlari**

**Prograflcani tashkil qiluvchi grafalar chap va o'ng tomondan oraliq yoki chizg'ichga ega matn ustunlaridan tashkil topadi. Prografka - jadvalning barcha grafalari. Ustunlar - jadval yoki xulosaning tarkibini tashkil qiluvchi asosiy maiumotlar. Yon qism - grafalarning tarkibini aniqlovchi matnli yoki sonli maiumotlardan tashkil topadigan chap vertikal ustun. Yarus - pastda joylashgan ikki yoki undan ko'proq grafalarni birlashtiruvchi sarlavha. Sai'lavha qismi grafalar va yon qismning barcha sarlavhasidan tashkil topadi. Pastki qism sarlavha qismdan pastda joylashadi. Mavzuli sarlavha jadvalning pastida joylashgan jadvalning (yoki xulosaning) nomi. Raqamli sarlavha**  jadval yoki xulosaning raqami. Mavzuli va raqamli sarlavhalar sarlavha usti **satrlari deb nomlanadi.**

#### **3.5.1. Xulosa va jadvallarning sinflanishi.**

**Xulosalar tarkibi va murakkabligi bo'yicha sinflanadi. Tarkibi bo'yicha xulosalar qujddagicha bo'lishi mumkin:**

**• matnli, ustunlaming katta qismida alohida so'z yoki jumlalar mavjud** boʻladi:

**» formulali, matematik yoki kimyoviy formulalardan tashkil topadi.**

**Ko'rsatib o'tilgan turlardagi xulosalai- murakkabligi bo'yicha oddiy** (sarlavha qismisiz) va murakkab (sarlavha qismi bilan) turlarga boʻlinadi.

**Jadvallar uch turga bo'linadi:**

**1) kitob-jumalli; 2) devonxona; 3) devoriy.**

**Kitob - jurnal jadvallari kitob yoki jiunalning bir qismi (qo'shimcha matn) hisoblanadi. Kitob - jurnal jadvallari quyidagi asosiy alomatlari bo'yicha farqlanadi: tarkibi (mazmuni) bo'yicha, sahifada joylashuvi bo'yicha, tashqi va ichki bezalishi bo'yicha. Tarkibi (terish xususiyatlarini hisobga olib)** bo'yicha jadvallar quyidagilarga bo'linadi:

**® matnli, unda ustunlaming katta qismi alohida so'z va jumlalardan tashkil topadi;**

**Raqamli (sonli), ustunlar raqam va belgilarga ega bo'ladi;**

**• aralash, matnli va raqamli grafalar mavjud bo'ladi;**

**» formulali, grafalarda matematik yoki kimyoviy formulalar mavjud bo'ladi;**

**® rasmli jadvallar;**

• proformalar, ular terish xususiyatlari boʻyicha kitob-jurnal jadvallariga **taalluqli.**

**Jadvallarning sahifalariga bogiiq holda ular boiakli, sahifali, sahifali ko'ndalang, uzunasiga - ikki sahifah, ko'ndalang - ikki sahifali bo'ladi.**

**Tashqi bezalishi bo'yicha jadvallar nashming asosiy matni bilan garmonik uyg'unlashish prinsipi bo'yicha bezalgan va nimqora chizg'ichlarga ega** bo'lgan kontrastli ajratish prinsipi bo'yicha bezalgan turlarga bo'linadi. **Bunday jadval va ulaming alohida elementlari rasmli material sifatida qaralishi mumkin.**

**Jadvallarning ichki bezalishi quyidagicha farqlanadi:**

• ochiq jadvallar - o'rab turuvchi chizg'ichlarsiz, faqat sarlavha qismida chizg'ich mavjud bo'lgan jadvallar;

• yopiq jadvallar – to'rt tarafdan chizg'ichlar bilan o'ralgan jadvallar;

• yarimyopiq jadvallar, chizgʻichlar bilan uch tomondan oʻralgan, pastki **tarafi ochiq jadvallar.**

**Devonxona jadvallari jadval - proformalai' va jadval - pustografkalarga boiinadi.**

Jadval - proformalar hisob va hisobot shakllari namunalari bo'lib, to'ldirilgan sarlavha qismi va grafalarni toʻldirish namunalaridan tashkil topadi,

Jadval - pustografkalar bo'sh prografkalarga ega bo'lib, ular qo'lda to'l**dirish uchim moijallangan.**

**Muvozanatli jadvallar - ikki qismdan iborat boigan hisobot jadvallari: "Kirim" va "Xarajat" (yoki "Debet" va "Kredif').**

Devoriy jadvallar mashg'ulotlar jadvali, transportlar harakati jadvali hamda afisha va plakatlarning tarkibiy qismi bo'lgan jadvallardan tashkil **topadi.**

Barcha jadvallar oddiy va murakkab bo'lishi mumkin. Murakkab **jadvallarning sarlavhalari ko'plab grafalardan tashkil topadi. Prografka matn** satrlari yoki umumiy chizg'ich bilan qirqilgan jadvallar murakkab jadvallar **turkumiga taalluqli.**

## **3.5.2. Xulosa va jadvallarni terishning texnikaviy - bezash qoidalari.**

**Xulosa va jadvallar bitta nashrda shrift va chizgichlaming qoilanilishi bo'yicha, satrlar orasini ajratish bo'yicha, jadvalning barcha elementlari va qismlarini bezash bo'yicha, abzats chekinishlari va toraytirishlarning o'lchami bo'yicha bir xil terilgan bo'lishi lozim.**

**Xulosa va jadvallar asosiy matn uchun tanlangan garnitura shriftida yoki Kurer, Pragmatika, Bannikovskaya kabi ochkosi kengroq bo'lgan garnitura shriñida teriladi; agar asosiy matn** 10 **yoki** 11 **pt keglda terilsa, xulosa va jadvallar 2 pt kichikroq keglda teriladi; agar asosiy matn uchun 8-9 pt keglli shrift rejalashtirilsa, xulosa va jadvallar ham shu keglda teriladi.**

**Juda ixcham naslirlarda jadvallar 6-7 pt keglda teriladi. Devonxona va devoriy jadvallarni terish uchun shrift kegli o'lcham va sarlavha qismidagi** **matnning miqdoriga bogiiq holda tanlanadi. Ba'zida bunday jadvallarda katta harflardan foydalaniladi, sarlavhalar orasini siljitib, nimqora va qora** chizilishli shriftda (devoriy jadvallarda) terilishi mumkin.

Jadvallarni terishda turli kegl va chizilishli chizg'ichlarning to'plamidan **foydalaniladi. Chizgichlarningrasminitanlashdanashrnibezashxususiyatlari hisobga olinadi. Bir turdagi jadvallar butun nashrda bir xil bezalishi lozim. Ochkosining chizilishi turlicha boigan chizgichlar quyidagicha qoilaniladi: ingichka chizgichlar sarlavha va prografkada grafalarni ajratish uchun qoilaniladi, ikkitali chizgichlar sarlavhani yon qism va prografkadan ajratish uchun qoilaniladi, nimqora va qora chizgichlarda kontrastli ajratish prinsipi bo'yicha bezalgan jadvallar bir necha tomondan o'raladi.**

**Kitob - jurnal jadvallarida sarlavhalar qizil satrga teriladi yoki chap chegara bo'yicha tekislab, gorizontal joylashtiriladi.**

Sarlavha satrlarini katta harflarda va orasini siljitib terishga yoʻl **qo'yilmaydi. Sarlavha satrlari har tomondan chizgichlardan ajratiladi, bunda satrni tepa va pastki chizgichlardan ajratilishi bir xil (minimal** 2 **pt) yoki tepa** chizg'ichdan ajratish 2 pt ga kattaroq bo'lishi lozim.

**Sarlavha qismlari bir-biriga nisbatan quyidagicha rostlanadi: bir satrli**  ikki satrlining o'rtasida, ikki satrli - uch satrlining o'rtasida va hokazo yoki **chap vertikal bo'yicha tekislanadi.**

Agar sarlavha matni kattaroq, grafalar esa tor bo'lsa, 6 pt kegl bilan terish yoki sarlavha satrini vertikal joylashtirishga yoʻl qoʻyiladi. Sarlavhaning **vertikal satrlari har doim bitta gorizontal chiziqdan boshlanadi, sarlavha osti chizgichidan yarim keglga, tepa chizgichdan kamida** 2 **pt ga va vertikal** chizg'ichlardan kamida 2 pt ga ajratiladi. Grafa sarlavhalarida abzats cheki**nishi yoki toraytirib terish qoilanilmaydi. Sarlavhaning vertikal joylashgan** satrlarini kattalashtirilgan interlinyajda terishga yoʻl qoʻyilmaydi. Agar matn **kam va jadval bosh qismining oichami pastki qismiga nisbatan** *Va* **qismidan kamroqni tashkil qilsa hamda jadvalni butun sahifaga cho'zish talab qilinsa, sarlavhaning gorizontal satrlari kattalashtirilgan interlinyajda terilishi mumkin.**

**Jadval - pustografkalarda sarlavha satrlari ko'pincha kattalashtirilgan interlinyajda teriladi.**

**Grafa sarlavhalari yoki alohida yaruslarning matnlari barcha katta harflardan foydalanib terilmaydi; agar jadvalning sarlavhali qismi bitta yarusdan tashkil topsa, har bir grafaning sarlavhasi katta harfdan boshlanadi. Ko'p yarusli sarlavhalarda tepa yaruslarning matni katta harfdan boshlanadi; agar pastki yaruslarning matni tepa yarus matni bilan organik bogiangan** **bo'lsa, bo'ysinuvchi sarlavhalar kichik harflardan boshlanadi, agar pastki** yaruslarning matni mustaqil bo'lsa, u har bir grafada katta harfdan boshlanadi.

**Hai- bir grafa sarlavhasining oxirida nuqta qo'yilmaydi: ko'rsatkich nomi** va uning harfli ifodalanishi orasida, shuningdek, o'lchov birliklarining harfli ifodalanishi va qisqartirib ifodalanishi orasida, masalan, "R kg/mm<sup>2</sup>" vergul qo'yilmaydi. Sarlavhalarda bo'g'in ko'chirishlar mumkin qadar bo'lmasligi **lozim.**

Jadvalning raqamlovchi sarlavhasi o'ng tomonga rostlanadi; mavzuli sarlavha - markazga yoki chap tomonga rostlanadi. Sarlavhalar bo'g'in **ko'chirishsiz teriladi, ko'p satrli sarlavhalar mazmun alomati bo'yicha satrlarga ajratiladi. Ixcham nashrlarda raqamlovchi va mavzuli sarlavhalar** bitta satrda joylashtirilishi mumkin, bunda raqam sarlavhadan nuqta yoki **yarim keglli oraliq bilan ajratiladi. Jadvalning sarlavha osti qismi tepa qamrab turuvchi chizgichdan odatda** 2-6 **pt ga ajratiladi, bunda butun jadval** asosiy matnni terish interlinyajiga karrali boʻlishi lozim.

**Raqamlovchi va mavzuli sarlavhalar nuqta yoki boshqa tinish belgilari bilan tugallanmaydi, ikkala sarlavha bitta satrda joylashgan holat bundan mustasno.**

**Uzunasiga joylashgan ikki sahifali jadvallar umumiy qoidalariga muvofiq** rostlanadi. Umumiy o'lchamning markaziga rostlangan mayzuli sarlavha **ikkita sahifada boiishi mumkin - ko'chirish zarur emas. Ikki sahifali** jadvallarning o'lchami, jadvalning bo'linishini kamaytirish maqsadida, **ikkita sahifada ham koreshokda sisero miqdorida kattalashtiriladi.**

**Ko'p sahifali jadvallarda sarlavha har bir sahifada hamda ikki sahifali jadvallarning har bir razvorotida takrorlanadi, hatto grafalarni raqamlovchi** satr mavjud bo'lganda ham.

Yon qism quyidagicha bezatiladi: chizg'ich bilan qamrab olinmagan jadvallarda yon qism satrlari chekinishsiz teriladi. Agar yon qismda sarlavhachalar ikki yoki koʻp satrli boʻlsa, ular quyidagi tarzda joylashtiriladi: **birinchi satr abzats chekinishisiz, keyingilari esa toraytirib teriladi. Bunday variant "osilib turgan" abzats chekinishi deb nomlanadi.**

**Yarim yopiq va yopiq jadvallarda yon qism matni chap vertikal chizgichdan yarim keglga ajratiladi, raqamli qiymatlar esa yon qism grafasining markaziga rostlanadi.**

**Yon qismning ko'p satrli sarlavhachalari quyidagicha teriladi: birinchi satr** bitta yaxlitga teng bo'lgan abzats chekinishi bilan, chap vertikal chizg'ichdan **ajratishni hisobga olgan holda, keyingi satrlar abzats chekinishisiz, chap vertikal chizgichdan yarim keglga ajratib teriladi yoki birinchi satr abzats** **chekinishsiz, chap vertikal chizg'ichdan yarim kegiga ajratib, keyingi satrlar esa bitta yaxlitga toraytirib teriladi. Yon qism satrlari raqamlanganda barcha satrlar abzats chekinishisiz teriladi. Lekin chap vertikal chizg'ichdan iijratiladi; keyingi satrlarning matni birinchi satr bo'yicha tekislanadi.**

**Yon qismning barcha satrlari bitta vertikal bo'yicha vertikal chizg'ichdan yarim kegiga ajratib tugallanishi lozim. Yon qismda murakkab bo'ysinuvchi sarlavhachalar mavjud bo'lganda turli toraytirishlardan foydalaniladi.**

**Agar yon qism sarlavhachasining oxirgi satrida faqat bitta nuqta joylashsa, u qo'yilmaydi, satr esa to'liq majburiy rostlashdan foydalanib, o'lcham bo'yicha rostianadi.**

**Yon qism matni** 8 **pt keglda terilganda yon qismda sarlavhachalar bitta satr chegarasida quyidagicha ajratiladi: tepadan** 6 **pt, pastdan** 2 **pt, ikkita satr chegarasida - tepadan** 10 **pt, pastdan** 6 **pt.**

**"Jami" so'zi yon qismning o'ng tomoniga teriladi. Umumiy chizg'ich ingichka bo'lishi va "Jami" so'zini sisero qiymatiga chap tomondan yopib turishi lozim. Tor yon qismda umumiy chizg'ich "Jami" so'zining boshlanishi bo'yicha o'rnatilishi va tekislanishi mumkin. Umumiy chizg'ich tepadan 2 pt, pastdan 4 pt ga ajratiladi.**

**Grafalarda raqamlar ustuni yoki matn satrlari chizg'ichlardan har ikki tomondan minimal 2 ptga ajratilishi lozim. Prografkadagi raqamlar gorizontal va vertikal bo'yicha tekislanishi (birliklar birliklar ostida, o'nliklar o'nliklar ostida), ya'ni nuqta bo'yicha vertikal tekislash amalga oshirilishi lozim.**

**Agar sonlar bir-biridan farq qilsa, xususan, satrdagi ma'lumotlar mazmuni bo'yicha bir turli bo'lmasa (tonna, dona, metr), jadval grafalaridagi barcha raqamlar grafa markaziga rostianadi va vertikal chizg'ichlardan majburiy minimal** 2 **pt ga ajratiladi.**

**Ba'zida grafadagi sonli ma'lumotlar kattaliklarning chegarasidan, ya'ni tire belgisi bilan birlashgan ikkita sondan iborat bo'ladi; bu holda grafadagi sonlarni vertikal tekislash tire belgisi bo'yicha amalga oshiriladi.**

**Parantez (shakldor qavs) balandligi bo'yicha grafa yoki yon qismning o'zi tegishli bo'lgan barcha satrlarini qamrab olishi lozim; parantezning uchi satr yoki satrlar guruhining o'rtasiga to'g'ri kelishi lozim.**

**Raqam o'rnidagi tire grafadagi eng katta son bo'yicha markazga rostianadi.**

**Yon qismga ega raqamli jadvallarda raqamlar yon qism sarlavhasining oxirgi satrlarining to'g'risida joylashgan bo'lishi lozim.**

**Yon qism va prografka matni sarlavha osti chizg'ichidan va pastki qamrab oluvchi yoki umumiy chizg'ichidan jadvalni terish shrifti kegli miqdorida**

ajratilishi lozim, bunda butun jadvalning vertikal o'lchami chizg'ichlarning **qalinligini hisobga oigan holda, j advalni terish kegli yoki interlinyajiga karrali boiishi lozim. Jadval matnini kattalashtirilgan interlinyajga terish yoki matn bloklari orasida ajratishlarni amalga oshirishi mumkin; jadvalning bosh va** pastki qismlari orasida maksimal yoʻl qoʻysa boʻladigan ajratishlarni tanlash; **jadval bosh qismining balandligini butun jadval uzunligining % qismigacha** oshirish; mavzuli va raqamlovchi sarlavhalar va jadval o'rtasidagi oraliqlarni **oshirish mumkin. Bu ish jadvalni butun saliifaga cho'zish uchun qilinadi.**

Jadvalni balandligi boʻyicha siqish uchun koʻrsatilgan harakatlar teskari **tartibda amalga oshiriladi. Ikkala holatda ham moslashuvchanlik, ya'ni butun jadval balandlik bo'yicha oichamining asosiy matn satrlarining butun soniga mosligi majburiy shart hisoblanadi.**

**Xulosa balandligi bo'yicha, xuddi jadval singari, asosiy mata slirifti** kegliga (interlinyajiga) karrali bo'lishi lozim.

**Xulosalarni terish qoidalaii jadvallarni terishdagi bilan deyarli bir xil: xulosa sarlavhalaii satrlari gorizontal joylashtiriladi, sarlavhani prograflca** raqamlari ustunidan ajratish xulosa shrifti keglidan kichik bo'lmasligi lozim; xulosa o'lchami (eni) terish sahifasi enidan kamida 24 pt ga kichikroq bo'lishi **lozim (har ikki tomondan** 12 **pt ga toraygan holda); xulosaning sarlavhasi prograflcaning o'rtasida joylashgan boiishi lozim. Yon qism satrlari chapdan chekinishsiz teriladi. Yon qism sarlavhasi ko'p satrli boiganda birinchi satr chekinishsiz, keyingilaii bir keglga toraytirib teriladi. Yon qismning toiiq** satrlari oxirida yarim keglli qo'yiladi. Yon qism prografkaning birinchi **grafasidan 14 kegl masofada ajratiladi.**

**Prografka grafalarida bir xil nomli raqamiar o'ng tomon bo'yicha, turli** nomdagilari - grafaning o'rtasi bo'yicha rostlanadi. Raqam o'rnida ishlatiladigan tire grafadagi eng katta son bo'yicha o'rtaga rostlanadi. Grafalar **o'rtasidagi minimal ajratish yaxlit keglga teng.**

**"Jamî" so'zi yon qismning o'ng tomoniga teriladi. Umumiy chizgich** ingichka bo'ladi. Umumiy chizg'ich tepa va pastdan yarim keglga ajratiladi.

**Blankali jadvallarning sarlavha satrlari gorizontal joylashishi lozim.** Sarlavhalarni terish uchun shrift asosan ingichka chiziqli Obiknovennaya, **Literaturnaya yoki Times New Roman garnituralari tanlanadi. Alohida so'zlar kursiv yoki nimqora qilib terilishi mumkin. Terish kegli 11 pt yoki 9 pt.**

Yon qismda satrlar mavjud bo'lsa, ular ko'ndalang chizg'ichlar o'rtasidagi **qulay oraliqlarni hisobga olib sahifalanadi. Yon qismni terish kegli 12 pt, garniturasi sarlavhaniki bilan bir xil; yon qismda mknlai- kattaroq keglli kichik harflarda teriladi. "Eslatma" satri, grafa oichamidan qat'iy nazar, 11 yoki**

12pt kegl bilan teriladi. Gorizontal chizg'ichlar yon qism satrlari chizig'ini, **prografkaning vertikal chizg'ichlari sarlavhaning vertikal chiziqlarini ushlab turishi lozim. Umumiy chizg'ich ostidagi prografkaning balandligi, jadval** o'lchamiga bog'liq holda, 1/2 dan 1 kv gacha bo'lishi mumkin.

Devonxona jadvallarini bezashda chizg'ichlar grafalarning ahamiyatiga **bogiiq holda tanlanadi: asosiy va keng grafalar rangli - to'rt punlctli yoki qora - ikki punktli qilib bezatiladi; boshqa grafalarda ingichka chizgichlardan** foydalaniladi, sarlavha prografkadan qo'shaloq ingichka chizg'ich bilan airatiladi. Kichik o'lchamli idora jadvallari nimqora ikki punktli chizg'ichlar **bilan qamrab olinadi.**

**Ko'ndalang chizgichlar jadval grafalarida yozish uchun 12 dan 24 pt gacha oraliq bilan teriladi. Sarlavha va birinchi chizg'ich o'rtasidagi oraliq** boshqa chizg'ichlar o'rtasidagi oraliqdan kattaroq bo'lishi lozim.

**Muvozanath jadval ikkita qismga ajraladi: "Kirim" va "Chiqim", "Debef' va "Kredit". Bu jadvallarning yon qismidagi sarlavhalar kursiv yoki nimqora ciiizilishli shriftda chap tomonga teriladi. Sarlavha ostida joylashgan yon qism satrlari bir keglga toraytirib teriladi.**

"Muvozanat" satri jadvalning ikkala qismida ham, jadval yon qismlaridagi **matn miqdoridan qatiy nazar, bitta darajada boiishi lozim. Agar jadval bir qismining yon qismlaridan birida matn ikkinchi yon qismdagiga nisbatan** kamroq bo'lsa, u yerda diagonal chizg'ich qo'yiladi, u muvozanatli yoki **saldoli deb nomlanadi; diagonal o'ngdan chapga o'tadi, tepada va pastda oichami Vi dan 1 kv gacha boigan nimqora chizgich bilan tugaydi. Pastki** nimqora chizg'ich muvozanat osti chizg'ichi bilan bir darajada bo'lishi lozim.

**Hujjat shakllariga quyidagilar kiradi: anketalar, kvitansiyalar, hisoblar, blanklar, aktlar, konvert, guvohnomalar va hokazo. Ular kichik shakldagi aksidensiyalar hisoblanadi.**

**Anketa — bu so'rovnoma varaq. Anketalar uch xil usulda teriladi: qo'shib, qatorma-qator va katakli.**

Anketalarni terish uchun to'g'ri ingichka chiziqli 10-12 pt keglli shriftdan foydalaniladi. Punktirli yoki ingichka chizg'ichlar tanlanadi. Anketalarning **sarlavhasi xuddi o'shanday garnitura, kegl va chizilishli shrift bilan teriladi. Anketani qo'shib terish abzatsdan boshlanadi. Har bir savoldan so'ng sisero qiymatiga ega chizgich o'matiladi va pastdan** 2 **pt ga, tepadan shrift kegliga bogiiq holda ulanadi. Chizgich keyingi savoldan bir keglga ajratiladi.** Chizg'ichlar orasidagi masofa hamma joyda bir xil bo'lishi lozim.

**Qatorli anketalar (aktlar, shartnomalar, tibbiy tadqiqotlar va hokazo) ab**zatssiz teriladi. Savolga chizg'ich satrning butun o'lchami bo'yicha qo'yiladi. **Har bir savolga bir yoki bir necha satr ajratiladi.**

Kvitansiyalar bittali yoki qo'shaloq, kitob ko'rinishida broshyuralangan **va ikki sahifali boiishi mumkin. Kvitansiya matni to'g'ri ingichka chiziqli** 10-12 pt keglli shriftda teriladi, ajratishlar - nimqora yoki kursiv chizilishli **shi'iftda teriladi. Kvitansiyalar uni beruvchi muassasa yoki korxonaning** nomi bilan teriladi. Ostida nusxa ko'chirib to'ldirishga mo'ljallangan **kvitansiyalarni terishda kvitansiyaning alohida qismlaridagi barcha satr va** chizg'ichlar gorizontal va vertikal bo'yicha bir xil terilishi lozim. Matnning **bir xil satrlari bir xil roslanishi lozim. Asosiy satrlar o'rtacha rostianadi va vertikal bo'yicha raqam belgisiga tekislanadi, shuning uchun terish eng uzun sati'dan boshlanadi, masalan:**

**Kvitansiya koreshogi №**

**Kvitansiya nusxasi №**

**Kvitansiya jY»**

**Ikki sahifali kvitansiyalarni terishning o'ziga xosligi shundaki, kvitansiya qismlari o'rtasida nazorat satri qo'yiladi va unda kvitansiyani beradigan** muassasa yoki korxonaning qisqacha nomi beriladi. Nazorat satri katta **harflarda to'g 'ri ingichka chiziqli chizilishda 12-16 pt kegUi shriftda teriladi.** Satr kvitansiyaning har ikki qismidan nimqora ikki punktli chizgʻichlar bilan **ajratiladi.**

Xat, ma'lumotnoma, guvohnoma blankalari kichik shakldagi aksidensiyalarning o'ziga xos sohasini tashkil qiladi. Firma, muassasa, tashkilotlarning blankalari xizmatchi hujjatlar bo'lib, boshqa muassasalar bilan yozish**malar jarayonida ishlatiladi.**

**Shuning uchun blankalarning bezalishini tanlashda ularning keyinchalik foydalanilishini hisobga olish lozim; turli firma va muassasalarning blankalari bir-biridan farq qilishi maqsadga muvofiq.**

**Agar blankalarni ish hujjatlariga tikib qo'yilishi nazarda tutilsa, chap maydoni kengroq boiishi lozim; agar blanlcalarni buklash nazarda tutilsa,** buklam chizig'i o'qishga xalaqit bermasligi va tashqi ko'rinishini buzmasligi **lozim. Bitta firma uchun blanlcalar to'plamini (konvert, katta blanka, qisqa blanka, bloknotlar uchun blanka va hokazo) tayyorlashda ular bezalishining bir xilligiga amal qilinishi lozim.**

**Blanlianing kompozitsiyasi joylanadigan matnning tarkibi va miqdori bilan aniqlanadi. Asosiy satrlar—firma yoki korxonaning nomi (kompozitsion markaz), ikkinchi darajali satrlai' - yuqori tashkilot nomi, yordamchi satrlai-**  manzil, telefon va boshqa qo'shimcha ma'lumotlar. Ba'zi blankalarda davlat **gerbi, firma belgisi joylashtiriladi.**

**Matnning joylashishiga bogiiq holda blankalar burchakli, uzunasiga,** ko'ndalang va aralash bo'lishi mumkin.

**Bmxhakli blankalarda matn chap yuqori burchakda joylashadi, bunda** matn o'lchamning  $1/3 - 1/4$  qismini egallashi mumkin. Terish uchun, **matnning ahamiyati va matnli satrlarning miqdoriga bog'liq holda, to'g'ri ingichka chiziqli va tor chiziqli** 6 **dan 16 pt gacha boigan katta harflardan foydalaniladi, Satr guruhlari o'zaro oraliqlar bilan, ba'zida chizgichlar bilan ajratiladi. Burchakda joylashgan matn, kvitansiya oichamining 1/3-1/4 qismiga teng boigan oichamda teriladi.**

**Uzunasiga va ko'ndalang blankalarda matn blanka oichamiga teriladi va qizil satrga (tepaga) rostlanadi. Ko'ndalang blankaning balandligi uning enidan to'rt marta kam, shuning uchun matnni terishda me'yoriy yoki enli chizilishdagi shrift tanlanadi. Asosiy satrlar kattaroq keglli shrift** bilan ajratiladi, satrlar guruhi to'liq o'lchamga o'rnatiladigan oraliq yoki **chizgichlar bilan ajratiladi.**

**Blankalarning oichami odatda buyurtmachi tomonidan beriladi. Ko'p** hollarda blankalar quyidagi o'lchamlarda bo'ladi:

**60x84/8 yoki 60x84/8. Bu oichamlar blankalarning buklangan holda standart oichamli konvertga joy lashishini nazarda tutadi.**

**Gerblar, emblemalar (firma belgilari) matndan tepada joylashadi va odatda ikkinchi bo'yoq bilan bosish uchun bezaladi. Emblema yoki gerbning kegli,** blankaning o'lchami va turiga bog'liq holda, 24-36 pt chegarada tanlanadi.

**Hisoblar, boshqa kichik shakldagi aksidensiyalar singari, turli kegl va chizilishli shriftlardan foydalanish bilan tavsiflanadi. Ular uchun qat'iy tavsiyalar qoilanilmaydi.**

Jadvalni bo'yi va eni bo'yicha hisoblash nashr o'lchamini tanlash va uni **terishga tayyorlashda amalga oshiriladi.**

Umumiy o'lchamini, har bir grafaning o'lchamini, sarlavha va pastki **qismining oichamini va jadvalning umumiy balandligini oldindan aniqlash jadvalni hisoblash deb nomlanadi. Hisoblashda jadvalning chiroyli va qulay o'qiluvchan boiishiga harakat qilinadi, buning uchun barcha grafalarning sarlavhalarini gorizontal joylashtirish lozim. Mazmuni bo'yicha bir-biriga teng boigan grafalar oichami bo'yicha bir xil qilinishi lozim. Sarlavha qismining balandligi imkon qadar minimal boiishi lozim.**

**Jadvalni va uni sahifalash uchun ajratiigan joyni oldindan hisoblash uning terilishini sezilarli darajada osonlashtiradi va turli sahifalarda jadvallarning moslashuvchanligini ta'minlaydi.**

**Jadvalni eni bo'yicha hisoblash sarlavhadagi matn miqdorini, grafadagi eng uzun satrlar oichamini, ajratib turuvchi chizgichlarning qalinligini hisobga oigan holda o'ngdan chapga tomon amalga oshiriladi. Hisoblashda** **shuni e'tiborga olish kerakki, raqamlaming eni shrift keglining** '/2 **qismiga** teng, vertikal ajratib turuvchi chizg'ichni hisobga olgan holda ustunlar o'rtasidagi minimal ajratish ~0,25 sm. Barcha ustunlarning minimal eni shunday aniqlanadi va qoldiq - butun jadvalning o'lchami va ustunlar **enlarining umumiy yigindisi orasidagi farq yon qism sifatida foydalaniladi.**

Eni bo'yicha barcha o'lchamlar (yon qism va ustunlarni terish o'lchami) **metrik tizimda ko'rsatilishi maqsadga muvofiq.**

**Jadvalning balandligi bosh qism va pastki qismlarning balandligi bilan** aniqlanadi. Bosh qismning balandligi terishning kegliga, sarlavha satrlari soniga, yaruslar (qavat) soniga va ulardagi satrlar soniga bogʻliq. Bir yarusni ikkinchisidan ajratib turuvchi chizg'ichlar va chizg'ichlardan minimal **ajratishlar ustki yams balandligining oichamiga kiradi. Sarlavhaosti va** sarlavha chizg'ichlari sarlavhaning balandlik bo'yicha o'lchamiga kirmaydi, **balki butun jadvalni hisoblashda e'tiborga olinadi.**

Pastki qismning balandligi yon qism satrlarining soni va ularni terish kegli hamda ularni sarlavha osti va qamrab turuvchi chizg'ichlardan ajratilishini hisobga olgan holda aniqlanadi. Jadvalning balandlik boʻyicha oʻlchami **kvadrat yoki picas larda koi'satiladi, ya'ni jadvalning balandligi asosiy matn** satrlarining butun soniga mos bo'lishi lozim.

# **3.5.3. Kompyuterda jadval terish usullari**

Jadvallarni terish va tahrirlash uchun Windows uchun Word, Adobe Table turidagi jadval muharriri, Microsoft Excell elektron jadval dasturlaridan **foydalaniladi.**

**Windows uchun Word yordamida jadvalni ikki usul bilan yaratish** mumkin: bo'sh jadvalni yaratish va uni keyin yacheykalar bilan to'ldirish yoki mavjud matnni jadvalga aylantirish. Ikkinchi usul, zarurat boʻlganda, **tahrirlash jarayonida qoilaniladi.**

Jadvalni yaratish uchun matn kursori ma'lum joyga o'rnatiladi. "Tablitsi **-** *Vstavit tablitsu"* **menyu buyrugi tanlanadi va hosil boigan oynada ustun va satrlarning kerakli soni ko'rsatiladi. Bo'sh jadval yaratilgandan keyin unga matn, fomiula, rasm va boshqa elementlarni kiritish mumkin. Jadvalga jadval kiritish mumkin emas. Matnli kursorni jadval yacheykalari bo'ylab siljitish uchun terish jarayonida Tab tugmachasidan foydalaniladi. Jadvaldan chiqish uchun sichqoncha ko'rsatkichini hujjatning jadvaldan tashqari istalgan joyiga qo'yish va chap tugmachani bosish lozim.**

**Word da jadval yacheykalaridagi matnni formatlash oddiy matn singari amalga oshiriladi, ya'ni shriftni (garnitura va keglni) tanlash, bir yoki bir necha abzatslai', alohida simvol yoki butun jadval ajratilganidan so'ng chekinishi**

**va rostlash turini ko'rsatish. Jadval alohida yacheykasi ichidagi matnni** belgilash sichqoncha yordamida oddiy matndagi singari amalga oshiriladi; **alohida yacheykani belgilash uchun shu yacheykada sichqonchani bosish lozim; alohida ustunni (yon qism yoki grafani) belgilash uchun sichqoncha ko'rsatkichi jadval ustida shunday o'rnatilishi kerakki, u pastga yo'naltirilgan qora sti'elka ko'rinishini olsin. Shundan so'ng sichqoncha tugmachasi bosiladi. •ladvalning alohida satr va ustunlari** *"Tablitsa- Videlit stroku" \a "Tablitsa-Videlit stolbets* **" menyu buymqlari yordamida belgilanishi mumkin.**

Butun jadval yoki uning alohida yacheykalarining o'lchami *"Tablitsa -*Visota i shirina yacheyki" menyu buyrugʻi yordamida oʻzgartirilishi mumkin, **buning uchun matn kursori jadvalning ichiga o'rnatilishi lozim.**

*"Tablitsa* **-** *Vstavit tablitsu"* **menyu buyrug'i yordamida yangi jadval yaratishda "Avto" opsiyasi yordamida ustunlarning enini qayd etish mumkin. Bunda Word dasturining o'zi ustunlarning soni va sahifa o'ichamidan kelib chiqib ustunlarning enini hisoblaydi. Bunda ustunlai- orasidagi masofa 0.25 sm ga teng qihb belgilanadi. Jadval yaratilgandan keyin** *"Tablitsa* **-** *Visota i shirina yacheyki"* **menyu buyrug'ini bajaiib va** *"Stolbets" qatlamini tanlab, ustunlarning eni va ular orasidagi masofani о 'zgartirish mumkin. Bu qatlamda "Shirina stolbtsa"* **maydoni mavjud. Agar ulai' belgilangan boisa, alohida ustunlarning ham, jadval barcha ustunlarining ham enini kiritish mumkin. Kerakli ustunlarni tanlash** *"Sleduyushiy "* **va "Predidushiy" tugmachalari yordamida amalga oshiriladi.**

*"Interval mejdu"* **maydonidagi qiymat har doim butun jadvalga taalluqli bo'lib, jadval ustunlari orasidagi masofani belgilaydi.** *"Как raz "* **tugmachasi yordamida belgilangan ustunlarning optimal enini kiritish mumkin.**

**Chap tomondan chekinish sahifaning chap tomoni va jadvalning belgilangan satrlaridagi matnning chap tomoni orasidagi masofani ta'minlaydi.**

**Rostlash** *"Viravnivanie"* **opsiyasidan foydalanib amalga oshiriladi. Sahifadan sahifaga o'tishda matnning uzunligi Allow Row to Break Across Pages opsiyasi yordamida amalga oshiriladi.**

**Tahrirlash jarayonida matnni jadvalga aylantirish mumkin. Agar matn kiritilgan bo'lsa. Tab tugmachasini bosib, uni yacheykalarga bo'lish va matnni belgilash lozim; keyin "Tablitsa - linii setki" buyrug'i yordamida jadval to'rlarini ishga tushirish va** *"Tablitsa -preobrazovat tekst "* **menyusini tanlash lozim, hosil bo'lgan dialog oynasida** *"Razdelitel"* **maydonlari guruhida "Tabulyator" maydonini tanlash lozim. "OK" bosilgandan so'ng Word belgilangan matn jadval taqsimlovchilariga egaligini tahlil qiladi va matnni jadvalga aylantiradi. Jadvalni matnga aylantirish uchun "Tablitsa - Preobrazovat v teksf' buyrug'i tanlanadi.**

**Jadvalni tahrirlash buyruqlari "Tablitsa" menyusida joylashgan. Bu menyu yordamida yacheykalarni qo'shish, o'chirish, ajratish va birlashtirish hamda turli bezalishga ega jadvallarni yaratish mumkin. Jadvalning oxiriga** bir yoki bir nechta satrlarni qo'shish, satr yoki ustunni o'chirish kabi usullar **jadvalarini to'g'rilashda qoilaniladi.**

Agar jadval nashrning bir nechta sahifasini egallasa, sarlavha qismining **avtomatik ravishda takrorlanishini kiritish mumkin, buning uchun "Tablitsa -** Zagolovki" buyrug'ini tanlash lozim.

**Jadval uchun ramka yaratish yoki yacheykani belgilash uchun matn kursorini jadvalning istalgan joyida o'rnatish, kontekstli menyuni ochish va** *"Avtoformat - tablitsi''* **buyrugini tanlash lozim; keyin "Formaf' ro'yxatida koi'ib chiqish oynasidagi namunalar yordamida mos keluvchi ramka turini tanlash lozim.**

# **3.6. M atematik va kimyoviy formulalarni terishning umumiy qoidalari va xususiyatlari**

**Matematik formulalarni terish matnlarni terishning eng murakkab aralash turlaridan hisoblanadi. Formulalar o'ziga xos matn boiib, o'zbek, lotin va grek alifbosi asosidagi shriftlarga, to 'g ii va kursiv, ingichka chiziqli, nimqora chizilishli shriñ va belgilarga, katta miqdordagi matematik va boshqa belgilarga, shriftning tepa va pastki chizigidagi indekslarga va turli katta** keglli belgilarga ega bo'ladi. Formula terish uchun shriftlarning assortimenti minimal 2 ming belgiga ega bo'lishi lozim.

**Formulalarni terishning boshqa turdagi terishlardan asosiy farqi shundaki, formulani terish, uning an'anaviy ko'rinishida, parallel satrlar bo'yicha** amalga oshirilmaydi, balki sahifa maydonining ma'lum bir qismini egallaydi.

Formula - matematik yoki kimyoviy ifoda bo'lib, unda raqam, simvol **va maxsus belgilar yordamida maium kattaliklar orasidagi munosabat ifodalaniladi.**

**Raqamiar - belgilar boiib, ular yordamida sonlar ifodalanadi. Raqamiar** arab va rim raqamlari bo'lishi mumkin.

**Arab raqamlari: 1,2,3,4,5,**6**,7,**8**,9,0. Arab raqamlari raqamli belgilar qatorida o'zi egallagan joyga bogiiq holda o'z qiymatini o'zgartiradi. Arab raqamlari ikkita sinfga boiinadi: birinchi — birliklar, o'nliklar, yuzliklar; ikkinchisi - mingliklar, o'n mingliklar, yuz mingliklar va hokazo.**

**Rim raqamlari. Asosiy raqamli belgilar yettita: I - birlik, V - besh, X o'n, L - ellik, C - yuz, D - besh yuz, M-ming. Rim raqamlarining qiymati doimiy, shuning uchun sonlar raqamli belgilarni qo'shish yoki ayirish bilan** **hosil qilinadi. Masalan:** *28=X X VIIl(10+10+5+l+l+l) 29=XXIX(10+10- I+IO); 150=CL(100+50); 200=CC(100+100).*

**Rira raqamlari bilan odatda yuz yilliklar (XVI asr), jildlarining sonlari (IX jild), boblar (VII bob), boiimlar (II bo'lim) ifodalaniladi.**

**Simvollar-formulatarkibigakimvchi harfli ifodalar (masalan, matematik**  $\sin{\theta}$  -  $\ell$  -  $\sin{\theta}$   $\lambda$  -  $\sin{\theta}$ ,  $\pi$  -  $\alpha$  $\theta$  and  $\alpha$  uzunligining diametrga **nisbati va hokazo); kimyoviy simvollar - Al, H va hokazo.**

**Koeffisientlar - simvollardan oldin tm'adigan raqamlar, masalan** *2 H 2 0 ',A û n x .* **Simvol va raqamlar ko'p hollarda yuqori chiziqda va** pastki chiziqda indekslarga ega bo'ladi, ular indekslarning qiymatini tushuntiradi, (masalan, *A<sub>r</sub>* — chiziqli kirishish, *G<sub>H</sub> —* quymatning nazariy **vazni); matematik harakatni ko'rsatadi (masalan,** *x , y \ z* **va hokazo); molekuladagi atomlar sonini va kirayoviy formulalarda (yuz) zaryadlari sonini ko'rsatadi (masalan, CH^). Formulalarda, shuningdek, indekslarning indeksi ham uchraydi: tepa indeksga qo'yilgan tepa indeks - tepa supraindeks, tepa indeksga qo'yilgan pastki indeks - tepa subindeksi, pastki indeksga qo'yilgan tepa indeks - pastki supraindeks va pastki indeksga qo'yilgan pastki indeks - pastki subindeks.**

**Matematik harakat va nisbatlarning belgilari** - qo'shish "+", ayirish "-", tenglik "=", ko'paytirish "x"; bo'lish belgisi gorizontal chizg'ich bilan ifodalaniladi, u kasr bo'lish chizg'ichi deb nomlanadi.

$$
X = \frac{a+b}{4} - \text{ajratuvchi chiziq}
$$
  
= max.raj

Katta keglli qoʻyish belgilari – matematik harakat belgilari (√S∑∫II va hokazo).

Satr usti belgilari *(P,e* va hokazo) - chizg'ichlar, chizg'ichli ramkalar **bilan ifodalanuvchi aloqa belgilari, masalan, azot kislotasi, metilnitrat.**

$$
CH_3 \sim O \sim H + HO - NO_2 \leftrightarrow CH_3 - O - NO_2 + H_2O
$$
  
metil azot metilnitrat  
spirti kislotasi

**Birliklaming qisqartirilgan ifodalanishi (kkal, mm, sm va hokazo) matritsa aniqlovchilari, integral hisoblar, masalan:**

**Asosiy satr - matematik haralcat va nisbatlarning asosiy belgilari joylashgan satr.**

**Matematik matnni terishda quyidagi asosiy qoidalarga amal qilish lozim.**

**Formiilalardaraqamlarto'g'ri shriftda teriladi; qisqartirilgan trigonometrik va matematik atamalar, masalan, sin, eos, tg, arcsin, ctg, Ig, lim, va hokazo lotin alifbosidagi to'g'ri, ingichka chiziqh chizilishga ega shiiñlarda teriladi.**

**Indeksdagi qisqartirilgan so'zlar to'g'ri chizilishli shriftda pastki chiziqqa teriladi.**

$$
q_{2}(x) \begin{vmatrix} \frac{1}{\pi^{2}} & \frac{dx}{\sqrt{2}} \\ \frac{1}{\pi^{2}} & \frac{dx}{\sqrt{2}} \\ \frac{1}{\pi^{2}} & \frac{dx}{\sqrt{2}} \sqrt{(2 - x^{2})(2 - (x - z)^{2})} \end{vmatrix}
$$
\n
$$
q_{3}(x) \begin{cases} -2\sqrt{2}\langle x \rangle \alpha, & \beta \quad \text{bunda} \\ \alpha \langle x \rangle \sqrt{2} & 0 \end{cases}
$$
\n
$$
q_{4}(x) \begin{cases} -2\sqrt{2}\langle x \rangle \alpha, & \beta \quad \text{bunda} \\ \alpha \langle x \rangle \sqrt{2} & \alpha \quad \text{buda} \end{cases}
$$

**Fizik, metrik va texnikaviy o'lchov birliklarining qisqartirilgan nomlari matnda nuqta qo'yilmasdan to'g'ri shrift bilan teriladi, masalan, 127 V, 20 kVt. Lotin aliflDosidagi harñar bilan ifodalanganda ham, agar asl nusxada boshqa ko'rsatmalar mavjud boimasa, nuqta qo'yilmasdan to'g'ri shrift bilan teriladi, masalan, 120V, 20KW.**

**Ketma-ket keladigan va biror belgi bilan ajratilmaydigan simvollar (yoki raqamiar va simvollar) ajratmasdan teriladi, masalan, 2xy, 4y.**

**Formulalarda tinish belgilari to'g'ri ingichka chiziqli shrift bilan teriladi. Formula ichidagi vergullar formulaning keyingi elementidan 3pt ga ajratiladi; vergul formulaning oldingi elementidan ajratilmaydi.**

**Ketma-ket keluvchi simvollar (yoki raqam va simvollar) ajratilmasdan teriladi.**

**Matematik harakat va nisbatlarning belgilari, shuningdek, geometrik obrazlarning belgilari, masalan, =, <, >, +, -, formulaning o'zidan oldingi va keyingi elenientlaridan** 2 **pt ga ajratiladi.**

**Qisqartirilgan matematik atamalar formulaning o'zidan oldingi va keyingi elementlaridan** 2 **pt ga ajratiladi.**

**Bevosita matematik atamalardan keyin keluvchi daraja ko'rsatkich unga zich qilib teriladi, daraja ko'rsatkichidan keyin ajratish amalga oshiriladi.**

"d" (differentsial),  $\delta$  (hosilaviy ifoda) va  $\Delta$  formulaning o'zidan oldingi **elementidan** 2 **pt ga ajratiladi, bu belgilar keyingi simvoldan ajratilmaydi.**

Formulalarda fizik va texnik o'lchov birliklari va metrik o'lchovlarning **qisqaitirilgan nomlari o'ziga tegishli boigan raqam va simvollardan 3 pt ga ajratiladi.**

**°, " belgilari o'zidan keyin keluvchi simvoldan (yoki raqamdan)** 2 **pt** ga ajratiladi; bu belgilar o'zidan oldin keluvchi simvollardan ajratilmaydi.

**Formuladan keyin keluvchi tinish belgilari undan ajratilmaydi.**

**Matnga qo'shib terilgan formulalar o'zidan oldingi va keyingi matndan yarim kegiga ajratiladi; bu ajratish satrlarni rostlashda kattalashadi. Matnga qo'shib terilgan ketma-ket foimulalar ham shunday rostianadi.**

**Bitta satrga joylashtirilgan va markazga rostlangan bir nechta formulalar** bir-biridan kegldan kam bo'lmagan va <sup>1</sup>/<sub>2</sub> kv dan ko'p bo'lmagan oraliq bilan **jratiladi.**

**Asosiy formula bilan bitta satrda teriladigan kichik tushuntiruvchi formulalar satrning o'ng tomoniga rostianadi yoki asosiy ifodadan ikki** kegiga ajratiladi (agar asl nusxada boshqa koʻrsatmalar mavjud boʻlmasa).

Formulalarning tartib raqami bir satrli formulalarning kegli bilan bir xil **raqamlarda teriladi va o'ng tomonga rostianadi, masalan:**

 $X + Y = 2$  (1)

Agar formula satr o'lchamiga sig'masa va uni ko'chirish mumkin bo'lmasa, uni kichikroq keglda terishga yo'l qo'yiladi.

**Formulalarda bo'g in ko'chirish tavsiya qilinmaydi. Ko'chirishning oldini olish uchun formula elementlari o'rtasidagi oraliqiarni kichraytirishga y o i qo'yiladi. Agar oraliqiarni kichra>**1**:irish bilan formulani satr oichamiga keltirishning iloji boimasa, ko'chirishga y o i qo'yiladi.** 1**) formulaning oiig va chap tomonlari oitasidagi munosabat belgilari bo'yicha (=, >, <); 2) qo'shish yoki ayirish belgilari bo'yicha (+, -); 3) ko'paytirish belgilari bo'yicha (x). Bunda navbatdagi satr avvalgi satrdagi formula tugagan belgi bilan boshlanadi. Formulani ko'chirishda shunga e'tibor berish lozimki, ko'chiriladigan qism. juda kichik bo'lmasin, qavsga olingan, ildiz belgisi, integral, yig'indiga tegishli bo'lgan ifoda bo'linmasin; indeks, daraja ko'rsatkichlari, kasrlarni bo'lishga yo'l qo'yilmaydi.**

**Raqamlangan formulalarda formulaning raqami, formula ko'chirilganda, formula ko'chirilgan qisminmg markaziy satri darajasida qo'yiladi. Agar tartib raqami satrga joylashmasa, u keyingi satrga o'tkaziladi va o'ng tomonga rostianadi. Surati yoki maxraji berilgan terish o'ichamiga sig'maydigan formulalar kichikroq keglda teriladi yoki shu keglda, biroq bo'g'in ko'chirib, ikkita satrga teriladi.**

Agar formulani ko'chirishda ajratuvchi chizg'ich yoki ildiz chizg'ichi bo'linsa, har bir chizg'ichning bo'linish joyi strelka bilan ko'rsatiladi.

**Strelkalar matematik belgilar yonida qo'yilmasligi lozim.**

**Bir satrli formulalarda asosiy satr (indeks va qo'yish belgilarisiz) nashrning asosiy matni bilan bir xil kegldagi shriftda terilishi lozim (agar asl nus**xada boshqa ko'rsatmalar mavjud bo'lmasa).

**Bir satrli formulaning asosiy satri barcha harf, raqam va belgilarining oitasi bitta chiziqda joylashishi lozim, u o'rta chiziq deb nomlanadi.**

**Ko'p satrli formulada indeks va daraja ko'rsatkichlari shriftning asosiy chizigi bo'yicha tekislanadi.**

Bir satrli formulalar o'lchamning markazi bo'yicha rostlanadi (agar asl **nusxada alohida ko'rsatmalar mavjud boimasa) va bir - biridan 4-6 pt ga ajratiladi.**

Chap yoki o'ng tomoni bir xil tipda bo'lgan formulalar guruhi munosabat **belgisi bo'yicha tekislanadi, bunda dastavval eng uzun formula teriladi va markazga rostlanadi, keyingilari u bo'yicha tekislanadi; masalan:**

> $AB = x_1 - y_1 \sqrt{a^2 + b^2}$ ;  $AB_2 = x_1 - y_1$ ;  $AB_3 = x_3$ .

**Ko'p satrli formulalarni terishda, asosiy matn** 10 **pt kegl bilan terilsa, markaziy satr ham** 10 **pt kegl bilan teriladi, surat va maxraj** 8 **pt kegl bilan teriladi.**

Ikki satrli formulada suratni maxrajdan ajratib turuvchi chizg'ich uzun**ligi bo'yicha bu ifodalardan eng uzuniga teng yoki undan 2-4 pt ga uzunroq** bo'lishi lozim. Chizg'ichning minimal uzunligi kasr terilayotgan shrift kegliga **teng boiishi lozim. Chizg\* ich kegli - 2 pt (ingichka). Ko'p satrli kasrda asosiy chizgich surat va maxrajdagi ajratuvchi chizgichlardan 4 ptga uzunroq boiishi lozim.**

Surat va maxraj asosiy ajratuvchi chizg'ichning o'rtasiga rostlanadi. Surat va maxraj chizg'ichdan ajratilmaydi, kichik harflar va daraja ko'rsatkichlari **ko'p boigan holat bundan mustasno.**

**"Bu yerda" biiikmasi bilan boshlanadigan formulaga taalluqli tushuntirishlar yoki birinchi simvol bilan bitta satrda undan yarim keglga ajratib teriladi, bunda** barcha keyingi tushuntirishlar tire chizig'i bo'yicha tekislanadi, masalan:

**bu yerda:**

**A - eritma miqdori;**

**V - qo'shimclia miqdori;**

**yoki "bu yerda" birikmasi alohida satrda chap tomonga rostlanib teriladi, masalan:**

**bu yerda: A - eritma miqdori;**

**V — qo'shimcha miqdori.**

## **3.6.1. Indekslar va daraja ko'rsatkichlari.**

**Formulalarda birinchi tartibli indekslar (indekslar) va ikkinchi tartibli** indekslar (subindeks va supraindekslar -- indeksga qoʻyilgan indekslar) uch**raydi.**

**Ko'pchilik bir va ko'p satrli formulalarda birinchi darajali indekslar uchraydi.**

O'zining o'lchami bo'yicha indekslar asosiy satrning harf va raqamlaridan **sezilarli darajada kichik, bundan tashqari ular asosiy satr shrifti chizigidan chiqib turishi lozim. Asosiy satr 10 pt va** 8 **pt keglli shrift bilan terilganda indekslar** 6 **pt keglli shrift bilan teriladi, asosiy satr** 8 **pt keglli shrift bilan** terilganda indekslar va daraja koʻrsatkichlari ochkosi 6 pt boʻlishi lozim, bunda indeks asosiy satrdan 2 pt ga pastga tushiriladi. Daraja koʻrsatkichlari esa satrdan 2 pt ga tepaga ko'tariladi.

**Supraindeks va subindekslar 4 pt keglli shrift bilan teriladi.**

**Ikkitali (ustki va pastki) indekslar qatiy ravishda biri ikkinchisining ostida joylashishi lozim.**

**Indeks va daraja ko'rsatkichlari o'zi tegishli boigan ifodaga zich qilib** teriladi. Agar integral ostidagi ifoda darajada bir satrli bo'lsa, integral belgisi 10 **pt keglli shrift bilan teriladi, agar ikki satrli boisa -** 12 **pt keglli shrift bilan teriladi.**

**Yigindi belgisi yuqori chiziqqa qo'yilgandabir satrli daraja ko'rsatkichida** 6 **pt yoki** 8 **pt keglli shriftda, ikki satrida -** 10 **pt kegüi shriftda teriladi, masalan:**

$$
X^{\sum a+b} \qquad X^{\sum \frac{a+b}{2}}
$$

Qavslar (dumaloq, kvadrat va shakldor) toʻgʻri chizilishda boʻlishi lozim, **qavs kegli shunday tanlanadiki, u o'ziga kiritilgan ifodani toiiq yopsin. Qavs formuladagi o'zidan oldingi simvoldan 2 pt ga ajratiladi, qavs o'ziga kiritilgan simvollardan ajratilmaydi, qavsga kiritilgan daraja ko'rsatkichi qavsdan ajratilmaydi.**

**Ketma-ket keluvchi qavslar bir-biridan ajratilmaydi.**
## **3.6.2. Katta ke^Ii belgilar.**

**Ildiz belgisi**  $\left(\sqrt{\phantom{a}}\right)$  ildiz ostidagi ifoda terilayotgan shrift keglidan 2 pt kattaroq bo'lishi lozim.

Ildiz chizg'ichi ikki punktli chizg'ich bilan teriladi uning uzunligi ildiz ostidagi ifodaga teng yoki undan 1-2 pt uzunroq,  $a = \sqrt{x + y}$ .

**S, S (yigindi belgisi ) va P (hosila belgisi) belgilari katta keglli to'g'ri**  $c$ hizilishli shriftda teriladi, formulalar 8 yoki 10 pt bilan terilganda koʻrsatilgan **belgilar** 12 **pt keglli shrift bilan teriladi,** 6 **pt keglli shrift bilan terilganda bir satrli formulalarning qo'yish belgilari** 10 **pt kegl bilan, ikki satrli formulalarda, formulaning balandligiga bogiiq holda 16-20 pt kegl bilan teriladi, ko'p satrli formulalarda, agar formulaning surat va maxraji balandlik bo'yicha bir xil boimasa, formulaning balandlik bo'yicha kichik qismini yopuvchi kegldagi shi'ift bilan teriladi, masalan:**

$$
\sum \frac{(a+b)\left(\frac{a}{2}\right)}{x+y}
$$

*X, S,* **77belgilarining o'rtasi formulaning o'rta chizigida joylashishi lozim, masalan:**

$$
\sum \frac{(a+b)\left(\frac{a}{2}\right)}{x+y} + \dots
$$

*E, S, IJ* **belgilarining ustida va tagida qo'yiladigan indekslar** 6 **pt keglli shrift bilan teriladi va belgining o'rtasiga qo'yiladi, masalan:**

$$
\sum_{n=1}^{\infty} a_1 + b_n
$$

*Σ*, *S*, *Π* belgilari formulaning o'zidan oldingi va keyingi elementlaridan 2 **pt ajratiladi.**

**Integral belgisi J katta keglli shrift bilan quyidagicha teriladi: bir satrli formula** 8 **pt keglli shrift bilan terilganda J -** 12 **pt shrift bilan teriladi; bir** satrli formula 9 pt yoki 10 pt keglli shrift bilan terilganda  $\int -14$  pt yoki 16 pt **keglli shiift bilan teriladi; ikki satrli formulalarda J integral ostidagi ifodaning balandligiga bog'liq holda tanlanadigan kegldagi shrift bilan teriladi, belgining o'rtasi har doim formulaning o'rta chizig'ida bo'lishi lozim.**

**Formulaning balandligi 36 pt bo'lganda qo'shilmasiz integralning kegli 28 pt bo'lishi lozim; formulaning balandligi 48 pt bo'lganda - 36 pt bo'lishi** **lozim. Integral belgisi tepasidagi va tagidagi indekslar** 6 **pt keglli shriftda teriladi, J belgisiga zich taqaladi va uning o'rtasiga rostlanadi.**

**Integral, E, S, FI belgilari singari, formulaning o'zidan oldingi va keyingi elementlaridan** 2 **pt ga ajratiladi, indekslar uzun boigan holda bu ajratish** 12 **pt gacha kattalashtirilishi mumkin. Integral belgilari bir-biridan ajratilmaydi.**

**Bittali yoki ikkitali vertikal chizgichlar balandligi bo'yicha o'ziga kiritilgan ifoda balandligiga teng boiishi lozim, masalan;**

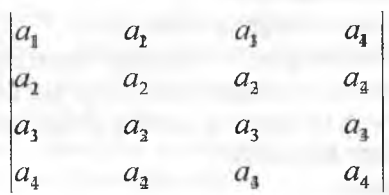

**Formulali ifodalar guruhida satrlar oi'tasidagi oraliqlar yarim keglga teng boiishi, raqamlar ustuni orasida kegl oichamidan kichik boimasligi lozim.**

**Chizgichlar ingichka qilib tanlanadi (2 pt).**

**Matritsalarni terishda vertikal chizgichlar ikkitali qilib tanlanadi.**

**Matritsa ustunlaridagi formula ifodalari markazga rostlanadi yoki ustunning chap tomoni bo'yicha tekislanadi.**

**Vertikal chizgichlar o'ziga kiritilgan ifodadan yarim keglga, shakldor qavsiar** 6 **pt ga ajratiladi.**

**Formulalarda barcha gorizontal chizgichlar har doim ikki punktli ingichka qilib tanlanadi.**

Kasr chizg'ichining uzunligi shunday bo'lishi lozimki, kasrning (surat va maxrajning) eng katta qismi chizg'ich bilan ajralib turilsin.

**3.6.3. Formulalarning sinflanishi. 0 'zining tarkibi bo'yicha formulalar** ikkita katta guruhga bo'linadi - matematik va kimyoviy.

**Matematik formulalar uning tarkibi (bir satrli, ikki satrli, ko'p satrli) va turli matematik belgi va simvollar, indekslar, subindekslar, supraindekslar va qo'yish belgilari bilan to'yinganligiga bogiiq holda terish murakkabligi bo'yicha farqlanadi. Terish murakkabligi bo'yicha barcha matematik** formulalarni to'rtta asosiy va bitta qo'shimcha guruhga bo'lishi mumkin. **Formulalarni murakkablik guruhiga ajratishda terishning mehnat sarfi va terishga sarflanadigan vaqt hisobga olinadi.**

**1 - guruh. Bir satrli formulalar;**

**a) sodda, masalan;**

### *x+y+z-o*

**b) satrusti va satrosti indekslariga ega formulalar;**

**d) katta keglli qo'yish belgilariga ega formulalar;**

**c) katta keglli qo'yish belgilari va ularning ehegaralariga ega formulalar;**

**2 - guruh. Ikki satrli formulalar:**

a) surat, maxraj va ajratuvchi chizg'ichdan tashkil topadigan sodda **formulalar;**

**b) surat va maxrajda satrusti va satrosti indekslariga ega formulalar.**

**3 - guruh. Uch satrli formulalar:**

**a) surat yoki maxrajida kasrga ega formulalar;**

**b) katta keglli qo'yish belgilari va ularning ehegaralariga ega formulalar;**

**d) bir - birining ustida joylashgan indekslarga ega formulalar;**

**c) katta keglli qo'yish belgilari va ularning ehegaralariga ega formulalar.**

**4 - guruh. Ko'p satrli formulalar:**

**a) indeksli formulalar;**

**b) suratda, maxrajda yoki bir vaqtning o'zida suratda va maxrajda satrusti va satrosti indekslariga ega formulalar;**

**d) suratda, maxrajda yoki bir vaqtning o'zida suratda va maxrajda katta keglli qo'yish belgilari va ularning ehegaralariga ega formulalar.**

*Qo 'shimcha guruh.* **Bu guruhga yuqorida ko'rib o'tilgan, daraja ko'rsatkichi, indeks yoki chegarasi ko'p satrli formulani tashkil qiluvchi formulalar taalluqli.**

*Kimyoviy formulalar.* **Kimyoviy elementlarning qisqartirilgan ifodalari asosiy matndagi bilan bir xil keglh to'g'ri chizilishi shriftda teriladi. Ular formulaning o'zidan oldingi va keyingi elementlaridan ajratilmaydi.**

**Asosiy satrda raqamlarni terish qoidalari matematik formulalarni terishdagi bilan bir xil. Valentlik belgilari matematik formulalardagi indeks**larni terish qoidalari boʻyicha teriladi, masalan:

# *Na,+ 0^-*

**Ba'zida kimyoviy formulalarda tushuntirishlar (reaksiyaning yo'nalishi, birikmaning nomi va hokazo) ham teriladi. Reaksiya yo'nalishining ifodasi strelka ustida undan ajratmasdan teriladi va o'rtada joylashtiriladi; to'g 'ri ingichka chizilishli** 6 **pt keglli shrift bilan teriladi, masalan;**

$$
CaCO_3 \rightarrow CaO \xrightarrow{+C} CaC \xrightarrow{+H_2O} C_2H_2 \xrightarrow{+H_2O} CH_3-C_H^0
$$

Birikmalarning nomi pastdan 2-4 pt ajratiladi va birikmaning o'rtasida **joylashtiriladi, to'g'ri ingichka chizilishli** 6 **pt keglli shrift bilan teriladi, masalan:**

> $C_1, H_2, O_1 + H_2O \rightarrow 2C_6H_1, O_6$ *saxaroza glyukoza* **146**

**Elementdan o'ng tomonda joylashgan elektrik zaryad belgilari (+, - ) matematik formulalardagi harorat va soniya darajalari singari teriladi.**

**Kimyoviy simvollar to'g'ri ingichka chiziqli lotin alifbosi harflari bilan nuqtasiz teriladi; koeffisientlar, satrosti indekslari ta'g'ri chizilishli shrift bilan teriladi, indekslar simvoldan ajratilmaydi.**

**Formuladan keyin keluvchi ajralgan (yoki yutilgan) issiqlikning miqdori ifodasi undan bir yoki bir yarim keglga ajratiladi.**

**Organik radikallar va guruhlar belgilari, shuningdek, izomer holatlar va boshqa belgilar défis orqali teriladi, masalan:**

**akrilgidrazin - N - sulfokislota.**

**Para - yoki orto - holatlami ifodalovchi belgilar kursiv belgilar bilan teriladi, masalan,** *nvao-* **fenilendiaminon.**

**Tinish belgilari matematik formulalarni terish qoidalari bo'yicha teriladi. Alohida satrlarda terilgan kimyoviy formulalar matematik formulalar singari rostlanadi; matnga qo'shib terilgan kimyoviy formulalar matndan matematik formulalarga tegishli qoidalai' bo'yicha ajratiladi.**

**Kimyoviy formulalarda bo'g'in ko'chirish reaksiya belgilarida, tenglik belgilarida, yoki qo'shish va ayirish belgilarida amalga oshiriladi.**

**Tuzilmali formulalarda aloqa belgilari kegl yoki simvol enining o'rtasiga ulanadi.** 10 **pt keglli shrift bilan terishda aloqa belgilari simvollardan barcha tomondan bir xil ajratiladi, masalan:**

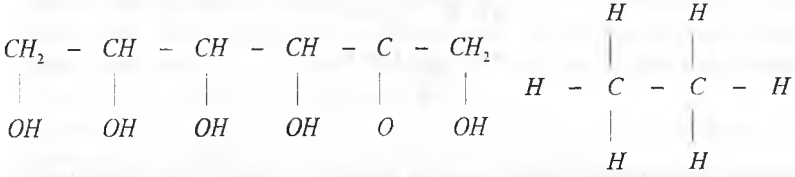

Aloga belgilari (chizg'ichlar) bir xil uzunlikda bo'lishi lozim, aloqa **belgilarining kegli asosiy matn shrifti kegliga mos bo'lishi yoki 18 yoki 24 pt ga teng bo'lishi lozim.**

Gorizontal va qiya aloqa belgilari simvollardan ajratilmaydi, masalan:

$$
CH_2(OH)-CH(OH)-CH(OH)-CH(OH)-CH(OH)-C\frac{U}{H}
$$

**Tuzilmali formulaning bir turdagi qismlari simmetrik terilishi lozim, masalan:**

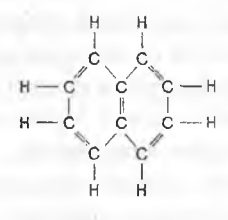

**Tuzilmali formulalarda halqalar ikki usul bilan terilishi mumkin: a) berk kontur ko'rinishida, masalan:**

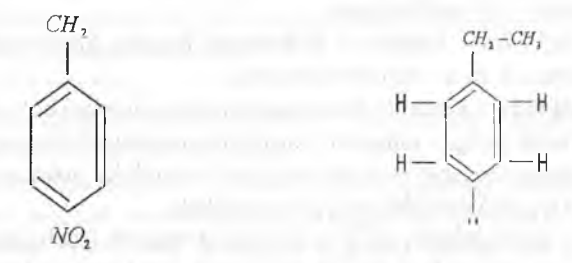

**b) simvollar bilan bo'lingan kontur ko'rinishida, masalan:**

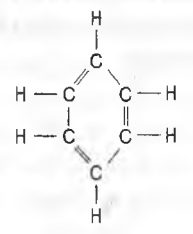

**Bunday konturlarda ikkitali aloqalar shunday teriladiki, ikkinchi shtrixlar berk konturning ichida joylashsin. Tuzilmali halqalar ko'rinishi asl nusxada ko'rsatilgan bo'lishi lozim. Qatorlarning gorizontal va vertikal bo'yicha joylashuvi, shuningdek, aloqa belgilarining gorizontal, vertikal va qiya joylashuvi ham asl nusxada ko'rsatiladi.**

**Ajralib chiquvchi modda punktir chizg'ich bilan o'raladi. 0 'rash to'g'ri burchakli shaklda bo'lishi lozim, masalan:**

$$
\frac{H_3C\text{-}COOH}{H_3C\text{-}COOH} = \frac{H_2C\text{-}O}{H_2C\text{-}O} \quad \text{or} \quad H_2O
$$

**Tuzilitiali formulalarda tenglik, qo'shish belgilari, reaksiya yo'nalishi va simvollar o'rtasidagi minimal oraliq yarim keglga teng bo'lishi lozim.**

**Terish murakkabligi bo'yicha kimyoviy formulalar to'rtta guruhga bo'linadi:**

**• bir satrli, bir xil keglda teriladigan son, simvol va belgilardan tashkil topadi;**

**• ikkinchi guruhga qo'shib teriladigan son, simvol va belgilardan tashkil topadigan bir satrli formulalar kiradi;**

**• uchinchi guruhga yopiq shakl hosil qilmaydigan gorizontal va vertikal qiya aloqa chiziqlariga ega formulalar kiradi;**

**• to'rtinchi guruhga yopiq shakllar hosil qiladigan aloqa chiziqlariga ega tuzilmali formulalar kiradi.**

**3.6.4. Formulali asl nusxalarni terishga tayyorlash.**

**Formula terish uchun asl nusxalar, odatda, ularga dublikatlar ko'rinishida keladi. Asl nusxaga terish o'lchami, shrift garniturasi va kegli, abzats chekinishining o'lchami va ajratishlar turi ko'rsatilgan ma'lumotnoma ilova qilinadi.**

**Turli alifbo harf va belgilarini aniq belgilab chiqish formulali asl nusxalarini terishga tayyorlashning o'zigaxosligini tashkil qiladi. Agar turli alifbo harflari bir xil chizilishga ega bo'lsa, ular qaysi rang qaysi alifboga tegishliligini bildiruvchi turli rangli doirachalarga olinishi lozim.**

**Asesan kursiv bilan teriladigan lotin grafikasi asosidagi harflar asl nusxada to'lqinli chiziq bilan chizilishi lozim; grek alifbosi harflari qizil doiraga olinadi yoki qizil siyoh bilan yoziladi; gotik alifbo harílari ko'k doiraga olinadi yoki ko'k siyoh bilan yoziladi. Ba'zida asl nusxa hoshiyalarida tushuntirishlar yoziladi va doiraga olinadi.**

**Agar raqam va harf chizilishi bo'yicha bir xil bo'lsa, hoshiyada uning raqam yoki harfligini bildiruvchi tushuntirishi bo'Ushi lozim.**

**Shriftli ajratishlarni belgilash butun nashrda bir xil amalga oshirilishi lozim, masalan, ti'igonometrik funksiyalar (sin, cos, tg), chegara belgilari (max,** min, lim), logarifmlar (log, lg, ln) to'g'ri chizilishli lotincha shriftda teriladi, shuning uchun ular qo'lyozmada ko'rsatilgan ifodalar ostida maxsus (| |) **belgisi bilan belgilanishi lozim.**

**Asl nusxani belgilashda kasrni bezash turi ko'rsatilishi lozim; qiya**

**chiziq orqali (** 1**/**2**) yoki to'g'ri chiziq orqali —**

**V ^ , Chizilishi bir xil bo'lgan katta va kichik harflar albatta belgilangan bo'lishi lozim: kichik harf uchun uning ustida ikkita chiziqcha va katta harf uchun uning tagida ikkita chiziqcha.**

**Formula terish asl nusxasida snoska belgilari yulduzcha bilan belgilanishi lozim. Formulalar arab raqamlari bilan dumaloq qavslarda formuladan o'ng tomonda raqamlanadi, ko'p satrli formulalarda raqamlash o'ng tomonda birinchi satr darajasida qo'yiladi.**

**Barcha simvollar to'g'ri shriftda teriladi, shuning uchun ular asl nusxada (IJ) belgisi bilan belgilanadi.**

**Nuqta (.) bilan qanday amal - ko'paytirish yoki bo'lish amali bajarilayotganligiga bog'liq holda asl nusxada "nuqtani o'rta chiziqqa terish" yoki "nuqtani pastki chiziqqa terish" ko'rsatiladi.**

**Terish sahifasida formulaning joylashuvi (matnga qo'shilgan yoki alohida satrda), bir necha formulalarni tenglik belgisi bo'yicha ustma-ust tekislash ham asl nusxada ko'rsatilishi lozira.**

Harfli yoki raqamli indekslarning, sub - va supraindekslarning holati **indekslarni simvollarga nisbatan yoki bir-biriga nisbatan "ko'tarish" U yoki** "tushirish"Ω belgilari bilan belgilanadi.

**Asl nusxada formuladagi barchabo'linishjoylari belgilanadi. Formulaning bo'g'in ko'chirishdagi bo'linish joyi qizil qalam bilan belgilanadi, asl nusxaning hoshiyasida tegishli tushuntirishlar beriladi.**

Tuzilmali kimyoviy formulalar, ularni terishni qulaylashtiradigan daraja**da, asl nusxada aniq chizib chiqiladi.**

**Formulali materiallarga ega bo'lgan matematik, fizik-kimyoviy va bosh**qa shunga o'xshash nashrlarni terishga tayyorlashda, muallif bilan kelishuv **bo'yicha, matematik ifodalarning modifikatsiyalangan tizimi (MIMT) usul va qoidalari majmuini tanlash mumkin.** 0 **'quv adabiyotlarida bunday usullardan foydalanish maqsadga muvofiq emas yoki an'anaviy ifodalash bilan bir qatorda MIMT ifodalarini ham ko'rsatish lozim.**

**MIMT bir qator holatlarda matematik formulalarning ma'nosini o'zgai**tirmasdan ularni terishga qulay yoki ixcham ko'rinishiga keltirish usullarini **o'zida mujassam etadi, masalan: kasrni qiya chiziq orqali yozish yoki kasr** chizig'i o'rnida manfiy daraja ko'rsatkichidan foydalanish; murakkab kasrlarda asosiy kasr chizig'i o'rnida bo'lish belgisi (:) dan foydalanish; **kasrli daraja ko'rsatkichlaridan foydalanish; eksponenta belgisi yordamida funlisiya ko'rsatkichlarini ifodalash.**

**Bitta ishda matematik va kimyoviy formulalar terish va sahifalashning asosiy qoidalaiidan foydalanib bir xil bezalishi lozim. Shrift garniturasi asosiy matn garniturasi bilan bir xil bo'lishi mumkin. Formula quyidagilardan** tashkil topadi: raqamlar, simvollar (harfli ifodalar); koeffisentlar (simvoldan **oldin turuvchi raqamlar); yuqori va pastki chiziqdagi indekslar (satrusti va**

**satrosti); indekslarga qo'yiladigan indekslar (tepa indeksga qo'yiladigan tepa indeks - tepa supraindeks; pastki indeksga qo'yiladigan tepa indeks pastki supraindeks va pastki indeksga qo'yiladigan pastki indeks - pastki subindeks); matematik harakat va nisbatlarning belgilari; satrusti belgilari; katta keglli qo'yiiadigan belgilar; birliklaming qisqartirilgan ifodalanishi.**

**Matematik formulaga kiruvchi elementning o'lchami uning formulada joylashuv o'rniga bog'liq. Har bir elementga beshta standart o'lchamlardan biri taalluqli:**

**• asosiy satrda joylashadigan bir satrli formulaga taalluqli bo'lgan oddiy turdagi simvolli element (indeks va qo'yish belgilarisiz), u asosiy matn bilan bir xil keglda teriladi. Surat va maxrajda joylashgan elementlar 20% ga kichikroq;**

**• katta simvol — katta keglli qo'yish belgilari;**

**• kichik simvol (indeksga qo'yiladigan belgi) oddiy simvoldan 25 - 30% ga kichik;**

**• katta indeks satrusti va satrosti indekslarini terish uchun ishlatiladi, u oddiy turdagi simvollardan ikki marta kichik;**

**• kichik indeks tepa va pastki sub - va supraindekslarni terish uchun ishlatiladi. U katta indeksdan 25 - 30% ga kichik.**

**Agar formulaning barcha ko'rsatilgan elementlari odatdagi o'lchamga** nisbatan foizda berilsa, odatdagi o'lcham o'zgarganda formulaning barcha elementlari o'lchamlari proporsional o'zgaradi.

**Shablonlardan foydalanilganda indeks, kasr, katta keglli qo'yish belgilari, qavslarni terish sezilarli darajada yengillashadi. Masalan, kasr shablonidan foydalanilganda ajratuvchi chizg'ichning o'lchami va formula elementlarining undan ajratilish o'lchamlari avtomatik tarzda belgilanadi; radikal shablonidan foydalanilganda, uning o'lchami ildiz ostidagi ifodaning qiymatiga bog'liq holda o'zgaradi va avtomatik tarzda belgilanadi, daraja ko'rsatkichi shablonning maxsus maydoniga kiritiladi. Formulalar muharririda katta keglli qo'yish belgilarini terishda dialog oynalarida chegaralar, indekslar va formula elementlarining boshqa o'lchamlari beriladi — qo'yish belgilarining kegli formulaning o'lchamiga bog'liq holda avtomatik tarzda belgilanadi. Qavs shablonidan foydalanilganda, raqam, simvol va belgilar shablon maydoniga kiritiladi, bunda qavs kegli va oraliqlar avtomatik tarzda o'zgaradi.**

**Matematik formulalar Equation Editer formula muharriridan foydalanilib Word matn muharririda terilishi mumkin. U matnga matematik formula va simvollarni qo'yish va tahrirlashni ta'minlaydi; bunda formula qabul**

**qilingaii OLE (ikki dastur o'rtasida axborot almasluiv uslubi) texnologiyasiga** muvofiq, nashrga kiritilgan obyekt sifatida koʻriladi.

**Equation Editer muharririning texnologik imkoniyatlari quyidagilardan iborat: katta keglli qo'yish belgilari, satrusti va satrosti belgilariga ega bir va** ko'p satrli formulalarni terish; matritsalarni terish; shakllantirilgan formu**lalarga sharhlar terish; maxsus oynadan foy dalanib formulalarni shaldlantirish jarayonida tahrirlash; formatlash (formulaning barcha elementlarini terish** uchun shriftning kegli va chizilishini tanlash) va terishning boshqa para**metrlarini belgilash (interlinyaj, satrusti va satrosti belgilarini qo'yish, ajratishlar va hokazo).**

Matematik formulalarni shakllantirish va ularni nashrga qoʻyish jarayoni ketma-ket operatsiyalarni bajarish bilan amalga oshiriladi:

**• matnda formula joylashadiganjoygakursorni qo'yish;**

**• Microsoft Equation "Vstavka - Obyekt" menyudan foydalanib formula muharririni chaqirish;**

**• Formulalarni formatlash parametrlarini kiritish;**

**• STYLE - Define maydonida o'z holati bo'yicha matnni (Text) terish uchun shrift (Font) va uning chizilishi (Character Format), matematik harakat va nisbatlarning belgilari (Function), simvollar (Variable), xususan, grekcha (Greek), katta keglli qo'yish belgilari (Symbol), matritsalar, aniqlagich va raqamlar (Number) ko'rsatiladi; faollashtirilgan fragment uchun terish parametrlarini kiritishda STYLE - Other menyusidan foydalaniladi;**

• Formula muharririning FORMAT - Spacing menyusidan foydalanib **interlinyaj (Line spacing), matritsalardagi ustunlar orasidagi masofa (Matrix Column spacing), matritsalardagi qatorlar orasidagi masofa (Matrix raw spacing), tepa indeksning siljishi (Superscript height), pastki indeksning siljishi (Supssript depth), qo'yish belgilai'idagi chegaralarning siljishi (Limit height) kiritiladi.**

**Amalga oshirilgan harakatlarning natijasini ko'rish zarurati tug'ilganda Applu tugmachasi bosiladi; kiritilgan o'zgarishlarni bekor qilish uchun Defaults tugmachasi bosiladi; o'zgarishlarni joriy qilish uchun OK tugmachasi bosiladi;**

**• formula muharririning SIZE-Define yoki SIZE-Other menyusida asosiy simvollar (Fuel), pastki vatepa indekslar (Subscript va Superscript), indeksga** qo'yiladigan indekslar (Sub - Subscript/Superscript), qo'yish belgilari (Sym**bol) va indekslardagi qo'yish belgilari (Sub - Symbol) elementlarining global vamahalliy (kerakli simvol faollashtirilgandan so'ng) kegllari kiritiladi; kegl points da beriladi.**

**Palitradan tegishli shablon tanlangandan, kursor formula fragmentining kerakli joyiga qo'yilgandan so'ng palitra va klaviaturadan simvol va belgilar kiritilib, maxsus oynada matematik formulalarni shakllantirish amalga oshiriladi.**

**Formulalarni shakllantirish jarayonida yuzaga keladigan xatolarni to'g'rilash Backspace tugmachasi bosilgandan keyin ishchi oynadan foydalanib amalga oshiriladi.**

**Simvol va belgilarni terish parametrlarini global (butun formulaga tegishli) yoki mahalliy (alohida simvol yoki belgilarga tegishli) o'zgartirish** formula muharririning FORMAT, STYLE, SIZE menyusida Define ... yoki **Other ... holatlarida amalga oshiriladi.**

**Shakllantirilgan matematik formulani muharrirning ishchi oynasidan Word hujjatiga ko'chirish ekramiing bo'sh joyida sichqonchani bosib yoki formula muharririning FILE menyusida Exit and Return to Document buyrug'idan foydalanib amalga oshiriladi.**

Agar formulani to'g'rilash yoki biror-bir o'zgartirish kiritish zarurati **tug'ilsa, formula tasviri bo'yicha sichqonchani ikki marta bosib, hujjatdan formula muharririga qaytish mumkin.**

**Matematik nashi'lar Simple Tex (ilmiy nashrlar muharriri) tipidagi dasturlarda yaratilishi mumkin. Tex shrifti to'g'ri, qiya, kursiv, nimqora chizilishli 256 simvoldan tashkil topadi. Garnitura va kegl bitta buyruq bilan beriladi. Keyinchalik Tex dasturida qayta ishlashga mo'ljaliangan fayl** ASC II formatidagi istalgan matn muharririda yaratilgan bo'lishi mumkin. **Yaratilgan fayl ma'lum joylarda joylashgan Tex buyruqlaridan foydalanib qayta ishlanadi, bu chiqarish qurilmalariga bog'liq bo'lmagan fayl yaratish imkonini beradi ~ fayl kerakli formatlashga va printerda chiqarish uchun zaruriy buyruqlarga ega bo'ladi.**

**Post Script printerda chiqarish uchun DVI - Post Script qayta o'zgartirish dasturidan foydalanish lozim.**

**Maith Type formulalar muharriri formulali matnlarni terishning texnologik irakoniyatlarini sezilarli darajada kengaytiradi. Maith Type dasturi istalgan** matematik ifodani tuzishga mo'ljallangan grafik interfeys bo'lib, faylni EPS **formatida hosil qiladi.**

**Ba'zi sahifalash dasturlarining nashriyot ilovalari, masalan, Frame Maker** o'z formulalar muharririga ega.

**Quai'k XPressda ham formula terish imkoniyati mavjud.**

1-guruh murakkabligidagi kimyoviy formulalar asosiy matn bilan bir **vaqtda Word muharririda terilishi mumkin. 2-4-guruh murakkabligidagi**

**kimyoviy formulalar kimyoviy formulalar muharririda teriladi va keyin Word dasturiga import qilinadi.**

**Isis Draw muharririda murakkab tuzilmali kimyoviy formulalar shablon sahifalarida (Template) saqlanadigan molekulalar grafik shablonlari yordamida tuzilishi mumkin. Shablonli sahifalar File/Templates buyruqlari yordamida va ro'yxatdan zaruriy shablonli sahifani tanlash yo'li bilan cliaqiriladi. Zarurat bo'lganda kimyoviy formulalarning grafik shablonlari Isis Draw muharriri asboblari yordamida tahrirlanishi va yangi shablon sifatida saqlanishi mumkin. Yangi yaratilgan shablon sahifalari Templates katalogida File/Save/Templates buyrug'idan foydalanib saqlanadi.**

**Kimyoviy formulalar muharririni boshqarish asosiy menyu va asboblar palitrasi paneli yordamida amalga oshiriladi. Isis Draw muharririning asosiy menyusi quyidagi operatsiyalardan tashkil topadi: "File" (Fayl), "Edit" (muharrir), "Option" (opsiyalar), "Object" (obyekt), "Style" (uslub), "Templates" (shablonlar), "Chem" (kimyo), "Window" (oyna), "Help" (yordam).**

**Kimyoviy formulalar muharririning asboblar palitrasi paneli ikkita rejimda ishlaydi: Molecule va Sketch. Molecule rejimi bog'larning oxirida atomlar** mavjud bo'lganda tuzilmalarni shakllantirish uchun foydalaniladi; Sketch **rejimi tuzilmali kimyoviy formulalarning grafik elementlarini chizish uchun foydalaniladi. Ikkala rejim ham asboblarga (Tools) ega: "Select" -- belgilash, "Rotate" - aylantirish, "Eraser" - o'chirg'ich, "Texf' ~ matn.**

**"Molecule" rejimi quyidagi asboblarga ega: "Atom" (Atom), "Line" (chiziq), "Single bond" - bittali bog' va boshqa yordamchi elementlar.**

"Sketch" rejimi qo'shimcha quyidagi elementlarga ega bo'ladi: "Brack**et" (qavs), "Square box" (kvadrat), "Rounded box" (aylana), "Coûtions line" (chiziq), "Polygon" (ko'pburchak), "Ellipse" (ellips), "Are" (yoy), "Component" (komponentlar).**

**Tuzilmali kimyoviy formulalarni terish quyidagi tarzda amalga oshiriladi: murakkab ikki o'lchamli tuzilmali molekulalarni koordinata to'ri bo'yicha chizilishi qulay, u Option/show Grid buyruqlari yordamida ekranga chiqariladi.**

**Tuzilmali kimyoviy formulalarni terish funksional sxemasi:**

**• formulaning tuzilmasi bilan tanishish;**

**• File/Templates buyrug'idan foydalanib, teriladigan formula tuzilmasi elementlariga ega shablonli sahifani tanlash;**

**• Templates menyu ro'yxatidan zaruriy shablonli sahifani tanlash;** 

**• zaruriy formula shablonini sichqoncha bilan belgilab tanlash va asosiy ish oynasiga undan nusxa ko'chirish;**

**• menyu opsiyalari va asboblar palitrasi yordamida shablonli tasvirni tuzilmali formulaning zaruriy ko'rinishigacha qayta ishlash.**

**Buning uchun quyidagi operatsiyalar bajariladi: shablon tasviriga yetishmayotgan atomli simvollarni qo'shish, masalan, H, O, Na va hokazo, buning uchun Style/Atom menyusida zaruriy simvol tanlanadi va Molecule rejimida sichqoncha yordamida "Atom" asbobi belgilanadi, keyin molekula joylashishi kerak bo'lgan shablon joyi ko'rsatiladi. Navbatdagi qadam - Object/Flip buyrug'i yordamida Sketch rejimida tasvirni ko'zguli aylantirish va Horizontal va Vertical aylantirish simmetriyasi o'qini tanlash. Ko'rsatilgan harakatlardan so'ng "bittali" (single bond), "ikkitali" (double bond) va** "uchtali" (triple bond) bog'lar asboblaridan foydalanib valent bog'larni **qo'shish yoki almashtirish va Templates/AiTows buyrug'ini bajarib, gorizontal strelkalarni qo'shish.**

**Templates menyusida File/Save As buyrug'ini bajarib qayta ishlangan tuzilmali kimyoviy formula tasvirini o'ziga xos nom bilan fayl ko'rinishida saqlash ko'rsatilgan operatsiyalarni bajarishning yakuniy bosqichi hisoblanadi.**

**Bu fayldan keyinchalik shablon sifatida foydalanish uchun Options/Configure/Template Menu buyruqlarini ketma-ket bajarib va ochilgan Template Menu suzib yuruvchi oynasida sichqoncha bilan Add To Menu tugmachasini bosish va shablonga qo'shilayotgan menyuning o'ziga xos nomini ko'rsatish lozim. Yaliunlovchi operatsiya, har doimgidek, OK tugmachasiga bosish.**

**Menyudan shablon sahifasini o' chirish uchun Template Menu suzib yuruvchi oynasida "Remove From Menu" (menyudan o'chirish) tugmachasini bosish lozim,**

# **3.7. Aksident inahsulotlarini terish va bezash**

**Kichik shakldagi aksidensiyalarni terishning o'ziga xosligi oldindan eskiz yoki maketni yaratishda namoyon bo'ladi. Sodda ishlar uchun eskizlar teruvchilar tomonidan yaratilishi mumkin, reklama aksidensiyalari yoki reklama varaqaiari kabi murakkab alcsident ishlar rassom-dizaynerlar tomonidan yaratiladi.**

**Aksident ishlarni terishning murakkabligi turli grafik asosdagi shriftlardan, turli garnitura va kegllardan foydalanishda, grafik (chizg'ichli va ornamentli) va kompozitsion (toraytirish, ajratish) ajratishlarni qo'llashda namoyon bo'ladi.**

Yorliqlar, tashrifnomalar, firmaning ish hujjatlari va boshqalar. Blankalar **diagramma, grafik, sodda rasmlarga ega bo'lib, ular Windows uchun Word dan foydalanib yaratilishi mumkin. Unda grafik muharrir mavjud bo'lib,**

**Word dasturidan chiqmasdan, elementar geometrik obyektlarni chizish funksiyasidan foydalanib, aksidensiya matnida rasmlar yaratilishi mumkin.**

**Matnga rasmni obyekt sifatida qo'yish uchun Vstavka - obyekt (Insert - Object) buyrug'idan foydalanib, sozdat noviy (Create New) qatlamini tanlash lozim. Obyekt tipi sifatida Risunok Microsoft Draw ni ko'rsatish yoki Standartnaya asboblar panelida geometrik shakllar tasviriga ega tugmachani bosish lozim. Boshqa dasturlarda yaratilgan, masalan Corel Draw vektorli grafika dasturida yaratilgan grafik obyektlarni import qilish inumkin.**

**Dasturlar to'plami turli xildagi aksidensiyalarni terish va bezash bo'yicha vazifalarni hal qihsh uchun zaruriy vositalarga ega bo'ladi. Ko'rsatilgan to'plam quyidagi dasturlarga ega:**

**- Corel Draw vektorli grafika dasturi;**

- **Corel Chart ish yuritish grafiklarini tayyorlash dasturi;**
- **Corel Photo Point raCtrli tasvirlar muharriri;**
- **Corel Trase avtotrassirovka qilish dasturi;**
- **Corel Masaic feyllarni boshqarish tizimi.**

**Nashriyot aksidensiyasining matnli qismini qayta ishlashda Corel Draw dasturining texnologik imkoniyatlari quyidagilarda o'z ifodasini topadi:**

**- turli garnituradagi rus va lotin shriftlarining katta kutubxonasi va shriftlarni transformatsiya qilish imkoniyati;**

**- matnni terishda aprosh va qiyalikni o'zgartirish imkoniyati;**

**- matnni egri chiziq bo'yicha joylashtirish imkoniyati;**

**- zarurat bo'lganda maxsus kutubxonadan turli simvollarni qo'shish;**

**- obyektlarni siljitish, ularni aylantirish va deformatsiyalash, ko'zguli aks ettirish, diskret raqamli qiymatdan yoki sichqonchadan foydalanib, tasvirning nusxasini olish;**

**- matn uchun rang tanlash;**

**- bir o'lchamli tasvirdan uch o'lchamli tasvir yaratish va uni tahrirlash.**

**Dasturni ekranga chaqirishda oyna hosil bo'lib, unda quyidagi elementlar joylashadi:**

**- tizimli menyu tugmachasi, dastur oynasi sarlavhasi va menyu satri, ular Windows muhitining boshqa dasturlari singari vazifalarni bajaradi;**

**- obyektlar bilan ishlash asboblari to'plamiga ega bo'lgan asboblar palitrasi;**

*\*

**- ekran tekisligining istalgan nuqtasida koordinata boshini belgilash mumkin bo'lgan kesishuv;**

**- aniq holatda yordam beruvchi axborot paydo bo'ladigan holat satri (States line);**

**- printerga chiqadigan maydon bloknot chegaralari bilan chegaralanadi (Page Border);**

**- masshtabli chizg'i chi ardan (rules) foydalanish ekran tekisligida obyekt koordinatalarini taxminan berish irakonini beradi;**

**- belgilash chiziqlari (Guidelines) turli darajadagi obyektlaming tekislikda joylashuvini belgilashga yordam beradi.**

**Corel Draw vektorli grafika dasturi rasmli grafika bilan ishlashga mo'ljallangan. Katta imkoniyatli asbobli vositalar va qo'llashda sodda bo'lgan effelitlar rassom-grafiklar va dizaynerlai' tomonidan bu dasturning tanlanishiga asos** boʻladi.

**Asosiy texnologik imkoniyatlar quyidagilar: yaxshilangan foydalanuvchi interfeysi; fayl nomlari maTumotlari tizimi; fayllarni ochish va yopish** operatsiyalarini tezroq bajarish; axborotni tashqi qurilmalariga chiqarish; **aniqiikning oshishi va ishchi varaqning kattalashuvi. Corel Draw dasturining yangi versiyalari qo'shimcha imkoniyatlar va simmetrik ko'p burchaklar, spiral va panjaralami yaratish uchun kuchaytirilgan asboblar, obyektlarni** bo'lish va o'chirish asboblari, yangi linzalar bilan jihozlangan. Istalgan Post **Script va EPS fayllarini ochish va tahrirlash imkoniyati mavjud.**

**Ish boshlashdan oldin PUSK** *(programmi)* **Corel Draw tugmachasiga bosish orqali yoki dastur yorlig'i yordamida Corel Draw dasturi chaqiriladi, shundan so'ng sahifaning o'lchami, uning joylashuvi, bloknot chegaralarini aks ettirish rejimi beriladi.**

**0 'lchov birliklari LAYOUT/Grid Setup menyusidan beriladi, shundan so'ng FILE - Save As menyusida fayl nomi ko'rsatiladi.**

**Elementlarni ekranda ifodalash rejimlari Show Rules, Show Status Line buyruqlari orqali DISPLAY menyusidan beriladi.**

**Keyin, nashr o'lchamiga muvofiq, belgilovchi chiziqlar yordamida ularni masshtabli chizg'ichlardan "cho'zib" chiqarish va ekranning kerakli joyiga qo'yish orqali tasvirli maydonning chegaralanishi amalga oshiriladi.**

**Shundan so'ng "Pero" va "Zalivka" asboblarining boshlang'ich ish rejimlari quyidagi tarzda beriladi: asboblar piktogrammasi bo'yicha tugmacha bosilgandan keyin ekranga palitra chiqadi, ularda sichqoncha yordamida peroning zaruriy qalinligi va rangi hamda zalivka foni tanlanadi. Pero va zalivka parametrlarini tanlash ishning boshida amalga oshiriladi. Peroning qalinligi piktogrammaning yuqori qatoridan, uning foni pastki qatordan tanlanadi; u yerda qalinlik va fonning qiymatlari ifodalangan. Oq-qora va** rangli variantlar uchun pero parametrlarini aniqroq berish imkoniyati mavjud. **Piktogrammalardan biri tanlangandan so'ng ekranda Outline Pen sarlavhasi ostida tanlangan parametrlaiini tasdiqlash dialog oynasi paydo bo'ladi.**

**Zalivka parametrlari ham palitra piktogrammasi yordamida tanlanadi. Zalivka parametrlari oq-qora va rangli variant uchun piktogramma tanlashda aniqroq berilishi mumkin. Zalivka parametrlari tanlangandan so'ng ekranda Uniform Fill sarlavhasi ostida dialog oynasi paydo bo'lib, u yordamida tanlangan variant tasdiqlanadi.**

**Corel Draw dasturida aksident sahifani maketlash va bezashda matn yoki rasmning alohida fragmentlari obyekt sifatida qaraladi va ularga quyidagi ishlovlar beriladi:**

**- "strelka" dan foydalanib faollashtirish;**

**- qayta ishlash (siljitish, aylantirish, cho'zish, siqish, sichqoncha va buyruqlardan foydalanib ko'zguli aks ettirish);**

**- nusxa ko'chirish yoki o'chirish;**

**- joylashtirish (qatlamlaming birida joylashtirish);**

**- guruhlash va tekislash.**

**Aksident sahifalarida matnni terish Artistic Text rejimida titul sahifalarining asosiy satrlarini shakllantirish, reklama mahsulotlari sarlavhalarini tuzish yoki Paragraph Text rejimida aksident sahifalarining ikkinchi darajali satrlarini terish orqali amalga oshiriladi. Bu holda mam muharrirlaridan foydalanishga xos bo'Iganjarayonlardan foydalanishga asoslanadi.**

**Titul sahifasini terish Artistic Text rejimida quyidagicha amalga oshiriladi:**

**- asboblar orasidan A ("Tekst") asbobi tanlanadi;**

**- sichqoncha kursori bilan obyektni kiritishni boshlash joyi ko'rsatiladi va Edit Text (Tekst menyusi) buyrug'i orqali Artistic Text dialog oynasi chaqiriladi;**

**- terish parametrlari (Font, Alignment, Size, Style, Spacing) kiritiladi;**

**- EDIT menyusi Dublicate buyrug'idan foydalanib uslubni saqlangan holda matn teriladi.**

**Sahifada alohida obyektlar quyidagi tarzda joylashtiriladi:**

**- DISPLAY menyusida Show Rules buyrug'idan so'ng Drag rejimida masshtabli chizg'ichlar yoki sichqoncha yordamida;**

**-TRANSFORM menyusida MOVE buyrug'idan foydalanib, "Grizontal" va "Vertikal" bloklarida Leave Original rejimida ma'lum sonli qiymatlami**  $k$ **iritib.** 

**Grafik ajratishlardan foydalanilganda quyidagi operatsiyalar bajariladi:**

**- "Pero" asbobida chizish rejimini tanlash, chizg'ichning turi, qalinligi va chizg'ich uchining ko'rinishini hisobga oigan holda;**

**- Apply (qo'llash) buyrug'ini bajarish; fon zalivkasi uchun "Zalivka" asbobidan foydalanish; "Pero" asbobini tanlash;**

- Drag rejimida sicliqoncha bilan "rezinali ip"ni shakllantirish; sichqonchani harakatlantirib vizual tekislash; sichqoncha tugmachasini qo'yib yuborish.

Obyektlarni (zarurat bo'lganda) o 'zgartirish quyidagi tarzda amalga oshiriladi:

- Obyektlar shaklini o'zgartirish sheyper bilan ishlov berish orqali amalga oshiriladi; toʻgʻri chiziqlarni oʻzgartirish (siljitish va bogʻlarga ishlov berish); egri chiziqlarni o'zgartirish (bog'larni siljitish, shakli va egriligini o'zgartirish, bog'larni qo'shimcha boshqarish);

- Obyektlarni uyg'unlashtirish;

- Obyektlarni qo'shish;

- Perspektiva qo'shish yoki boshqa maxsus effektlarni amalga oshirish.

Masalan, matnni ixtiyoriy egri chiziq bo'yicha joylashtirish uchun Text menyusidan Fit Text to Rath menyusidan foydalaniladi. Ko'rsatilgan buyruqdan foydalanishdan oldin matmii faollashtirish, keyin egri chiziqni faollashtirish va ARRANGE menyusidan Combine buyrug'ini chaqirish lozim. Hosil bo'lgan dialog oynasida harflarning egri chiziqqa nisbatan joylashish turi, berk egri chiziq sektori, egri chiziqqa nisbatan siljishi ko'rsatiladi. Apply yakunlovchi buyruq hisoblanadi.

Alohida harflarni siljitish sheypyerdan foydalanib, siljitiladigan hanflar faollashtirilgandan keyin, kursor bilan bog'liq nuqtani belgilab va Drag rejimida sichqoncha yordamida siljitib amalga oshiriladi.

Corel Draw dasturidan foydalanilganda murakkab grafik bloklar yaratish mumkin, ularni yuqorida ko'rib o'tilgan terish va sahifalashga mo'ljallangan amaliy dasturlarda bajarish juda murakkab. Corel Draw dasturi ko'plab maxsus effektlar, filtrlar, tayyor rasmlarga ega kutubxonalarga ega bo'lib, ular tahrirlanishi va boshqa dasturlarga o'tkazilishi mumkin. Corel Draw dasturi rassom va dizaynerlar tomonidan titul, aksident va reklama sahifalarini maketlashda keng qo'llaniladi, lekin u nashrlarni sahifalash uchun mo'ljallanmagan, u vektorli tasvirlar bilan ishlash uchun ishlab chiqilgan.

Corel Draw hajmni hosil qilish, perspektiva, tekislik va konturlarni rang va tus bilan to'ldirish, taglikka ma'lum bir tekstura berish kabi bir qator maxsus funksiyalardan foydalanishni nazarda tutadi. Ko'rsatilgan funksional imkoniyatlarga murojaat qilish Effects menyusidan Extrude Roll-Up buyrugʻi yordamida amalga oshiriladi. Koʻrsatilgan funksiyalar nafaqat rasmlarga, balki matnli satrlarga ham qo'llanishi mumkin.

Masalan, shriftli satrga hajm berish uchun dastavval uni belgilash lozim. Keyin Effects menyusidan Extrude Roll-Up buyrug'i tanlanadi va hosil bo'lgan Extrude dialog oynasida kerakli rejim tanlanadi. Satr shartli ravishda chuqurli parallelepipedini hosil qiluvchi shtrixli chiziqlar bilan o'raladi.

Yuzaga ma'lum "tekstura" berish, masalan, suvli yuzani hosil qilish uchun tekstura tanlashning dialog oynasidan foydalaniladi.

Corel Draw dasturida kichik menyu va ikkinchi darajali menyudan foydalanilganda matn ustida turli ishlarni amalga oshirish mumkin. Bunda matn grafik obyekt sifatida ifodalanib, unga grafik tahrirlashning barcha usullarini qo'llash mumkin. Bundan tashqari, matali satr alohida obyekt sifatida ifodalaniladigan alohida harflarga ajratilishi mumkin, ularni alohida tahrirlash mumkin. Harfiarning alohida elementlarini ham tahrirlash mumkin, bunda imitatsion va dekorativ shriftlardan foydalanishdan tashqari harfiarning yangi chizilishlarini, logotiplarni, firma belgilarini yarafish mumkin.

Perspektiva qo'shish EFFECTS menyusidan Add Perspective buyrug'i yordamida fragment faollashtirilgandan so'ng amalga oshiriladi. Kursor bog'li nuqtalardan biriga qo'yiladi va Drag rejimida siljitiladi,

Blokli matn bilan ishlash blokli matn piktogrammasini tanlashdan boshlanadi, buning uchun "Strelka" asbobi yordamida A harfi ko'rinishidagi piktogramma tanlanadi va sichqoncha tugmachasi bosilgan holda kursor biroz ushlab turiladi. Keyin bloknotda kursor yordamida kiritiladigan matn joylashadigan maydon belgilanadi, bunda maydonning o'lchamini istalgan vaqtda o'zgartirish mumkin. Drag rejimidan foydalanib uning o'lchamlarini ikkita yo'nalishda o'zgartirish mumkin. Agar faqat eni yoki balandligi bo'yicha o'zgartirish lozim bo'lsa, tepa (pastki) yoki chap (o'ng) chegaralovchilardan biri siljitiladi.

Blokli matnni qayta ishlash (u faollashtirilgandan so'ng) shrifth bezash parametrlarini tanlashdan boshlanadi, buning uchun Text-Tex Roll-Up buyrug'i yordamida ekranga dialog oynasi chaqiriladi, uning yordamida shriftning garniturasi, chizilishi va kegli koʻrsatiladi; Frame buyrugʻidan foydalanilganda ekranga ustunlar soni (Number) va ular orasidagi masofa (Gutter Width) kiritiladigan dialog oynasi chaqiriladi. Paragraph buyrug'i bo'yicha ekranga aproshlarni Character o'zgartirish, so'zlararo oraliqni o'zgartirish, interlinyajni (Line) o'zgartirish uchun dialog oynasi chaqiriladi.

Paragraph dialog oynasida, shuningdek, rostlash turi ham ko'rsatiladi: chap (Left), markaz bo'yicha (Conter), o'ng (Right), bir vaqtning o'zida o'ng va chap (Justify).

Shu oynada to'rtta piktogramma joylashgan: oraliqlar (Spacing), tabulyatsiya (Tabs), chekinishlar (Indents), abzatslarning raqamlanishi (Bullet).

WMF vektorli grafika formati kiritilgan grafik filtr yordamida Windows uchun Word dasturida qayta ishlanishi mumkin. Agar aksidensiya uchun rasm boshqa biror grafik muharrirda yaratilgan bo'lsa, u WMF formatida saqlanishi lozim. Shunda sifat yo'qotmasdan undan Word dasturida foydalanish mumkin boʻladi.

# **Nazorat savollari**

1. Tahrirlash va to'g'rilash usullari.

2. 1-2-murakkablik guruhidagi matnlarni terish va qayta ishlash.

3. Ritmlashgan matnni terishning o'ziga xosliklari.

4. 3-murakkablik guruhidagi matnlarni terish va qayta ishlash.

5. Xulosa va jadvallarni terish qoidalari va usullari.

6. Matematik va kimyoviy formulalarni terishning umumiy qoidalari va xususiyatlari.

7. Aksident mahsulotlarini terish va bezash.

### IV BOB. NASHRLARNI SAHIFALASH

Qolip va fotoqolip tayyorlashdagi asosiy operatsiya - sahifalash hisoblanadi. Bu operatsiya berilgan o'lchamda gazeta, jurnal yoki kitob sahifalarini tayyorlashni o'z ichiga oladi. Sahifalashda asosiy, qo'shimcha va yordamchi matn sahifaning kerakli joyiga va tegishli rasm oldida joylashtiriladi.

Bosma mahsulot turiga qarab sahifalash kitob, jurnal, gazeta, aksident mahsulotlarini sahifalash turlariga bo'linadi. Har bir sahifalash turida maxsus qoidalarga amal qilinadi va o'ziga xos xususiyatga ega bo'ladi.

Kitob-jurnal mahsulotlarining sahifalanishi nashrning murakkabligiga bog'liq bo'ladi. To'rtta guruh mavjud: oddiy matnni sahifalash; jadval, formula va oraliq-kompozitsion, grafik usuli qo'llanilgan matnni sahifalash; jadval, formula, rasm va rasm tagidagi yozuv, ko'p ustunli va har xil tashqi ko'rinishdagi shiift mavjud matnni sahifalash; murakkab matnni sahifalash.

Hozirgi paytda sahifalash maxsus dasturlar yordamida bajariladi.

# *4.1.* **Kitobiy sahifalashning** asosiy **qoidalari**

Sahifani sahifalashda ma'lum sondagi satrlar ajratiladi, so'ngra kolonraqam va kolontitul joylashtiriladi.

Kitobiy sahifalashning asosiy qoidalari:

1. Nashrning barcha to'liq sahifalarining bo'yi bir xil bo'lishi, ya'ni asosiy matnning qatorlar soni bir xil bo'lishi shart, agar jadval, rasm yoki qo'shimcha matn kiritilsa, unda sahifalash uchun qancha to'liq qatorlarni olib tashlash kerakligi hisoblanadi.

2. Toq va juft betdagi qatorlar ustma-ust tushishi shart.

3. Nashrdagi sahifalar to'g'ri burchakli bo'lishi uchun "osilib qolgan" qatorlar bo'lmasligiga e'tibor berilishi shart.

4. Sahifalar bir xil sahifalangan, ya'ni butun nashrda bitta garnituradagi shrift, sarlavha va asosiy matnning kegli va ajratish uchun qo'llanilgan oraliq elementlarni o'lchami bir xil bo'lishi shart.

#### 4.2. Oddiy va m urakkablashtirilgan m atnni sahifalash

Oddiy matnli sahifalarni sahifalash katta murakkablik kasb etmaydi. U bosh shablon sahifasi yoki sahifalashning asosiy qoidalari majburiy ravishda bajarilganda, sahifalashning hisobiangan maketi ishlatilib, avtomatik rejimda bajariladi.

Yangi nashr ustida ishlashni boshlashdan oldin, Page Maker da chiqarishda shriftli bezash imkoniyatlarini aniqlash uchun printer turi tanlanadi; bundan tashqari sahifalarni tuzishda ishlatiladigan barcha o'lchamlar printer drayveriga bogʻliq, chunki dastur printerning imkonli qobiliyati bilan aniqlanadigan aniqlikda hisoblab chiqaradi.

Barcha o'lchamlash atributlari qaytarilgandan so'ng, hamma kompozitsion va grafik usullari, «rostlash» ko'rsatmalari ishlatilganligiga, so'zni bo'lib, keyingi satrga ko ' chirish belgi hamda «kerning» va «treking» operatsiyalardan foydalanish zarur bo'lganda, ular ishlatilishiga e'tibor berish; abzatsdan joy qoldirish hamda so'zni bo'lib, keyingi satrga ko'chirish belgi zonasi belgilanganligini tekshirish lozim.

So'zni bo'lib, keyingi satrga ko'chirish, matnni terishda ishlatilishi shart bo'lganidek, sahifalashda ham majburiy hisoblanadi. So'zni bo'lib, keyingi satrga ko'chirish qoida va uslublari barcha nashr uchun o'rnatiladi hamda uslub ta'rifiga kiritilishi mumkin. PageMaker dasturda qo'lda ko'chirish, qo'lda ko'chirish plyus lug'at, qo'lda ko'chirish plyus algoritm usullarini ishlatish mumkin.

Ko'chirish turini tanlash, til ko'rsatilgandan so'ng «Ture» (Tekst) menyudan «Hyphenation» *(Perenos)* buyrug'i bilan amalga oshiriladi. Ko'chirish qoidalari butun abzats uchun o'rnatiladi va uslub ta'rifiga kiritilishi mumkin. Ko'chirish beigini bekor qilish uchun masalan, sarlavhalami terishda «Net» tugmachasiga bosib turib «Hyphenation» vositasi ishlatiladi.

Ko'rsatilgan ko'chirish turlari PageMaker dasturida quyidagicha qo'llaniladi:

*Qo'lda ko'chirish.* Qo'lda ko'chirishda ko'chirish nuqtasi qo'yilgan so'zlargina ko'chiriladi. Bunday ko'chirish yashirin, yumshoq, qo'lga oid yoki diskretsion deyiladi, chunki u tomonidan bo'lingan so'z satr oxiriga tushsagina u bajariladi. Agar tahrir qilish jarayonda soʻz surilsa, satr oʻrtasida ko'chirish belgisi bo'lmaydi. Yumshoq ko'chirish nuqtasini o'rnatish uchun kiritish ko'rsatkichi satrining kerakli joyiga qo'yiladi va Ctrl +defis bosiladi,

*Lug'atdan foydalanilgan holda ko'chirish.* So'zni qayerda bo'lish mumkinligini aniqlash uchun PageMaker avval matnda qo'lda bajarilgan ko'chirishlarni, so'ng foydalanuvchining lug'atida berilgan ko'chirishlarni va nihoyat, standart lug'atda ko'rsatilgan ko'chirishlarni qidiradi.

*Algoritm bo 'yicha ko 'chirish.* Qo'lda bajarilgan. va lug'atdagi ko'chirishlarni tekshirib, PageMaker so'zni bo'lish uchun lug'atga kirmaydigan muayyan mantiqiy qoidalarni ishlatadi. Bu qoidalar ba'zida umum qabul qilingan imlodan farq qiladi.

Ketma-ket keladigan ko'chirishlarning soni bo'yicha cheklanishlar, *«Podryad ne bolee...»* satrda soni ko'rsatilib, *«Perenos»* oynasida ko'rsatiladi.

Ko'chirish zonasi - PageMaker ko'chirish belgisini qo'yishi mumkin bo'lgan chegaradagi, satr oxiridagi joy. Tor ustuniarda uncha katta bo'imagan ko'chirish zonani berish yaxshiroqdir (1 risa yoki 4mm yaqin). Bunda ikkita harfdan so'ng bo'lingan so'zlar soni oshadi. Keng ustunlarda ko'chirish zonasi 2-3 picas (8-12 mm) qilib o'rnatiladi.

PageMalcer ko'chirishlarni uchta darajasini farqlaydi; eng yaxshi, yetarli va yetarli bo'lmagan, lekin qabul qilsa bo'ladigan. Oxirgisi faqat algoritm qo'lIanilgandagina ishlatiladi.

*Yetarli ho 'Imagan ko 'chirish belgilarni olib tashlash.* Agar yumshoq ko' chirish bevosita so'zning birinchi harfi oldida turgan bo'lsa, unda u butunlay keyingi satrga o'tkaziladi (bunday natijaga matnni tuzatish bilan erishiladi). Bu usul atoqli otlarni ko'chirish uchun yoki o'lcham bo'yicha rostlangan matnning zich satri ko'chirish bilan tugasa qo'llaniladi.

*Ajralmaydigan defislarningkiritilishi.* Défis bilan birlashtirilgan murakkab so'zning o'rtasida so'zni bo'lmaslik uchun défis o'rniga Ctrl+Shift+Defis ishlatiladi.

Oraliqning oddiy simvolidan tashqari, ajralmaydigan oraliqlar deb ataladigan yana toʻrtta intervallar mavjud, chunki bu joyda satr boʻlinishi mumkin emas.

Tanlab olingan shrift uchun qayd qilingan oraliq (fixed space) so'zlararo mterval eniga ega, ammo oddiy oraliqdan farqli ravishda uni uzish mumkin emas.

Abzatsning atributi bo'lgan so'zlararo (word spacing) intervallarning o'zgarishi standartga nisbatan ushbu kegl uchun foizlarda ifodalanadi, Bu o'lcham bo'yicha rostlangan matnda so'z va harflar joylashishini optimallashtirish uchun hajmi katta bo'lgan asosiy matnni eng qulay tuzatish usulidir. 0 'z holicha uslubi bo'yicha so'zlararo oraliqlarning quyidagi qiymatlari joriy etilgan: optimal  $-100\%$ , me'yoriy  $-75\%$ , maksimal  $-150\%$ . 1/4 yaxlit o'lchamgacha kichiklashtirish mumkin, bu esa yarim yaxlit (optimal o'lcham) ning 50%ini tashkil etadi.

'So'zlararo oraliqni o'zgartirish zonasi «Interval» tugmachasini bosib turib, «Tekst» menyusidan «Abzats» buyrug'i yordami bilan amalga oshiriladi.

Imlo xatolarni avtomatik ravishda tekshirish hamda QuarkXPress dasturida ko'chirish belgilaridan foydalanish Maximum firmasining Unispelt kengaytmasi bilan amalga oshiriladi.

«Utilities Suggested Hyphenation» buyrug'ini tanlashda QuarkXPress dasturi soʻzda koʻchirish belgilarning yoʻl qoʻyilgan pozitsiyasini aniqlash uchun maxsus algoritmdan foydalanadi.

Hyphenation Exception oynasida ayrim so'zlarni ko'chirishsiz kiritib, ularni ko'chiiish uchun yo'l qo'yilraaydigan qilish imkoniyati ham bor. Buning uchun kerakli so'zni kiritish va Add tugmasini bosish lozim.. Bu so'z, uning satrdagi pozitsiyasiga qaramasdan, boshqa ko'chirilmaydi.

Satr boshi «Tekst» menyusidan «Abzats» buyrug'1 bilan o'matiladi. Satr o'lchami 5 kv gacha bo'lganda, satr boshi 1 yaxlitga teng; satr o'lchami 5 dan 6,5 kv. gacha bo'lganda satr boshi 1,5 yaxlitga teng, o'lcham 6,5 kv dan katta bo'lganda esa - satr boshi 2 yaxlitga teng. Chunonchi, harf 10 pt kegl bilan 5 kv. gacha bo'lgan o'lchamga terilganda, satr boshi 3,5 mm teng; 5 dan 6 kv. gacha bo'lgan o'lchamda  $-5.7$  mm; 6,5 kv. dan katta o'lchamda esa  $-7$  mm. Masalan, harf 12 pt kegl bilan 5 kv. gacha bo'lgan o'lchamga terilganda, satr boshi 4,2 mm teng bo'lishi kerak; o'sha kegl bilan 5 dan 6,5 gacha o'lchamga terishda  $-6.3$  mm; satr o'lchami 6 kv dan katta bo'lganda  $-8.5$  mm.

**PageM aker** da **matn kerningining** bir nechta usuli mavjud.

Avtomatik kerning shrift faylida belgilangan qoidalar bo'yicha shrift keglining 0,001 gacha aniqligi bilan belgilar juftliklari o'rtasidagi intervallarni tuzatishdan iborat (qo'lda bunday aniqlik bilan kerningni bajarish mumkin emas). 0 'z holicha uslubi bo'yicha PageMaker 12 pt dan katta kegl bilan terilgan matnda avtomatik ravishda kerning juftliklarini amalga oshiriladi. Ushbu rejimni ishlatish yoki uni rad etish, shuningdek, qo'llash lozim bo'lgan shriftdan boshlab uning minimal kattaligini aniqlash uchun, Ture (Tekst) menyudan Paragraph (Abzats) buyrug'ini tanlash hamda Paragraph Specifications (Abzats parametrlari) dialog oynasida Spacing (Intervallar) tugmachasini bosish lozim. Juftliklarning avtomatik kerningi satr boshining atributi bo'lib, uslub ta'riñga kiritilishi mumkin.

Rasmi har xil bo'lgan shriftlar uchun kerningning ko'plab variantlari mavjud. Ba'zi shriftlarda kerningni mingdan ko'p juftliklari bor, boshqalarida - faqat ikki yoki uch yuzta, ayrimlarida esa umuman kerning ko'zda tutilmagan.

Qo'lda bajariladigan kerning - avtomatik ravishda to'g'rilanmasdan, harf juftliklari o'rtasida intervallarni qo'lda o'zgartirish (kattalashtirish yoki kichraytirish) jarayonidir. Qo'l kerningi goho avtomatik ravishda bajariladigan kerningga qo'shimcha holda ko'pincha sarlavhalarni terishda ishlatiladi.

Harflar juftliklari kerningini bajarish uchun ular o'rtasiga kiritish ko'rsatkichini o'rnatish va Control (Boshqaradigan) palitradan foydalanish zarur.

Matn fragmentining kerningi simvollarning bitta juftligida emas, balki matn uchastkasida harñar o'rtasidagi intervallarni qo'lda tekislash uchun ishlatiladi. Kerningda intervallar qiymatlarining orttirmasi o'z navbatida shrift kegligateng bo'lgan yumaloq shpatsiyaenining ulushlarida ifodalanadi.

Buyurtma kerning - bu matnning koʻrsatilgan fragmentida barcha simvoilar juftligi o'rtasidagi intervallarni baholash usuli bo'lib, undan so'np, albatta qo'lda kerning bajariladi. Uni faqat kompyuterga o'rnatilgan Post-Script (Ture 1) shriftlar uchun qo'llash mumkin.

Buyurtma kerningdan foydalanish uchun matnni ajratish va Pair kerning (juftliklar kerningi) bayroqchasini olib tashlash, so'ng Ture (Tekst) menyudan Expert Kerning (Buyurtma kerning) buyrug'ini tanlash kerak. Expert Kerning (Kerning o'rnatilsin) dialog oynasida shrift variantlarining biri uchun: matnga oid Text (Tekst), yirik keglli Display (Ekran) yoki Poster plakatga oid (Plakat), - Other (Boshqa) variant beriladi hamda dastlabki shriftning kegli kiritiladi. Kern Strength (Kerning zichligi) maydonida **0,00** dan 1,00 gacha bo'lgan sonning qiymati berilsin. Bu qiymat qanchalik katta bo'lsa, matn shuncha zich bo'ladi.

Kern Edit (Utilities papka) - Macintosh uchun PageMaker to'plamiga kiradigan mustaqil dastur. U shriftda juftliklar kerningini bajarishga hamda o'zgartirilgan shrift fayllarni saqlashga imkon beradi.

Treking - berilgan beshta darajalarga muvofiq ajratiigan matnda harflararo oraliqlarni tuzatish: Very Tight dan (juda zich) Very Loose gacha (juda siyrak). Oltinchi variant No Track (Trekingsiz) - o'z holicha uslubi bo'yicha PageMakerga o'rnatilgan. Treking kattaligi shrift kegliga bog'liq: Treking darajasi bir xil boʻlganda, shrift qanchalik yirikroq boʻlsa, matn shunchalik zich tuyuladi. Kerningda harflarning ayrim juftliklari o'rtasidagi masofa o'zgarishidan farqli o'laroq, trekingda ushbu shriftning barcha simvollari o'rtasidagi interval mutlaqo bir xil o'zgaradi (sliu jumladan oraliq belgisi va qo'shni simvollar o'rtasida ham).

Trekingni qaysidir variantidan foydalanish uchun matnni ajratib qo'yish hamda Character (Shrift) rejimda yoki Type Specifications (Shrift parametlari) dialog oynasida Control (boshqaradigan) palitrada kerakli variantni tanlash lozim. Trekingni uslub ta'rifiga kiritish mumkin. Kegli uncha katta bo'lmagan (ayniqsa 8 pt dan kichik) matnda Normal (me'yoriy) yoki Loose (siyrak) treking matnni ochadi va uning o'qilishini yengillashtiradi. Yirik keglli shriftda Tight (zich) variant so'zlarni bir-biriga surib, ular joylashishini yaxshilaydi.

Agar Set width (Shrift kengligi) parametr yordamida harflar siqilgan yoki kengaytirilgan boʻlsa, kengligi oʻzgartirilgan harflar uchun trekingning har qanday varianti bajariladi.

PageMakerda trekingning standart parametrlari Edit Tracks (Buyurtma) buyrug'i bilan Expert Traking (Treking) menyudan Ture (Tekst) menyuga o'zgartiriladi.

**QuarkXPress** kegli Document Preferences dialog oynasining Characterda iildidagi Kern Above maydonida ko'rsatilgan qiymatlardan katta bo'lgan har qanday shrift **kerningini** avtomatik ravishda bajaradi.

Aksariyat harflar ichiga o'rnatilgan kerning juftliklarga ega bo'lganligi uchun kerninging avtomatik ravishda bajarish mumkin hamda QuarkXPress kerningni belgilangan shu kombinatsiyalarini qidiradi va ulardan avtomatik ravishda tuzatishlarni bajarish uchun foydalanadi. Umuman avtomatik kerning matnni tashqi ko'rinishini yaxshilaydi, biroq dizayner faqat yirik kegl uchun simvollar o'rtasidagi intervallarni avtomatik ravishda aniqlash funksiya doirasini cheklab qo'yishi mumkin; odatda kerning har xil darajali sarlavhalarni, titul elementlarini, afisha-plakat materiallarni bezashda kerak.

Kerningni o'zgartirishning uchta usuli mavjud: Character Attribures dialog oynasi yordamida. Measurements palitrasi yordamida va klaviatura ekvivalentlarini ishlatish.

**Treking** simvollarning ayrim jufl:liklaridan qat'iy nazar ajratib qo'yilgan matn bloklarida intervallarni to'g"rilaydi. Treking qiymatlari birxil cheklashlar bilan kerning o'lchanadigan kattaliklarda o'lchanadi. Ajratib qo'yilgan aynan bitta matnga trekingni va kerningni ham belgilash mumkin. Track (Treking) parametridan Stile menyusida, Character Attribures dialog oynasida va Measurements palitrasida foydalanish mumkin. Muayyan maydon yoki ro'yxat kursor ikkita simvollar o'rtasiga joylashtirilishi yoki matn fragmenti tanlanishiga bog'liq. Barcha o'lchov va orttirish birliklari bir xil, biroq aynan bitta asosiy matnga kerning va treking ham belgilanishi mumkin.

Shriftlarni "davomli" o'zgartirish uchun kerning juftliklarini tuzish hamda tahrir qilish mumkin. Masalan, qandaydir shrift yetarlicha ko'p ishlatilsa va bunda simvollarni muayyan juftliklari kerningini yoki trekingini o'zgartirish lozim bo'lsa, bunga zaruriyat tug'iladi.

Kerning Nable Edit hamda Tracking Edit buyruqlari ko'p jihatdan Edit menyusining Preferences buyrug'iga o'xshash ishlaydi. Standart aniqlanishi bilan, QuarkXPress bu yoki boshqa amallarni qanday bajarish kerakligi to'g'risida ma'lumotlarni olish uchun undan foydalanadi.

Kerning Nable Edit buyrug'i Tracking Edit buyrug'iga o'xshash, lekin bu holda barcha shrift uchun intervallarini emas, balki simvollar juftliklari 0'rtasidagi intervallarni o'zgartirish operatsiyasi bajariladi.

Kolonraqam terish sahifasining tepasiga yoki pastki tomoniga qo'yiladi. Sahifaning past tomoniga joylashtirilgan kolonraqam terilgan sahifa o'lchamiga kiritilmaydi va matndan 4 dan 12 pt gacha oraliq bilan ajratilishi kerak, bunda ajratishning o'lchami kolonraqamni terish uchun ishlatiladigan shrift keglidan kichik bo'lishiga harakat qilinadi.

Sahifaning tepasiga joylashtirilgan kolonraqamlar, agar kolontitul bo'lsa uning satriga qo'yiladi va bu holda sahifa o'lchamiga kiritiladi. Kolontitul kolonraqam bilan birga asosiy matn shriftining kegli doirasida keyingi matndan ajratiladi, bunda asosiy terish satrlari sonining karralik qoidalariga amal qilish shart emas. Ustki kolonsifralar titul sahifasiga, batamom rasmlar egallagan sahifaga, spusk sahifasiga va nashrning chiqish ma'lumotlari bo'lgan sahifaga qo'yilmaydi.

Past tomondagi kolonsifralar oxirgi sahifalarga, titul sahifasiga, batamom rasmlar egallagan sahifaga va nashrning chiqish ma'lumotlari bo'lgan sahifaga qo'yilmaydi, biroq barcha ko'rsatilgan sahifalar nashr varaqlari hisobiga kiradi, vaholanki yopishma va "mindirma"lar raqamlanmaydi va nashr varaqlari hisobiga kirmaydi.

QuarkXPress dasturida sahifalarni avtomatik ravishda raqamlash étalon sahifalarda bajariladi. Bir nechta etalon sahifalar mavjudligida ularning aksariyatiga kod kiritiladi. Muqova sahifalari raqamlanmaydi, etalon sahifalarsiz yaratiladigan bo'sh sahifalarga avtomatik ravishda raqam qo'yilishi mumkin emas.

Razvorotning étalon saliifalari uchun étalon sahifalarni o'ng va chap tomonida ham raqamlash kodini aniqlash lozim.

Sahifalarning raqami sahifaning qayeriga qo'yilishining ahamiyati yo'q. Ular sahifaning tashqi chekkasining pastki qismiga, past tomonning markaziga yoki saliifaning umumiy dizayniga mos keluvchi boshqa joyga qo'yilishi mumkin. Buning uchun faqat koddan iborat bo'lgan matn blokini tuzish talab etiladi. Content asbobidan foydalanilgan holda matn blokiga kiritish kursori qo'yiladi va Command +3 (Mac) yoki Ctrl+3 (Win) tugmachalar kombinatsiyasi bosiladi, so'ng blokda (#) simvol paydo bo'ladi. Bu kod har doim sahifalarni ketma-ket raqamlanishini saqlaydi. Hattoki sahifalar yoʻq qilinganda va surilganda yoki hujjatning ayrim sahifalarida raqamlar yo'q qilinganda ham raqamlashning ketma-ketligi saqlanadi.

Kod oldidan «sahifa» so'zini kiritish hamda boshqa kiritilayotgan matn kabi kodni o'lchamlash mumkin. Unga simvollarning shrifti, rangi yoki uslubining atributlarini qo'llash mumkin. Raqamlash kodidan iborat bo'lgan matn blokini o'zgartirish mumkin.

Raqamlash uchun plitkaga o'xshash narsani yaratish betlar raqamlashning bezalishi bo'yicha boshqacha usuli hisoblanadi.

Avval o'lchami va shakli bir xil ikkita blok ajratiladi (bittasi matnga oid, ikkinchisi esa - grafik boʻlishi kerak). Matn blokning foni (Background parametr) None (yo'q) kabi aniqlanadi, grafik blokning foni har xil bo'lishi

mumkin. (Modify dialog oynasidan foydalanish uchun Command +M [Mac] yoki Ctrl+M [Win] klaviatura ekvivalenti ishlatiladi).

So'ng grafik blokka uncha katta bo'lmagan tasvir import qilinadi. Bu shtrixli rasm yoki fotosurat bo'lishi mumkin. Matn blokiga raqamlash kodi (Ctrl+3) kiritiladi va chetlari tekislanib matn rasm ustiga qo'yiladi.

PageMaker dasturda kolonraqamlarni joylashtirish uchun sahifa-shablonning piktogrammasini ko'rsatish hamda *"Bukva"* instrumenti yordamida kolonraqam qo'yiladigan joyga qo'yish nuqtasini belgilash lozim. Ctrl+ Alt+P tugmachalar kombinatsiyasi bosilgandan so'ng, (LSH - chapda va PSH - o'ngda) shablon betlarining raqamlar markerlari haqiqatdan mavjud kolonraqamlar o'rnini ko'rsatadi.

Word dasturda kolonraqaralarni o'rnatish *«Vstavka-nomera stranits»* menyusida bajariladi, buning uchun quyidagi jarayonlar bajariladi: *«Polojenie»* maydonidabetdagikolonraqamlarjoyiko'rsatiladi; «Viravnivanie»maydonida rostlash turi ko'rsatiladi; *«Prosmotr razmetki stranits»* rejimida kadr kolonraqam bilan birga vertikal boʻylab kerakli joyga qoʻyiladi.

Kolontitul  $-$  bob, bo'linmaning qisqa nomi. U ko'pincha ma'lumotnoma nashrlarida ishlatiladi va ma'lumot beradigan deyiladi. Ma'lumotnomali kolontitul terish sahifasining tepasiga qo'yiladi va uning o'lchamiga kiradi. Kitoblarda (ko'pincha she'riylarda) kolontitul kolonchizg'ich ko'rinishiga ega bo'ladi hamda dekorativ kolontitul deyiladi. Gazetalarda kolontitul terish sahifasining past tomoniga qo'yiladi va uning o'lchamiga kiradi.

Ma'lumki, kolontitul terish sahifasi o'lchamiga kiradi, shuning uchun kolontitul va kolonchizg'ichni o'matish uchun ham asosiy matnning interlinyajiga karrali bo'lgan ochiq joy hisobga olinishi kerak. Sahifa matnidan ajratilgan kolontitulning balandligi bo'yicha o'lchami asosiy matnning ikkita satrlariga mos keladi. Koʻp ustunli matnda kolontitul oʻrtalik kattaligida matndan ajratiladi.

Agar kolonsifra sahifaning tepa tomonini o'ng burchagida kolontitul satrida joylashgan bo'lsa, u terish sahifasining o'lchamiga kiradi. Word dasturida kolonraqamli kolontitulni shakllantirishda quyidagi operatsiyalar bajariladi:

- ishlashga tayyorgarlik ko'rish jarayonda *«Fayl- Parametri stranitsi»* menyusida yuqori maydonni kattaligi alohida matngacha va alohida kolontitulgacha bo'lgan holda beriladi;

- *«Vstavka — nomera stranits»* menyusidan foydalanib, dialog oynasida kolonraqamlarni belgilash parametrlari, tekislash turi, birinchi salrifada kolonraqamni mavjudligi yoki yo'qligi, dastlabki raqam ko'rsatiladi;

- *«Vid-Kolontitul»* menyusidan foydalanib, ekranga kolontitul matnini kiritish uchun dialog oynasi chaqiriladi;

- klaviaturadan foydalanib, kolontitul matni kiritiladi va garnitura, tashqi ko'rinishi, shrift kegli hamda rostlash turi beriladi;

- kadr aktivlashtiriladi va kolonsifraning garniturasi, tashqi ko'rinishi va kegli beriladi;

- piktogrammadan foydalanib, rasm chizish rejimiga kiriladi va kolonchizg'ichning uslubi hamda rangi ko'rsatiladi; "liniya" asbobini tanlab, kolonchizg'ich tuziladi;

- piktogramma yordamida dialog oynasi "yopiladi".

Norma va signatura har bir bosma varaqning har bir birinchi sahifasiga qo'yiladi (birinchi sahifadan, butunlay rasmlar egallagan sahifadan, shmutstituldan tashqari).

Norma - nashrning qisqa nomi yoki ishlab chiqarishdan o'tadigan nashrning buyurtma raqami. Signatura  $-$  bosma varaqning raqami  $-$  daftarlar ketma-ketligi to'g'riligini tekshirish uchun ishlatiladi. Yulduzchali signatura har bir bosma varaqning har bir uchinchi sahifasiga qo'yiladi va daftarlar buklanishi to'g'ri bajarilganligini tekshirish uchun ishlatiladi. Norma va signatura sahifaning o'lchamiga kirmaydi. Signatura ko'pincha kegli 8pt bo'lgan shrift bilan teriladi va past tomondagi kolonraqam bilan bir satrda joylashadi. Norma kegli 6 pt bo'lgan shrift bilan teriladi hamda sahifa matnidan yana 2 pt ga qo'shimcha oraliq bilan ajratiladi.

Boshlang'ich sahifaning sahifalanishi shablon bo'yicha bajariladi.

Umuman nashrni yoki nashrning mantiqiy qismini ochib beruvchi sahifa boshlang'ich sahifa deb ataladi. Boshlang'ich sahifalar quyidagi turlarda bo'lishi mumkin; "spusk" bilan, "spusk"siz, «shapka» ko'rinishdagi shmutstitul bilan yoki initsial bilan yohud har ikkalasi bilan,

Sahifaning yuqori chegarasidan to asosiy matnning birinchi satrigacha bo'lgan masofa "spusk" deyiladi. Bunday sahifalar spusk sahifalari deyiladi. Spusk kattaligi asosiy matn satrlarining butun soniga teng holda saqlanadi. Bitta nashrning spusklari bir xil boʻladi. Har xil davr paragraf va boblarini ajratish uchun rassom tomonidan tanladigan, turli zamonga xos bo'lgan nashrlar hundan istisnodir.

Ko'p holatlarda spusk asosiy matn satrlarning ¼ to'liq soniga, kamroq 1/3, nostandart va bolalar nashrlarida esa  $\frac{1}{2}$  va undan koʻp qismlariga teng holda tanlanadi. Spusk kattaligi bezash elementlari va boshlang'ich sahifa tepasida "oq" bo'sh joydagi qo'shimcha matnning o'lchami bilan ham aniqlanadi. Spusk hisobiga ichki titul ("shapka"), initsiallar, epigraf, sarlavha satrlari, rasmli hamda dekorativ elementlar joylashtirilishi mumkin. Spusk hisobida joylashgan, nashrning alohida bob yoki qismlariga tegishli epigraf tepadan hamda pastdan bir xil ajratiladi. Agar epigraf bir nechta alohida ko' chirmalardan iborat boʻlsa, ular bir biridan 2-4 pt ga ajratiladi.

Spusk hisobiga joylashgan ichki titul ("shapka") odatda sahifaning tepasiga teriladi, ayniqsa agar spusk hisobida yana boshqa matnga oid hamda rasmli ma'lumotlar joylashgan bo'lsa.

Spusk hisobida joylashgan sarlavhalarni bezatish va terish, ular mansub bo'lgan sarlavha va matn o'rtasi bir xil ajratilganligiga rioya qilib, matndan airatilgan ichki sahifalarga oid sarlavhalar kabi bajariladi.

Initsial (initialis, lot.) dastlabki ma'noni anglatadi, u bukvitsa koʻrinishda terishli yoki rasmli (chizilgan yoki dekorativ) bo'lishi mumkin.

Initsiallar-buasar, uning boblari, paragrafi vabo'linmalari boshlanadigan satr boshining alohida ajratilgan birinchi, dastlabki harfi.

Initsial, kitobiy bezashning ko'pgina elementlaridan biri kabi, nashrning shriftli va rasmli bezatilishi harnda dekorativ elementlarni ishlatilishi hisobga olingan holda nashrning (simmetrik, asimmetrik, bir xil yoki keskin farq qiladigan) umumiy badiiy bezatilishiga uzviy holda bo'lishi kerak.

Matnga nisbatan initsialning joylashuv o'rni umumiy bezatish g'oyasi hisobga olinib tanlanadi. Initsial o'zi taalluqli bo'lgan so'zga yaqin qilib joylashtirilishi kerak.

Spusk hisobiga initsialni sahifalash uchun satr tepasida boʻlajak initsialni joylashtirishga yetarli joy bo'lishi kerak. Initsialning o'lchami sarlavha shriftlari kegli, asosiy matnni terish uchun ishlatiladigan shrift kegli nisbatining masshtabiga qarab tanlanadi. Initsialni sahifalash uchun oynaning kattaligi asosiy matn shriftining kegliga (interlinyajiga) karrali bo'lishi kerak, bunda lavhaning pastki chizig'i shriftning baza chizig'i bo'yicha tekislanishi kerak. "Oborka"ga sahifalangan initsial birinchi satrning yuqori chegarasi va oxirgi satrning baza chizig'i o'rtasida joylashishi kerak. Initsialni oborkaga sahifalash uchun oynaning o'lchami balandligi bo'yicha asosiy matiming kegliga (interlinyajiga) karrali bo'lishi kerak; initsial matnning yon tomonida, initsialning pastki qirrasidan to pastda turuvchi satrning yuqorisigacha boʻlgan masofaga yaqinlashuvchi masofada boʻlishi kerak, koʻpincha bunday masofa siseroga teng yoki karralidir. Initsialni boshqa bo'yoqda yoki bir nechta bo'yoqda bosilishi ko'zda tutilishi mumkin.

Shapka (umumiy sarlavha) uslubini ifodalashda:

- yangi uslub belgilanishi va unda faqat pastki "ajratish" aniqlanishi kerak.

Rukn (sarlavhani) tuzish uchun spuskda:

- sarlavha oldidan bo'sh abzats qo'sbilishi va unga sahifaning yuqori chegarasidan sarlavha chekinish kattaligini ko'rsatuvchi uslub berilishi kerak;

- rukn uslubi yaratilishi va barcha kerakli atributlar ko'rsatilishi kerak.

Ushbu holda yuqori va pastki "ajratish"lar nolga teng:

- rukndan so'ng qo'shimcha bo'sh abzats ajratilishi va rukndan to matnning birinchi satrigacha chekinishi belgilanishi kerak. Ajratish kattaligi sarlavhadagi satrlar soni bilan aniqlanadi.

Birinchi satr ustidan ko'tarilib turuvchi bukvitsani bezash uchun: dialog oynasi (Abzats)dan foydalanib, abzatsga tepadan bo'lajak bukvitsani joy lash uchun yetarli bo'lgan chekinish belgilanishi kerak (chekinish kattaligi asosiy matn interlinyajigakarrali); abzatsning birinchi harfi ajratilishi kerak; kerakli garnitura, kegl belgilanishi kerak; agar bukvitsa matn ustida ko'tarilib tursa, u holda uning pastki chizig'ini matn satrining pastki chizig'i bilan tekislash lozim.

Matnga o'rnatilgan (oborkaga sahifalangan) bukvitsani bezash uchun:

Abzatsning birinchi bukvitsasini ajratish yoki uni oldiga kursor qo'yish; *(Bukvitsa)* dialog oynasida (Tekst) menyusida bukvitsa yaratish, ochilgan maydonda bukvitsa o'rnatilishi lozim bo'lgan chuqurlikda satrlar soni belgilanishi kerak.

Kitobning mantiqiy qismini yoki tamomila kitobni tugatadigan sahifa oxirgi sahifa deb ataladi. Agar kolontitul va kolonraqam sahifening pastki qismiga sahifalangan bo'lsa, ular oxirgi sahifaga qo'yilmaydi, oxirgi sahifa matn bilan butunlay to'lgan hollardan tashqari. Ko'p ustunli sahifalashda oxirgi sahifaning ustunlarida matn bir tekisda sahifalangan bo'Iishi kerak. Oxirgi sahifada matn kamida '/4 sahifani egallashi yoki to'la satrdan kamida 4 satrga qisqaroq bo'lishi kerak. Agar matn *'A* sahifadan kamroqni egallagan yoki sahifaning pastki qirrasidan 4 satrdan qamroq chekingan bo'lsa, u holda uni satrlarni kerakli sonigacha «kiritish» yoki «chiqarish» kerak.

Oxirgi sahifalarda ba'zida konsovka (kitob va uning bo'limlari oxiridagi bezak) qo'yiladi, ular matndan, shu naslir uchun *V4* kv. dan 2 kv. gacha bo'lgan chegarada, bir xilda ajratiladi.

Alohida sahifada yoki asosiy matnni ichida joylashadigan she'rlar, she'riy sahifa yoki uning bir qismi varaqning optik jihatdan o'rtasida joylashadigan qilib sahifalanishi kerak.

Nasr ichidagi she'rlar, asosiy matndan uning bitta satri chegarasida ajratilib, qo'shimcha matn kabi sahifalanadi.

Alohida sahifalarda sahifalanadigan she'riy bandlarni bir-biridan ajratish

she'riy shriftning keglida bajariladi; so'zni boshqa qatorga ko'chirishda uzilishni oldini olish uchun ajratishlarni V2 keglgacha kichraytirish va *IV<sup>2</sup>* keglgacha kattalashtirishga yo'l qo'yiladi.

She'rning bir qismi boshqa sahifaga ko'chirilganda oldingi sahifada kamida ikkita qator qoldirilishi kerak, she'rlarni boshqa sahifaga ko'chirishda she'r jufti bilan bo'linsa yaxshiroq.

Torayishsiz va toraygan navbatlash tartibida terilgan she'r bandlaii birbiridan ajratilmaydi.

Tutash ichki betda sahifalangan razvorotda she'r bandlari bir taxlitda bezatilishi va ajratilishi kerak. She'riy matnlarda ruknlarning o'rnini bosuvchi rukn va yulduzchalar ruknlarni ajratilishning umumiy qoidalariga muvofiq ajratiladi.

### **4.2.1. Dramatik asarlarni sahifalash**

**Dramatik asarlarni** sahifalashda quyidagi o'ziga xos talablarga e'tibor beriladi: alohida satrda terilgan ishtiroq etuvchi shaxslarning ismlari asosiy matndan ruknga o'xshash tarzda ajratiladi, bunda ishtirok etuvchi shaxslar ismlari yozilgan satrning kattaligi va ajratish asosiy matn shriftining kegliga karrali bo'lishi kerak. Ishtiroq etuvchi shaxslarning nutqi orasiga alohida satrlar bilan qo'yiladigan remarkalar matnning tepasi va pastidan 2-4 pt ga bir xilda ajratiladi. Kattalashtirilgan interlinyaj bilan harflar terilganda ajratish tegishli o'lchamga kattalashadi.

Sahifa ishtirok etuvchi shaxsning ismi bilan tugallanmasligi, matn esa boshqa sahifaga koʻchirilmasligi kerak; remarka eng kamida ikkita satr bilan tugatilishi kerak. Boshqa sahifaga koʻchirilgan replika ham kamida ikkita satr bilan tugatilishi kerak.

Sahifani ishtirok etuvchi shaxs nutqining orasiga joylashtirilgan remarka bilan boshlash mumkin emas, bu holda remarkani oldingi sahifaning past tomoniga sahifalash lozim.

She'r va dramatik asarlarni terish dasturida sahifalash maqsadga muvofiq.

She'riy matnlarni gorizontal chizg'ichdan foydalanib Word dasturda terish qulay, gorizontal chizg'ich marker va abzats chekinishlarini oson o'rnatish va tekshirishga yordam beradi, ya'ni barcha chekinishlar chizg'ich bilan o'rnatiladi. Word ikkita uslub turini tavsiya etib, uslubiy o'lchashlarni saqlaydi: abzatsli va simvol bilan ifodalash. Ushbu dasturda uslublar bilan ishlash juda qulay tashkil qilingan. Hujjatda zaruriy xususiyatlarga ega fragment tuzish yetarli. Word uni yangi uslub kabi qabul qiladi. Mavjud bo'lgan uslub xususiyatlarini o'zgartirish ko'rgazmali amalga oshadi. Uslublarni mavjud hujjatlardan yangi tuzilayotgan hujjatlarga oson o'tkazish mumkin. Ritmlashgan matnlarni modul to'ridan foydalanib har qanday sahifalash dasturda terish va sahifalash mumkin.

# **4.2.2. Jadvallar va xulosalarni sahifalash**

**Jadvaliar va xulosalar** o'zlari mansub bo'lgan matn ketidan to'g'ridan to'g'ri sahifalanadi, agar buni qilish mumkin bo'lmasa, u holda jadval va xulosa ularning raqami ko'rsatilib, havoladan keyin, razvorotning har qanday joyida sahifalanadi.

Ko'rinishi va tavsifi bir xil bo'Igan jadvallar butun nashrda bir xil bezatilgan hamda sahifalangan bo'lishi kerak.

Jadvalning sahifada joylashishi uning kattaligi va sahifaning o'lchami bilan belgilanadi.

Jadvallar (xulosalar) ichki sahifalanganda ular sahifaning optik o'rtaligida joylashishi va matndan asosiy matn shrifti keglining bitta satr chegarasida ajratilishi kerak.

Sahifali jadvallar sahifaning ko'ndalangiga hamda bo'ylamasiga joylashishi mumkin (bu holda bet soat strelkasi bo'yicha 90°ga burilganda jadval o'qiladi). Agar jadvalning eni sahifaning o'lchamidan katta bo'lsa, ularni razvorotda bo'ylamasi yoki ko'ndalangiga nashr koreshogida uzilish bilan joylashtirish mumkin (uzilish joyining kattaligi shunday hisoblanishi kerakki, jadval nashrning razvorotiga mos keladigan va o'qiladigan bo'lishi lozim).

Ikki sahifali jadvallar bo'ylamasi va ko'ndalangiga bo'lishi mumkin:

- bo'ylamasiga ikki yoqqa ochiladigan jadvallar ikkita sahifalarda bo'ylamasiga joylashgan;

- ko'ndalangiga ikki tomonga ochiladigan jadvallar ikkita sahifalarda ko'ndalangiga joylashgan.

Bo'ylamasiga ikki tomonga ochiladigan jadvallar satrlarning o'lchami bo'yicha har doim koreshok maydoniga chiqish uchun o'rtasining har birida 1-2 siseroga kattalashtirilgan matn satrlarinig ikki baravar katta o'lchamiga teng.

Ko'ndalangiga ikki tomonga ochiladigan jadvallar o'lchanii bo'yicha nashr sahifasining balandligiga teng yoki biroz kichik boʻlishi kerak. Bunday jadvallarning balandligi koreshok maydoniga chiqish uchun har bir yarmida 1-2 siseroga kattalashtirilgan nashr matni satrlarining ikki baravar katta o'lchamiga teng bo'lishi kerak.

Klochokli jadvallar ichki (agar jadvalning eni matn oʻlchamiga yaqinlashsa) yoki oborkaga (agar jadvalning eni 2-3 kv. ga matn o'lchamidan kichik bo'lsa) sahifalanadi. Jadvallar matndan 6-12 pt ga ajratiladi; matn tepasidan 2-4 pt ga, pastdan ajratish esa moslashuvchanlik shartlariga rioya qilingan holda bajariladi.

Jadvalni sahifalash uchun sahifadagi jadval qo'yiladigan joyga kursorni o'rnatish va *«Tablitsa - Vstavit tablitsii»* buyrug'ini berish kerak. Paydo bo'lgan dialog oynasida ustun va satrlarning kerakli sonini ko'rsatish kerak.

*«Standartnaya»* instrumentlar panelida *«Vstavka tablitsi»* tugmasini bosish yordamida uncha katta bo'Imagan jadvalni tuzish qulayroq, buning uchun matn kursorini hujjatning kerakjoyiga o'rnatish kerak; *«Vid- Paneli instrumentov»* menyu buyrug'i yordami bilan *«Standartnaya»* asboblar paneli tasvirini ishga tushirish, «Standartnaya» asboblar panelida jadval tasviriga ega tugmachani bosish kerak. Paydo boʻlgan toʻrda sichqoncha yordamida satr va ustunlarning kerakli sonini belgilash kerak. Bo'sh jadval tuzilgandan so'ng unga matnni, rasmni va boshqa obyektni kiritish mumkin. Matnga oid kursorni jadval kataklari bo'yicha surish uchun Tab tugmachasidan foydalaniladi.

Jadvalning alohida kataklari ichidagi matn, oddiy matnni ajratish singari, sichqoncha yordamida ajratilishi mumkin.

Jadval kataklari ichidagilar oddiy matndek o'lchamlanishi mumkin, ya'ni chekinishlarni belgilash, abzatslarni tekislash, abzatslar o'rtasida ajratishlar va hokazo. Abzatslar o'zaro abzats oxiri markeri yordamida bo'linadi.

Winsows uchun Word dasturida yangi jadval yaratishda «Avto» opsiyasi yordamida ustunlar enini belgilash mumkin. Bunda dasturni o'zi ustunlar soni va saliifaning kattaligiga qarab ustunlar enini hisoblab beradi. Bunda ustunlar o'rtasidagi masofa 0,25 sm ga teng qilib belgilanadi, lekin jadvalni dastlab hisoblash yaxshiroq.

Jadval tuzilgandan so'ng ustunlar eni va ular o'rtasidagi masofa *«Stolbets»* qatlamida *«Tablitsa - visota i shirinayacheyki»* menyu buyrug'idan foydalanilib o'zgartirilishi mumkin. *«Shirina stolbtsa»* yoki *«Shirina stolbtsov»* maydoni yordamida alohida ustunning yoki jadval barcha ustunlarining enini belgilash mumkin.

*«Interval mejdu»* maydondagi qiymat doimo barcha jadvalga taalluqli va jadval ustunlari o'rtasidagi masofani ko'rsatadi.

Betdan betga o'tishda matnni majburiy uzish opsiyasi ishlatiladi.

Pozitsiyalovchi ramka ishlatilganda, shu ramkani sichqoncha bilan "ushlab olib", jadvalni hujjatning istalgan joyiga o'tkazish mumkin.

Agar jadval hujjatning bir nechta betlarini egallagan bo'lsa, *«Tablitsa zagolovki»* menyu buyrug'idan foydalanilgan holda har bir yangi betning boshida odatda ustun sarlavhalaridan iborat boʻlgan jadvalning birinchi satrlarini avtomatik ravishda takrorlanishini o'rnatish mumkin.

Jadval uchun ramka tuzish yoki kataklarni ajratish uchun jadvalning istalgan joyida matnga oid kursorni o'rnatish, kontekst menyuni ochish va «Avtoformat tablitsi» buyrug' ini tanlash va keyin «Format» ro'yxatida kuzatish oynasidagi namunalar yordamida ramkaning mos turini tanlash kerak.

PageMaker dasturiga jadvallar grafik obyekt kabi yuboriladi, demak, jadvalni sahifalash jarayonida tahrir qilish mumkin emas. Agar tahrir qilish yoki tuzatish zarur bo'lsa, jadvallar ular terilgan dasturga yuborilishi kerak. QuarkXpress da jadvallar muharriri yoʻq.

## **4.2.3. Formulalarni sahifalash**

**Formulalar** qat' iy asl nusxa bo'yicha sahifalanadi va matnnig tepa va past tomonidan moslashuvchanlik shartlariga majburiy amal qilingan holda asosiy matn shriftining maksimal kegliga ajratiladi. Agar formula oldidan matnning qisqa so'ngi satri berilgan bo'lsa, u holda formula tepadan ajratilmaydi yoki hattoki qisman (2-4pt ga,) oldingi satrga kiradi (texnik nashrlarda).

Sahifa formula bilan boshlanmaydi, faqat istisno tariqasida formulalar ko'chirilganda; uchta satrdan iborat bo'lgan formulalarni ko'chirishda bo'lish mumkin emas; to'rtta satrdan iborat bo'lgan formulalar guruhi sahifadan sahifaga ko'chirilganda ikkiga bo'linadi. Formula yoki formulalar guruhi abzatsda sahifalanadi. Guruhga kiruvchi formulalar o'zaro ko'pi bilan 4 pt ga ajratiladi.

Matematik formulalar Design Seintl firmasi tomonidan ishlab chiqilgan Equation Editor formulalar muharriri yordamida Word matn muharririda terilishi mumkin. U matematik formulalarni va simvollarni shakllantirish, tahrir qilish hamda matnga qo'yishni ta'minlaydi, bunda formula OLE texnologiyasi qabul qilingan atamashunosligiga muvofiq nashrga kiritilgan obyektni ifodalaydi.

Formula obyektini sahifalash uchun bo'sh joy asosiy matnning interlinyajiga karrali boʻlishi kerak.

Matematik formulalarni shakllantirish va ularni nashrga kiritish jarayoni quyidagi ketma-ket operatsiyalarni bajarish orqali amalga oshadi:

- formulalarni matnga joylashtirish taxmin qilingan joyiga kursorni o'matish;

- Microsoft Equation «Vstavka -obyekt» menyusidan foydalanib formula muharririni chaqirish;

- formulalarni formatlash parametrlarini belgilash.

Tuzilgan matematik formulani muharrirning ishchi oynasidan Word hujjatiga ko'chirish ekrandagi sahifaning kerakli joyida ko'rsatkich bilan yoki formula muharriri File menyusidan Exit and Return to Document buyrug'i bilan bajariladi.

Zarur bo'lganda formulani sahifa tekisligida boshqa joyga ko'chirish abzats darajasida buyruq bilan yoki kadrni yohud sichqonchani ishlatib, formula joylashgan matnga oid ramkani boshqajoyga ko'chirish orqali bajariladi.

Formulaga qandaydir o'zgarishlarni kiritish zarur bo'lsa uni formula muharririga qaytarish formulaning tasviri bo'yicha sichqonchani ikki marta bosish bilan amalga oshiriladi.

Sahifada kimyoviy formulalar grafik obyektlar kabi sahifalanadi.

Snoskalar sahifaning pastki qismiga, o'zlari mansub bo'lgan matnga sahifalar moslashuvchanligi qoidalariga amal qilingan holda sahifalanadi, ya'ni snoska shriftining kegli va matn sahifasidan ajratish kattaligi, shu jumladan, sahifa matnidan snoskani ajratuvchi chizg'ichning qalinligi asosiy matn interlinyajiga karrali bo'lishi kerak.

Chizg'ich o'lchami 1 kv - teng, chizg'ich snoska matnidan moslashuvchanlik qoidalari hisobga olinib 4-6 pt ga ajratiladi. Asosiy matndan snoska matnni ajratish kattaligi asosiy matn shriftining kegliga, snoska shriftining kegliga va uning satrlari soniga bog'liq.

Agar bitta sahifada bir nechta snoskalar joylashgan bo'lsa, ular snoska belgisi bo'yicha tekislanadi va bir-biridan ajratiladi. Agar snoskalar bitta sahifaga sig'masa, ularni qo'shni sahifaga ko'chirish va shu tariqada asosiy matndan ajratish mumkin. Snoskaning qo'shni sahifaga ko'chirilgan qismi so'nggi va abzats satridan boshlanishi mumkin emas.

Akademik nashrlarda **eslatmalar raarginallar** kabi sahifalanadi. Asosiy matn terilgan o'lcham kichiklashtiriladi, kegli kichik bo'lgan shrift bilan teriladigan eslatma matni esa unga qilingan havolaning qarshisidagi sahifaga joylashtiriladi. Barcha sahifa asosiy matn va eslatma matni bilan toʻlishi kerak; bu talab hisobga olingan holda eslatma teriladigan o'lcham tanlanadi.

**Sitatalar va matn ichidagi eslatmalar** butun nashrda bir xil sahifalanadi. Agar ular asosiy matn shrift kegli bilan (vtyajka bilan) toraytirilgan o'lchamga terilgan bo'lsa, ular matndan ajratilmaydi. Sitatalar va matn ichidagi eslatmalar kichik kegl bilan, lekin to'liq o'lchamga terilgan bo'lsa, ular sahifaning moslashuvchanlik qoidalari hisobga olingan holda asosiy shrift kegli chegarasida asosiy matndan ajratiladi (asosiy matnning kegli yoki interlinyajiga karrali).

# **4.2.4. Sarlavhalar va kichik sarlavhalar**

Sarlavhalar va kichik sarlavhalar shablon betlarga joylashtirilmaydi, balki bevosita nashrning sahifasiga sahifalanadi, shuning uchun sarlavhalami terish va sahifalash qoidalari bir vaqtning o'zida ko'rib chiqiladi.

Sarlavhalar matnni qismlarga, boblarga, bo'linmalarga va hokazolarga mantiqiy bo'lish uchun mo'ljallangan. Sarlavha va kichik sarlavhalar garniturasi asosiy matnni garniturasiga o'xshash oddiy shrift bilan teriladi, ammo sarlavhaning ma'nosi va undagi satrlar soniga qarab har xil yozilish va kegl ishlatiladi.

Sarlavhalami terishda o'ziga xos qoidalarga amal qilish kerak:

- sarlavhadagi so'zlar o'rtasidagi oraliqlar kichraytirilmaydi va kattalashtirilmaydi;

 $-$  so'zni bo'lib keyingi satrga ko'chirish tavsiya etilmaydi;

- sarlavha oxirida nuqta hamda tinish belgilar qo'yilmaydi;

- sarlavha 16 pt va undan katta keglli bosh harflar bilan terilganda harflararo oraliqlar yon harflarning vertikal shtrixlari o'rtasida kattalashtirilib, «kerning» operatsiyasidan foydalanilgan holda tekislanishi lozim, chunki ikkita oval yoki oval va toʻgʻri harflar oʻrtasida harflararo oraliq koʻzga kattaroq ko'rinadi.

- koʻp satrli sarlavhalarda har bir satr ma'noviy ahamiyatga ega boʻlishi kerak.

Sarlavhalar - matnga qo'shilgan, alohida qatorli, matnga kiritilgan «fortochkalar» va nashr sahifasidagi «fonarchalar» koʻrinishida joylashtirilishi mumkin.

Qo'shilgan kichik sarlavhalar garnitura va kegli asosiy matnning kegli va garniturasiga o'hshash shrift bilan qatorga abzatsdan teriladi, lekin boshqa yozilish bilan (kichik nimqora, kursiv ingichka, yoki nimqora, bosh harf ingichka yoki nimqora). Kichik sarlavha nuqta bilan tugallanadi hamda keyingi matndan yaxlit ajratiladi.

Gazeta va jurnallarda kichik sarlavhani ajratib ko'rsatish uchun ular kegli katta bo'lgan shrift bilan matn qatoriga teriladi (ko'pincha sarlavha kegli asosiy matnning keglidan ikki barobar katta) bunda asosiy matnning birinchi ikkita satri toraytirish bilan teriladi.

Agar kitob nashrida sarlavhalarning bir nechta turi mavjud bo'lsa (ularning ahamiyati va darajasiga bog'liq), u holda ular ierarxik tuzilmaga birlashtirilishi kerak. Kitobning sarlavha tizimlarini ishlab chiqishda keyingi sarlavha oldingisini to'sib qolmasligiga rioya qilish lozim. Kompyutyerda terish va sahifalashda sarlavhaning har bir turiga o'zining uslubi beriladi.

Sarlavhalarni bezash uslublari asosiy uslubnikidek. Uslublar o'zlashtirilishi nafaqat barcha sarlavhalar bir xil uslub bilan bezatihshiga kafolat beradi, balki bir xil uslublar bilan bezatilgan barcha sarlavhalarga xatosiz bir xil kerakli o'zgartirishlarni kiritishga imkon yaratadi.

Sarlavha sahifasida harflar terilishi va sahifalanishining o'xshashligi sahifaning moslashuvchanligi va o'xshashligining muhim parametrlaridan biridir. Sarlavha doimo o'zi tegishli bo'lgan matn bilan bir betda sahifalanadi.

Alohida satrlar bilan terilgan sarlavhalar o'lcham o'rtasiga rostlanadi; chap yoki o'ng chetida rostlash; pog'onalar bilan (-- ) va satrlarni vertikal bo'ylab chap va o'ng tarafga rostlash bilan, Sarlavhalarni joylashtirishning ikkita oxirgi usuli asosan gazeta va jurnallarda ishlatiladi.

Alohida satrlar bilan terilgan va matndan ajratilgan sarlavhalar balandligi bo'yicha asosiy matnning interlinyajiga karrali bo'lishi kerak.

Butun nashrda bir xil ahamiyatga ega bo'lgan sarlavhalar asosiy matndan birday ajratilishi kerak. Bunda sarlavhaning oldingi matndan ajratilishi (moslashuvchanlik hisobga olingan holda) keyingisidan 2 marta katta bo'lishi kerak. Sahifa boshida joylashgan sarlavha tepa tarafdan ajratilmaydi, kolontitul mavjud bo'lganda esa, undan kolontitul ajratilishidan tashqari asosiy matn kegli kattaligida ajratiladi.

Matnga kiritib sahifalanadigan sarlavhalar uchun tepa va past tarafdan ajratishlar kattaligini hisoblashni bir satrli sarlavhalardan boshlash maqsadga muvofiq, chunki bitta naslrrda darajasi bir xil bo'lgan sarlavhalar uchun ajratishlar sarlavhadagi satrlar sonidan qat'iy nazar, bir xil bo'lishi kerak.

Agar sarlavhalar ketma-ket joylashgan boʻlsa, u holda asosiy matnning interlinyajiga karralilik shartlari sarlavha hamda kichik sarlavhalarning barcha guruhi uchun saqlanishi kerak. Sahifa boshida matn ichidagi sarlavhalar ustida asosiy matnning kamida toʻrtta satri boʻlishi kerak; sahifaning pastki yarmida joylashgan sarlavhalar tagida kamida uchta satr bo'lishi kerak. Matnga kiritilgan sarlavhalar - «fortochkalar»ni terish quyidagicha bajariladi:

**«Fortochkalarini** terish o'lchami asosiy matnni terish o'lchami '/4 qismidan oshmasligi kerak. «Fortochkalar» teriladigan shriftning garniturasi asosiy matndagi garnituraga o'xshash, lekin kegli asosiy matn keglidan bitta keglga kichik va yozilishi nimqora. Agar kichik sarlavhadagi satrlarning soni to'rttadan oshmasa, oborka satrlarining soni («fortochkani» yopadigan matn) bittaga ko'p bo'lishi kerak; agar «fortochka» beshta yoki undan ko'p satrlardan iborat bo'lsa, oborka satrlarining soni ko'paymaydi, chunki «fortochka»ning tagi va ustidagi oraliq, asosiy matn va kichik sarlavha matni keglining kattaliklari o'rtasidagi farq hisobidan hosil bo'ladi. Oborkaning
asosiy matni kichik sarlavha matnidan yon tarafdan 12 rt ga ajratiladi. Oborka o'lchami siseroga karrali bo'lishi kerak. «Fortochka»ning usti va tagida joylashgan asosiy matnning satrlari chekinishsiz terilishi va uni kamida 11/2 kegiga yopib turishi lozim. «Fortochka»ning o'ng tarafidagi matn satrlari abzats chekinishisiz terilishi kerak (4.1-rasm).

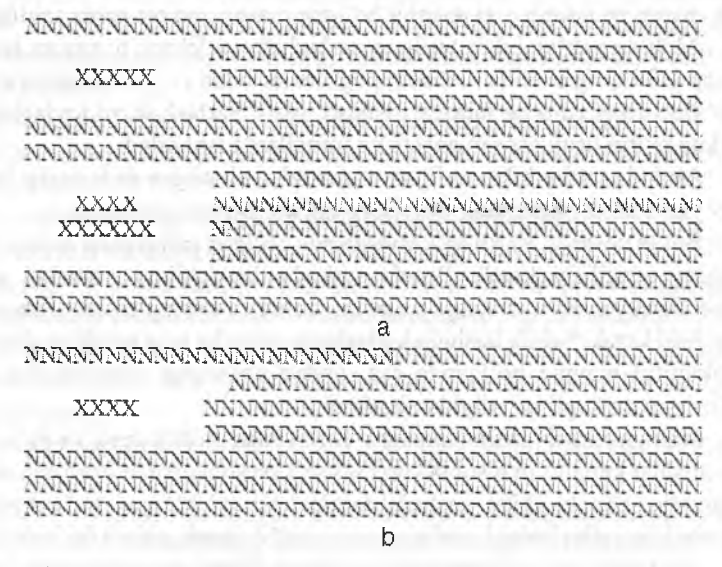

4.1-rasm.  $a - to'g'ri$ ,  $b - noto'g'ri$ , fortochka yopiq bo'lishi kerak

Kichik sarlavhaning matni oynaning o'rtasiga rostlanadi va "fortochka"ni tepa va pastda yopib turuvchi satrlardan bir xil ajratiladi. "Fortochkalar" doimo tashqi (yon) hoshiyasiga sahifalanadi.

"Fortochka" uchun oyna balaudligini aniqlashda matnning moslashuvchanligiga amal qilish lozim, ya'ni oyna balandligi bo'yicha kattalik asosiy matnning kegliga (interlinyajiga) karrali boʻlishi kerak.

Ba'zida nashriyotlarda nashrlarni loyihalashda "fortochka" oynasining kattaligi barcha kichik sarlavhalar uchun, ulardagi satrlar sonidan qat'iy nazar, bir xil tanlanadi.

Nashrning hoshiyalarida joylashgan kichik sarlavhalarning o'lchami ("fonarcha") asosiy matnning o'lchamining  $\frac{1}{4}$  qismidan oshmasligi kerak. **"Fonarchalar"** bezatilishi 3 variant bo'yicha bezatilgan, ya'ni eng katta hoshiyalarga ega bo'lgan nashrlarda yoki nostandart nashrlarda qo'llaniladi.

"Fonarchalar" ko'rinishidagi sarlavhalar juft sahifaning chap tarafida sahifalanadi, toq sahifada esa - matnning o'ng tarafida, ya'ni doimo yon hoshiyada joylashtiriladi.

"Fonarchalar" garniturasi asosiy matnning garniturasiga o'xshash bo'lgan shrift bilan teriladi, lekin yozilishi nimqora va kegli asosiy matn keglidan bitta qiymatga kichik.

"Fonarchalar" matni asosiy matndan yon tarafdan ajratiladi. Agar "fonarcha" chap tarafda bo'lsa, asosiy matn abzats chekinishisiz va "fonarcha" o'ng tarafda bo'Isa, oxirgi to'liq bo'lmagan satrlarsiz teriladi.

"Fonarcha"ning yuqori satri shriftining baza chizig'i kichik sarlavha tegishli bo'lgan abzats yuqori satri shiiftining baza chizig'i bo'ylab tekislanadi. "Fonarchalar" matni kattalashtirilgan interlinyajda terilmaydi.

"Matnga kiritib" sahifalangan sarlavha matnini terishdan oldin moslashuvchanlik hisobga olingan holda hisoblab sarlavha tagida oyna yaratish, so'ng esa sarlavha matnini terish va uni bezatish kerak, ya'ni shrift yozilishi va kegli beriladi, jurnal va gazetalarni formatlashda gartniturasi ko'rsatiladi (kitobiy nashrlarda bir garnituralik prinsip amal qiladi), Page-Maker da matndan sarlavhani ajratish «Matn» menyusidan *«Abzats»* buyrug'i bilan beriladi, ochilgan *"Parametr va abzats"* oynasidagi "Otbivka" satrida sarlavha oldingi va keyingi ajratishlarning o'lchami ko'rsatiladi. QuarkXPressda matnga "kiritib" sahifalangan sarlavhani ajratish «Style» menyusidan *«Format»* buyrug'i bilan beriladi; ochilgan *«Paragragh Attributes»* oynasida *«Space Befare»* tepasidan ajratish va *«Space After»* so'ng ajratish ko'rsatiladi. Ajratish, sarlavhani asosiy matn satrlarining butun soniga sahifalash uchun oyna karraligi hisobga olinib, rt da ko'rsatiladi, ya'ni asosiy matn kattalashtirilganda interlinyajda terilgan bo'lsa (ko'pincha asosiy matnni terish uchun ishlatiladigan kegldan 120%). Sarlavhadan so'ng kamida uchta satr qolishi uchun Word dasturda **Parametri abzatsa** dialog oynasida *"Keyingisidan qjratm aslik"* opsiyasini kiritish yoki PageMaker dasturida - satrlar soni (kamida 3) qo'yilishi kerak. Sarlavhada ko'chirish belgisi paydo bo'lishining oldini olish uchun "Ture" menyusida "Net" tugmachasida bosib, «Hyphenation» ishlatiladi.

Ko'p satrli sarlavhada satrlar o'rtasida (SHIFT+ENTER) tugmachalarni ishlatilib, yumshoq ko'chirish qo'llanishi lozim.

Sahifalash kompyuterda bajarilganda "fortochka" - bu obyekt hisoblanadi. Shuning uchun u matnga bog'lanmagan, sarlavha unga tegishli bo'lgan material yonida qolishi uchun sinchiklab kuzatish kerak.

"Fortochka" uchun grafik obyektning o'lchami sarlavha matnining balandligi va matndan sarlavhagacha bo'lgan ajratishlar bilan aniqlanadi. Masalan, asosiy terish matni 10 pt kegl, 12 pt interlinyaj bilan terilgan. "Fortochka" asosiy matmiing 4ta satri o'rniga joylashtiriladi, ya'ni balandligi bo'yicha obyektning kattaligi 48 pt ga teng. 8 pt kegl bilan nimqora yozilish bilan yozilgan 3 ta satrdan iborat bo'lgan sarlavha balandligi bo'yicha 24 pt egallaydi. Sarlavhani ajratish o'lchami 12 pt (yuqori va pastdan). Sarlavha yonidan matndan 12 pt ga (sisero) ajratilgan.

Sarlavhani "fortochka" ko'rinishda bezatish uchun QuarkXPress dasturida «Modify» buyrugʻidan foydalanib, «Item» menyusidan ajratishlarni belgilash lozim. Ajratishlar «Rumaround» qatlamida belgilanadi. «Ture» satrida tavsiya etilgan ro'yxatdan ajratishlarni tanlash va ularning qiymatini ko'rsatish kerak: yuqoridan - "Tor", chapdan «Left», pastdan - «Bottom» va o'ngdan «Rigth». O'sha qatlamda matn bloki uchun ramkani belgilash mumkin. «Frame» qatlamida satrdagi ramka chiziqlarining qalinligi «Width» belgilanadi va «Style» satrda ramka uslubi, «Color» va «Shade» satrlarida, tegishlicha, rangi va rangining to'yinganligi tanlanadi.

Sarlavhaning matnli bloki ramkaga solinadi, sarlavhaga uslub belgilanadi. Boshqaradigan palitra yordamida barcha abzats yoki fortochka atrofidagi to'fiq bo'lmagan oxirgi satrlar olib tashlanadi.

"Fonarcha"ni sahifalash uchun yon hoshiyada "fonarcha"ni joylashtirish uchun yetarli bo'lgan kattalikda matndan 1 yaxlitga teng bo'lgan ajratish bilan ramka tuzilishi kerak. "Fonarcha"ning kattaligi sahifa eni V qismidan oshmasligi kerak. "Fonarcha" matni teriladi va formatlanadi. Chizg'ichlar yordamida kichik sarlavha matni vertikal va gorizontal bo'yicha tekislanadi.

Sarlavhalarni terish va sahifalash shablonlardan foydalanib sarlavhalarni o'lchamlashga imkon beradigan Word Art kichik dasturida bajarilishi mumkin, buni keyin matnli sahifaga o'tish bilan Windows muhitning boshqa dasturlaridan foydalanilgan holda bajarish ham mumkin.

Avval sarlavhani joylashtirish o'rni aniqlanadi, ishchi oynada kursor qayd etiladi va Microsoft Word Art dasturning *«Kiritish - Obyekt»* menyusini ishlatib, ekranga kichik dasturning dialog oynasi chiqariladi, unga klaviaturadan *«Taxminiy matn»* so'zlar o'rniga *«Matnni terish»* buyrug'idan keyin sarlavha matni kiritiladi. *«To'g'ri matn»* pozitsiya bo'yicha sichqonchani bosishdan so'ng kichik dastur menyusidan ekranga shablon ko'rinishlari bilan xizmat oynasi chiqariladi. Word Art kichik dasturning «Format» menyusi ishlatilgan holda, qiyalik effekti, diagonal, yarim aylana, yoki aylana va hokazo berilishi mumkin; sarlavhani joylashtirish uchun: tanlangan shablon

bo'yicha sichqonchani bosish shablon sarlavha matni bilan to'lishiga olib keladi, ekranning «bo'sh» joyiga sichqoncha bilan bosish esa kursor joylashgan o 'ringa tuzilgan sarlavha o 'matilishiga olib keladi.

Boshqa kegl va yozilish bilan terilgan oddiy sarlavha matnlari oddiy matn kabi teriladi, formatlanadi va sarlavha, ajratishlar hamda satrlar rostlanishi ko'rib chiqilgan usullaridan foydalanilgan holda sahifaga sahifalanadi.

#### **4.3. Matnni rasmlar bilan sahifalash**

<span id="page-183-0"></span>Sahifada rasmlar o'rni nashriyotda reproduksiyalanadigan asl nusxa-maket (RAM) tayyorlash jarayonida, maket asl nusxasini ko'paytirish jarayonda, asl nusxalarni belgilab chiqishda, maketni tayyorlashda, sahifalashga mo'ljallangan nusxalarni belgilab chiqishda aniqlanadi.

Sahifada rasmni sahifalash turi terish sahifasining o'lchamiga va rasmlar 0'lchamiga bog'liq. Rasmlami sahifalashning quyidagi asosiy turlari mavjud (4.2-rasm): ochiq sahifalash, bunda rasm sahifaning yuqori yoki pastki tarafiga o'rnatiladi hamda matnga bitta yoki ikkita tarafi tegib turadi (a); yopiq sahifalash, bunda rasm matn ichiga sahifalanadi va matnga ikkita (rasmlami kiritib sahifalash) yoki uchta (rasmlami oborkaga sahifalash) tarafi tegib turadi (b); to'liq berk sahifalash, bunda rasm to'rt tarafdan matn bilan yopilgan (ikki tomonlama oborka) (d); rasmlami hoshiyalarga sahifalash (c) yoki hoshiyadan  $chiqarib(x)$ ; rasm butunlay sahifani egallashi mumkin - sahifali rasmlar.

Rasmni o'ziga tegishli bo'lgan matn yaqiniga, unga qilingan havoladan so'ng sahifalash kerak. Eni bo'yicha sahifaga teng bo'lgan rasm sahifaning yuqori va pastki tarafiga sahifaning optik o'rtasiga o'rnatilishi mumkin. Ikkita ustma-ust joylashgan rasmlami kiritib sahifalashda rasmlar o'rtasida, yozuvlar hisobga olinmaganda, kamida uch qator matn satri bo'lishi kerak, ikkala rasmlar sahifaning optik o'rtasiga joylashtirilgan bo'lishi kerak. Rasmlar kiritib sahifalanganda moslashuvchanlik qoidalari qat'iy bajarilishi kerak, ya'ni yozuvlar va matn yuqori va pastki tarafidan ajratishlari bilan rasmlarning o'lchami asosiy matnning kegliga (interlinyajiga) karrali bo'lishi kerak.

Razvorotda bir nechta rasmlami uyg'un holda joylashishining ahamiyati katta: rasmlarni pastki chiziq boʻyicha tekislash, ularni diagonal boʻyicha simmetrik holda joylashtirish yaxshiroqdir (ayrim nashrlarda assimetrik joylashtirish bezatish usuli sifatida ishlatiladi).

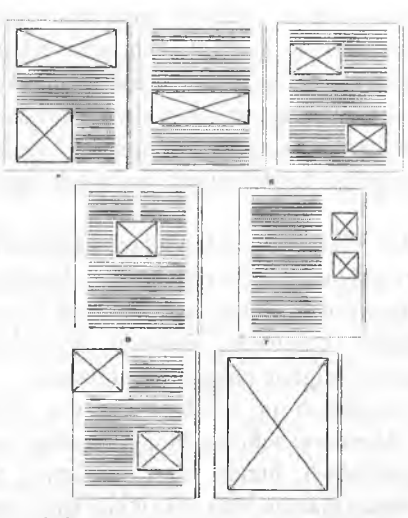

I

*4.2-rasm. a - ochiq sahifalash, bunda rasm sahifaning yuqori yoki pastki tarafiga 0 'rnatiladi hamda matnga ikkita yoki uchta tarafi tegih turadi; h - yopiq sahifalash, bunda rasm matn ichiga sahifalanadi va matnga ikkita (rasmlarni kiritih sahifalash) yoki uchta (rasmlarni oborkaga sahifalash) tarafi tegih turadi; d - to 'liq berk sahifalash, bunda rasm to'rt tarafdan main bilan yopilgan (ikki tomonlama oborka); c - rasmlarni hoshiyalarga sahifalash yoki hoshiyadan chiqarib;x* **-** *rasm butunlay sahifani egallashi mumkin - sahifuli rasmlar.*

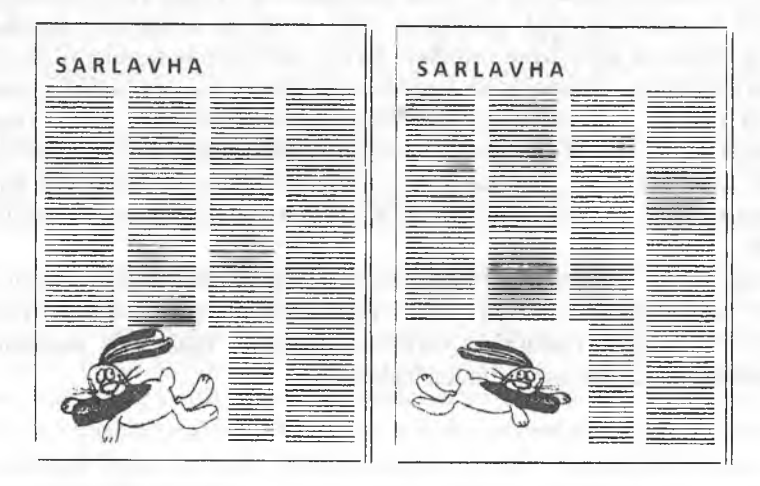

*4.3-rasm.* **Rasmnining sahifada noto'g'ri (chapda) va to'g 'ri (o'ngda) joylashishi**

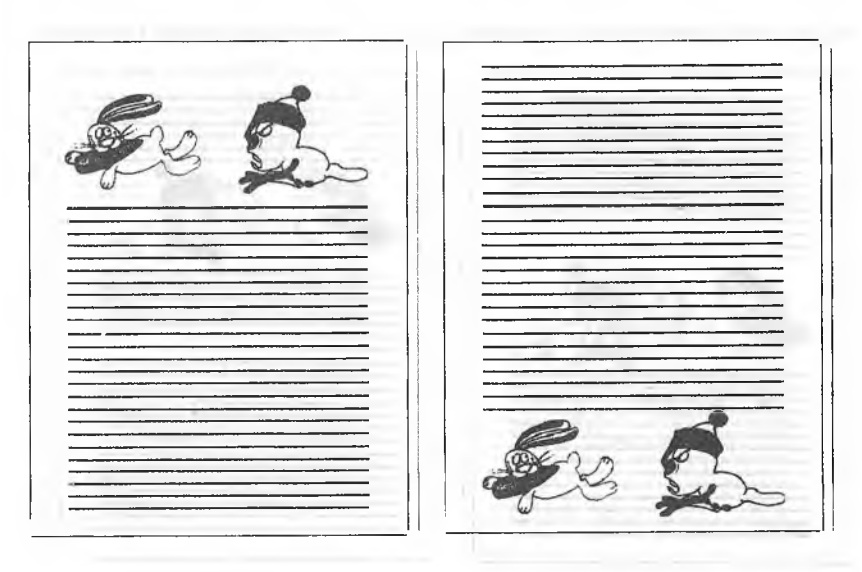

*4.4-rasm.* **Katta rasmlarni ochiq saliifalash**

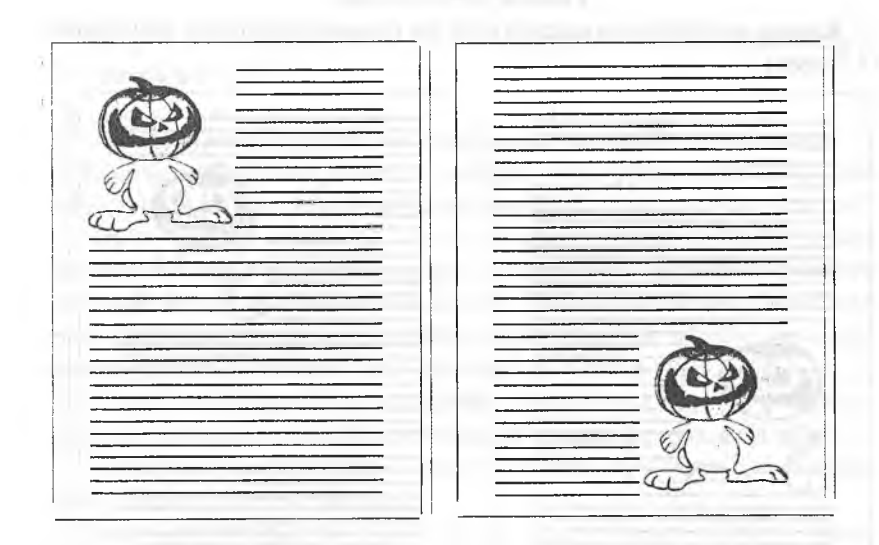

## *4.5-rasm.* **Kichik rasmlarni ochiq sahifalash**

Kichik o'lchamdagi rasmlar sahifaning burchagiga ochiq sahifalanadi (4.5-rasm).

Yopiq sahifalashda rasmlar matnning qatorlar orasida joylashadi (4.6-rasm).

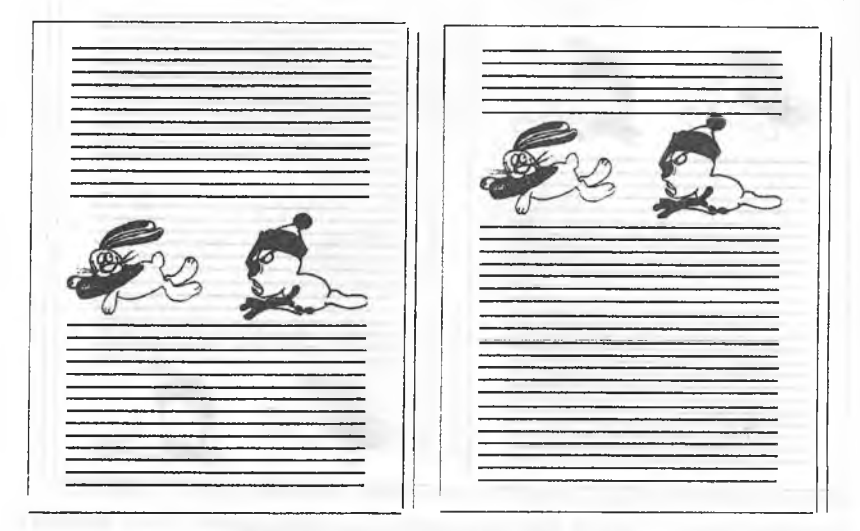

## *4.6-rasm.* **Yopiq sahifalash**

Rasmlar eni sahifaning enidan kichik boʻlsa rasmlar oborkaga sahifalanadi (4.7-rasm).

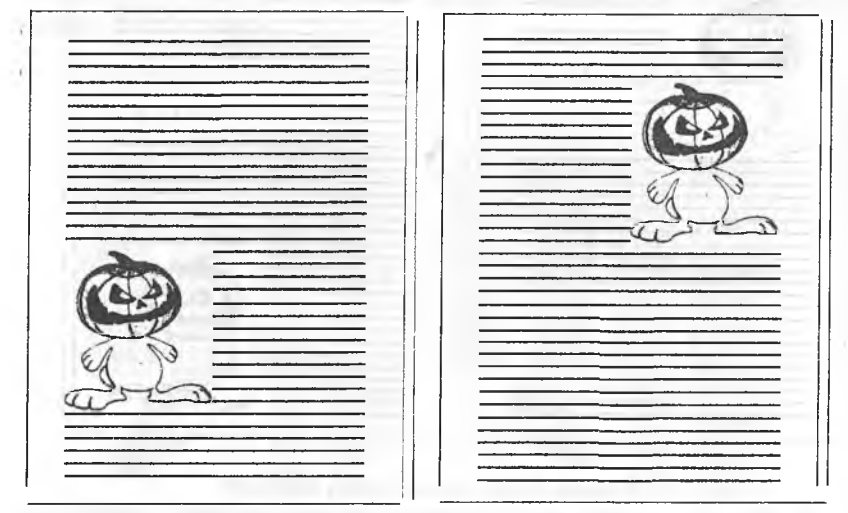

*4 .7-rasnt* **Rasmlarni oborkaga sahifalash**

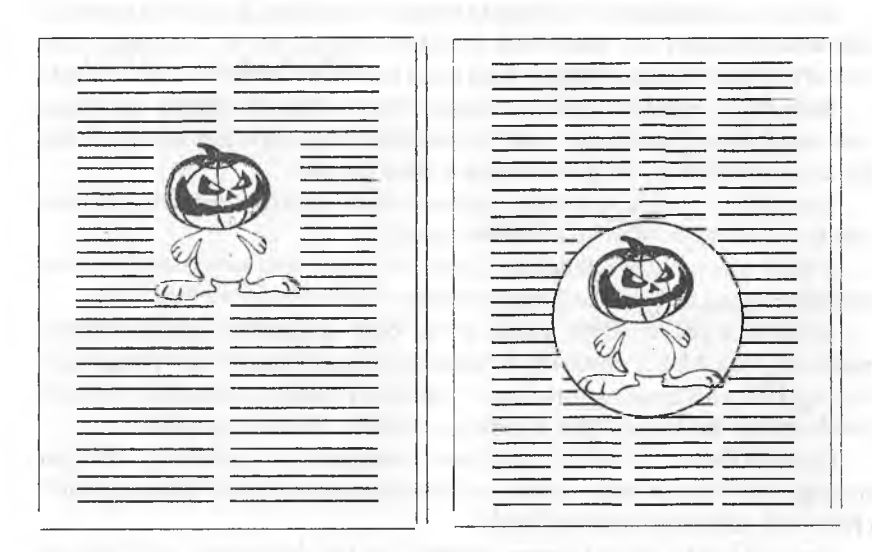

*4.8-rasm.* **To'liq berk sahifalash**

Rasm to'rt tarafdan matn bilan yopilgan to'liq berk sahifalanishi 4.8-rasmda ko'rsatilgan.

### **4.4. Jurnaili va gazetali sahifalashning texnologik xususiyatlari**

<span id="page-187-0"></span>Kitobli sahifalashning barcha qoidalari bitta ustunli jumallarga ham tegishli, ko'p ustunli matnni sahifalashning ba'zi o'ziga xosliklari mavjud.

Har bir ustunni sahifalash ko'rib chiqilgan qoidalar bo'yicha amalga oshiriladi: osilib turgan satrlarga yo'l qo'yilmaydi, formula va rasmlarni sahifalash qoidalari ham saqlanib qoladi. Barcha ustunlar bo'yicha asosiy matn satrlarining gorizontal bo'lishiga amal qilish va ustunlar o'rtasidagi oraliqni tanlash qo'shimcha talab hisoblanadi. Oraliqning o'lchami  $-6$ , 12 yoki 24 pt, ba'zida ajratish uchun qo'shimcha ravishda to'g 'ri yoki shakldor chizg'ich qo'yiladi, u har ikki tomondan ko'pi bilan 2 punktga ajratiladi.

Kolontitullar butun sahifa o'lchami bo'yicha sahifalanadi va matndan oraliq o'lchami hisobida ajratiladi.

Barcha ustunlar matniga tegishli boʻlgan ruknlar butun sahifa oʻlchamiga nisbatan markazga sahifalanadi. Rukn bir nechta ustunda joylashgan matn ustida joylashadi. Matn rukn ostida, unga tegmagan holda bir ustundan ikkinchisiga o'tadi.

Bir necha ustuniarda sahifalangan rasmlar matn bilan kesishishi mumkin. Jadvallar har doim ham matn bilan kesishavermaydi, har bir ustundagi matn jadval ostidagi ustunga o'tishi yoki u bilan kesishishi individual hal qilinadi.

Bitta ustun matniga tegishli bo'lgan ruknlar odatiy bir ustunli terishdagi kabi sahifalanadi, bunda ikki yoki bir nechta yonma-yon ustunlardagi ruknlar bitta gorizontalda bo'lib qolmashgiga e'tibor beriladi.

Formulalar alohida ustunlarga joylashtirilishi lozim, formulalar bir satrdan ikkinchisiga boʻgʻin koʻchirilishi mumkin.

Kichik 0'lchamli sahifalashda (jurnal va gazetalarni sahifalashda) kitob nashrlaridagiga nisbatan so'zlararo oraliqni o'zgartirishgayo'l qo'yiladi.

So'zlararo oraliq 200% gacha, ya'ni bitta keglgacha kattalashtirilishi mumkin. Page Maker dasturida so'zlararo oraliqni o'zgartirish "Paragraph" buyrug'i orqali "Spacing Attributes" (intervali) dialog oynasidan beriladi, bunda shriftli faylda berilgan standartga nisbatan foizda ko'rsatiladi.

Quark-XPress dasturida so'zlararo oraliqlarni o'zgartirish oraliqlar trekingi sifatida ko'riladi, shuning uchun so'zlararo oraliqlar "Measerments" (Razmeri) palitrasida tahrir qilinadi.

Agar ikki yoki undan ko'proq ustunlar berilsa, dastur teng enlikdagi ustunlarni avtomatik ravishda hosil qiladi.

Page Maker da ustunlaming eni qo'lda o'zgartirilishi mumkin. Bir xil ustunlarni hosil qilish uchun "Maket" menyusidan *"Granitsi kolonok"*

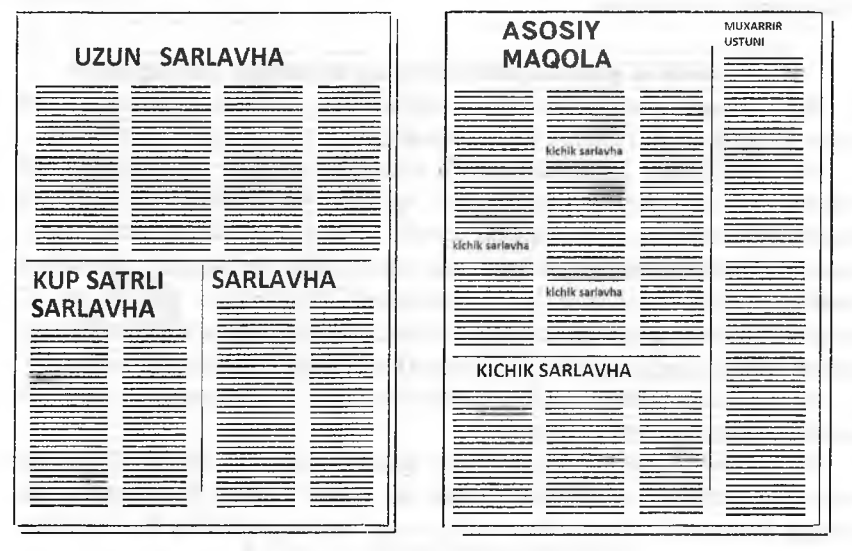

*4.9-rasm.* **Gazeta saliifasida materiallaming joylashuvi**

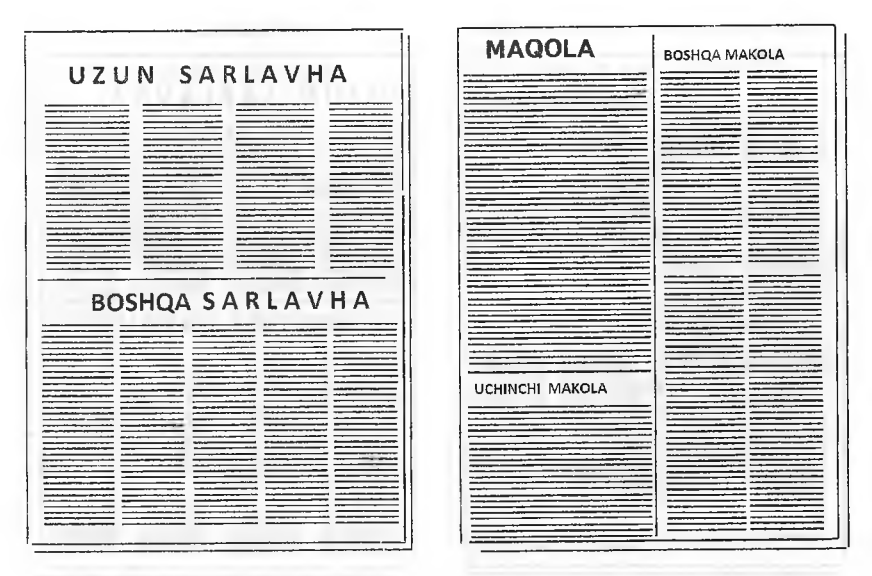

4.10-rasm. Sahifadagi ustunlar sonining noto'g'ri (chapda) va to'g'ri (o'ngda) **sahifalanishi**

Matnni sahifaga import qilish uchun oldindan asboblar panelida "T" piktogrammasini tanlash lozim. Keyin "Fayl" menyusidan *"Joylashtirish"* buyrug'i tanlanadi. Ochilgan oynada ushbu dasturga kiritilishi lozim bo'lgan barcha fayllar paydo bo'ladi.

Page Maker da matn bitta ustunli matn blokida joylashadi. Matnni bir nechta ustunlarga bo'lish uchun matnli blokni bir-biri bilan o'zaro bog'langan bir nechta bloklarga ajratish lozim. Matn kiritilgan blokni belgilab, u bo'yicha strelkani bosib, blokning pastki va tepa chegaralari hosil qilinadi. Chegaralarda "Quloqchalar" joylashib, ular matnli blok holatining indikatori hisoblanadi. Tepa chegaradagi bo'sh "Quloqcha" matnli blok materialning boshlanishiga egaligini ko'rsatadi. Pastki chegaradagi bo'sh "quloqcha" matnli blok materialning oxiriga ega ekanligini ko'rsatadi. Pastki chegaradagi strelka materialning bir qismi joylashmay qolganligini ko'rsatadi. Saliifada qancha ustun hosil qilish zarur bo'lsa, matnni joylashtirish operatsiyalari shuncha marta takrorlanadi.

Quark XPress dasturida ko'p ustunli terishda ustunlar soni va oraliqning o'lchamini kiritish lozim. "Item" menyusidan "Modify" buyrug'i tanlanib, "Columns" satrida "Text" qatlamini ochib, ustunlar soni kiritiladi, "Gutter Width" satrida esa oraliqning kattaligi beriladi.

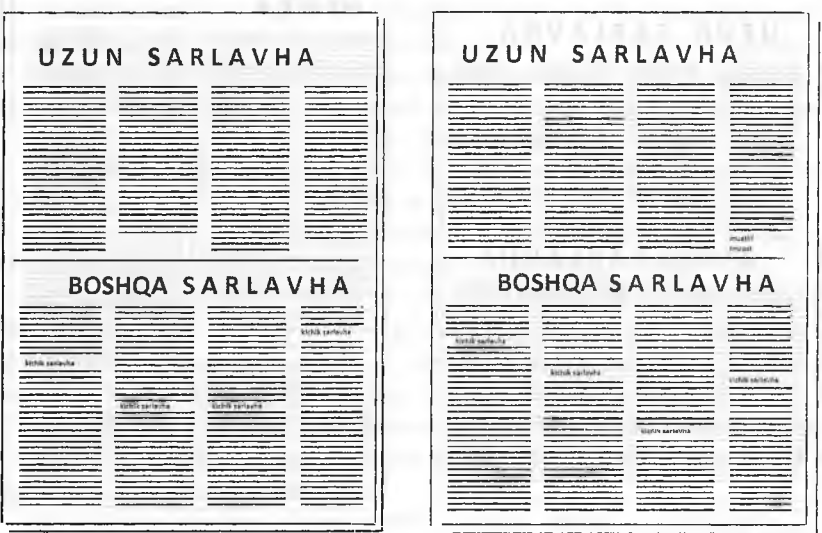

4.11-rasm. Sahifada ustunlarning bo'yi bir xil emasligi (chapda teppada), kichik **sarlavhalarni yonma-yon joylashuvi (chapda pastda) va to'g'ri (o'ngda) sahifalanishi.**

Kitob va jurnalii sahifalashning ko'plab qoidalari gazetalarni ko'p ustunli sahifalashda ham amal qiladi: osilib turgan satrlarga yo'l qo'yilmaydi, sarlavha, rasm va formulalarni sahifalash qoidalari jurnallarni sahifalashdagi bilan bir xil.

Ko'p ustunli sahifalashga taalluqli qo'shimcha talablar quyidagilar: bitta maqolaning satrlarini barcha ustunlarda gorizontal bo'yicha moslash va barcha ustunlaming oxirgi satrlarini gorizontal bo'yicha moslash.

Istisno holat shuki, satrlarning moslashuviga amal qilish talab etilmaydi, shuning uchun bitta sahifada joylashgan turli maqolalar turli garnitura va keglda, turli interlinyajda terilishi mumkin, alohida abzatslarni vertikal rostlashga yo'l qo'yiladi.

Sahifalashning ba'zi qoidalari faqat gazetalarga xos:

- maqola ichidagi chizg'ichlar ustunning birinchi va oxirgi satrlari bo'yicha tekislanadi, maqolani ajratib turuvchi vertikal chizg'ichlar esa kolontitulgacha va yerto'lani ajratib turuvchi gorizontal chizg'ichlarga yetib borishi lozim;

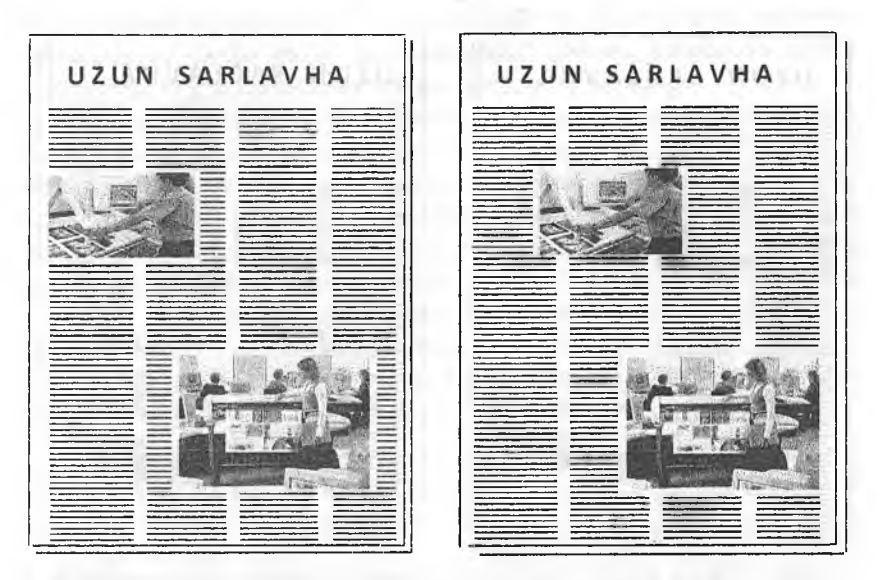

4.12-rasm. Sahifada rasmlarning noto'g'ri (chapda) va to'g'ri (o'ngda) sahifalanishi

- ruknlarning ajratilishi sahifalarning moslashuvchanlik shartlariga bog'liq bo'lmaydi: sarlavhalar o'zidan keyingi matndan 4-6 pt ga, o'zidan oldingi matndan 8-12 pt ga ajratiladi;

- ramkaga olingan maqola matnlari ramkadan 2-4 pt ga, yonma-yon maqola matnlaridan ramka chizg'ichlari esa 4-8 pt ga ajratiladi;

- yerto'la ustidagi chizg'ich yerto'la matnidan 10 pt ga, o'zidan oldingi matndan esa 4-6 pt ga ajratiladi;

- gazetaning barcha sahifalari, sahifadagi ustunlar sonidan qat'iy nazar, bir xil o'lchamga ega bo'lishi lozim.

Gazeta sahifalarini bezashning o'ziga xosliklari quyidagilardan iborat. Matnni belgilash va qamrab olish uchun turli rasmli chizg'ichlardan foydalaniladi.

Matn va rasmlar vertikal, diagonal, aylana bo'yicha va to'lqinsimon joylashtirilishi mumkin. Katta keglda teriladigan sarlavhalar turlicha guruhlangan, shu jumladan, bosqichli guruhlangan satrlarga ega bo'lishi mumkin. Rasm ostidagi yozuvlar rasmlarning yonida joylashtirilishi mumkin.

Qo'shimcha kompozitsion ajratishlar - jumlani turlicha rostlangan alohida satrlarga ajratish qo'ilanilishi mumkin.

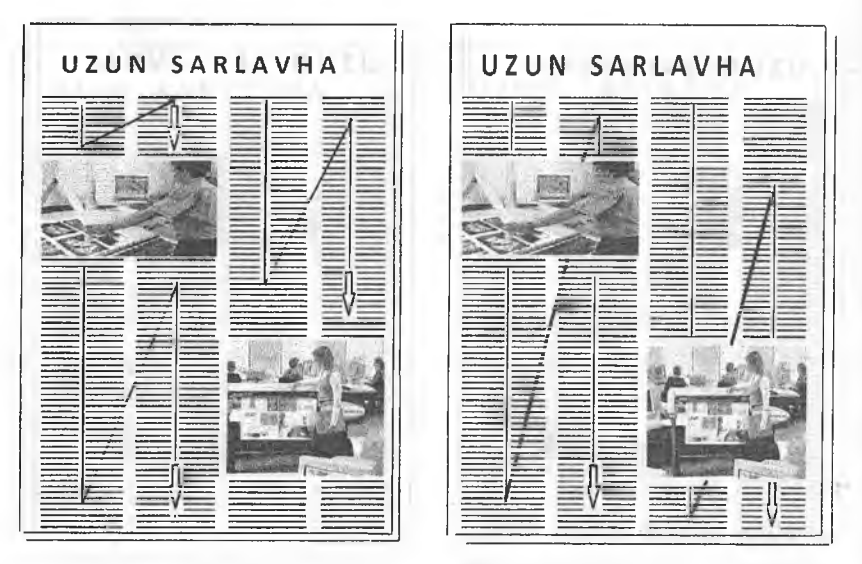

4.13-rasm. Sahifada matnlarning noto'g'ri (chapda) va to'g'ri (o'ngda) yo'nalishda **sahifalanishi**

Rasmlami joylashtirishning turli usullaridan foydalaniladi: bir nechta ustunlarga kiritib sahifalash, atrofi matn bilan o'raladigan (to'g'ri burchakli, kontur bo'yicha) qilib, shu jumladan, berk sahifalash. Matn va rasmlar fonda joylashtirilishi mumkin, matn rasmda yoki rasm matnida joylashtiriladigan variantlarni qo'llash mumkin. Bunda matn va rasmdan qaysi biri o'qilishi masalasi hal qilinishi lozim.

Matnni rangli fonda joylashtirishda ikkita imkoniyatdan foydalaniladi: yorqin fonda qora bo'yoq bilan bosish yoki to'q fonda shriftni o'girma (ag'darib, qo'yish) qilish. Bunda fon va shriftning optik zichligiga maxsus talablar qo'yiladi: agar fonning optik zichligi 0,3-0,4 B bo'lsa, shriftning kegli  $9,5 - 11,5$  pt dan kichik boʻlmasligi, shrift nimqora chizilishda boʻlishi lozim. Matn rangli bo'yoqlar bilan rangli fonda bosiiganda shrift kegli 12 pt dan kichik bo'lmagan nimqora chizilishda bo'lishi lozim. Rasm maydonining nisbiy zichligi 70% dan ko'proq bo'lganda o'girma (ag'darib, qo'yish) qilish mumkin.

Gazeta sahifalarini bezash usullari materiallarning muhimlik darajasiga va butun sahifaning kompozitsiyasiga bogʻliq holda tanlanadi.

Sahifa dizayni terish va sahifalashning sifati bilan aniqlanadi: to'g'ri tanlangan va o'rnatilgan abzats chekinishi; abzats oxirgi satrlarining o'Icha-

mi, chegarasining imkoniyat so'zlararo oraliqlar, to'g'ri bo'g'inko'chirishlar, sahifalashning barcha texnik qoidalariga amal qilinishi, kerning va treking qoidalaridan to'g'ri foydalanish, sahifani bezashning bir xilligi.

Bo'g'in ko'chirishlardan foydalanish lozim, bo'g'in ko'chirish qoidalari butun abzats uchun belgilanadi va uslubga qo'shilishi mumkin Bo'g'in ko'chirishlarning quyidagi usullaridan foydalanish mumkin: qo'lda bo'g'in ko'chirish, bunda qo'lda bo'g'in ko'chirish nuqtasi qo'yilgan so'zlardagina bo'g'in ko'chiriladi, lug'atdan foydalanib avtomatik bo'g'in ko'chirish va algoritm bo'yicha ko'chirish. Algoritm bo'yicha bo'g'in ko'chirishda qoidalar umum qabul qilingan qoidalardan farq qilishi mumkin, shuning uchun musahhihlashda bo'g'in ko'chirishlarga alohida e'tibor qaratish lozim. Har doim bo'g'in ko'chirishning to'g'ri zonasini belgilash lozim: kichik o'lchamli terishda u 1 picas (4 mm) o'lchamda beriladi.

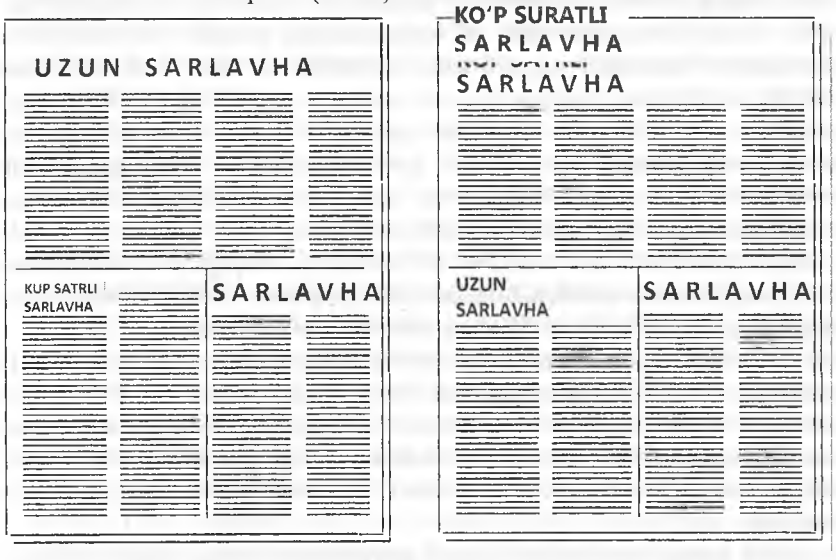

*4.14-msm.* Zieh (chapda) va ochiq joy lari ko'p (o'ngda) sahifalanishi

Matnni 12 pt gacha bo'lgan keglda terishda kerning maqsadga muvofiq emas, sarlavhalarni terishda kerning juftliklari dasturidan foydalanish yoki qo'lda kerningdan foydalanish majburiy hisoblanadi. Avtomatik kerningda aniqlik shrift keglining 0.001 qismigacha, qo' Ida keming qilishda bunga erishib bo'lmaydi, ba'zida sarlavhalarni terishda avtomatik va qo'lda kerning qilishdan foydalaniladi.

Trekingdan, alohida holatlarda, matn fragmentini belgilash uchun foydalaniladi. Satrlarni rostlashda undan foydalanilmaydi.

HES tipidagi nashriyot dasturiy paketidan foydalanilganda nashriyot majmualarini global axborot fazolariga intergratsiya qilish imkoni mavjud bo'ladi.

HES dasturiy majmuasiga sahifalash dasturlari, jurnalist va muharrirlarning ishlashi uchun ixtisoslashtirilgan dasturlar, agentliklarning xabarlarini qabul qilish modullari; sahifalangan sahifalarini masofaga uzatish va qabul qilish; rasmlarni telefon kanallari bo'yicha uzatish va qabul qilish; sahifalarni to'liq o'lchamda joylashtirish va bir vaqtning o'zida ekranda bir nechta sahifalarni ko'rish dasturlari kiradi.

Tizim quyidagilarga ega: kiritishda, tahrirlashda va sahifalangan sahifalardan printerda musahhihlik nusxalarini olishda qo'llaniladigan past imkonli qobiliyatli ost tizim va fotomaterialga matnli-rasmli tasvirlami yozishda qo'llanadigan yuqori imlconli qobiliyatli ost tizim. Tizimda matnni kiritish va tahrirlash, rangli va oq-qora rasmlarni kiritish va tahrirlash; aloqa kanallari va TV bo'yicha agentliklarning xabar va rasmlarini qabul qilish; ma'lumotlar bazasini tashkil qilish; axborotni saralash; ranglarga ajratish; axborotni printerda va fotochiqarish qurilmasida chiqarish; sahifalangan sahifalarni masofaga uzatish; multimedia nashrlarini tayyorlash koʻzda tutilgan. Sahifalarni dasturlashtirish tili Post Script, chiqarish o'Ichami AZ dan AO gacha; imkonli qobiliyat 600 dan 4000 dpi gacha; rastrlash protsessorlari apparatga bog'liq bo'lmay, PC, Sun, Macintoch da ishlashi mumkin.

Sahifalash uchun maket boʻyicha shakllantirilgan va servyerda sahifa uslublari va shriftli bezalishi bilan birga joylashadigan hisobli - grafik maketlar va shablondardan foydalaniladi. Tahririyatga tashqi manbalardan keladigan materiallar uchun byurolarda keng tarqalgan formatlarda matnli fayllar hosil qilinadi. Arxiv axborotlari ham boshlang'ich manba bo'lishi mumkin.

JEDI moduli yordamida byuroda tayyorlangan matnlar import qilinadi, tahririyatning boshqa bo'limlaridan materiallar olinadi va axborot agenthklariga ulanish ta'minlanadi. JEDI moduli Wisiwyg rejimida bir nechta oynalarda ishlashni ta'minlaydi.

Sahifa o'lchamlari bir xil va bir qator maqolalari bir tipdagi shriftda bezatilgan gazetani sahifalashda modul toʻri va sahifaning doimiy elementlari tashuvchisi hisoblangan shablon sahifalaridan foydalanish maqsadga muvofiq. Shablon - sahifa avvalgi nashrga tegishli bo'lgan materialni o'chirish yo'li bilan shablonga aylantirilgan sahifalardan shakllantiriladi. Odatda sahifa-shablonlarning ro'yxati yaratiladi, uni ochib, istalgan sahifani tanlash mumkin, masalan:

- birinchi sahifaning shabloni, unda titul majmualari, nashr sonining asosiy mavzulariga ega ramka, ba'zida doimiy ruknlar joylashadi;

- ichki (chap va o'ng) sahtfalarning shablonlari, unda kolontitullar va ushbu sahifalarning doimiy ruknlari joylashadi;

- reklama sahifasining shablon-maketi;

- oxirgi sahifaning shabloni, unda chiqish ma'lumotlariga ega blok joylashadi.

Tanlangan shablon tahrirlanadi, matnli va rasmli elementlar sahifadagi o'z joyida joylashadi (sahifalanadi). Moslashuvchan modul to'ri ustunlarning turlicha sonini belgilashni, shuningdek, turli maqolalar uchun turli enlikdagi ustunlarni tanlashga imkon beradi. Moslashuvchan to'r yagona uslubni saqlaydigan standart to'r asosida yaratiladi. Ikki, uch va to'rt ustunli to'rlarai aralashtirib, bir jinsli elementlarni ajratish va bog'langan sarlavhalami birlashtirish mumkin,

Gazetalarni sahifalashning o'ziga xosligi shundaki, sahifalash jarayonining o'zida ham ba'zi tezkor axborotlarni kiritish zarurati yuzaga keladi, Bunda "vgonka", "vigonka" atamalaridan foydalaniladi, Sahifalash zaruratlari uchun yo'naltirilgan matn muharriridan foydalanib sahifalash dasturida yakuniy tahrirlash va kompensatsiyalovchi to'g'rilashni amalga oshirish mumkin,

Terishningbarchaqoidalarinivaabzatsdarajasidaformatlashningtalablarini bajarib. Word dasturida matnli fayllarni yaratish (terish) maqsadga muvofiq, Musahhih tomonidan grankalar tekshiruvdan o'tkazilgandan so'ng RTF (Rich Tex Format) formatida yozilgan matnli fay'lar sahifalash dasturiga berilishi mumkin. Gazetalarni sahifalash uchun Quark XRress va InDesign dasturlari mos keladi. Rasmli elementlar rastrli grafika uchun TIFF formatida va vektorli hamda aralash tasvir uchun EPS (Encapsulated Post Script) formatida hosil qilinadi. TIFF (Tagged Image File Format) formati skanerlangan tasvirlarni saqlash uchun universal hisoblanib, fayl o'lchamini kamaytirish maqsadida siqish tizimlaridan ham foydalanadi. OPI (Open Prepress Interfase) nashriyot paketidagi maxsus interfeys tasvirlarni TIFF formatidan EPS formatiga o'tkazish imkonini beradi. EPS past imkonli qobiliyatli maxsus format bo'lib, sahifalash jarayonini soddalashtiradi. Reproduksiyalanadigan asl nusxa maketni chiqarish qurilmalarida chiqarishda past imkonli qobiliyatli tasvir zaruriy tasvir bilan almashtiriladi.

### **4.5. Sahifalangan sahifalarni va sahifalar montajini chiqarish**

<span id="page-196-0"></span>Yuqorida ta'kidlab o'tilganidek, qayta ishlangan axborotni monitorga, printerga, lazerli chiqarish qurilmasiga chiqarishda tasvir alohida mikroelementlar koʻrinishida, ya'ni bit karta koʻrinishida ifodalangan boʻlishi lozim. Rastrli tasvirda satr va ustunlar ikki o'lchamli matritsalarining har bir nuqtasi yo'l qo'ysa bo'ladigan ranglardan biriga bo'yaladi.

Ranglar miqdori aniq uskunaga bogʻliq: lazerli printerda odatda ikkita rangdan foydalaniladi.

Tasvirning chiziqli o'lchami birligiga mos keluvchi rastrli tasvir nuqtalari (pixels) soni qurilmaning imkonli qobiliyati deb nomlanadi. Koʻp qoʻllaniladigan imkonli qobiliyatlar: monitorlar uchun 72 dpi, lazerli printerlar uchun 300-1200 dpi, lazerli fotonabor qurilmalari uchun 1200-5080 dpi.

Printerda musahhihlik nusxalarini chiqarishda imkonli qobiliyat 300 dpi. Gazeta fotoqoliplarini tayyorlash maqsadida sahifalangan sahifalarni chiqarishda imkonli qobiliyat 1200 dpi gacha, jurnallar uchun 3800 dpi gacha, albomlar uchun 4000 dpi va undan yuqori.

Tasvirdagi nuqtalar soni uning o'lchami va imkonli qobiliyatni bilan aniqlanadi. Masalan, A4 (210x297 mm) o'lcham fotoqoliplarni 2540 dpi imkonli qobiliyatda chiqarishda  $21000 \times 29700 = 623700000$  nuqtaga (pikselga) ega bo'ladi.

Vektorli tasvirni bit kartaga aylantirish rastrlash deb nomlanadi, vektorli obyekt rastrli qurilmada chiqarish uchun tayyorlanganda rastrlash amalga oshiriladi. Monitor ekraniga chiqarishda rastrlash operatsion tizim grafik kutubxonalari va vektorli tasvirni shakllantiruvchi dasturlar (macromedia Free Hand yoki Adobe Illustrator) hamkorligida amalga oshiriladi.

Chiqarishning murakkab qurilmalari rastrlashni o'zlari amalga oshiradilar, axborot kompyuterdan ularga Post Script tilidagi dastur ko'rinishida beriladi. Rastrlash operasiyasini amalga oshirishga ma'sul bo'lgan uskuna qismi Post Script interpretatori yoki protsessori deb nomlanadi.

Post Script tilini "tushinadigan" istalgan qurilma o'z tarkibida rastr protsessoriga (Raster Image Processor) yoki qisqartirilgan holda RIP ga ega bo'ladi. Rastr protsessorlari apparatli va dasturli bo'lishi mumkin.

Apparatli RIP lar printer ichida o'rnatiladigan platadan iborat bo'lib, ixtisoslashgan protsessor, tezkor xotira va Post Script interpretarori dasturi yozilgan doimiy eslab qolish qurilmasiga ega bo'ladi. Dasturli RIP lar dasturiy vositalar bo'lib, bu dastur qaysi protsessor va operatsion tizimga mo'ljallanganligiga bog'liq holda IBM PC, Macintosh yoki boshqa platformadagi kompyuterlarda qoilanilishi mumkin. Dasturiy RIP lar ko'p hollarda fotoqolip chiqarish qurilmalarini boshqarish uchun qoʻllaniladi.

Murakkab tasvirlarni ifodalash va generatsiya qilish imkoniyatidan tashqari, Post Script yana bir muhim xususiyatga ega – u "apparatga bog 'liq emas", ya'ni Post Script kodlarini chiqarishga qodir bo'lgan sahifa tayyorlashning istalgan tizimlari RIP Post Script protsessoriga ega istalgan chiqarish qurilmalarini boshqarish uchun qo'llanilishi mumkin. Apparatga bog'liq bo'lmasligi bilan bir qatorda, Post Script fayllar imkonli qobiliyat darajasiga ham bogʻliq emas: aynan bir fayl past imkonli qobiliyatda (lazerli printerda) va yuqori imkonli qobiliyatda (lazerli fotochiqarish qurilmasida) qayta ishlanishi mumkin. Imkonli qobiliyat darajasi RIP interpretatori bilan sozlanadi.

Fotochiqarish qurilmasida fotomaterialga tasvir chiqarish pozitiv yoki negativ variantlarda bo'lishi mumkin. Elektron montajdan foydalanilganda sahifalar qolip materialiga yoki fotoqolip tayyorlash va qo'lda montaj qilish jarayonisiz bosma uskunasiga berilishi mumkin.

Sahifalarni to'liq o'lchamda joylashtirish deyilganda sahifalarni ma'lum sxema bo'yicha joylashtirish tushuniladi, bunda varaq ikki tomonlama bosilganidan, qirqilib va buklangandan so'ng sahifalarining ketma-ketligi to'g'ri bo'lgan daftar hosil bo'lishi lozim.

Kompyuterda sahifalashning maxsus dasturlaridan foydalanilganda sahifalari to'liq o'lchamda joylashtirilgan nashrni generatsiya qilish uchun quyidagi shartlar bajarilishi lozim: nashr ustida ish to'liq tugallangan bo' lishi, ya'ni kitob taxlamining barcha sahifalari to'liq bezatilgan bo'lishi lozim; nashr toq saliifadan boshlanishi lozim; nashrdagi sahifalarning umumiy soni 500 dan oshmasligi lozim; bosish uchun qogʻoz oʻlchami sahifalarni joylashtirishning tanlangan variantiga bog'liq holda avtomatik hisoblanadi. Biroq bu parametrlar qo'lda kiritilishi ham mumkin.

Keyin sahifalarni to'liq o'lchamda joylashtirish maketi tipini ko'rsatish lozim. Masalan, nashrlar mindirib yig'iladigan variantda bitta bosma taboqda birinchi va oxirgi sahifa joylashadi. Nashrlar ustma-ust yig'iladigan variantda daftarda mavjud boʻladigan sahifalar soni kiritiladi.

Sahifalarni to'liq o'lchamda elektron joylashtirish. Sahifalarni to'liq o'lchamda joylashtirish qoidalari.

Bosma taboq o'lchami to'liq daftardagi sahifalar sonini belgilab beradi. Bosma taboq o'lchami FNA o'lchami bilan muvofiqlashgan bo'lishi lozim. Agar FNA ning o'lchami bosma taboq o'lchamidan kichik bo'lsa, sahifani to'liq o'Ichamda joylashtirish bo'laklab amalga oshiriladi.

Nashr hajmi dañarlar soni va bitta daftardagi betlar soni bilan aniqlanadi. Odatda, kitobda 16 yoki 32 sahifa, jurnallarda 16 sahifa, gazetalarda 8 sahifa. Agar nashrdagi betlar soni koʻrsatilgan sonlarga karrali boʻlmasa, ulushli daftarlar hosil qilinadi.

Sahifalash bosqichida nashrning sahifali roʻyxati shakllantiriladi. Sahifalarni to'liq o'lchamda joylashtirishda sahifalarning ketma - ketlik tartibi o'zgartirilishi mumkin, masalan, yangi sahifa qo'shishda, sahifalarni o'chirish yoki o'rnini almashtirishda.

Sahifalarni to'liq o'lchamda joylashtirish dasturi sahifalarni saralash imkonini beradi. Bu notexnologik holatlarni bartaraf etish uchun lozim, masalan, oq-qora va rangli daftarlarni ajratish, bitta daftarda to'liq rangli tasvir va qo'shimcha bo'yoqqa ega sahifalarni ajratish. Daftarda sahifalar tartibi 0'zgartirilgandan keyin yangi raqamlash avtomatik ravishda o'rnatiladi. Toʻliq oʻlchamli joylashtirish maketini tuzishdagi parametrlar:

1. Bosma uskunasi turi va bosish shakli. Varaqda varaqli bosma uskunalarida qisqich uchun maydon va rulonli bosma uskunalarida grafeyka uchun maydon qoldiriladi.

2. Bosish shaklini tanlash  $(1+1, 2+2, 4+4$  va hokazo) sahifalarning bosma qolipda joylashuvini aniqlaydi.

3. Buklash shaklini tanlash buklam soni va tartibini aniqlaydi. Bu parametr aniq buklash uskunasida buklash shaklini hisobga olib tanlanadi.

4. Taxlamni yig'ish usuli, u aniq uskunaning tavsifnomalari va yig'ish shakli (ustma-ust yig'ish, mindirib yig'ish, daftarda o'ng yoki chap shleyfning mavjudligi) bilan aniqlanadi.

5. Taxlamni mahkamlash usuli, masalan, kitob va jurnallarni tikmasdan yelimlab mahkamlashda koreshok bo'yicha 3-5 mm li zahira beriladi, mindirib yig'ishda daftardagi sahifalar soniga bog'liq holda tashqi hoshiyalarni doimiy kattalashtirish va ichki hoshiyalarni doimiy kichraytirish amalga oshiriladi.

Jurnal hajmi 64 sahifadan ko'p bo'lganda va mindirib tikilganda ichki varaqlarda koreshokdagi masofa qiymati 33-sahifadan boshlab 2.25 mm ga kamaytiriladi.

6. Qirqishni hisobga oigan holda hoshiyalarni belgilash. Tashqi hoshiyalarning qiymati uch tomondan qirqish shartlarini hisobga olib beriladi. Tasvirlarni "qirqishga moslab" sahifalashda tasvirlarning holatini qirqish belgilariga nisbatan to'g'rilash lozim.

7. Texnologik belgilarni o'rnatish (4.15-rasm). Dastur maydonda texnologik belgilarni joylashtirish uchun qo'shimcha joylarni ajratib qoldiradi. Bu parametrlar uskuna turiga bog'Iiq holda sozlanadi.

Asosiy belgilar - rang, daftarning raqami, yuza yoki orqa tomonini anglatuvchi belgi, moslashtirish belgilari, qirqishgacha, qirqish va buklash belgilari, bosish jarayonini nazorat qilish shkalalari tashqi qirqiladigan hoshiyalarda joylashtiriladi. Koreshokda daftarli va buyurtmali belgilar joylashtiriladi.

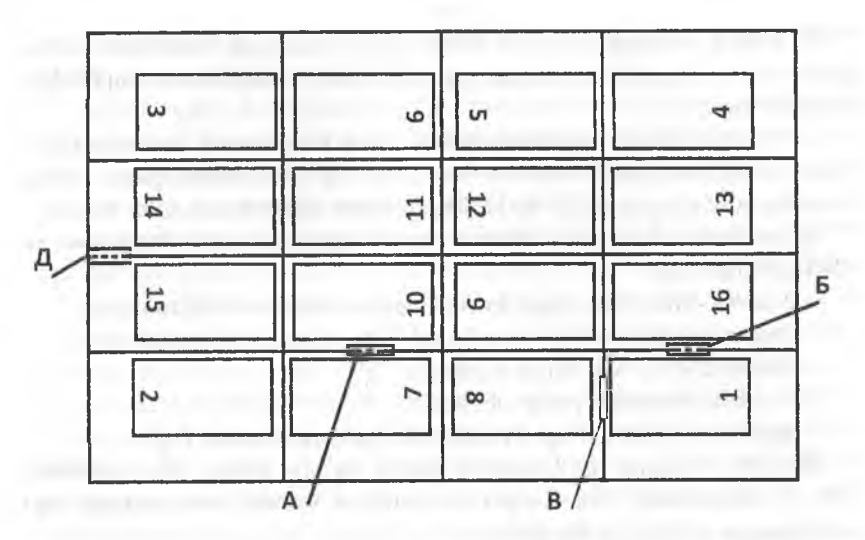

*4. l5-rasm.* **A - chop etuvchining belgisi uctiun joy, B - taxlamni yig'ishtii nazorat qilish uchun koreshoic belgisi, V - buklashni nazorat qilish uchun belgi;** D - bosishda foydalaniladigan belgi

Sahifalarning joylashuvi maketini shakllantirish dasturi ishga tushirilganda sahifalashning joriy maketini saqlash bo'yichatakiif beriladi, shundan so'ng dastur sahifalarning ma'lum ketma-ketligiga ega bo'lgan maketni shakllantiradi.

Sahifalarning to'g'ri joylashganligini nazorat qilish FNA drayveriga yuklanadigan faylni oldindan koʻrish rejimidan foydalanib amalga oshiriladi. Maketning Post Script dagi ifodasi FNA ga keyinchalik chiqarish uchun saqlanadi.

Maketli fayllarni shakllantirish usullari bo'yicha 4 turdagi dasturlar farqlanadi:

1. Kirish ma'lumotlari sifatida sahifalarning PS - fayllaridan foydalaniladi va chiqishda maketlarning PS - fayllari beriladi. Ular RIPda qayta ishlanadi va fotoplyonkaga yoziladi. Ijobiy tomoni -- dasturning RIP, FNA turiga bogʻliq emasligi. Kamchiligi - yakuniy maket PS- faylining murakkabligi va uning sahifalash sifatiga sezgirligi.

2. RIPga kiritilgan dasturlar. Postskript - interpretatorda qayta ishlangan sahifalar RIPga beriladi, u yerda birlashtiriladi va rastrlanadi. Dastur sahifalashning murakkabligiga moslashgan va turli ilovalar fayllarini birlashtirishi mumkin, lekin aniq RIPga yo'naltirilgan.

3. Dastur kirishda oldindan RIPda qayta ishlangan sahifalarni qabul qiladi va rastrlangan ko'rinishidagi maketli faylni beradi. Dastur aniq FNAga mo'ljallangan.

To'rtinchi variant - sahifalash paketi uchun kengaytirish dasturidan foydalanish, masalan, Build Booklet Post Script fayllarni istisno qilgan holda, bevosita sahifalangan sahifa fayllaridan malcetni yaratish imkonini beradi.

Tayyor maket - fayl Post Script formatida saqlanadi, keyin rastrlanadi va FNAga chiqariladi.

Asl nusxa - malcet quyidagi ko'rinishlardan birida bo'lishi mumkin;

- nashriyot paketida tayyorlangan sahifalashning elektron maketi;

- sahifalashning Post Script fayllari;
- Post Script maketli yuklovchi disk;
- tarmoq bo'yicha FNAga berishga mo'ljallangan maket fayli.

Birinchi variantda nashriyotdan tasvir va shriftlarga, shu jumladan, EPS (Encapsulated Post Script) formatidagi vektorli elementlarga ega sahifalangan sahifali fayllar keladi.

EPS formatidagi sahifalangan sahifa fayllari to'g'rilash va qayta ishlash uchun boshlang'ich holatga qaytarilishi mumkin. Bu formatdagi fayl sahifaning tarkibiga va uning ekranli tasviriga ega bo'ladi. Yaratilgan fayl EPS fayl formatiga mos bo'lgan istalgan ilovada qo'llanilishi mumkin. Post Script formatida sahifalash faylini yaratishda FNA drayveri haqida va bosish jarayoni parametrlarini belgilash bo'yicha yo'riqnoma haqida axborot olish lozim. Post Script fayllar to'g'rilanmaydi, shuning uchun buyurtmachi ularni tayyorlash sifatiga to'liq javobgar bo'ladi.

Post Script formati faylga chop etish uchun keng tarqalgan. Bu formatda saqlangan fayl chiqarishning Post Script qurilmasi talab qiladigan barcha axborotga ega bo'ladi. Agar dastur bevosita PDF (yaratish imkonini bermasa, PostScript formati PDF) formatiga o'tkazish uchun oraliq fayl sifatida foydalanilishi mumkin.

PDF formati universal bo'lib, ko'rish uchun Adobe Acrobat Reader dasturiga ega istalgan kompyutyerdan foydalanish mumkin. PDF fayllari kompakt-disklarda adadlanishi va tarqatilishi, elektron pochta boʻyicha jo 'natilishi va Web - brauzerlarda ko'rilishi mumkin.

#### **4.6. Matnni musahhihlash**

<span id="page-200-0"></span>Musalihihlash (Corrector - lotincha) — to'g'rilash. Matnni musalihihlash maxsus musahhihlik belgilaridan foydalanib musahhihlik nusxasida xatolarni (grammatik va texnik) aniqlash va to'g'rilash jarayonlarining yig'indisi.

Musahhihlash reproduksiyalanadigan asl nusxa - maket tayyorlash jarayonida amalga oshiriladi,

Sahifalangan sahifalarning nusxasi "bosishga" deb imzolangandan so'ng barcha keyingi musahhihlik o'qishlari bosmaxonada "imzolangan nusxa" bo'yicha amalga oshiriladi. Agar nashriyotdan reproduksiyalanadigan asl nusxa - maket kelsa, musalihihlik almashinuvi bo'lmaydi.

Musahhihlik nusxasi qogʻozda tayyorlanishi lozim, nusxalar aniq va tushunarli boʻlishi kerak, musahhihlikda ishlatiladigan siyoh surkalmasligi shart.

Musahhihlik nusxasidagi hoshiyalar har bir tomondan kamida 5 sm bo'lishi lozim. Terish o'lchami 4  $\frac{1}{2}$  kv dan kichik bo'lganda musahhihlik belgilari nusxaning faqat chap tomoniga qo'yiladi, terish o'lchami katta boiganda musahhihlik belgilari chap va o'ng hoshiyaga qo'yilishi mumkin. Bunda musahhihlik nusxasi xayolan vertikal boʻyicha ikkita boʻlakka ajratiladi. Chap bo'lakning xatolari chap hoshiyaga, o'ng bo'lakning xatolari o'ng hoshiyaga chiqariladi. Shunday qilinganda musahhihning xatolarini ko'rsatishi, teruvchining ularni topishi osonroq boʻladi.

Ikki ustunli terishda chap ustun xatolari chap hoshiyaga, o'ng ustun xatolari o'ng hoshiyaga chiqariladi; uch ustunli terishda birinchi ustunning xatolari chap xoshiyaga, ikkinchi va uchinchi ustun xatolari o'ng hoshiyaga chiqariladi.

Musahhih - nashriyot yoki bosmaxona xodimi boʻlib, uning vazifasi terish va sahifalashning barcha qoidalariga amal qilingan holda nashrlarni xatosiz chiqarishdan iborat.

Musahhihlik nashriyotga va bosmaxonaga tegishli bo'lishi mumkin.

Nashriyot musahhihligining vazifalari; grammatik, stilistik xatolarni o'qish, nazorat qilish va to'g'rilash; nashrning bir xil bezalishini nazorat qilish; terish va sahifalash jarayonida yuzaga keladigan texnik nuqson va yaroqsizliklarni topish.

Murakkab terish yoki murakkab sahifalashda matnli axborot kiritilgandan va lug'atdan foydalanib xatolari qisman to'g'rilangandan so'ng printerga olinadigan nusxa birinchi musahhihlik nusxasi bo'ladi. Bunda printer nusxasi, agar formatlash bajarilgan bo'lsa, nafaqat musahhihlash uchun, balki maketlash uchun ham qo' llanilish mumkin. Sahifalashga tayyorlanishda maket yoki hisobli maketga mos keladigan belgilanishlarga ega nusxa talab qilinadi.

Birinchi musahhihlik nusxasini o'qish vazifasi terishning barcha texnik qoidalariga amal qilingan holda terishning asl nusxa bo'yicha aniqligini nazorat qilishdir. Musahhihlash jarayonida texnik muharrirning shriftlarga tegishli (garnitura, kegl, chizilishi, terish o'lchami, abzats chekinishlarining qiymati va hokazo) barcha ko'rsatmalarning aniq bajarilishi tekshirilishi lozim.

Sahifalashning to'g'riligini nazorat qilish ham sahifalangan sahifalarni musahhihlash vazifasiga kiradi. Bu musahhihlash majburiy hisoblanadi, faqat shundan so'nggina sahifalangan sahifalarning nusxalari nashriyotda "Bosishga" deb imzolanishi mumkin. Shundan so'ng "imzolangan nusxa" deb nomlanadigan hujjat hosil bo'ladi, bosmaxonadagi keyingi musahhihlik o'qishlari ana shu bo'yicha amalga oshiriladi.

Birinchi va ikkinchi murakkablik guruhidagi matnlarni terishda va bosishgacha bo'lgan jarayonda yaratilgan hisobli-grafik maket mavjud bo'lganda sahifalangan sahifalarning musahhihlik nusxalari birinchi musahhihlik nusxasi bo'lishi mumkin.

Sahifalangan sahifalarning nusxalarini musahhihdan tashqari, muharrir, texnik muharrir va muallif ham koʻrib chiqadi.

Agar to'g 'rilash ko'p bo'lsa, unda sahifalash qoidalarining buzilishi va muallifning qo'shimcha to'g'rilashlari bo'lishi mumkin. Musahhihlash uchun nusxalar olinadi musahhih tomonidan o'qilgandan so'ng "bosishga" deb imzolanadi. Imzolangan musahhihlik nusxasi toza bo'lishi lozim, unda ba'zi bir musahhihlik belgilari bo'lishi mumkin.

Sahifalashdan so'ng olingan nusxalar toza bo'lishi lozim; musahhihlik nusxalari bo'yicha to'g'rilangan sahifalar solishtirishga beriladi.

Sahifalangan sahifalarning nusxalari musahhih tomonidan o'qiladi. 0 'qishda sahifalarning to'g'ri joylashganligini musahhih (yoki operator) koreshogi bilan tutashib turadigan ikki qo'shni sahifalarning kolonraqamlarini qo'shish bilan nazorat qiladi; ularning yig'indisi taboq ulushi plyus birga teng bo'lishi lozim (4.5-rasmga qarang).

Musahhihlik o'qishining uslubiyati musahhihiashning turi va vazifalari bo'yicha aniqlanadi.

Birinchi musahhih nusxasini o'qishning ikki usuli mavjud; "barmoq bilan" o'qish va "og'zaki" o'qish.

"Barmoq bilan" o'qishda asl nusxadagi har bir so'z, belgi va qaydlar tekshiriladi.

Musahhih chap qo'l barmog'i bilan asl nusxani, o'ng qo'l barmog'i bo'yicha nusxani kuzatadi. Bu holda u matnni deyarli qabul qilmaydi, shuning uchun istalgan tildagi, istalgan murakkablikdagi matnlarni o'qishi mumkin. Ikkitali satrlarni o'tkazib yuborish ehtimolligining kattaligi "barmoq bilan" o'qishning kamchiligi hisoblanadi.

"Og'zaki" musahhihlashda asl nusxa o'quvchida bo'ladi, tekshiriladigan musahhih nusxasi musahhihda bo'ladi; o'quvchi tinish belgilarini qo'shgan holda, barcha narsani o'qiydi, musahhih esa nusxadagi barcha xatoliklarni, shu jumladan, terish va sahifalash qoidalarining buzilishini to'g'rilaydi.

"Og'zaki" o'qishda musahhih matnni to'liq nazorat qiladi, o'qilgan materialning ma'nosini tushunadi, ikkitali satrlarni tez aniqlaydi, lekin bu usul ona tilidagi sodda matnlarni musahhihlashdagina qo'llanadi.

#### **M usahhihlash belgilari va ularning qo'lianilishi**

Nashriyot va bosmaxona musahhihligida nusxaning hoshiyalaridagi barcha qaydlar maxsus musahhihlik belgilaridan foydalanib amalga oshirilishi lozim.

Musahhihlik belgilari o'zining vazifasi bo'yicha olti guruhga bo'linadi:

- almashtirish, tashlab yuborish, qo'yish;
- bosiluvchi elementlarning o'rnini almashtirish;
- oraliqlarni o'zgartirish;
- abzats, qizil satr, shriftli ajratishlar va o'zgartirishlar;
- bosishning texnik nuqsonlarini to'g'rilash;
- bajarilgan ko'rsatmani bekor qilish.

Almashtirish belgilaridan foydalanilganda musahhih to'g'rilanadigan maydongabelgi qo'yadi, xatolikningtagiga chizadi, hoshiyada uni takrorlaydi (bayroqcha belgi kiritilgan maydonga yo'naltirilgan bo'ladi) va belgining oldida chizilgan belgining o'rniga yozilishi lozim bo'lgan harf, raqam yoki so'zni yozadi.

Agar ko'p narsa qoldirib ketilgan bo'lsa, musahhihlashda belgi yaqinida asl nusxaning sahifasi ko'rsatiladi, asl nusxada esa bu joy doiraga olinadi va raqamlanadi. Barcha so'zli tushuntirishlar doiraga olinadi. Boshqa barcha belgilar hoshiyada takrorlanadi, lekin ularning oldida hech narsa yozilmaydi.

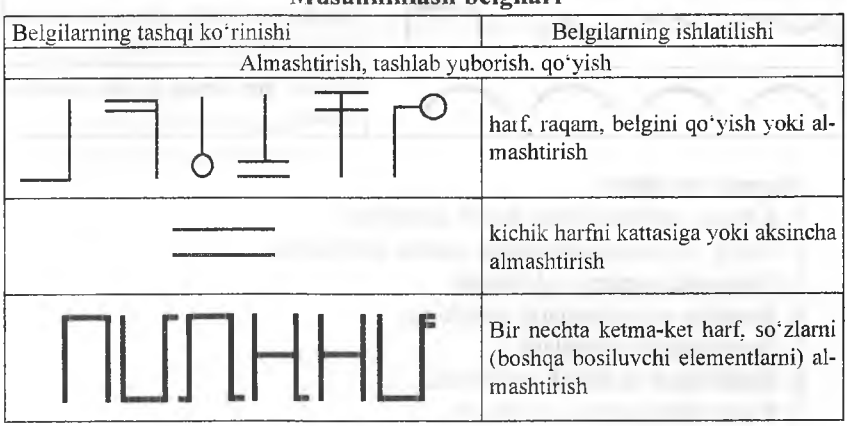

**M usahhihlash belgilari**

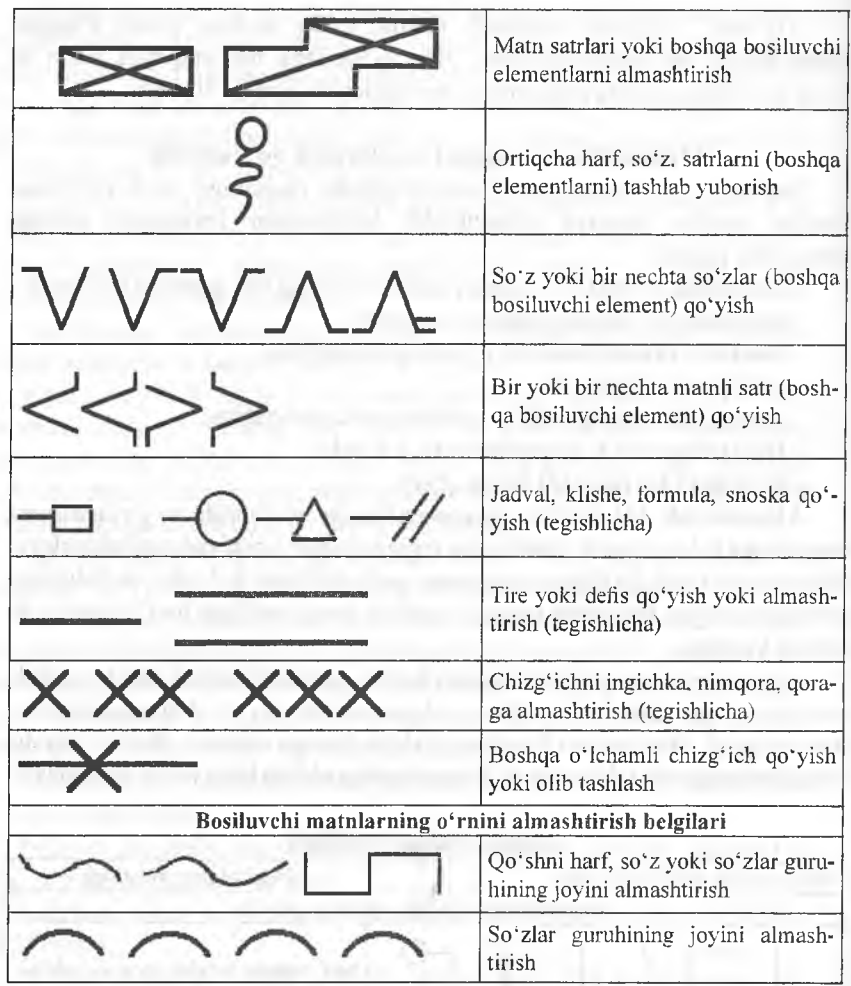

## **Nazorat savollari**

- 1. Kitobiy sahifalashning asosiy qoidalari.
- 2. Oddiy va murakkablashgan matnni sahifalash.
- 3. Dramatik asarlarni sahifalash.
- 4. Jadvallar va xulosalarni sahifalash.
- 5. Formulalarni sahifalash.
- 6. Sarlavhalar va kichik sarlavhalar.
- 7. Rasm bilan matnni sahifalash.

## **FOYDALANILGAN ADABIYOTLAR**

<span id="page-205-0"></span>1. Л.А. Волкова, E.P. Решетникова. Технология обработки текстовой информации. Технологический дизайн. Часть 2. Компьютерная обработка текста. М. :МГУП, 2007

2. Л.А. Волкова, Е.Р. Решетникова. Технология обработки текстовой информации, ч. 1. Основы технологии издательских и наборных процессов. МГУП, 1999

3. Г.М.Барышников, А.Ю.Бизяев, В.В.Ефимов, А.А.Моисеев, Э.И.Почтарь, Ю.А.Ярмола. Шрифты. Разработка и использование. М.: Эком. 1997

4. Бабаханова Х.А. Матнли ахборотни кайта ишлаш технологияси. Тошкент, ТТЕСИ, 2007

5. Гельмут Киппхан. Энциклопедия по печатным средствам информации. М., «Мир книги», 2003

6. ГОСТ 7.60 — 90 «Издания. Основные виды». ВНИИ Полиграфии. Технологические инструкции по наборным процессам.

7. ГОСТ 5773-90 «Издания книжные и журнальные. Форматы». ОСТ 29.116 — 98, ОСТ 29.124-94 «Издания книжные. Общие технические условия».

8. ОСТ 29.127 -96 «Издания книжные для детей. Общие технические условия».

9. ОСТ 29.62-90 «Издания книжные и журнальные. Основные параметры. Издательско-полиграфическое оформление». ГОСТ 7.60 — 90, ОСТ 29.33 -98

10. «Журналы. Издательско-полиграфическое оформление. Общие технические условия»

11. www. [Apostrof.ru](http://WWW.Apostrof.ru)

12. www. [Heidelberg.ru](http://WWW.Heidelberg.ru)

13. [www.Polygrafhiya.ru](http://www.Polygrafhiya.ru)

# **Mundarija**

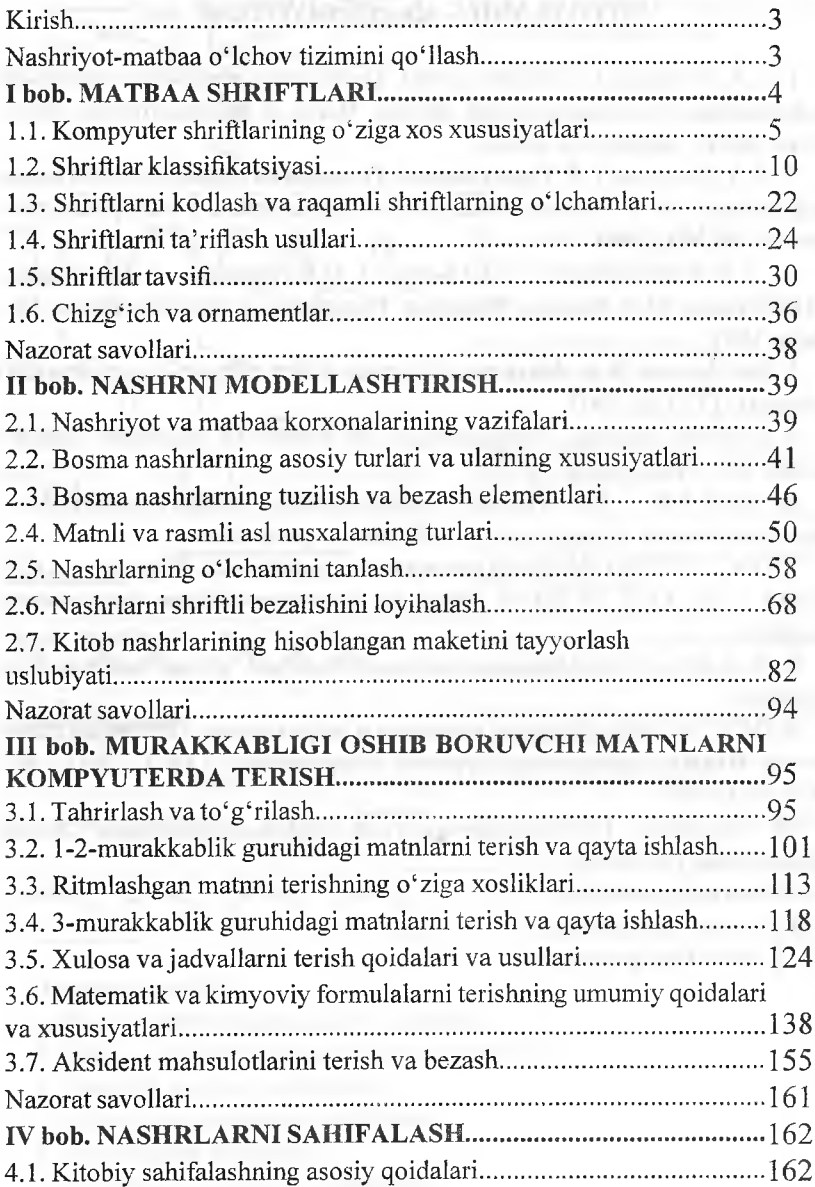

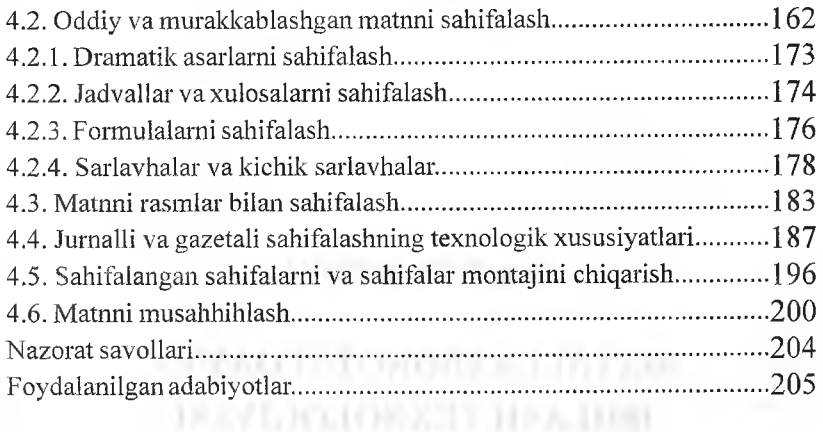

When NY

## X.A. BABAXANOVA ^

## **MATNLI AXBOROTNI QAYTA ISHLASH TEXNOLOGIYASI** *Darslik*

«Tafakkur Bo'stoni» Toshkent-2013

Muharrir Z *Mirzahakimova* Musahhih *S. Abduvaliyev* Sahifalovchi *U. Voxidov* Dizayner D. O'rinova

#### Litsenziya AI № 190, 10.05.2011y

Bosishga 2013 yil 7 oktabrda ruxsat etildi. Bichimi 60x84<sup>1</sup>/<sub>js</sub>. Ofset qogʻozi. Times New Roman garniturasi. Shartli bosma tabog'i. 13,0. Nashr tabog'i 13,4 Shartnoma № 41-2013. Adadi 500 nusxa. Buyurtma № 41-1

«Tafakkur Bo'stoni» nashriyoti. Toshkent sh., Yunusobod, 9-mavze, 13-uy Telefon: (+99894) 941-60-06. E-mail: tafakkur0880@mail.ru

> «Tafakkur Bo'stoni» nashriyoti bosmaxonasida chop etildi. Toshkent sh., Chilonzor ko'chasi, 1 uy.

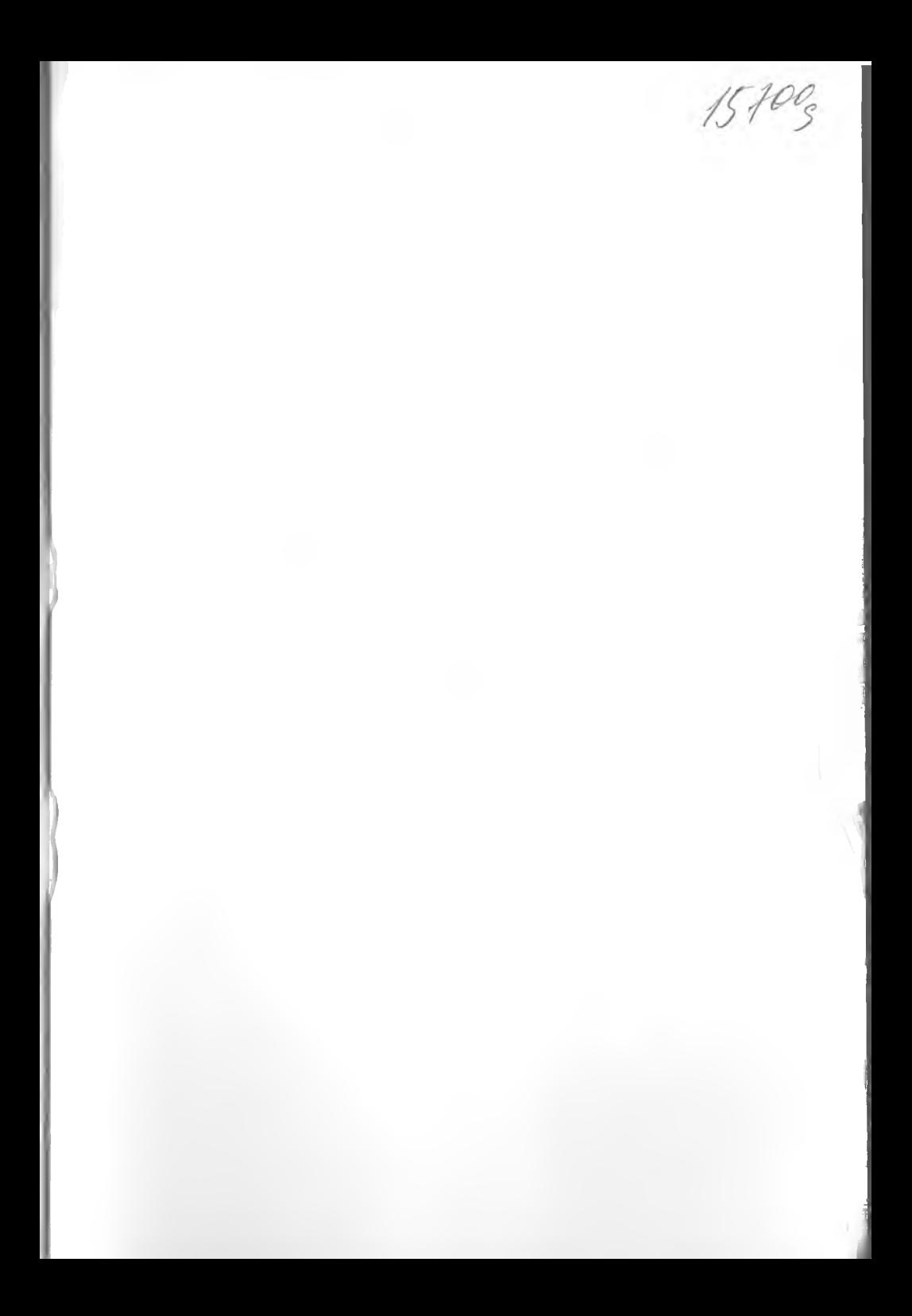

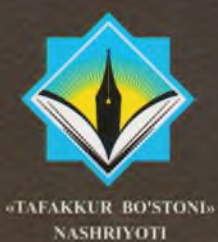

9 789945 38294

978-9943-362-94-5